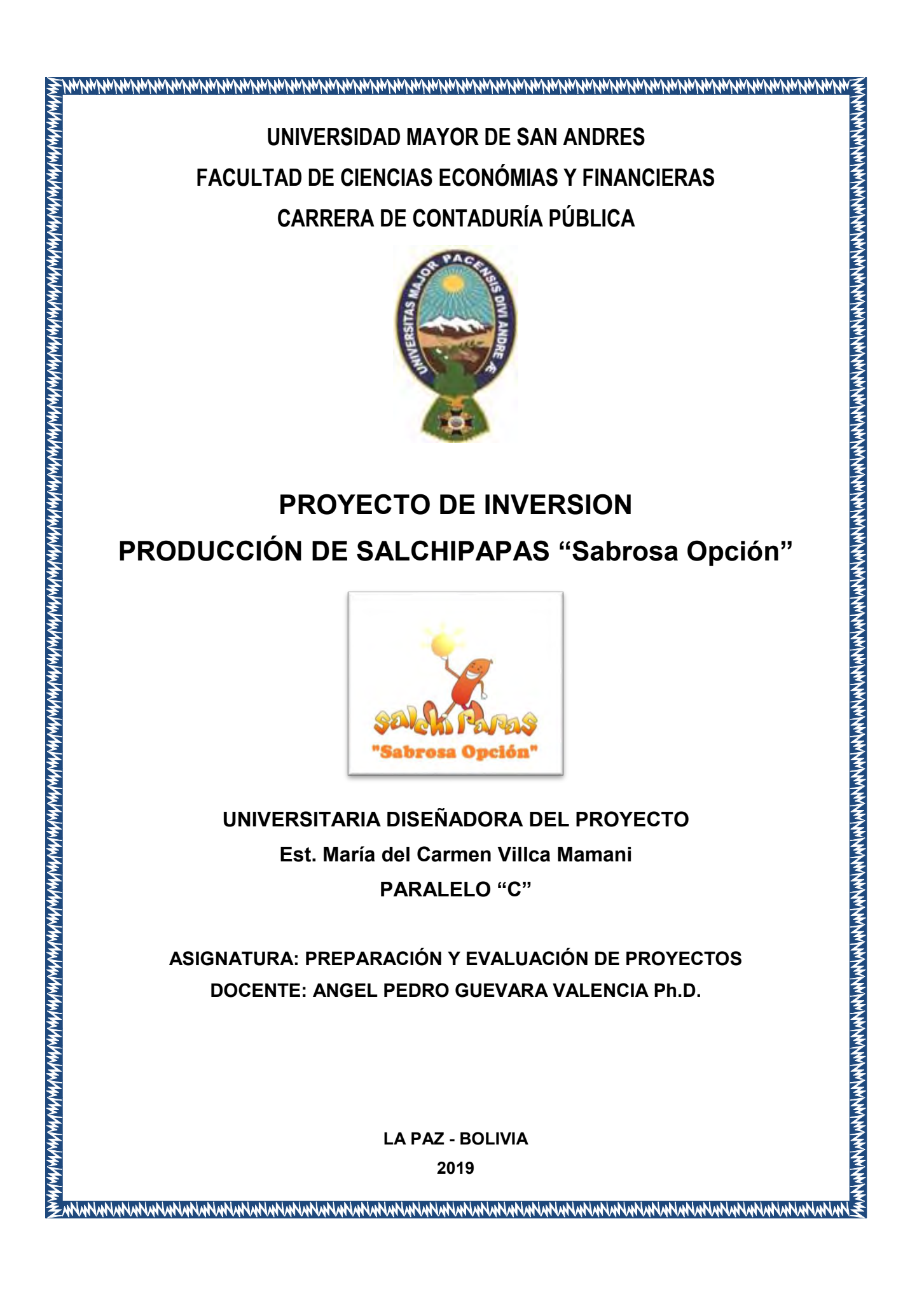

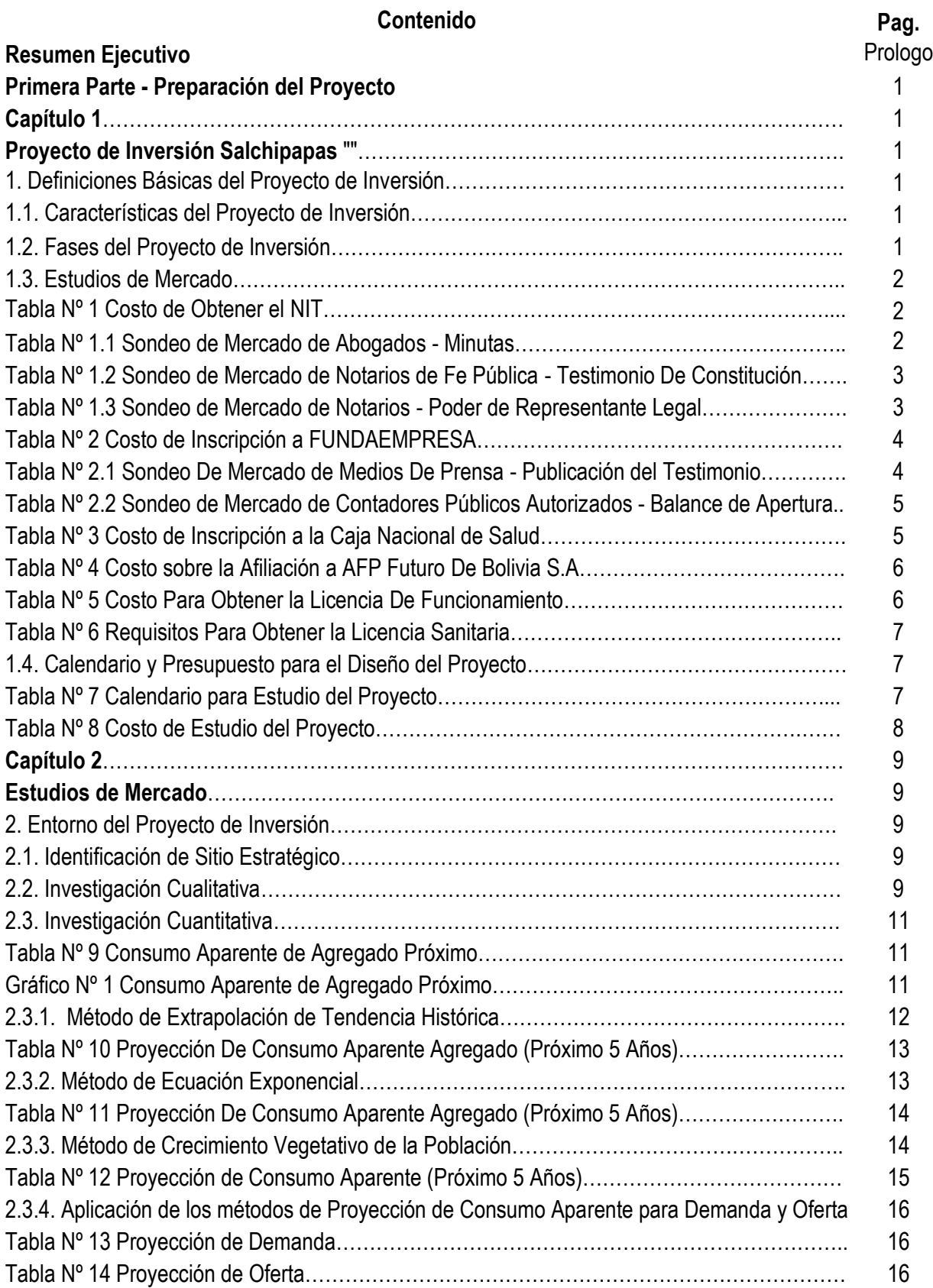

## **Índice**

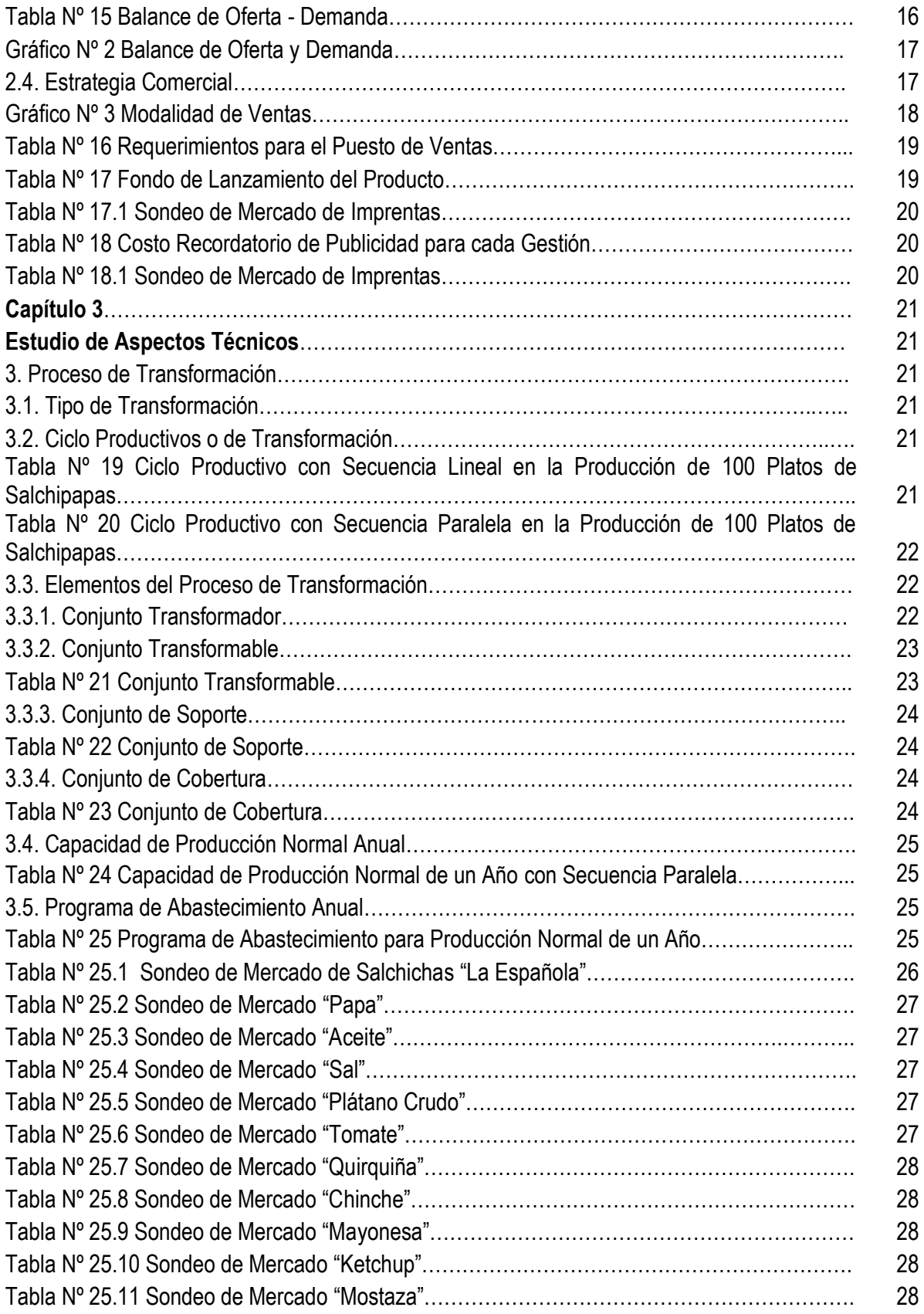

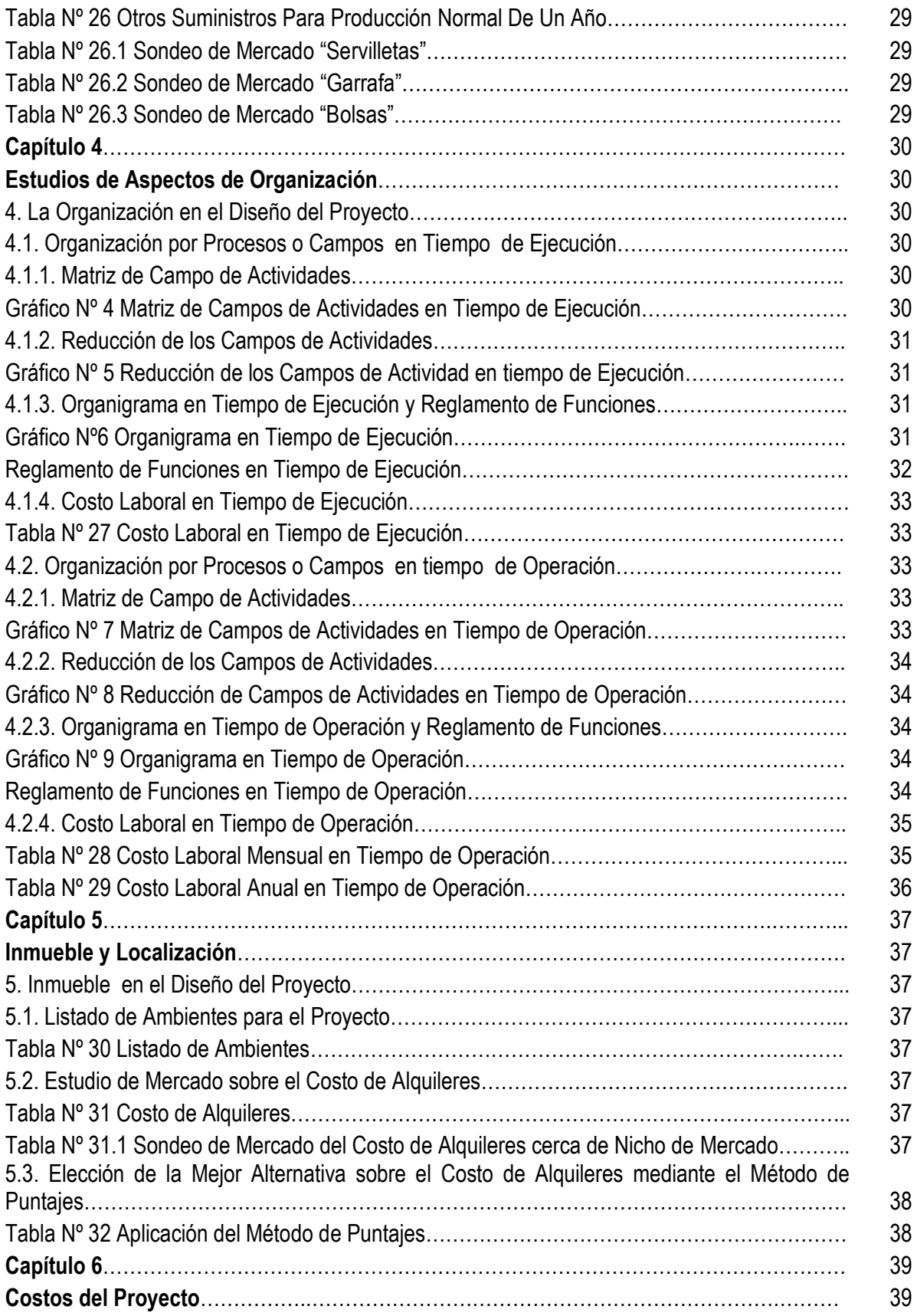

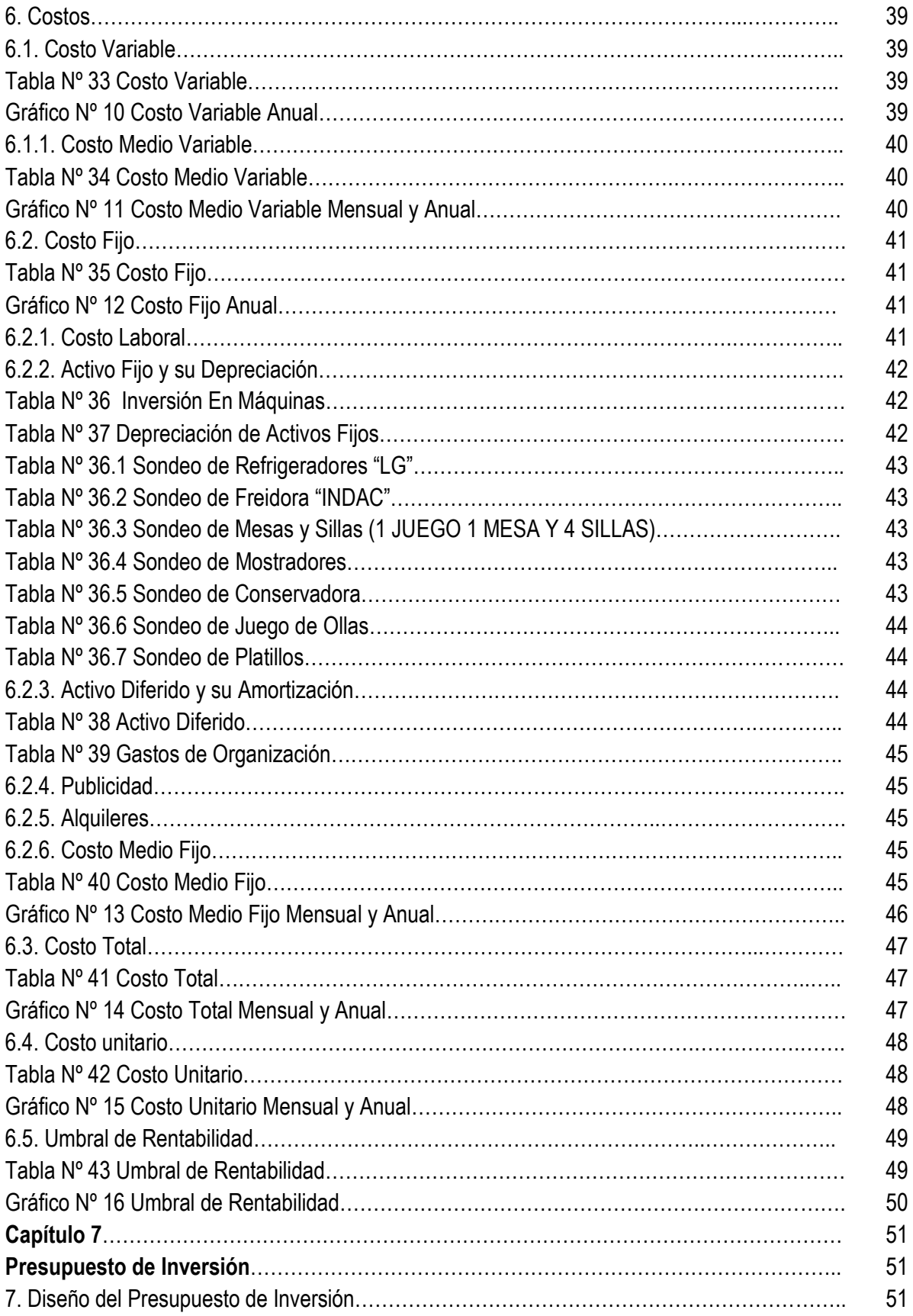

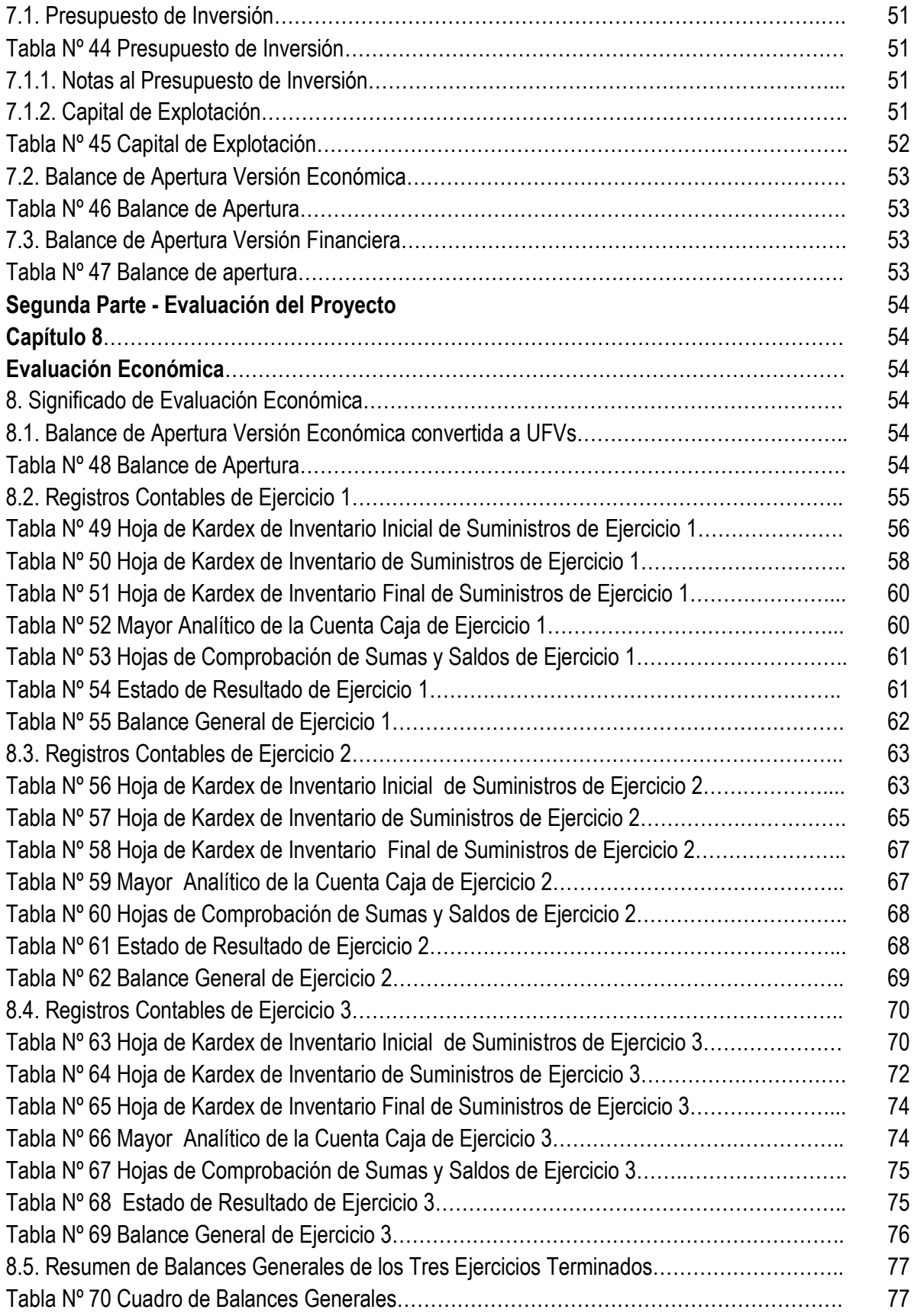

![](_page_6_Picture_248.jpeg)

![](_page_7_Picture_241.jpeg)

![](_page_8_Picture_1.jpeg)

## **RESUMEN EJECUTIVO**

## **Finalidad del Proyecto**

Este Proyecto de Inversión pretende satisfacer la Demanda Insatisfecha en el Mercado de Salchipapas con un nuevo Producto para los clientes.

#### **Nombre de Empresa a crear**

## **Salchipapas "Sabrosa Opción"**

## **Marca del Producto o Servicio**

Debido a que el producto pertenece al Mercado de Competencia Monopólica la marca o logo será el mismo nombre de la empresa.

## **Características de Mezcla de Mercadotecnia**

- **Atributos Físicos:** Las platos de salchipapas tendrán un peso de 300 gramos servidos en platos de porcelana, con 5 aderezos de mayonesa, mayonesa picante, kétchup, kétchup picante, mostaza, y su respectiva llajua.
- **Atributos Químicos:** La composición de las salchipapas será: las salchichas de buena calidad "La Española", las papas que no tengan ojos u oyuelos para pelar fácilmente y picarlas, los aderezos también serán de calidad ya que serán productos de "Kris" y la llajua contendrá tomate, quirquiña, chinche.
- **e** Precio Probable: Bs. 9
- **Forma de Presentación:** Las Salchipapas que se servirán en platillos de porcelana y en platos desechables con nuestro logo junto a una respectiva bolsa plástica, con todos sus aderezos.
- **Forma de Comercialización:** Impresión de 5000 Volantes por Promoción Inicial e Impresión de 2000 Volantes como recordatorio anual.

## **Producción por Ciclo**

Con un Ciclo Productivo con Secuencia Paralela se llega a obtener "100 platos de Salchipapas" en un tiempo de 4 Horas y 50 Minutos.

## **Producción Anual**

La producción del día es de 200 salchipapas (con 2 Ciclos Productivos con Secuencia Paralela), en un mes de 26 días con descanso de 4 días por mes se realiza la producción de 5200 platos de Salchipapas y multiplicados por 12 meses dan un total de 62400 Platos de Salchipapas por año.

![](_page_10_Picture_121.jpeg)

**NOTA:** Se tomó en cuenta la UFV de 2,31 para la conversión de los datos

![](_page_11_Picture_0.jpeg)

## **Capítulo 1**

## **Proyecto de Inversión Salchipapas "Sabrosa Opción"**

## **1. Definiciones Básicas en el Proyecto de Inversión**

## **1.1.Características del Proyecto de Inversión**

## **a) Carácter**

El proyecto a realizar es de carácter "Económico" porque se estima que los ingresos serán mayores que los gastos y por tanto se obtendrá una ganancia para los emprendedores.

## **b) Naturaleza**

El proyecto a realizar es un "Proyecto de Fundación" para crear una nueva empresa que pueda competir dentro del mercado.

## **c) Categoría**

El proyecto a realizar pertenece al "Sector Terciario" y al Mercado de Competencia Monopolística cuya característica son los bienes diferenciados con poder en el precio.

## **d) Tipo**

El proyecto a realizar tiene como objeto de la "Producción de Salchipapas" para la venta a todo público en general.

## **1.2. Fases del Proyecto de Inversión**

## **I. Preparación y Diseño del Proyecto**

La preparación del Proyecto de Inversión consiste en la elaboración de los "Estudios de Mercado y de Ingeniería" mediante una investigación cualitativa que se mostraran en los siguientes capítulos.

## **II. Evaluación del Proyecto**

Después de terminado todos los estudios y haber realizado el Presupuesto de Inversión se evaluara al proyecto mediante registros contables que nos indicaran si es proyecto es viable o si debe ejecutarse.

![](_page_12_Picture_0.jpeg)

## **1.3. Estudios de Ingreso a Mercado**

## **Tabla Nº 1 Costo de Obtener el NIT En Bolivianos**

![](_page_12_Picture_153.jpeg)

En Hoja de Anexo Nº 1 se encuentran los requisitos del NIT

**NOTA:** Los estudios realizados fueron realizados según requerimientos vigentes del Servicio de Impuestos Nacionales.

# **Tabla Nº 1.1**

## **Sondeo de Mercado de Abogados – Minutas**

## **En Bolivianos**

![](_page_12_Picture_154.jpeg)

- **1.1.1:** Tarjeta en Hoja de Anexo Nº 2
- **1.1.2:** Tarjeta en Hoja de Anexo Nº 2

![](_page_13_Picture_0.jpeg)

#### **Tabla Nº 1.2**

#### **Sondeo de Mercado de Notarios de Fe Pública –Testimonio De Constitución**

#### **En Bolivianos**

![](_page_13_Picture_163.jpeg)

- **1.2.1:** Tarjeta en Hoja de Anexo Nº 3
- **1.2.2:** Tarjeta en Hoja de Anexo Nº 3
- **NOTA:** Ambas Notarias de Fe Pública ofertan 2 originales

#### **Tabla Nº 1.3 Sondeo de Mercado de Notarios – Poder de Representante Legal En Bolivianos**

![](_page_13_Picture_164.jpeg)

- **1.3.1:** Tarjeta en Hoja de Anexo Nº 3
- **1.3.2:** Tarjeta en Hoja de Anexo Nº 3

![](_page_14_Picture_0.jpeg)

#### **Tabla Nº 2 Costo de Inscripción a FUNDAEMPRESA En Bolivianos**

![](_page_14_Picture_157.jpeg)

**2.0:** Requerimientos para inscripción a FUNDAEMPRESA está en Hoja de Anexo Nº 4 **NOTA:** Respecto a la publicación del Testimonio, se me informó que esto esta reglamentó por la resolución Ministerial de acuerdo a la Ley 779, el que nos indica que la "Gaceta Electrónica" realizara las respectivas publicaciones de actos de comercio en cumplimiento a la normativa vigente.

## **Tabla Nº 2.1 Sondeo De Mercado de Medios De Prensa – Publicación del Testimonio En Bolivianos**

![](_page_14_Picture_158.jpeg)

**NOTA:** Los Medios de Prensa ofertan media página por la cual no dan la proforma de costos al respecto.

![](_page_15_Picture_0.jpeg)

Se realizó un sondeo de mercado para el Balance de Apertura

#### **Tabla Nº 2.2**

## **Sondeo de Mercado de Contadores Públicos Autorizados - Balance de Apertura**

**En Bolivianos**

![](_page_15_Picture_204.jpeg)

**2.2.1:** Tarjeta en Hoja de Anexo Nº 5

- **2.2.2:** Tarjeta en Hoja de Anexo Nº 5
- **2.2.3:** Tarjeta en Hoja de Anexo Nº 5

#### **Tabla Nº 3 Costo de Inscripción a la Caja Nacional de Salud En Bolivianos**

![](_page_15_Picture_205.jpeg)

![](_page_16_Picture_0.jpeg)

- **3.1:** Requisitos a Inscripción a la CNS en Hoja de Anexo Nº 6
- **3.2:** Formulario AVC-01 en Hoja de Anexo Nº 7
- **3.3:** Formulario AVC-02 en Hoja de Anexo Nº 8
- **3.4:** Formulario RCI-1ª en Hoja de Anexo Nº 9

## **Tabla Nº 4 Costo sobre la Afiliación a AFP Futuro De Bolivia S.A.**

#### **En Bolivianos**

![](_page_16_Picture_181.jpeg)

**4.1:** Requisitos a Inscripción a la AFP Futuro en Hoja de Anexo Nº 10

![](_page_16_Picture_182.jpeg)

**Tabla Nº 5 Costo Para Obtener la Licencia De Funcionamiento**

**5.1:** Requisitos para la Licencia de Funcionamiento en Hoja de Anexo Nº 11

![](_page_17_Picture_0.jpeg)

## **Tabla Nº 6 Requisitos Para Obtener la Licencia Sanitaria**

## **En Bolivianos**

![](_page_17_Picture_130.jpeg)

**6.1:** Requisitos para Ia obtención de la Licencia Sanitaria en Hoja de Anexo Nº 12

## **1.4.Calendario y Presupuesto para el Diseño del Proyecto**

![](_page_17_Picture_131.jpeg)

## **Tabla Nº 7 Calendario para Estudio del Proyecto**

![](_page_17_Picture_132.jpeg)

![](_page_18_Picture_0.jpeg)

## **PRESUPUESTO DEL PERSONAL**

Asumir que el personal es de un profesional en:

![](_page_18_Picture_77.jpeg)

Tipo de cambio Bs6.96 por dólar americano.

## **Tabla Nº 8 Costo de Estudio del Proyecto**

![](_page_18_Picture_78.jpeg)

#### **Capítulo 2**

![](_page_19_Picture_1.jpeg)

#### **Estudios de Mercado**

#### **2. Entorno del Proyecto de Inversión**

#### **2.1. Identificación de Sitio Estratégico**

**Lugar Estratégico o Nicho de Mercado:** Plaza del Maestro - Villa Fatima El mercado de salchipapas es muy amplio ya que existen muchos puestos de venta y distintos precios, muchas veces basadas por el lugar de venta como por ejemplo la ciudad El Alto existen salchipapas desde los 5 Bs, en el centro de la ciudad se encuentra salchipapas desde los 10 Bs y en empresas societarias desde los 25 Bs. En el sitio estratégico elegido existe una cantidad variada de oferentes tanto del área rural (oferentes que llegan de los yungas a vender sus productos y coca ya que estamos cerca del mercado de Adepcoca), como del área urbana (oferentes urbanos que realizan compras para sus víveres ya que estamos cerca del mercado Villa Fátima y circula bastantes oferentes estudiantes porque estamos también lado del colegio Ave María) de ambos sexos distintas edades por lo que significa que pude existir mayor oportunidad de beneficios económicos.

## **2.2. Investigación Cualitativa**

#### **SUSTITUTO PERFECTO (Oferente del cual se pretende atraer sus clientes)**

Se ha observado que en el sitio estratégico hay muchos carritos de salchipapas, pizzerías y snack de barrios que venden pollos. Que ofrecen su producto con el mejor servicio, bastante higiene y un propio know-how (habilidades para hacer algo), y tienen vasta experiencia en el gusto de nuestros clientes llegando a posicionarse en una buena parte del mercado. Con nuestra investigación se pretende a llegar conocer a nuestra competencia, asimilar algunas técnicas de ventas y competir contra ellos de forma limpia.

![](_page_20_Picture_0.jpeg)

## **ATRIBUTOS QUÍMICOS DEL PRODUCTO**

Atributos químicos.- Las Salchipapas están compuestas por papas fritas, salchichas, ensalada (lechuga picada, tomate en rodaja cebolla picada) o chorrellana y aderezos (mayonesa, mostaza, kétchup, llajua de maní o tomate).

## **ATRIBUTOS FÍSICOS DEL PRODUCTO**

Atributos físicos.- Las Salchipapas son servidas en platillos medianos que contiene un peso aproximado de 300 gramos y aderezó al gusto del cliente.

## **FORMA DE PRESENTACIÓN**

La forma de presentación para el consumo es en platillos para que la clientela se los sirva. Los empleados cuentan con buena presencia, uniformados porque nuestro uniforme refleja la imagen y concepto de nuestro negocio y a su vez, satisface las necesidades del equipo como herramienta de trabajo, este consta de camisa y delantal con los colores y logo de nuestra empresa.

## **PRECIO DEL SUSTITUTO PERFECTO.**

## **El precio del sustituto perfecto esta entre Bs 5 y Bs 27**

La Salchipaperia que lleva años en el negocio y está en buena ubicación el precio de cada salchipapa es de Bs 9 tenemos experiencia en el gusto de nuestros oferentes.

## **DEMANDA INSATISFECHA.**

En la Salchipaperia ubicada en la plaza del maestro generalmente entre las horas 6:30 pm hasta las 8:00 pm el lugar está lleno, es decir, con las mesas ocupadas y existen persona que hacen pedidos para llevar.

![](_page_21_Picture_0.jpeg)

## **2.3. Investigación Cuantitativa**

#### **Tabla Nº 9 Consumo Aparente de Agregado Próximo En Miles de Bolivianos**

| <b>AÑOS</b>                             | 2013 | 2014 | 2015 | 2016                                                 | 2017 |
|-----------------------------------------|------|------|------|------------------------------------------------------|------|
| <b>RESTAURANTES Y</b><br><b>HOTELES</b> |      |      |      | 9.054.896 9.904.244 11.123.873 12.057.919 13.254.745 |      |

**Gráfico Nº 1 Consumo Aparente de Agregado Próximo**

![](_page_21_Figure_5.jpeg)

**NOTA:** Debido a que nosotros vamos a realizar la "Producción de Salchipapas" nuestro agregado más próximo es el de Restaurantes y Hoteles

En Hoja de Anexo Nº 13 encontramos la Tabla de Consumo Aparente según Actividad Económica según Fuente INE.

![](_page_22_Picture_0.jpeg)

## **2.3.1. Método de Extrapolación de Tendencia Histórica**

## **Procedimiento**

**Datos:** Tomados de Tabla Nº 9 "Consumo Aparente"

## **PARÁMETROS DE ECUACIONES NORMALES**

![](_page_22_Picture_231.jpeg)

![](_page_22_Picture_232.jpeg)

## **VALORES DE LOS PARÁMETROS, OBTENER LOS VALORES DE LOS PARÁMETROS: a Y b**

![](_page_22_Picture_233.jpeg)

**ECUACIONES DE REGRESIÓN**

![](_page_23_Picture_1.jpeg)

**Y = 7.913.123,5+ 1.055.337,3x**

![](_page_23_Picture_203.jpeg)

## **Tabla Nº 10 Proyección De Consumo Aparente Agregado (Próximo 5 Años) En Miles De Bolivianos**

![](_page_23_Picture_204.jpeg)

**2.3.2. Método de Ecuación Exponencial**

$$
\sqrt[n]{\frac{VF}{VP}} - 1 = ieslatasade interesdecrecimiento
$$

**VP = Dato de consumo aparente del año más antiguo = Consumo antiguo = Ca VF = Dato de consumo aparente del último año o el más reciente = Cr i = Tasa de crecimiento del consumo entre año base y año reciente = t n = Es el número de años entre el año base y último año observado. Por lo tanto**:

$$
\sqrt[n]{\frac{Cr}{Ca}} - 1 = t
$$

$$
t = \sqrt[2]{\frac{13.254.745}{9.054.896} - 1}
$$

 $t = 0,6810$ 

![](_page_24_Picture_0.jpeg)

Utilización de tasa de crecimiento en la proyección de años del futuro.

![](_page_24_Picture_2.jpeg)

**El Consumo aparente del año 2018 o periodo seis, sería: CA6** = 14.245.147,30+ 14.245.147,30× 0.6810 = 23.946.092,61 **El Consumo aparente del año 2019 o periodo siete, sería: CA7** = 15.300.484,60+ 15.300.484,60× 0.6810= 25.720.114,61 **El Consumo aparente del año 2020 o periodo ocho, sería: CA8** = 16.355.821,90+ 16.355.821,90× 0.6810= 27.494.136,61 **El Consumo aparente del año 2021 o periodo siete, sería: CA9** = 17.411.159,20+ 17.411.159,20× 0.6810= 29.268.158,52 **El Consumo aparente del año 2022 o periodo ocho, sería: CA10** = 18.466.496,50+ 18.466.496,50× 0.6810= 31.042.180,62

![](_page_24_Picture_131.jpeg)

![](_page_24_Picture_132.jpeg)

**2.3.3. Método de Crecimiento Vegetativo de la población** 

**DETERMINAR EL CONSUMO APARENTE POR CLIENTE O POR HABITANTE (C. Cl.)**

 $C. \text{ } Cl. = \frac{S. \text{ } Cl. \text{ } Cl. \text$ **Consumo Aparente** 

![](_page_25_Picture_0.jpeg)

## **C. Cl. = 0,525439934**

## **PROYECTAR EL CONSUMO APARENTE**

**Consumó aparente j+1 = Población j + Población j × tasa de crecimiento Inter censado**

## **LA TASA DE CRECIMIENTO VEGETATIVO DE LA POBLACIÓN O DE CLIENTES**

Utilizamos la tasa de crecimiento vegetativo de la población entre los censos de 2016 y 2017 de la población de Bolivia, igual a.

![](_page_25_Picture_127.jpeg)

En Hoja de Anexo Nº 14 se encuentra Tabla de Población de Bolivia

#### **Tabla Nº 12 Proyección de Consumo Aparente (Próximo 5 Años) En Bolivianos**

![](_page_25_Picture_128.jpeg)

**NOTA**: La fuente para la investigación cualitativa se obtuvo de: Enfoque Sistémico en Diseño del Proyecto de Inversión, 10ma Versión 2019, Ángel Pedro Guevara Valencia.

![](_page_26_Picture_0.jpeg)

## **2.3.4. Aplicación de los métodos de Proyección de Consumo Aparente para Demanda y Oferta**

![](_page_26_Picture_175.jpeg)

Según Tabla Nº 12

![](_page_26_Picture_176.jpeg)

Según Tabla Nº 10

![](_page_26_Picture_177.jpeg)

![](_page_27_Picture_0.jpeg)

**Gráfico Nº 2 Balance de Oferta y Demanda**

![](_page_27_Figure_2.jpeg)

En este escenario tenemos muchos ofertantes y poca demanda, lo que hace que se tenga una incertidumbre de venta en el mercado. El producto tendría que ser de calidad, y económica necesitamos de estrategias comerciales.

## **2.4. Estrategia Comercial**

## **Producto**

## **Identificación de Sitio Estratégico del Mercado**

El nombre de nuestra **Salchipapas "Sabrosa Opción",** es un nombre que llamara la atención de los clientes, además está fijado que nuestro sitio estratégico estará en z/ Villa Fátima plaza del maestro, donde se encuentra mucha cantidad de estudiantes, gente del área urbana y rural.

## **Cualidades**

 **ATRIBUTOS QUÍMICOS:** Las salchipapas estarán compuestas de las salchichas de buena calidad "La Española", las papas serán las que no tienen ojos o oyuelos para pelar fácilmente y picarlas, los aderezos también serán de

![](_page_28_Picture_0.jpeg)

calidad ya que serán productos de KRIS, la llajua contendrá tomate, quirquiña, chinche y ajo para mejor sabor que serán utilizados en la mejor proporción de manera que no afecte la salud de nuestro cliente

 **ATRIBUTOS FÍSICOS:** Nuestras salchipapas tendrán un peso aproximado de 300 gr., servidos en platos de porcelana, con 5 aderezos de mayonesa, mayonesa picante, kétchup, kétchup picante, mostaza, y su respectiva llajua.

## **Forma de Presentación**

Para las SALCHIPAPAS que se sirvan en el local serán en platillos de porcelana, en cuanto a los pedidos se pondrán en platos desechables con nuestro logo y en su respectiva bolsa plástica, con todos sus aderezos.

## **Empleados**

Nuestros empleados contaran con una buena presencia, uniformados porque nuestro uniforme refleja la imagen y concepto de nuestro negocio y a su vez, satisface las necesidades del equipo como herramienta de trabajo. Nuestro uniforme consta de camisa y delantal con los colores y logo de nuestra empresa.

#### **Puestos de Ventas**

![](_page_28_Figure_8.jpeg)

![](_page_29_Picture_0.jpeg)

## **Tabla Nº 16 Requerimientos para el Puesto de Ventas**

![](_page_29_Picture_191.jpeg)

#### **Precio**

 $PRECIO = Bs6 + Bs0.5 + Bs2.5$ 

 $$ 

**Publicidad**

#### **Tabla Nº 17**

## **Fondo de Lanzamiento del Producto**

#### **En Bolivianos**

![](_page_29_Picture_192.jpeg)

 $PRECIO = Costo unitario + Costo de oportunidad del capital por unidad producida$ + Margen de beneficio sobre costo unitario

![](_page_30_Picture_0.jpeg)

#### **Tabla Nº 17.1 Sondeo de Mercado de Imprentas En Bolivianos**

![](_page_30_Picture_177.jpeg)

**17.1.1:** Tarjeta en Hoja de Anexo Nº 15

**17.1.2:** Tarjeta en Hoja de Anexo Nº 15

#### **Tabla Nº 18 Costo Recordatorio de Publicidad para cada Gestión En Bolivianos**

![](_page_30_Picture_178.jpeg)

## **Tabla Nº 18.1 Sondeo de Mercado de Imprentas En Bolivianos**

![](_page_30_Picture_179.jpeg)

**18.1.1:** Tarjeta en Hoja de Anexo Nº 15

**18.1.2:** Tarjeta en Hoja de Anexo Nº 15

![](_page_31_Picture_0.jpeg)

## **Capítulo 3**

## **Estudio de Aspectos Técnicos**

## **3. Proceso de Transformación**

## **3.1. Tipo de Transformación**

El tipo de transformación para este Proyecto de Producción de Salchipapas es de "**Transformación Técnica"** porque la elaboración de estas es una secuencia de actividades que combina los suministros con operaciones, físicas, químicas.

## **3.2. Ciclo Productivos o de Transformación**

## **Tabla Nº 19**

## **Ciclo Productivo con Secuencia Lineal en la Producción de 100 Platos de Salchipapas (**Por una Sola Persona**)**

![](_page_31_Picture_165.jpeg)

![](_page_31_Picture_166.jpeg)

**NOTA:** Para la producción de 100 Platos de salchipapas y sus aderezos que serán elaboradas de una sola persona es de 390 minutos un total de 6.5 Horas.

![](_page_32_Picture_0.jpeg)

#### **Tabla Nº 20 Ciclo Productivo con Secuencia Paralela en la Producción de 100 Platos de Salchipapas (**Por Dos Personas**)**

![](_page_32_Picture_162.jpeg)

![](_page_32_Picture_163.jpeg)

**NOTA:** Para la producción de 100 salchipapas que serán elaboradas por dos personas será de 390 minutos en la elaboración de salchipapas y aderezos, lo cual realizara la cocinera y el ayudante que en horas significa 5 horas mientras se realiza la preparación de la salchipapas, se realizara la preparación de los aderezos, ahorrando el tiempo de 4.5 horas.

## **3.3. Elementos del proceso de Transformación**

## **3.3.1. Conjunto Transformador**

#### **RECURSOS HUMANOS O CAPITAL INTELECTUAL**

- Persona encargada del pelado de la papa y plátano crudo
- Dos ayudantes
- Encargado de limpieza
- Una mesera

![](_page_33_Picture_0.jpeg)

- **BIENES INSTRUMENTALES DE PRODUCCIÓN**
- **Maquinarias** 
	- Freidoras
	- Plancha
	- Licuadora
	- Cocina 4 hornallas
	- Tablas de Picar

#### **Herramientas**

- Cacerola
- Garrafas normales
- Cuchillos
- Utensilios de cocina

#### **3.3.2. Conjunto Transformable**

#### **Tabla Nº 21 Conjunto Transformable**

## **SUMINISTROS PRINCIPALES**

#### **LOS SUMINISTROS PRINCIPALES SON:**

- **Papas**
- **Salchichas**
- **Plátano crudo**
- **Aceite**

## **SUMINISTROS SECUNDARIOS**

**LOS SUMINISTROS SECUNDARIOS SON: LLAJUA**

- **Tomate**
- **Quirquiña**
- **Sal**
- **Chinche o locoto**
- **Maní**
- **ENSALADA**
	- **Lechuga**
	- **Tomate**
	- **cebolla**

#### **ADEREZOS**

- **Mayonesa**
- **Kétchup**
- **Mostaza**
- **Mayonesa Picante, Ketchup Picante**

![](_page_34_Picture_0.jpeg)

#### **OTROS SUMINISTROS**

#### **LOS OTROS SUMINISTROS SON:**

- **Gas**
- **Energía eléctrica**
- **Teléfono**
- **Platos desechables**
- **Platos de porcelana**
- **Servilletas**
- **Bolsas**
- **Agua**
- **Mondadientes**

## **3.3.3. Conjunto de Soporte**

#### **Tabla Nº 22 Conjunto de Soporte**

![](_page_34_Picture_160.jpeg)

## **3.3.4. Conjunto de Cobertura**

Este Proyecto de Inversión requiere dos instalaciones:

**LA TRASTIENDA** tendrá que contar con un lavamanos donde se realizara la elaboración de las salchipapas, debe ser amplio aproximadamente de 6 metros por cinco metros para poder movernos con gran facilidad.

LA TIENDA será el ambiente donde se encontraran las mesas y las sillas para que los clientes puedan degustar de nuestro producto.

## **Tabla Nº 23 Conjunto de Cobertura**

![](_page_34_Picture_161.jpeg)

![](_page_35_Picture_0.jpeg)

## **3.4.Capacidad de Producción Normal Anual**

#### **Tabla Nº 24 Capacidad de Producción Normal de un Año con Secuencia Paralela en la Producción de 100 Platos de Salchipapas**

**(**Por Dos Personas**)**

![](_page_35_Picture_275.jpeg)

Producción por Día (2 Ciclos) =  $100 \times 2 = 200$ *Producción por Mes*  $(26 \text{ Días}) = 200 * 26 = 5200$ *Producción por Año* (12 *Meses*) =  $5200 * 12 = 62400$ 

**NOTA:** La producción del día es de 200 salchipapas con la mano de obra de dos personas, en un mes de 26 días con descanso de 4 días por mes se realiza la producción de 5200 salchipapas y un total de 62400 salchipapas por año.

## **3.5. Programa de Abastecimiento Anual**

![](_page_35_Picture_276.jpeg)

![](_page_35_Picture_277.jpeg)
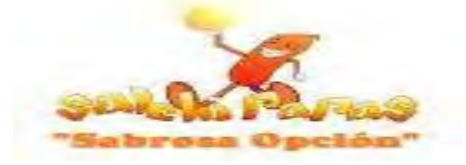

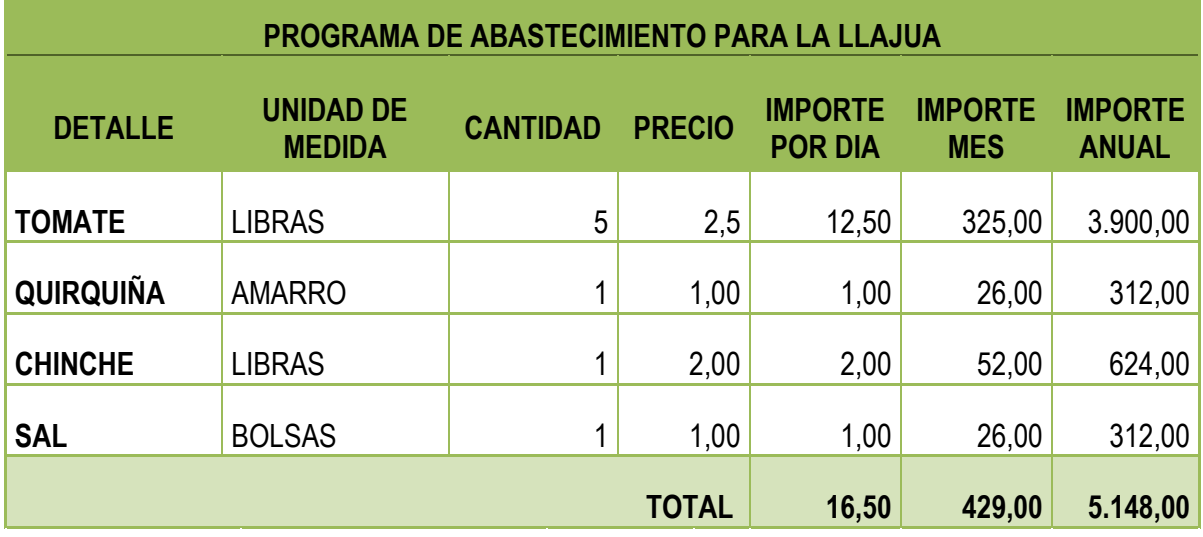

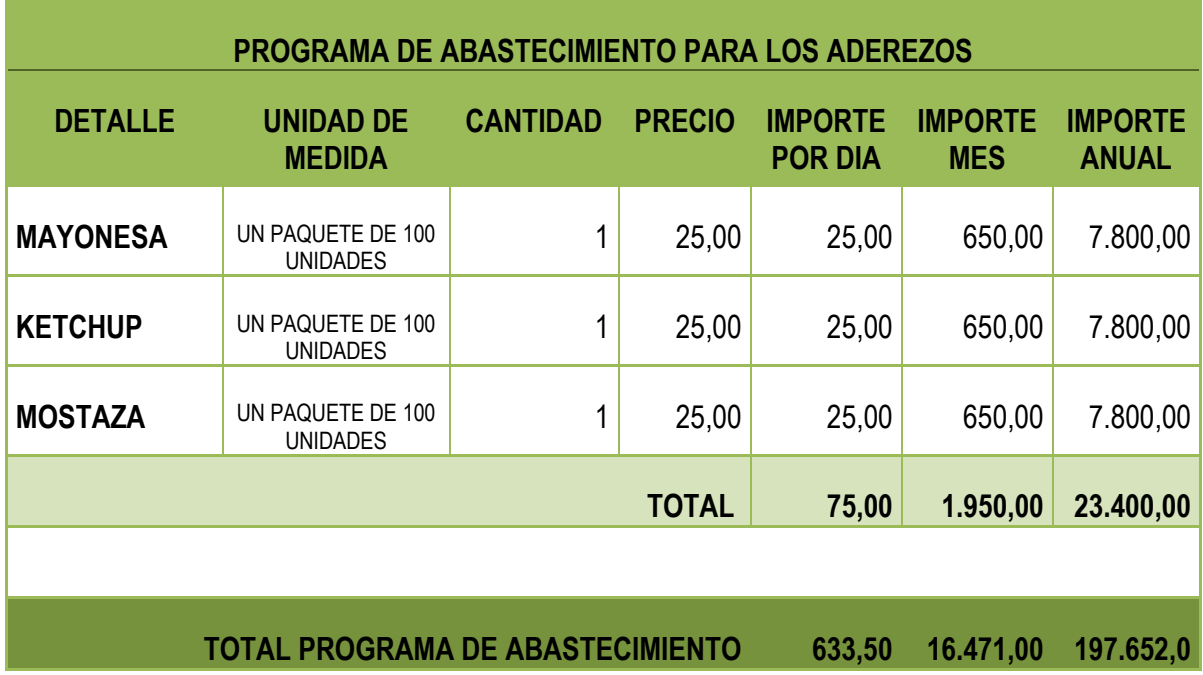

Esta Tabla va acompañada de los siguientes Sondeos de Mercado:

**Tabla Nº 25.1** 

# **Sondeo de Mercado de Salchichas "La Española"**

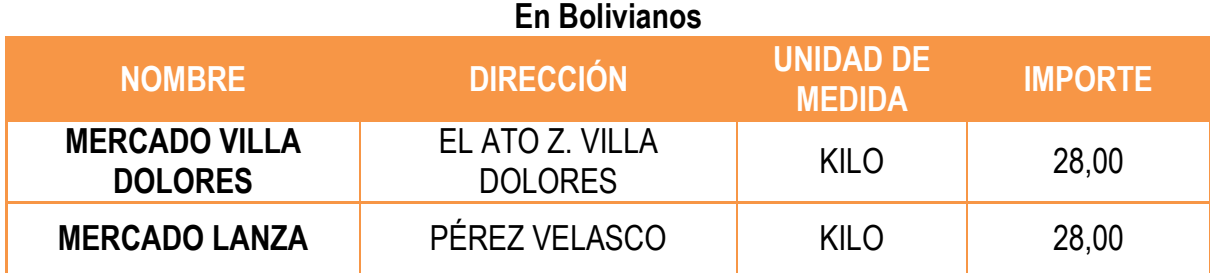

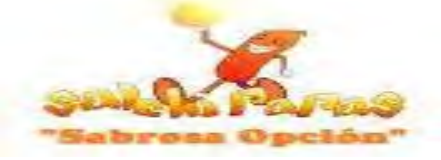

#### **Tabla Nº 25.2 Sondeo de Mercado "Papa" En Bolivianos**

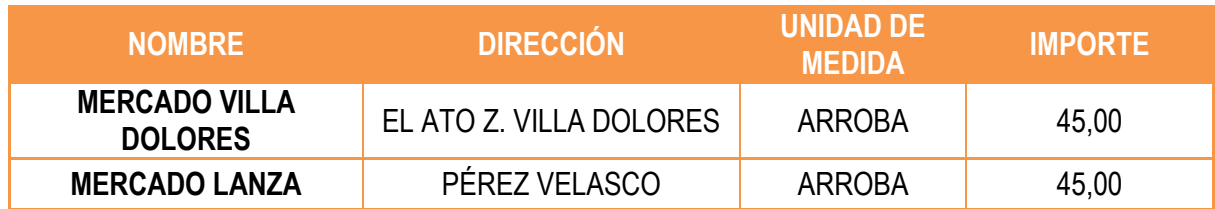

#### **Tabla Nº 25.3 Sondeo de Mercado "Aceite" En Bolivianos**

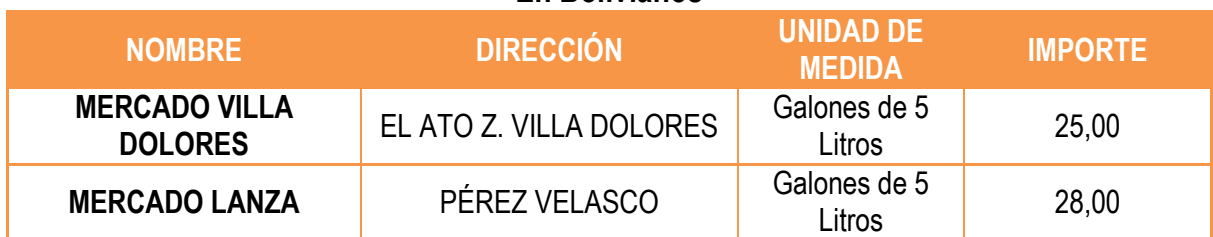

#### **Tabla Nº 25.4 Sondeo de Mercado "Sal" En Bolivianos**

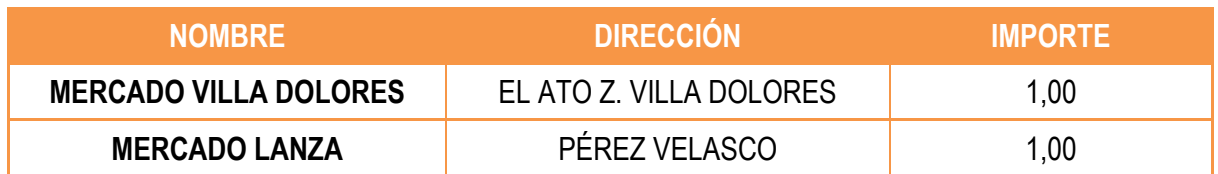

#### **Tabla Nº 25.5 Sondeo de Mercado "Plátano Crudo" En Bolivianos**

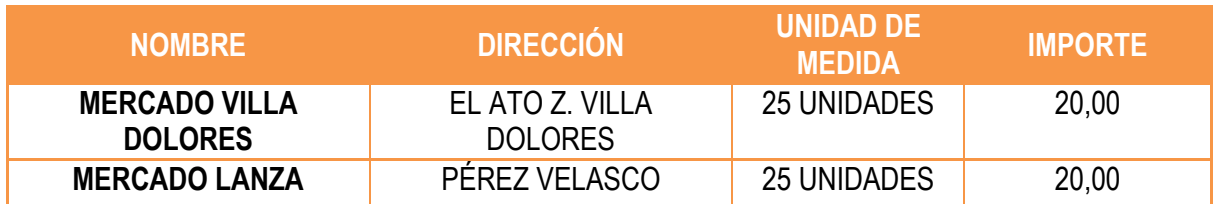

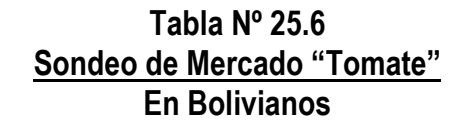

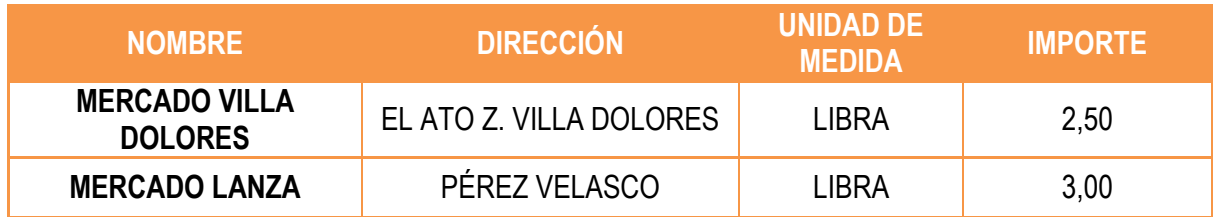

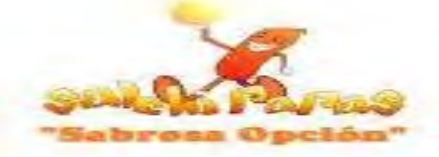

### **Tabla Nº 25.7 Sondeo de Mercado "Quirquiña" En Bolivianos**

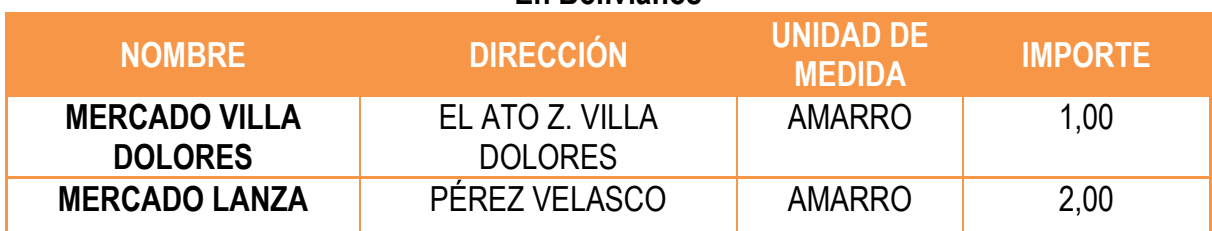

#### **Tabla Nº 25.8 Sondeo de Mercado "Chinche" En Bolivianos**

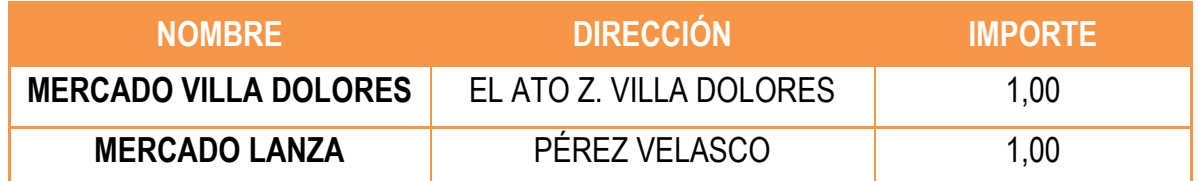

#### **Tabla Nº 25.9 Sondeo de Mercado "Mayonesa" En Bolivianos**

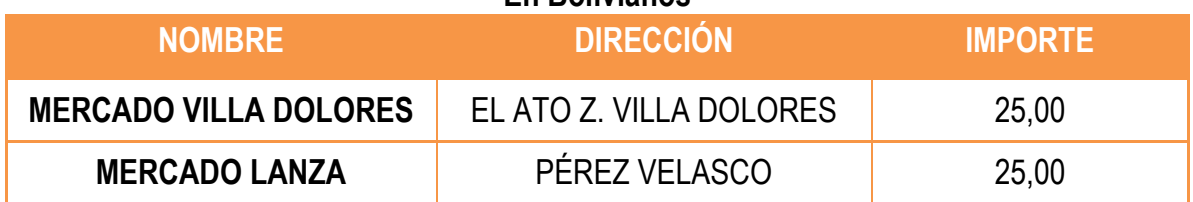

#### **Tabla Nº 25.10 Sondeo de Mercado "Ketchup" En Bolivianos**

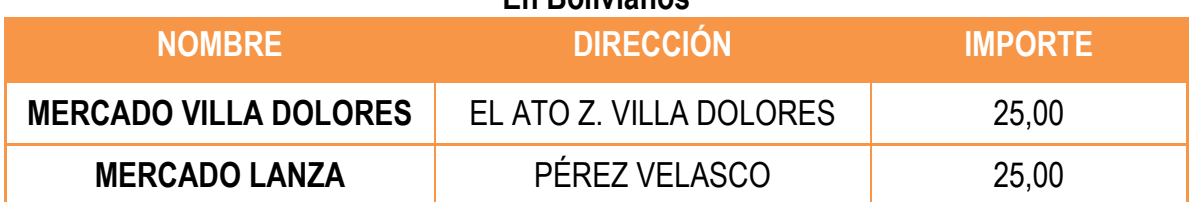

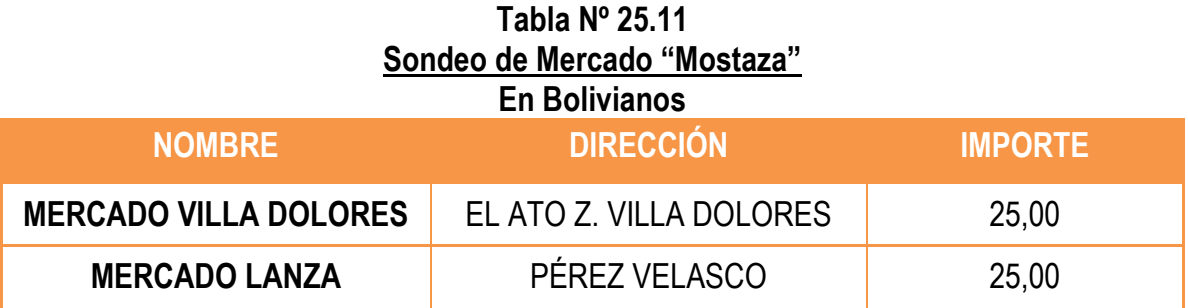

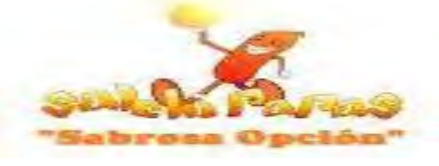

# **Tabla Nº 26 Otros Suministros Para Producción Normal De Un Año**

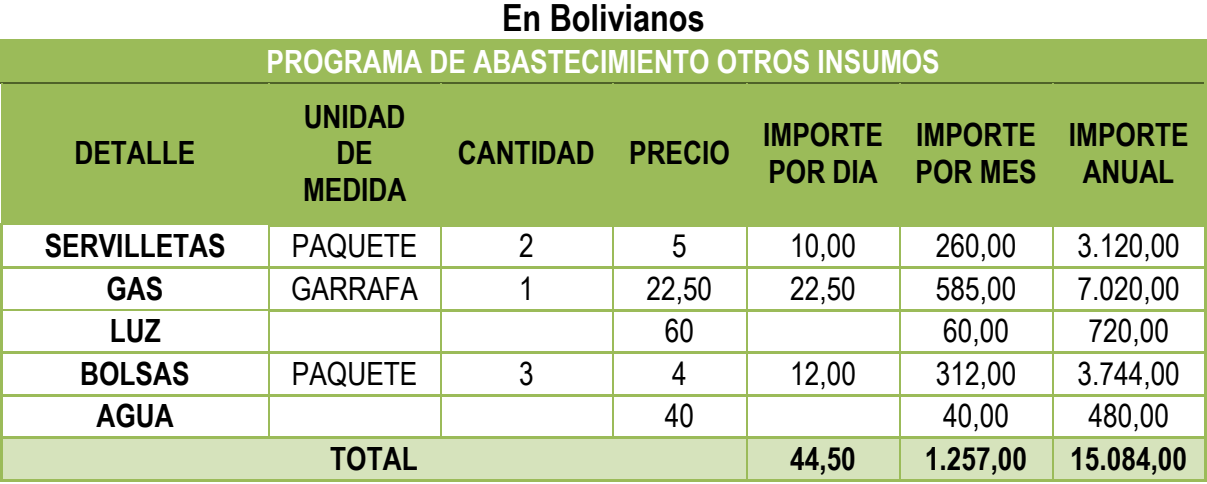

**NOTA:** Los Sondeos de Mercado para los Servicios Básicos (Agua y Luz) se las realizo según facturas mensuales de Negocios Similares.

### **Tabla Nº 26.1 Sondeo de Mercado "Servilletas" En Bolivianos**

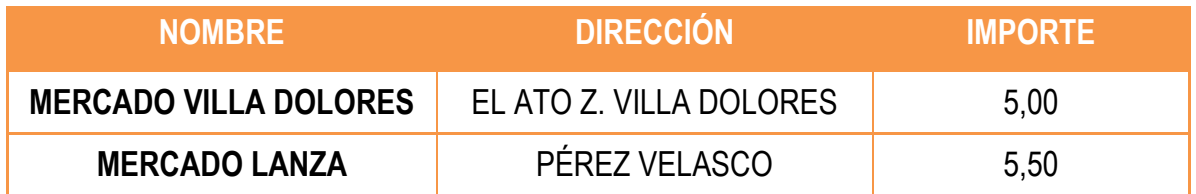

#### **Tabla Nº 26.2 Sondeo de Mercado "Garrafa" En Bolivianos**

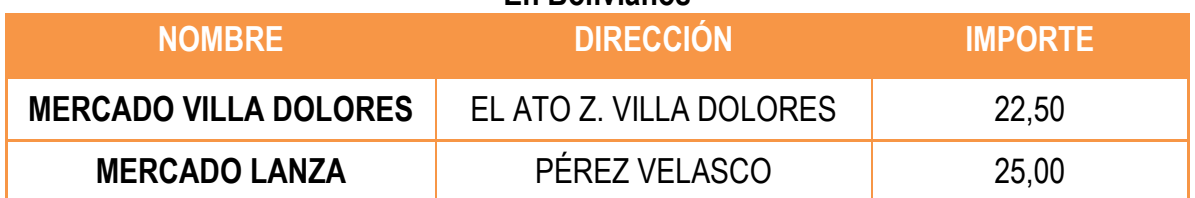

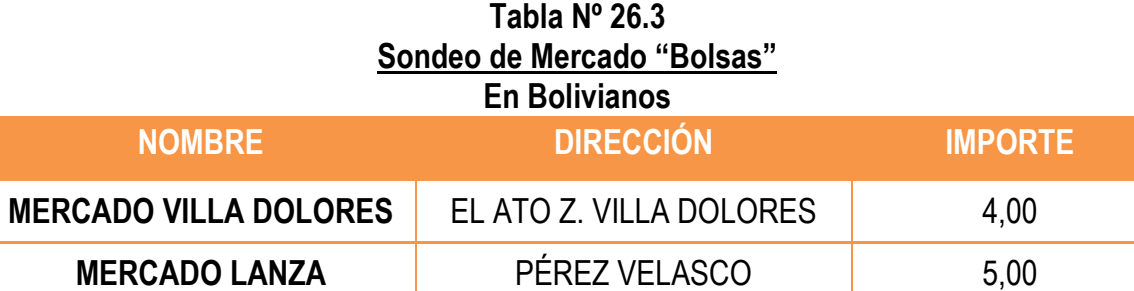

**Capítulo 4**

**Aspectos de Organización**

- **4. La Organización en el Diseño del Proyecto**
	- **4.1. Organización por Procesos o Campos en Tiempo de Ejecución**
	- **4.1.1. Matriz de Campo de Actividades**

### **Gráfico Nº 4 Matriz de Campos de Actividades en Tiempo de Ejecución**

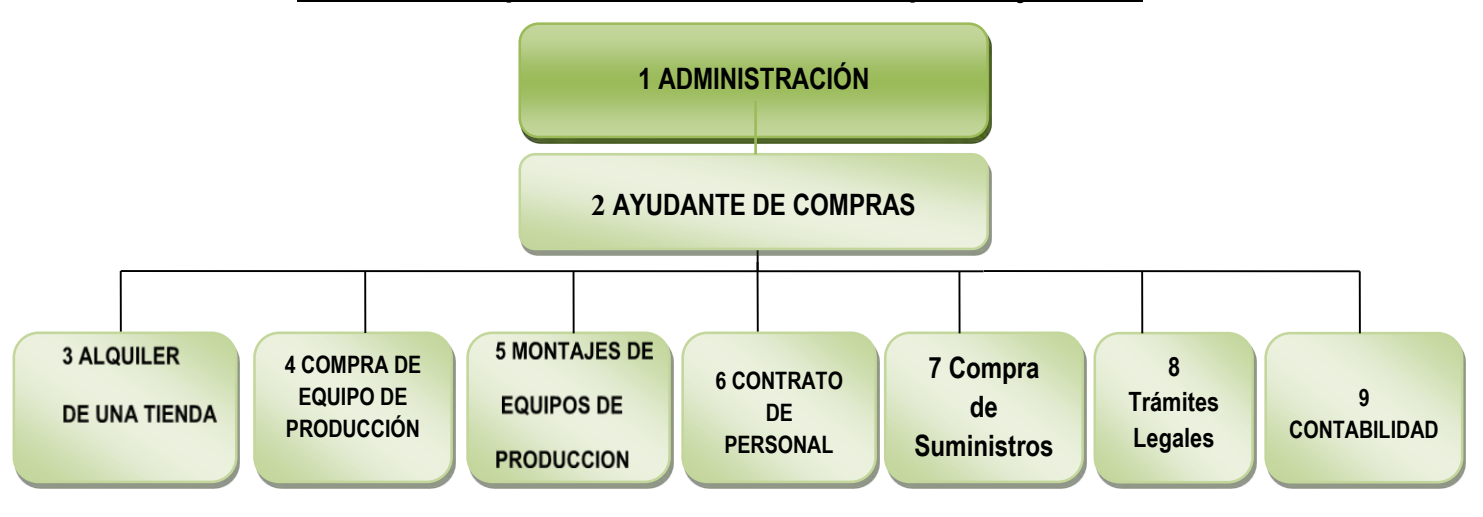

**1.** El administrador debe supervisar el negocio.

**2.** Debe negociar el contrato de alquiler o anticrético, además de buscar un lugar de muy buena ubicación para la venta de nuestro producto.

**3.** Debe realizar la compra de dos freidoras, mesas, sillas, un frigorífico, un mostrador, utensilios de cocina, cocina, un mesón, vajillas, manteles, cacerola.

**4.** Debe poner los diferentes equipos y bienes en un lugar adecuado de manera que el ambiente sea cómodo.

**5.** Debe contratar personal capacitado para la elaboración de salchipapas.

**6.** Debe comprar suministros de muy buena calidad.

**7.** Debe realizar todo el trámite en el menor tiempo posible para poder establecernos legalmente (FUNDEMPRESA, NIT, ETC.)

**8.** Debe realizar todos registros contables obligatorios establecidos por legislación boliviana.- Normas de contabilidad del Consejo Técnico Nacional de Auditoria.- Principios de Contabilidad Generalmente Aceptados (PCGA).

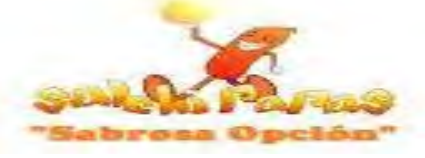

# **4.1.2. Reducción de los Campos de Actividades**

### **Gráfico Nº 5 Reducción de los Campos de Actividad en tiempo de Ejecución**

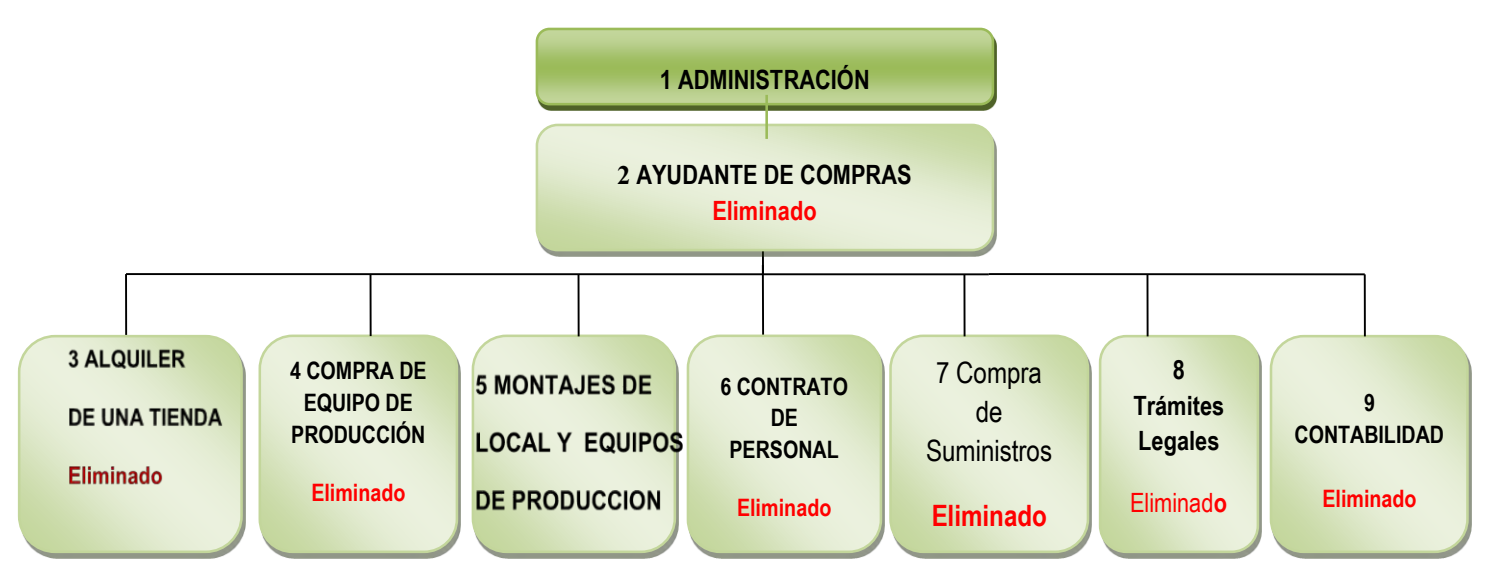

**NOTA:** Al aplicar los tres Factores de Organización y contratar a un polivalente como Administrador se llegan a reducir varios campos de actividad que se realizaran durante la ejecución del proyecto pero necesitamos ayuda de una Empresa de Entorno para el arreglo del local**.**

# **4.1.3. Organigrama en Tiempo de Ejecución y Reglamento de Funciones**

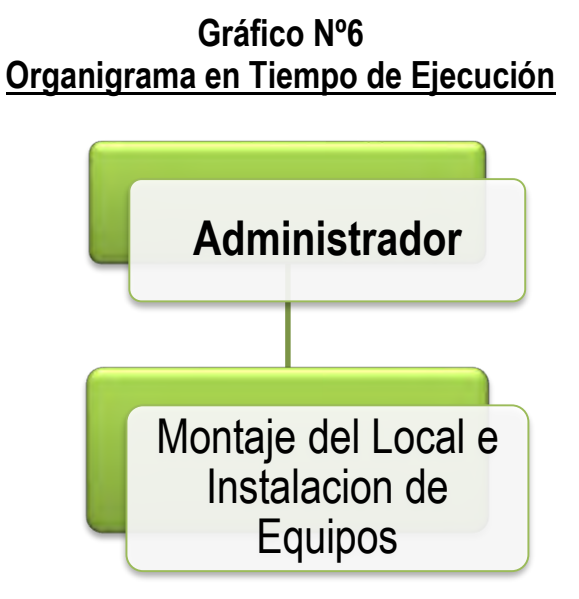

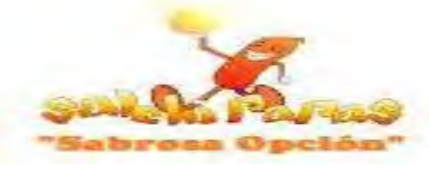

# **Reglamento de Funciones en Tiempo de Ejecución**

# **ADMINISTRADOR**

- $\triangleright$  Alquiler del local
- $\triangleright$  Compra de equipos y muebles
	- Freidoras
	- Refrigerador
	- Cocina
	- Mesas
	- Cacerola
	- Herramientas de cocina
- $\triangleright$  Realizar trámites para la constitución de la empresa
	- Inscripción en FUNDEMPRESA
	- Inscripción en el SIN
	- Obtención de la licencia de funcionamiento
	- Obtención de la licencia sanitaria
	- Inscripción en la CNS
	- Inscripción en las AFP
- Contratación del Constructor para montaje de la Cocina e Instalación de

Equipos

- Contratación del Personal
	- Cocinera
	- Ayudantes
- $\triangleright$  Compra de suministros
	- Papa
	- Plátano crudo
	- Salchichas
	- Aderezos como mayonesa, kétchup, mostaza y los ingredientes para la llajua.

Con una remuneración de Bs 2.000 con un contrato de tres meses

### **Reglamento de Funciones en Tiempo de Ejecución CONSTRUCTOR**

Construir la cocina del Local y readecuar los baños.

Con una remuneración de Bs 3000 por un mes

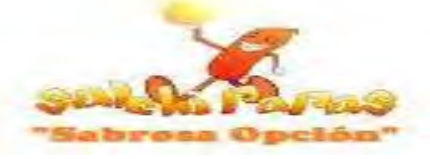

## **4.1.4. Costo Laboral en Tiempo de Ejecución**

### **Tabla Nº 27 Costo Laboral en Tiempo de Ejecución En Bolivianos**

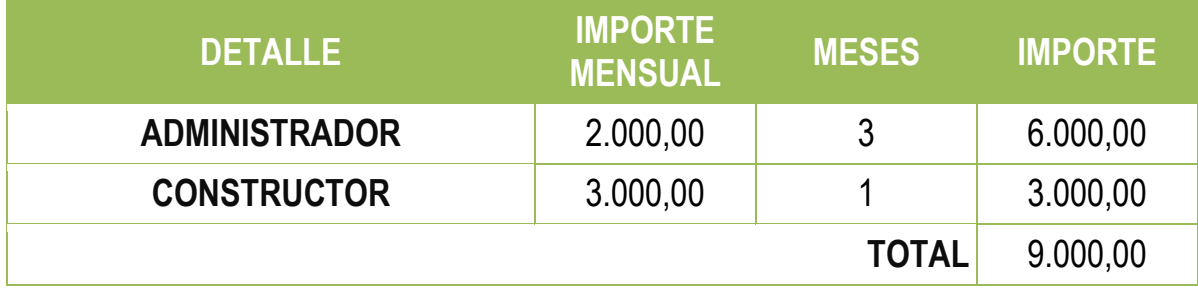

# **4.2. Organización por Procesos o Campos en tiempo de Operación**

# **4.2.1. Matriz de Campo de Actividades**

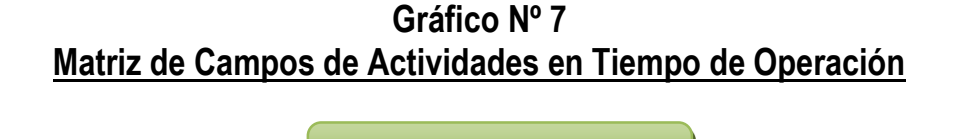

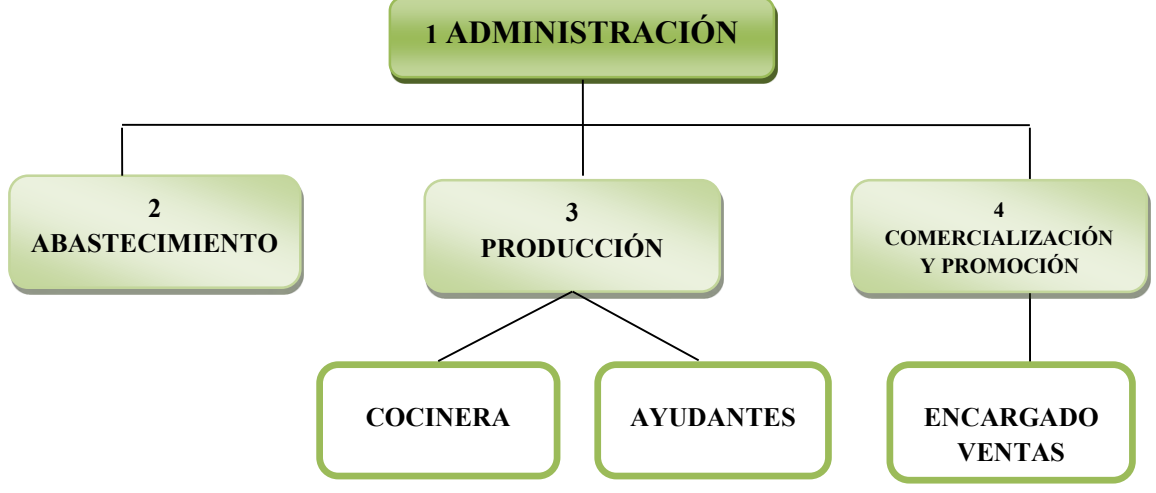

**1.** Debe administrar el negocio de la mejor manera posible supervisando la producción y la atención a nuestros clientes.

**2.** Debe hacer que nuestros suministros jamás falten y que además sean de buena calidad.

**3.** Debe realizar la producción de salchipapas de una manera muy higiénica y que sea agradable al gusto del cliente.

**4.** Debe realizar la venta de las salchipapas, atender con gentileza buscar la manera de que el producto sea conocido y de esa manera obtener más clientes.

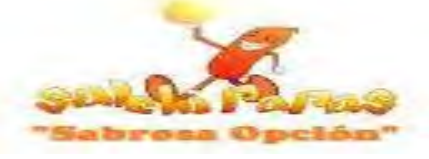

# **4.2.2. Reducción de los Campos de Actividades**

**Gráfico Nº 8 Reducción de Campos de Actividades en Tiempo de Operación**

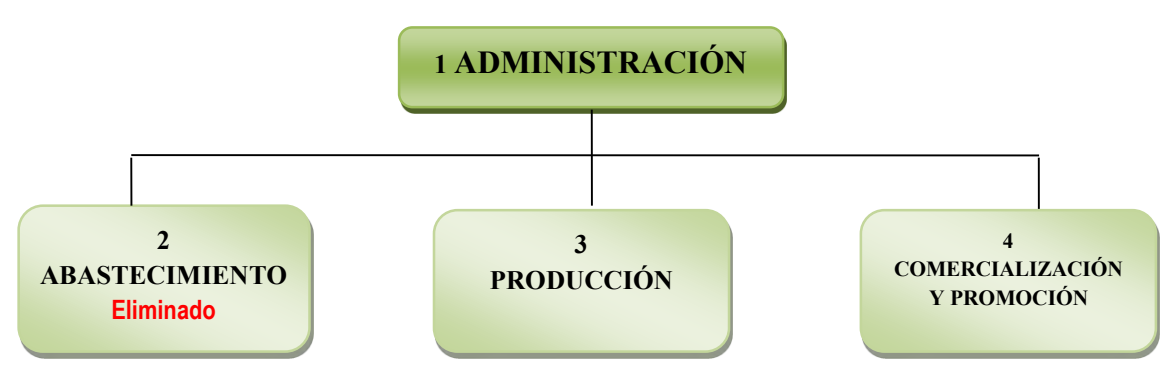

**NOTA:** Al aplicar los Tres Factores de Organización y contratar a un polivalente como Administrador se llega a eliminar un campo de actividad por tanto los otros campos serán realizados por personal apto para la empresa.

# **4.2.3. Organigrama en Tiempo de Operación y Reglamento de Funciones**

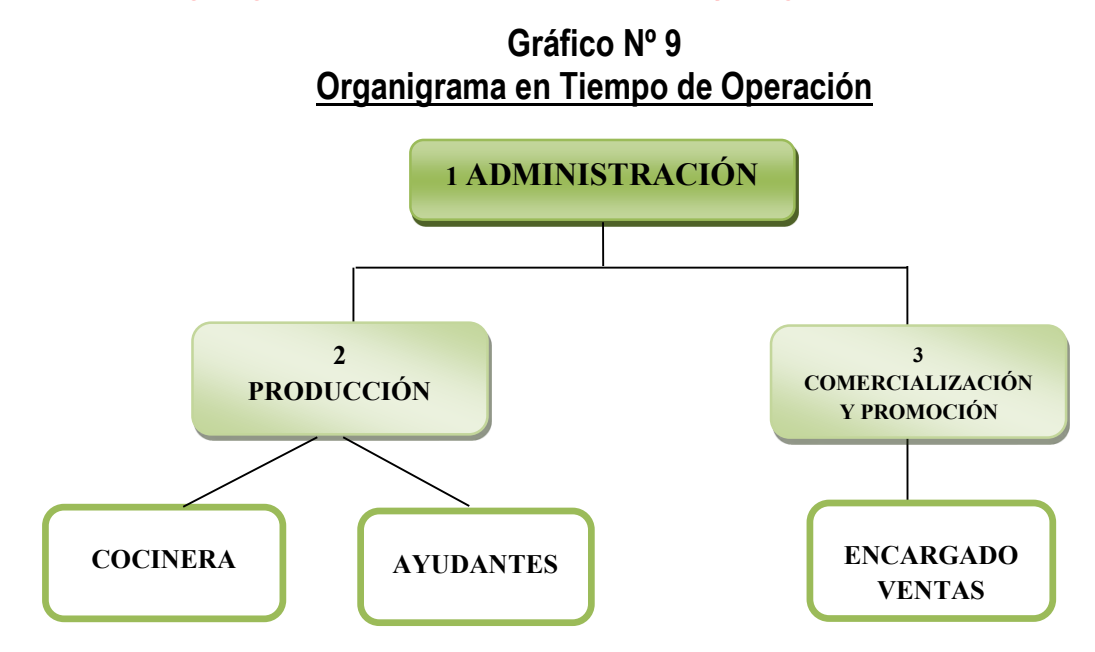

# **Reglamento de Funciones en Tiempo de Operación**

### **ADMINISTRADOR**

- $\triangleright$  Realizara los registros de las transacciones
- Supervisara la producción y las ventas
- $\triangleright$  Compra de Suministros

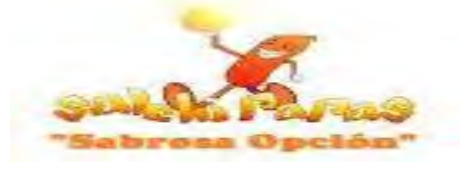

### **COCINERA**

- Pelado de la papa, plátano crudo
- $\triangleright$  Picado de la papa, pelado de los plátanos crudos y salchichas.
- Fritado de las papas, plátano crudo y salchichas.

# **AYUDANTE DE COCINA**

- $\triangleright$  Realizaran los pelados de las papas
- $\triangleright$  La limpieza del ambiente
- $\triangleright$  De los utensilios de cocina

# **ENCARGADO DE VENTAS**

- $\triangleright$  Realizara la ventas de las salchipapas incluido el empaquetado
- Realizara el cobro de cada Salchipapa
- $\triangleright$  Realizara un arqueo al final de cada día

# **4.2.4. Costo Laboral en Tiempo de Operación**

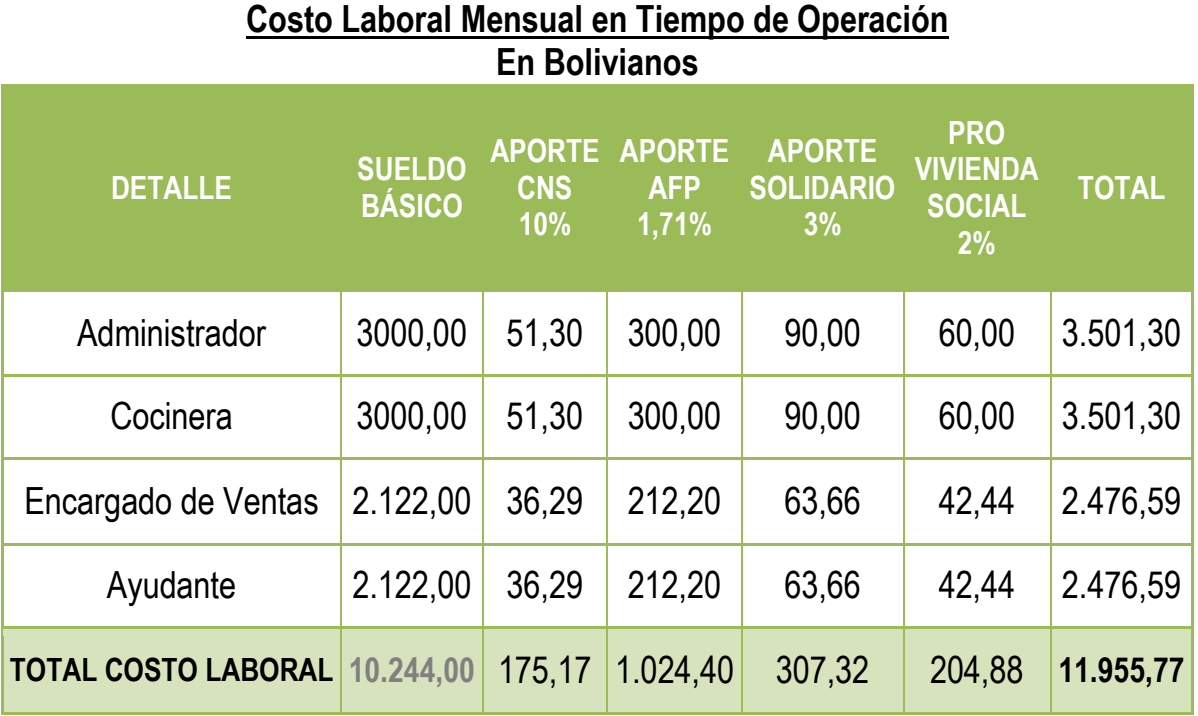

**Tabla Nº 28**

Se tomó en cuenta el Salario mínimo nacional para Empresas del Sector Privado. Bs 2.122,00 en conversión a UFVs a 918,61.

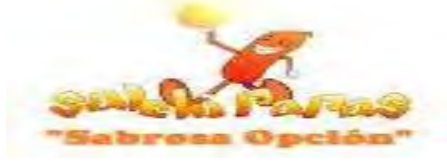

### **Tabla Nº 29 Costo Laboral Anual en Tiempo de Operación En Bolivianos**

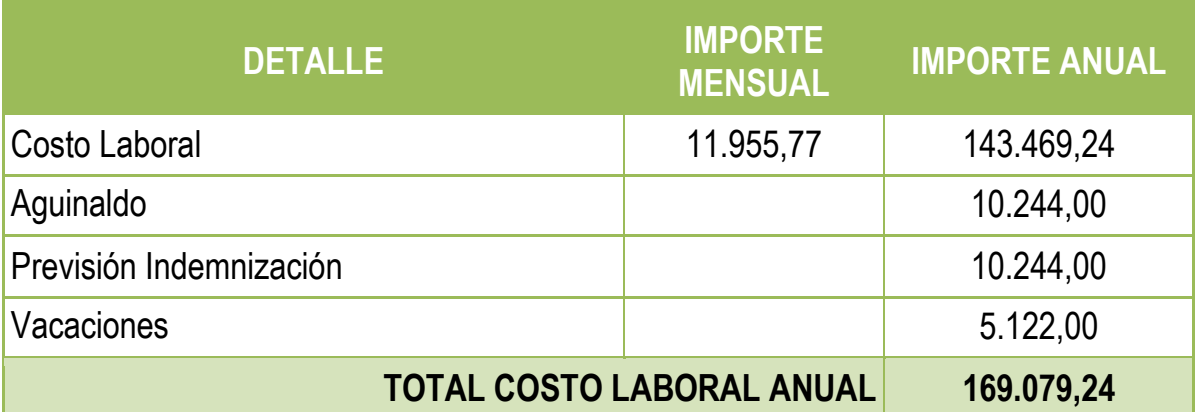

# **Capítulo 5**

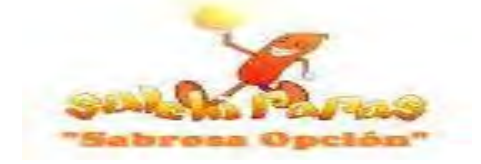

### **Inmueble y Localización**

## **5. Inmueble en el Diseño del Proyecto**

### **5.1. Listado de Ambientes para el Proyecto**

**Tabla Nº 30**

### **Listado de Ambientes**

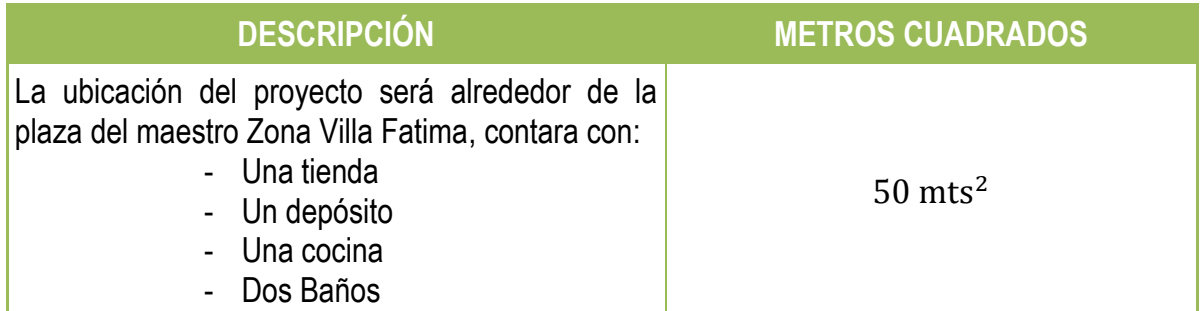

# **5.2. Estudio de Mercado sobre el Costo de Alquileres Tabla Nº 31 Costo de Alquileres**

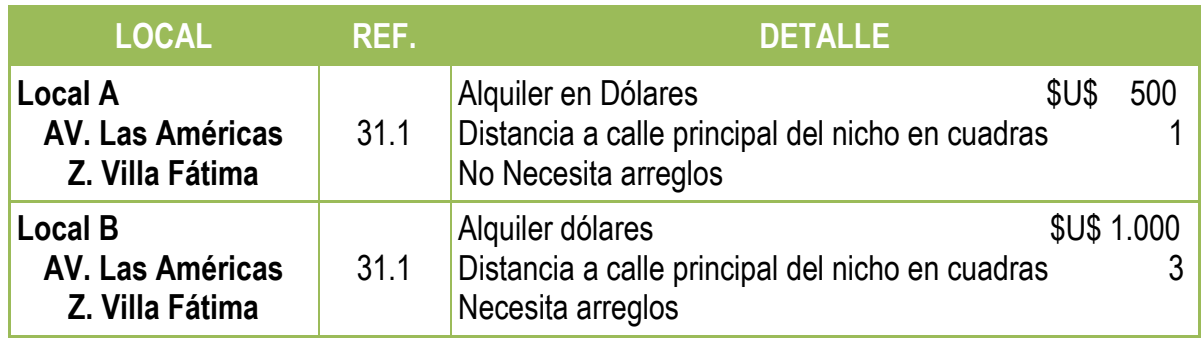

#### **Tabla Nº 31.1**

### **Sondeo de Mercado del Costo de Alquileres cerca de Nicho de Mercado**

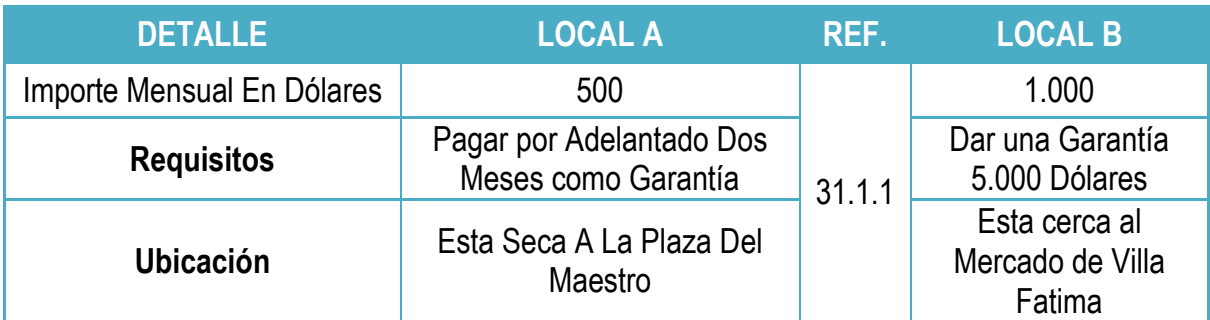

**NOTA:** No existe referencia escrita en este Sondeo de Mercado porque existe un Contrato de por medio.

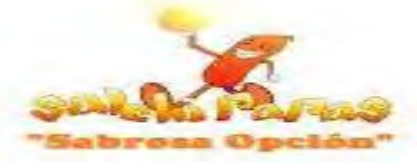

# **5.3. Elección de la Mejor Alternativa sobre el Costo de Alquileres mediante el Método de Puntajes**

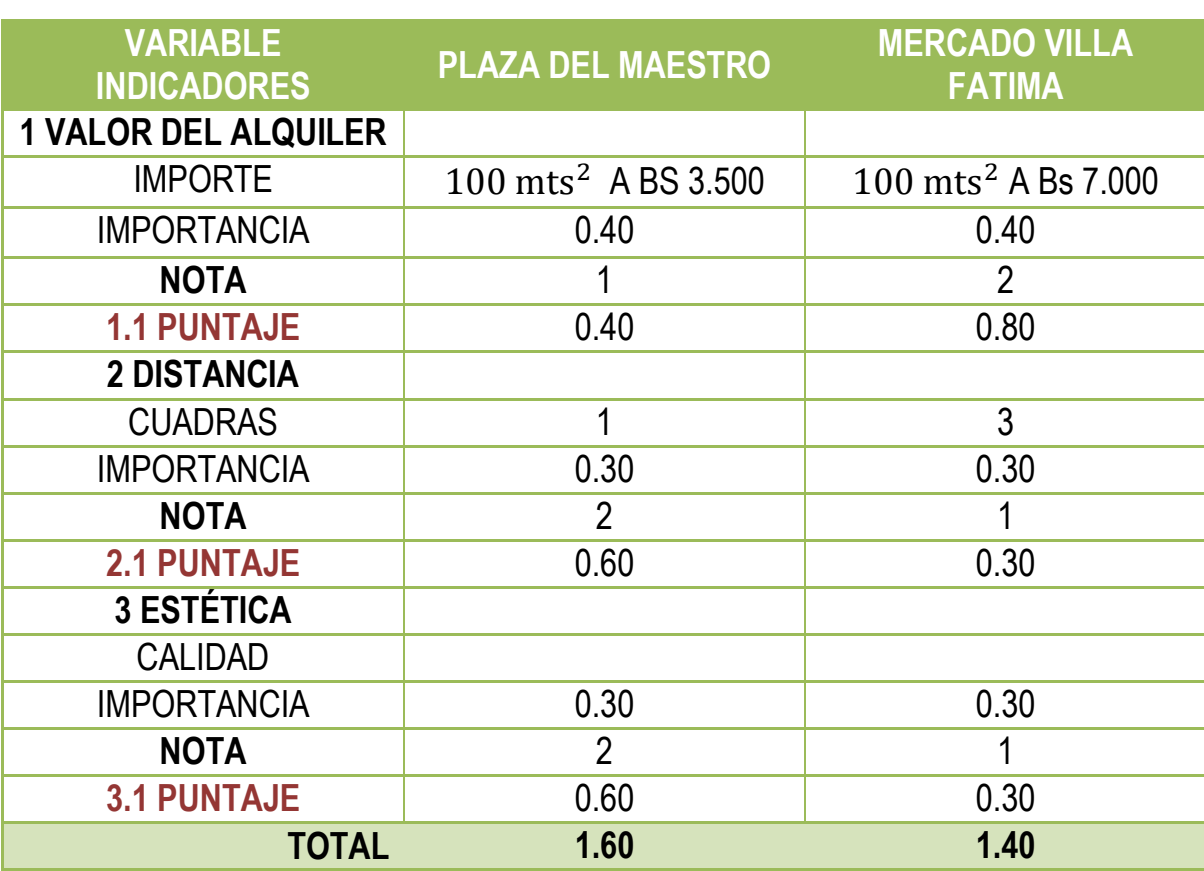

### **Tabla Nº 32 Aplicación del Método de Puntajes**

**NOTA:** Se eligió "La Plaza Del Maestro" del LOCAL A porque es un lugar céntrico y donde transitan una gran cantidad de personas ya que es próximo al colegio Ave María, mercado ADEPCOCA y mercado Villa Fátima donde hay gran cantidad de micro y macro emprendedores con sus respectivos negocios y nuestro propósito es atraer su clientela.

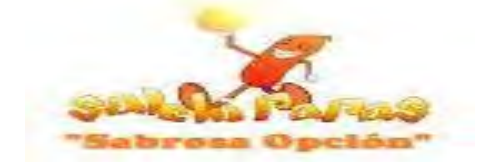

# **Capítulo 6**

### **Costos del Proyecto de Inversión**

- **6. Costos** 
	- **6.1. Costo Variable**

**Costo Variable = Tabla de Programa de Abastecimiento Anual + Tabla de Otros Suministro**

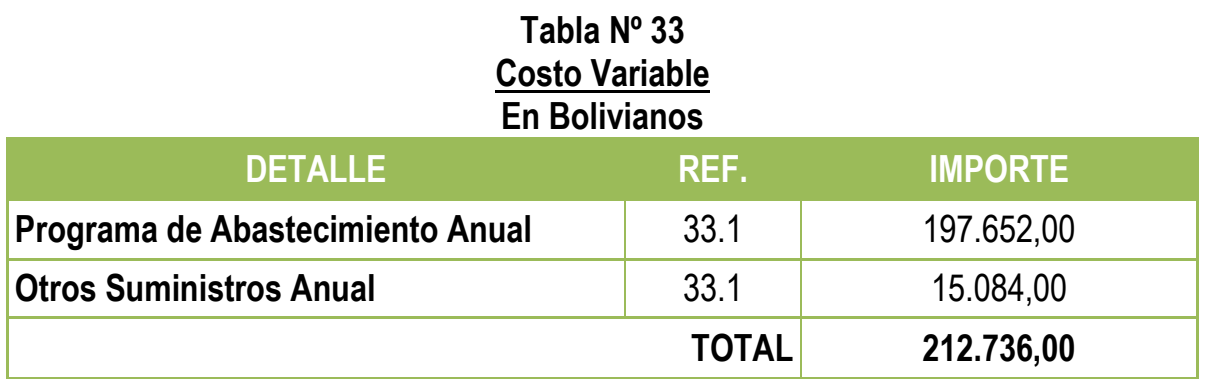

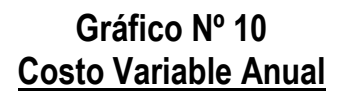

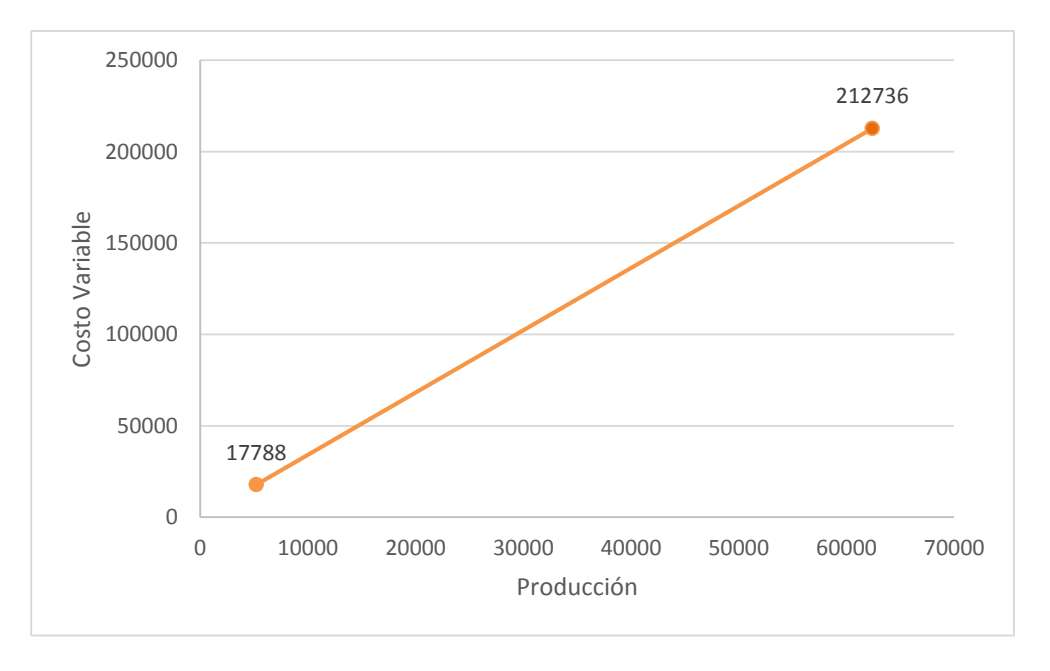

**33.1:** Los montos obtenidos fueron de las Tabla 25 y 26 (Programa de Abastecimiento) **NOTA:** Por una Producción Anual de 62.400 Platos de Salchipapas el costo variable alcanza a Bs. 212.736

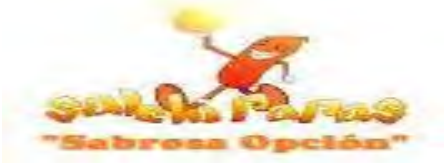

### **6.1.1. Costo Medio Variable**

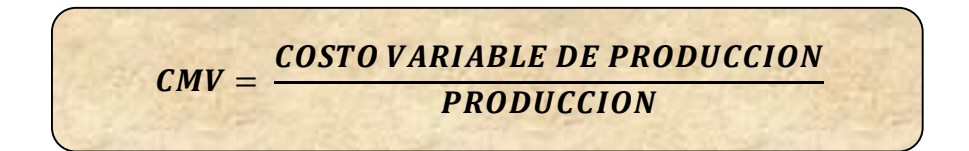

# **Tabla Nº 34 Costo Medio Variable En Bolivianos**

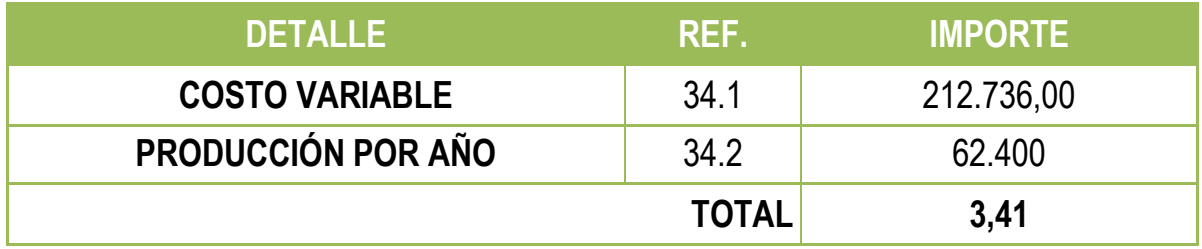

**Gráfico Nº 11 Costo Medio Variable Mensual y Anual**

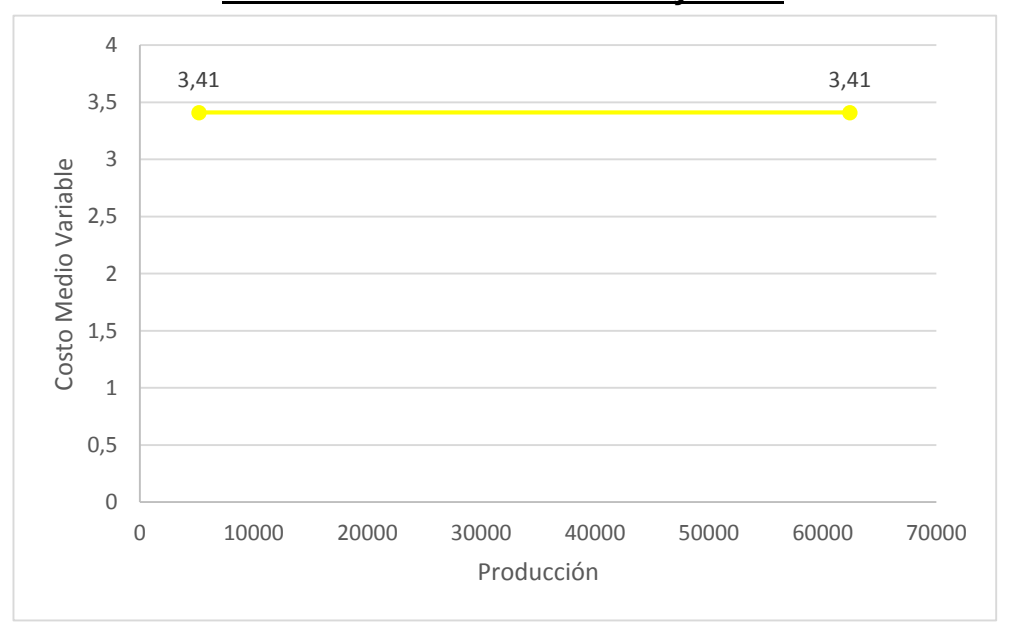

**34.1:** El monto se obtuvo de La Tabla 33 "Costo variable"

**34.2:** Dato rescatado de la Tabla Nº 24 "Capacidad de Producción anual"

**NOTA:** Por cada Plato de salchipapa se obtendrá un Costo Medio Variable de **3,41**

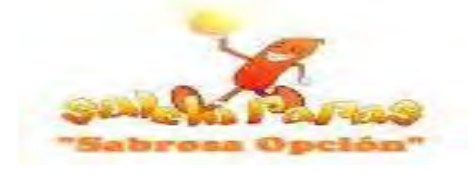

**6.2. Costo Fijo**

### **Tabla Nº 35 Costo Fijo En Bolivianos**

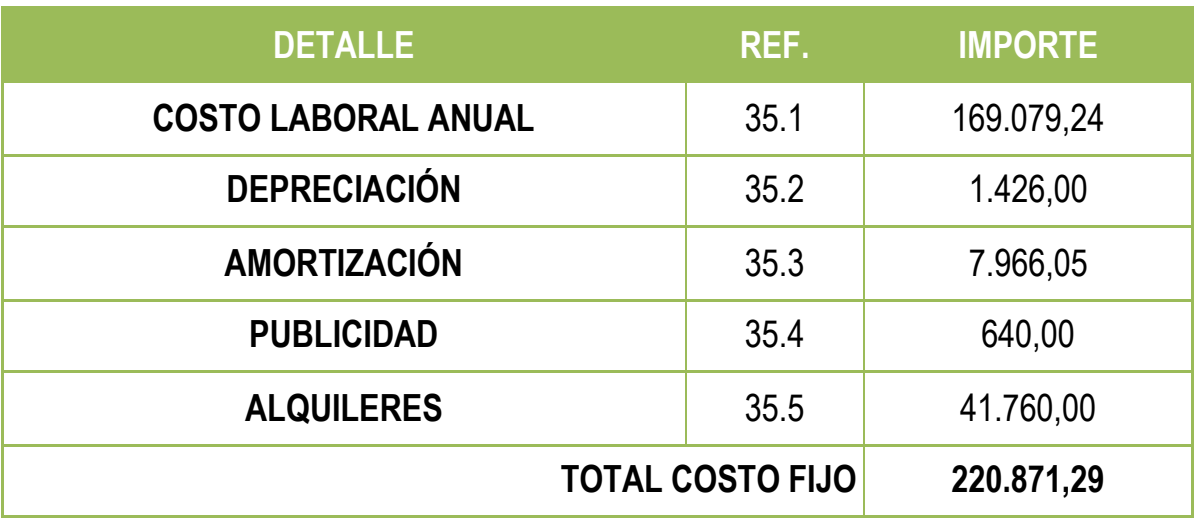

**Gráfico Nº 12 Costo Fijo Anual**

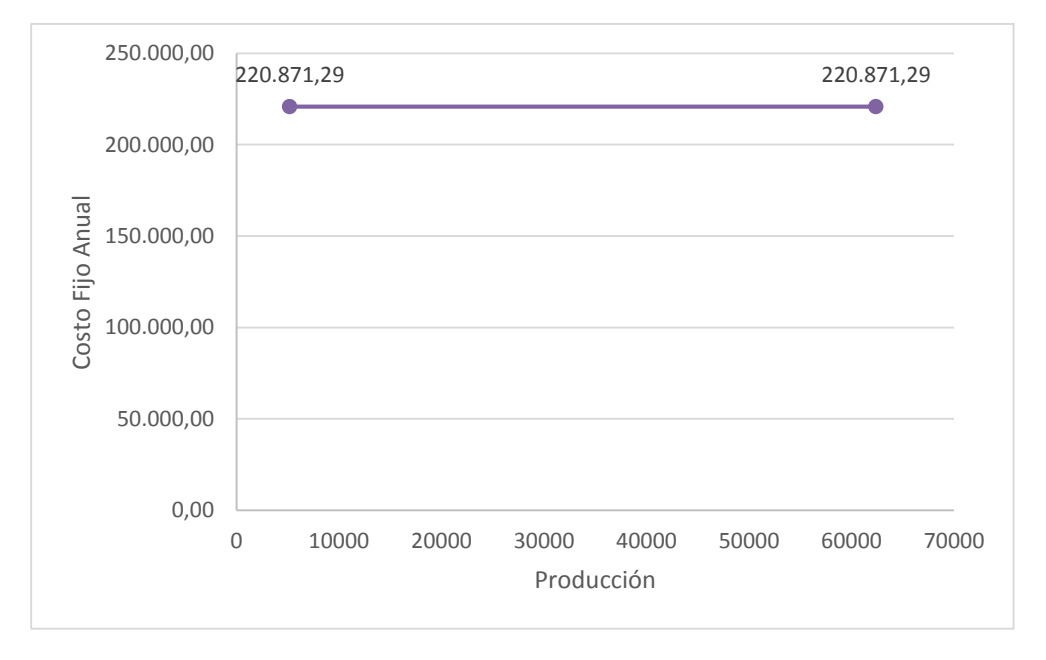

# **6.2.1. Costo Laboral**

**35.1:** Son los Costos Laborales Anuales de Empresa en operaciones obtenidos en Tabla Nº 28.

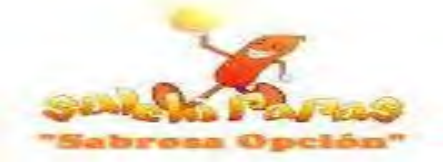

# **6.2.2. Activo Fijo y su Depreciación**

**32.2:** La depreciación es el desgaste que sufren los activos fijos por su uso y forman parte del Costo fijo pues es una cuota fijada anualmente según Tabla Nº 37.

**Tabla Nº 36**

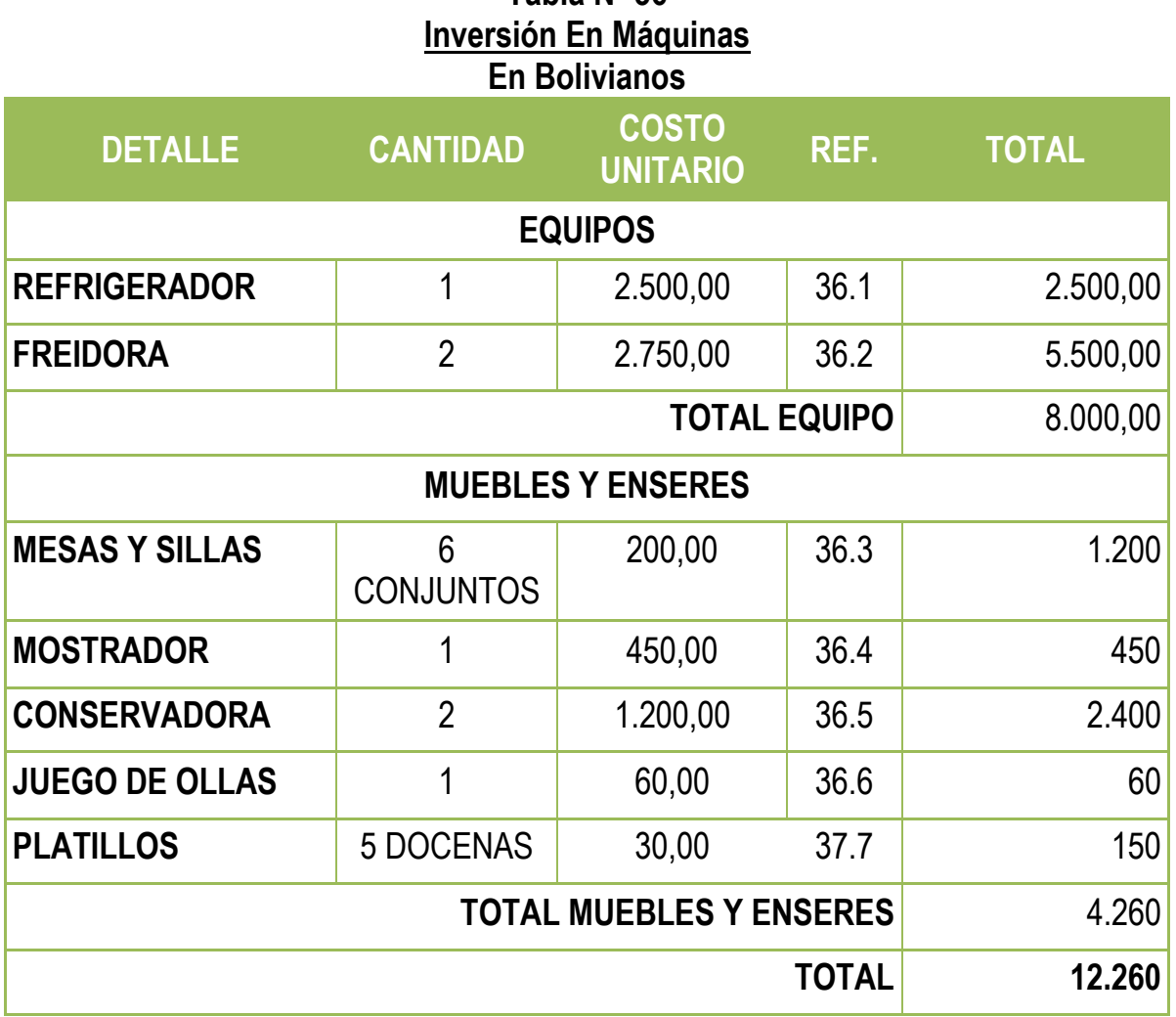

### **Tabla Nº 37 Depreciación de Activos Fijos En Bolivianos**

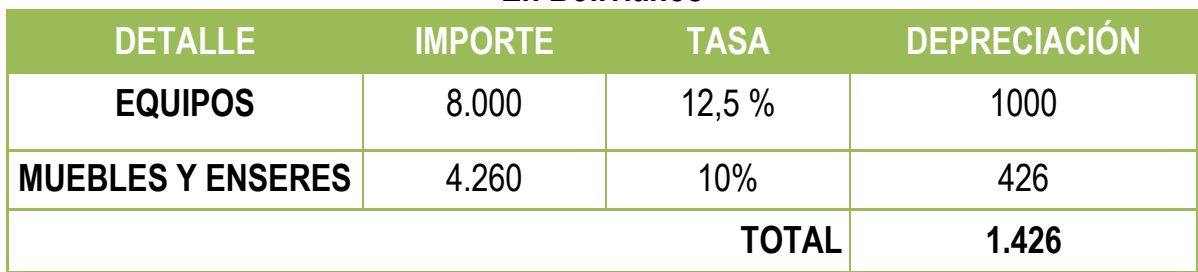

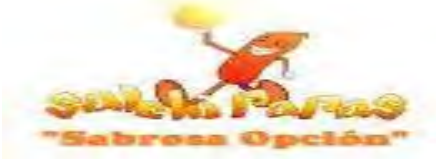

Las Anteriores tablas van acompañadas de Sondeos de Mercados:

# **Tabla Nº 36.1 Sondeo de Refrigeradores "LG"**

**En Bolivianos**

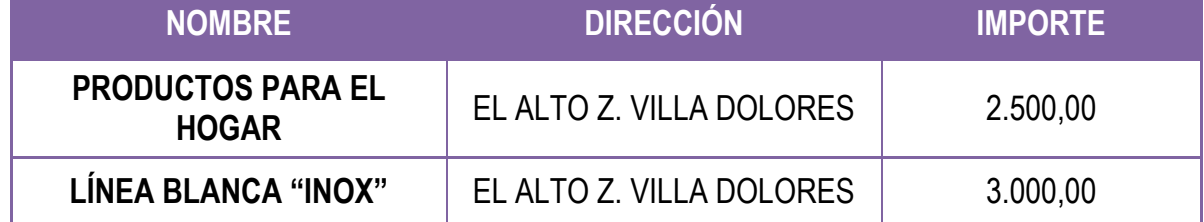

#### **Tabla Nº 36.2 Sondeo de Freidora "INDAC" En Bolivianos**

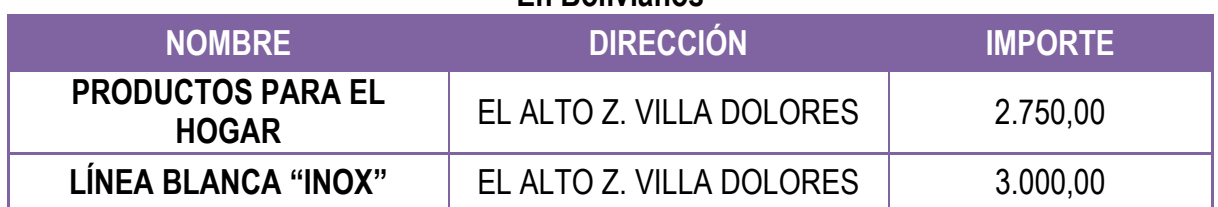

#### **Tabla Nº 36.3 Sondeo de Mesas y Sillas (1 JUEGO 1 MESA Y 4 SILLAS) En Bolivianos**

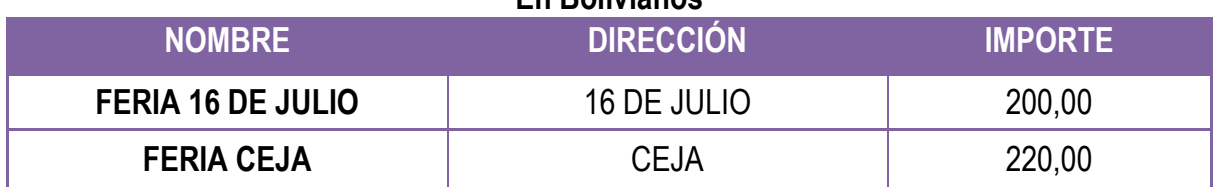

#### **Tabla Nº 36.4 Sondeo de Mostradores En Bolivianos**

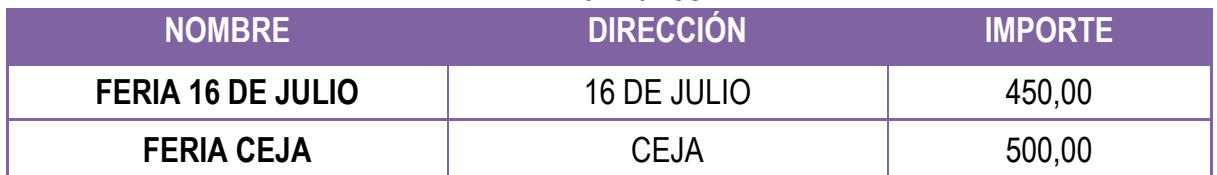

# **Tabla Nº 36.5 Sondeo de Conservadora**

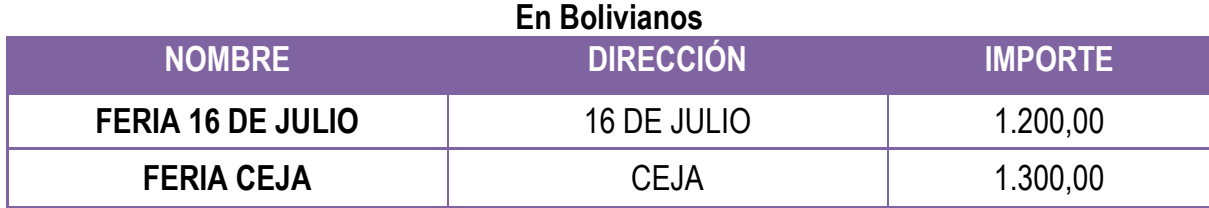

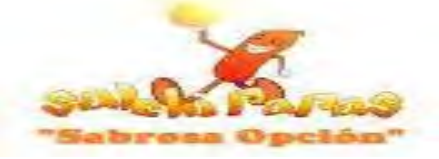

#### **Tabla Nº 36.6 Sondeo de Juego de Ollas En Bolivianos**

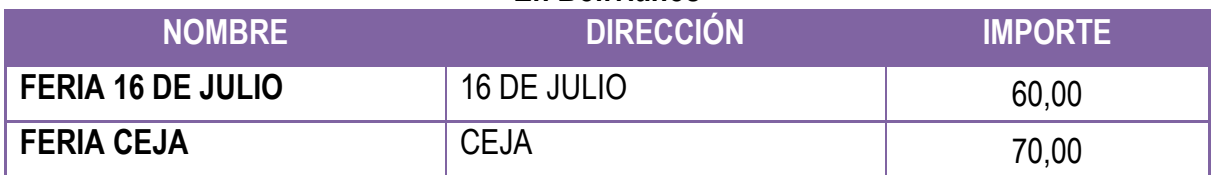

#### **Tabla Nº 36.7 Sondeo de Platillos En Bolivianos**

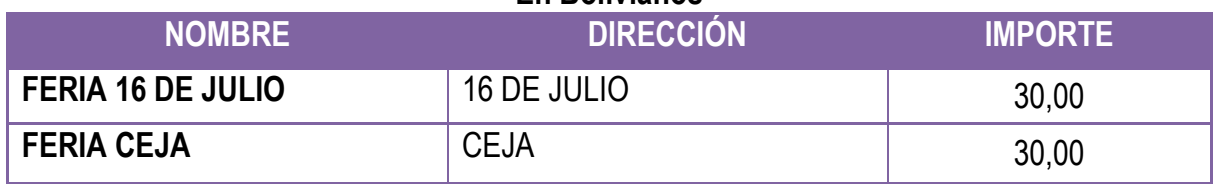

**NOTA:** En Hojas de Anexos Nº 16 - 18 encontramos las fotografías de los Activos Fijos requeridos.

### **6.2.3. Activo Diferido y su Amortización**

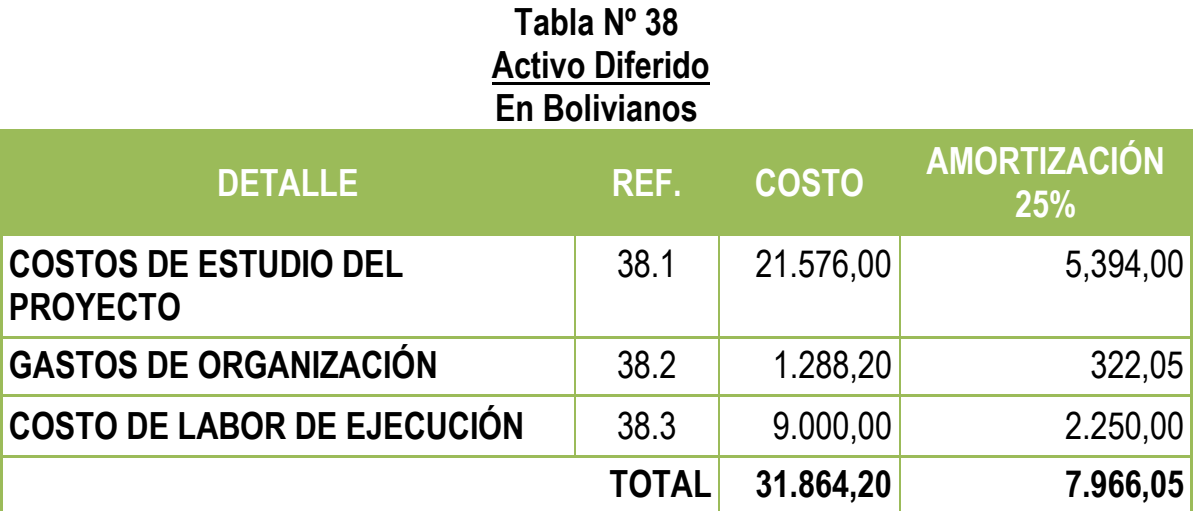

**38.1**: Es el presupuesto asignado a los gastos incurridos durante el estudio, preparación y diseño del proyecto.

**38.2:** Son los gastos por realizar para Ingreso de Mercado según la siguiente tabla**:**

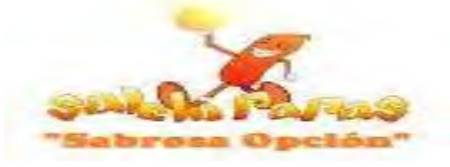

### **Tabla Nº 39 Gastos de Organización En Bolivianos**

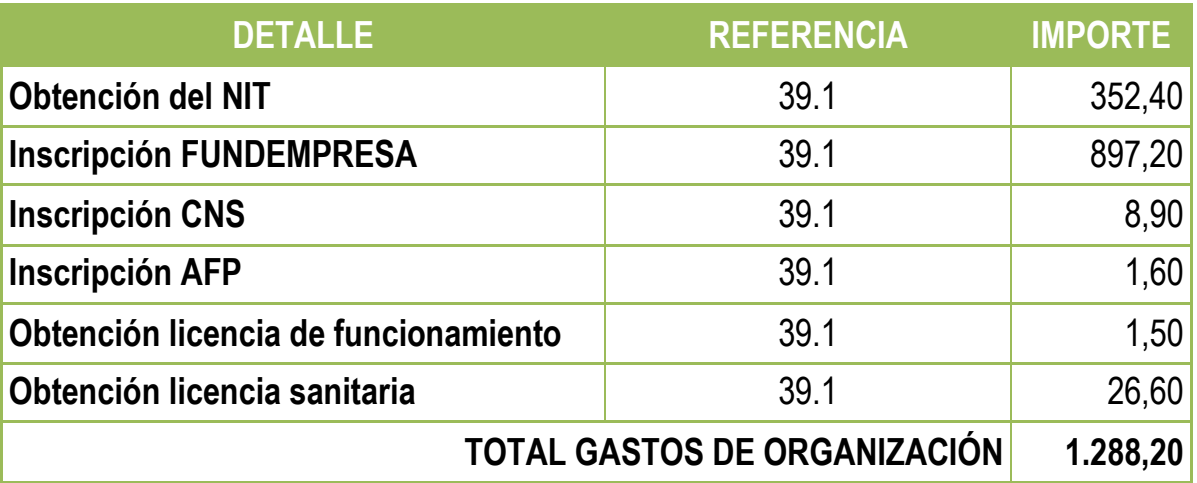

**NOTA:** La referencia 39.1 está de acuerdo a las Tablas Nº 1 – 6

**38.3:** Los datos se refieren a los Costos Laborales en Tiempo de Ejecución según Tabla Nº 26

### **6.2.4. Publicidad**

**35.4:** La Publicidad Anual formara parte del Costo Fijo debido a que destinó un monto según Tabla Nº 18.

### **6.2.5. Alquileres**

**35.5:** El Costo de los Alquileres se determinara a la firma del contrato de este y formara del Costo fijo debido a que serán el mismo monto en todos los meses del año.

### **6.2.6. Costo Medio Fijo**

**Calculo del Costo Medio Fijo Anual**

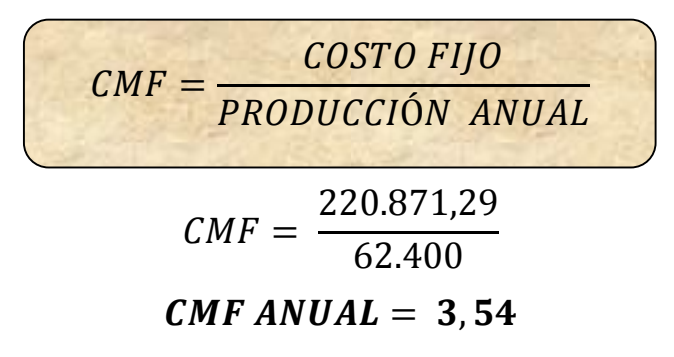

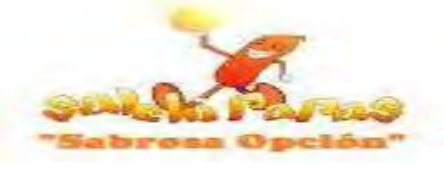

**Calculo del Costo Fijo por Mes**

$$
CMF = \frac{220.871.29}{5.200}
$$

### CMF MENSUAL =  $42,48$

| Tabla Nº 40<br><b>Costo Medio Fijo</b><br><b>En Bolivianos</b> |      |                         |                        |  |
|----------------------------------------------------------------|------|-------------------------|------------------------|--|
| <b>PRODUCCIÓN</b>                                              | REF. | <b>MENSUAL</b><br>5.200 | <b>ANUAL</b><br>62.400 |  |
| <b>COSTO FIJO</b>                                              | 40.1 | 220.871,7               | 220.871,79             |  |
| <b>COSTO MEDIO FIJO</b>                                        |      | 42,48                   | 3.54                   |  |

**Gráfico Nº 13 Costo Medio Fijo Mensual y Anual**

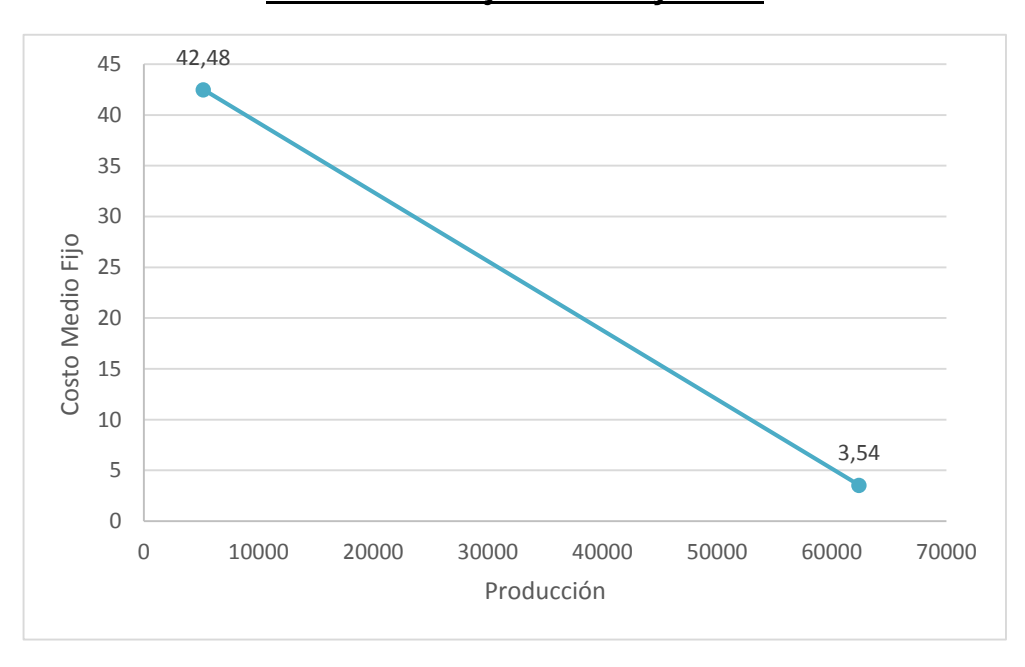

**NOTA:** Tanto como el Costo Medio Fijo y Costo medio Variable formaran parte del Costo Unitario.

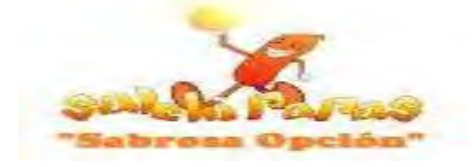

### **6.3. Costo Total**

# $\overline{COSTO\ TOTAL} = \overline{COSTO\ VARIABLE} + \overline{COSTO\ FIJO}$

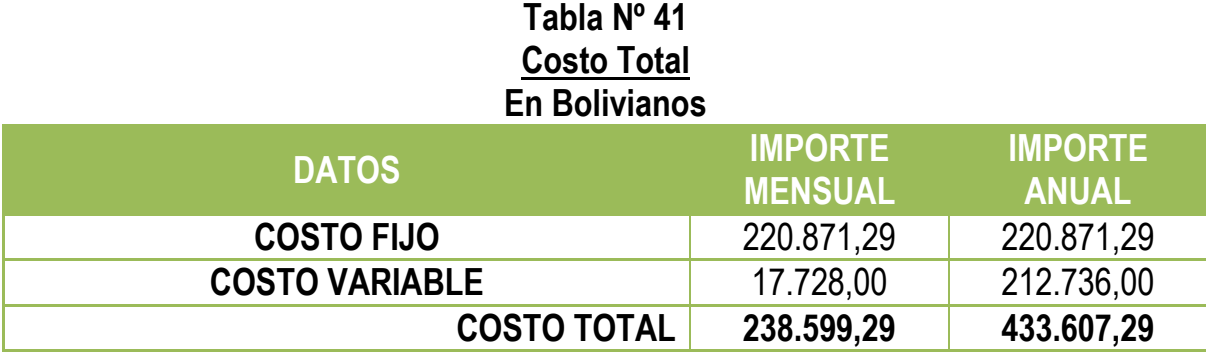

### **Gráfico Nº 14 Costo Total Mensual y Anual**

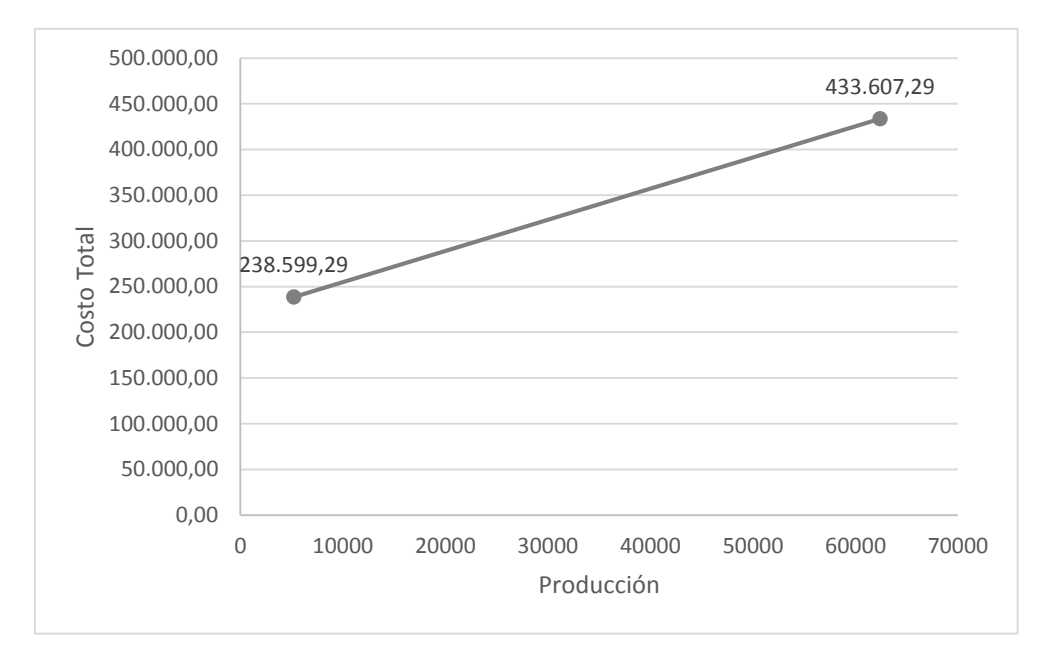

**NOTA:** Los datos obtenidos representan los Costos Totales que la Empresa en Operaciones debe incurrir al Año.

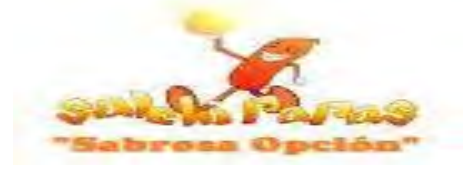

## **6.4. Costo unitario**

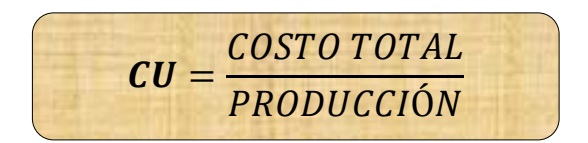

# **Tabla Nº 42 Costo Unitario En Bolivianos**

| <b>PRODUCCIÓN</b>     | <b>MES</b><br>5.200 | <b>ANUAL</b><br>62.400 |
|-----------------------|---------------------|------------------------|
| <b>COSTO TOTAL</b>    | 238.599,79          | 433.607,79             |
| <b>COSTO UNITARIO</b> | 45,88               | 6,95                   |

**Gráfico Nº 15 Costo Unitario Mensual y Anual**

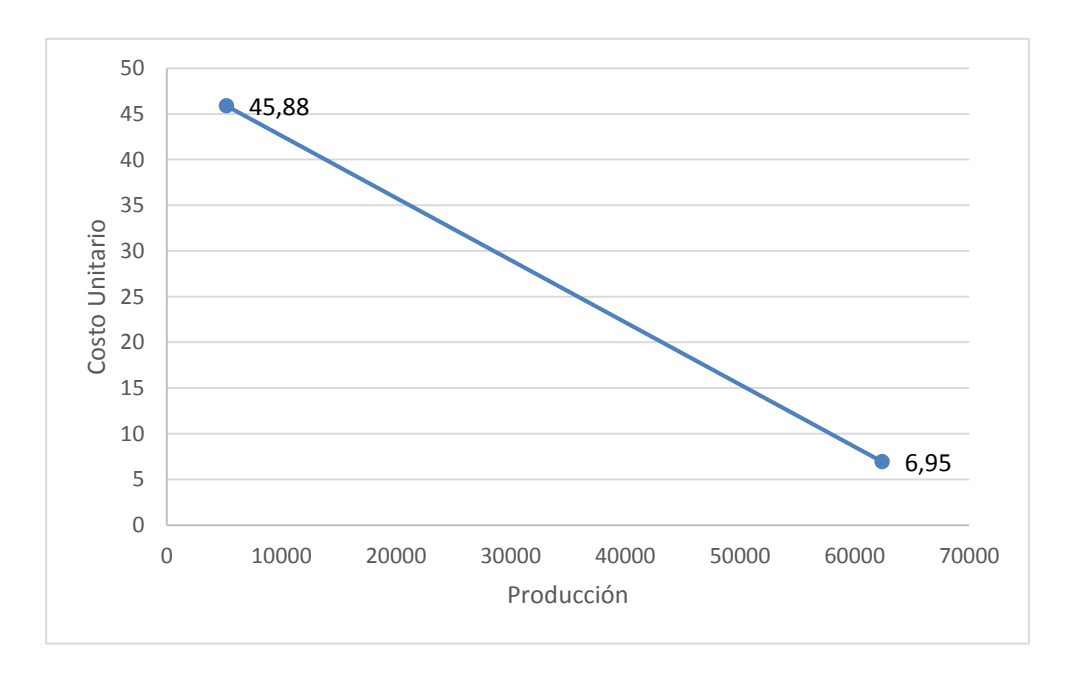

**NOTA:** Por cada unidad producida mensualmente se obtuvo un Costo Unitario de Bs 45,88 y por cada unidad producida anualmente es de Bs 6,95.

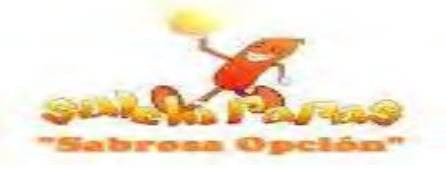

### **6.5. Umbral de Rentabilidad**

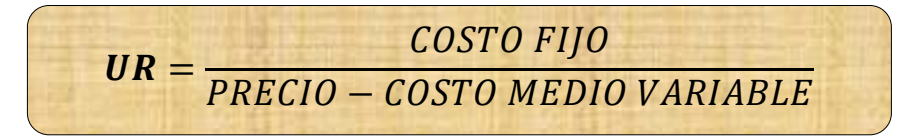

$$
UR = \frac{220.871.29}{9 - 3.41}
$$

 $UR = 39.511,86$ 

$$
\% \text{ CAP. PROD} = \frac{\text{UMBRAL DE RENTABILIDAD}}{\text{PRODUCCIÓN ANUAL}}
$$

% ***CAP. PROD.*** = 
$$
\frac{39.511,86}{62.400} \times 100
$$

$$
\% \, CAP. \, PROD. = 63,32\%
$$

Considerando un Precio de Venta de Bs 9 el plato de Salchipapa el punto de equilibrio corresponde a 39.511,86 unidades y a una capacidad del 62,32% .

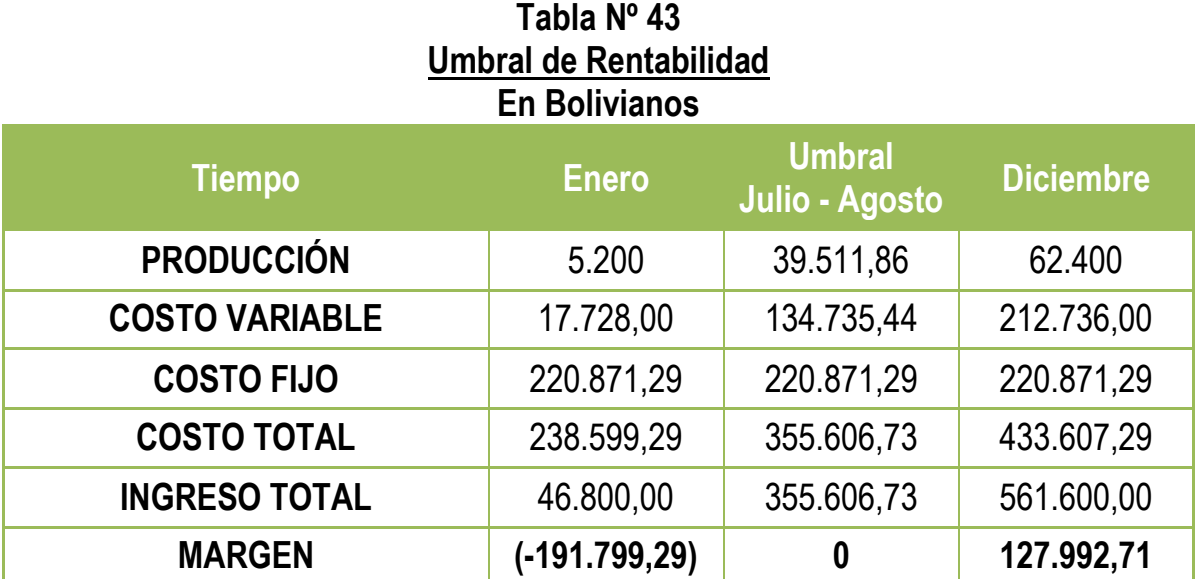

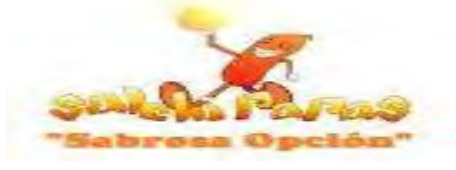

**Gráfico Nº 16 Umbral de Rentabilidad**

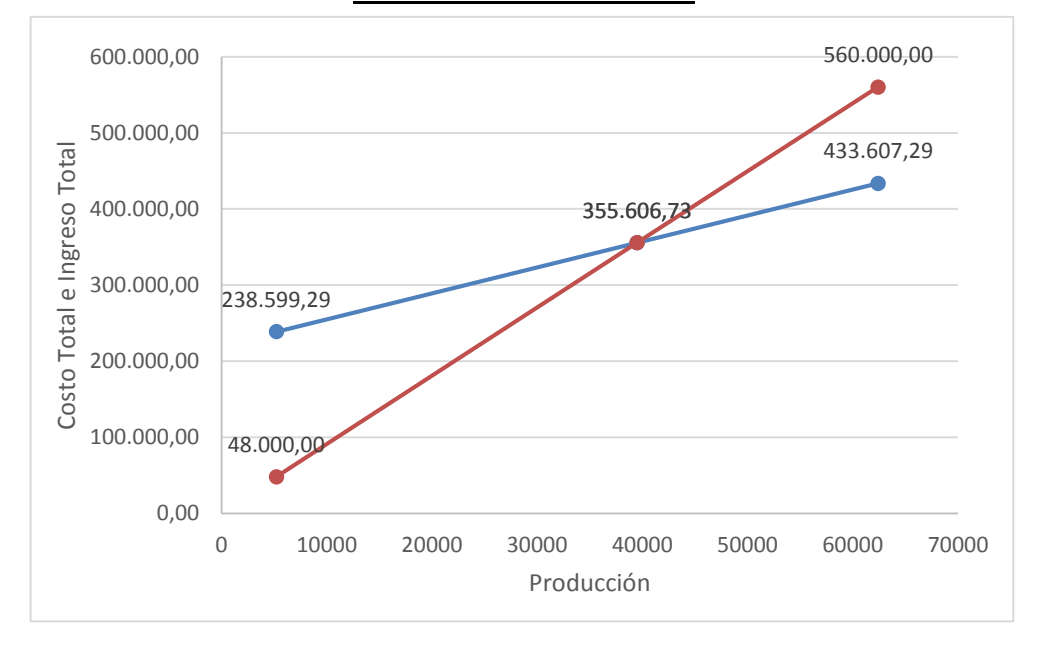

**NOTA:** Para 5200 platos de salchipapas a un precio de Bs 9 se presenta una ganancia Bs. 46.800 en tanto que para 62400 platos de salchipapas también obtenemos una ganancia de Bs. 561.600. Sin embargo llegamos a la producción del Punto de Equilibrio de 39.511,86 platos de salchipapas donde el Costo Total y el Ingreso Total llegan a igualar por tanto no existe ni perdida ni ganancia.

# **Capítulo 7**

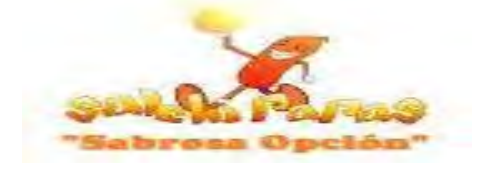

### **Presupuesto de Inversión**

### **7. Diseño del Presupuesto de Inversión**

**7.1. Presupuesto de Inversión**

### **Tabla Nº 44 Presupuesto de Inversión En Bolivianos**

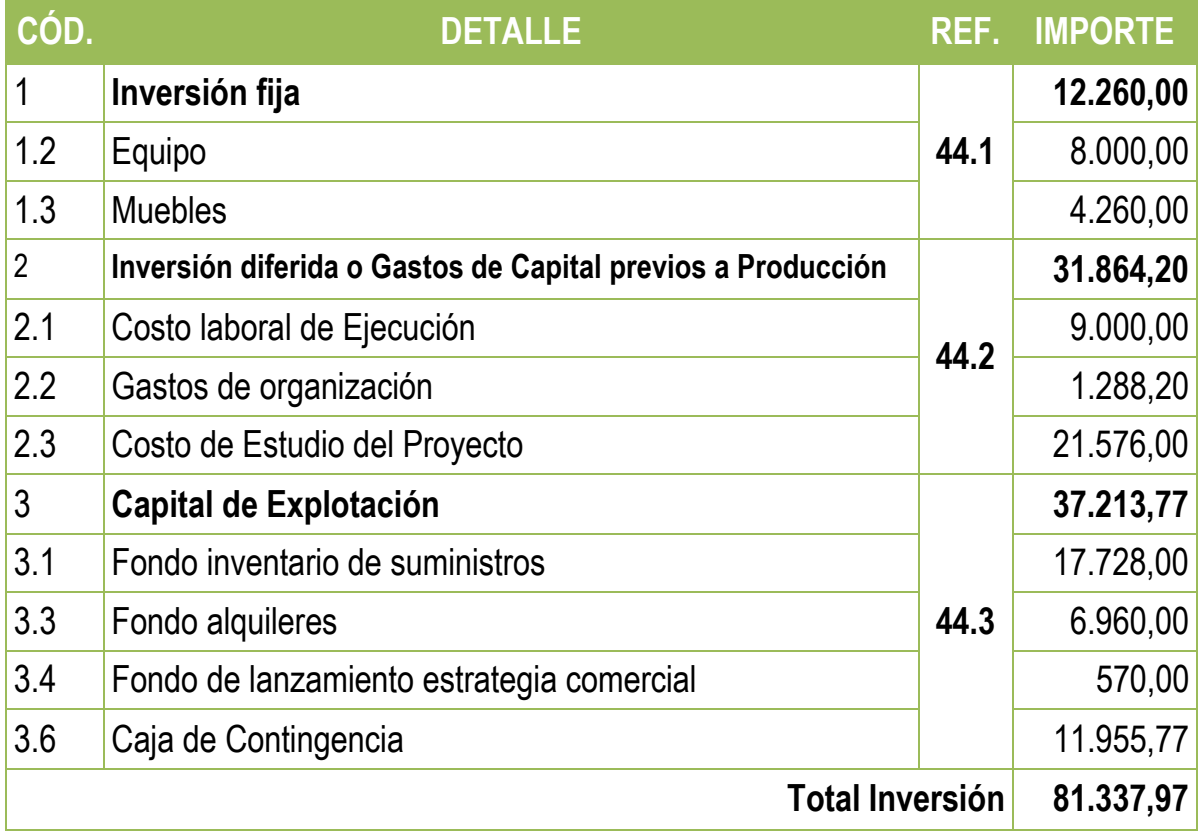

# **7.1.1. Notas al Presupuesto de Inversión**

**44.1:** Es el Monto presupuestado para la Inversión Fija según Tabla Nº 36

**44.2:** Son los gastos incurridos durante la Preparación, Diseño y Ejecución del Proyecto según Tabla Nº 38

# **7.1.2. Capital de Explotación**

**43.3:** El Capital de explotación es fondo destinado para el primer mes de la Empresa de Operaciones y se consiguió de la siguiente manera:

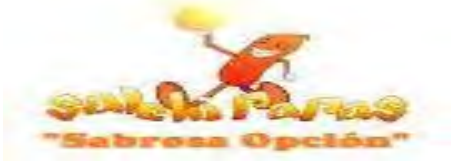

# **Tabla Nº 45 Capital de Explotación En Bolivianos**

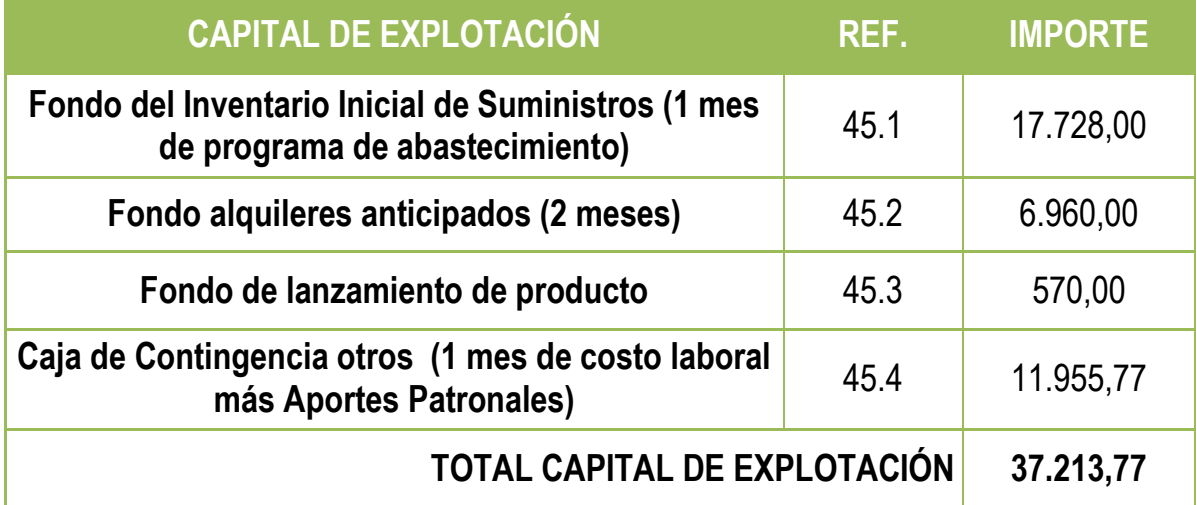

**45.1:** "*Fondo de Inventario Inicial de Suministros*" Es un fondo destinado para los suministros durante el primer mes.

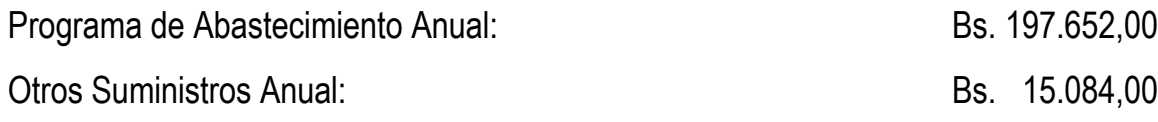

 $Fondo$  de Inventario Inicial de Suministros  $=$ Prog. Abast. Anual + Otros Sum. Anual 12

Fondo de Inventario Inicial de Suministros = 197.652,00 + 15.084,00 12 Fondo de Inventario Inicial de Suministros =  $17.728,00$ 

**45.2:** Es el fondo de garantía por el alquiler del local

**45.3:** Es la publicidad pagada por el lanzamiento del producto como estrategia comercial

**45.4:** La caja de contingencia es un salario mensual para los trabajadores más los aportes patronales.

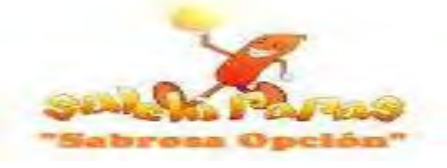

### **7.2. Balance de Apertura Versión Económica**

# **Tabla Nº 46 Balance de Apertura Al 1ro de Enero de 2018 (Expresado en Bolivianos) ACTIVO PATRIMONIO** ACTIVO CORRIENTE **37.213,77** CAPITAL 81.337,97 CAJA 11.955,77 BANCOS 24.523,00 ACTIVO NO CORRIENTE **44.124,20** MAQUINARIA Y EQUIPO 8.000,00 MUEBLES Y ENSERES 4.260,00 ACTIVO DIFERIDO 31.864,20 **TOTAL ACTIVO 81.337,97 TOTAL PATRIMONIO 81.337,97**

### **7.3. Balance de Apertura Versión Financiera**

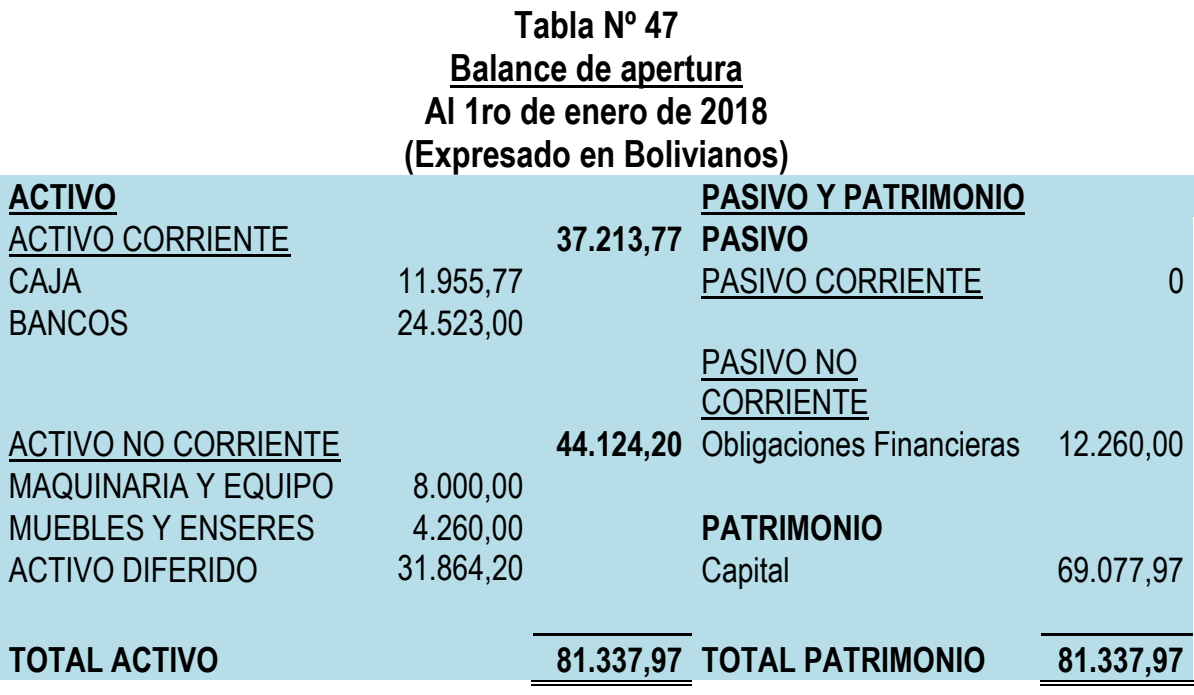

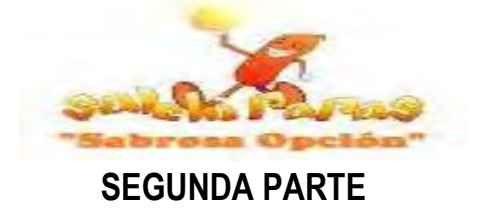

### **Capítulo 8**

### **Evaluación Económica**

### **8. Significado de Evaluación Económica**

Una vez que los "Estudio de Mercado e Ingeniería" hayan concluido con el requerimiento de la inversión, se plantea el problema del aporte de los recursos presupuestados para ejecutar el proyecto.

El problema tiene dos soluciones y al interior de cada una de ellas alternativas. Una solución consiste en el financiamiento con aportes propios de los promotores del proyecto.

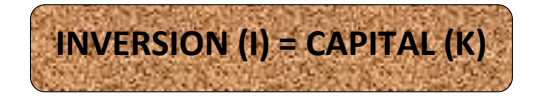

Los recursos del Presupuesto de Inversión son aportados por los emprendedores del proyecto.

### **8.1. Balance de Apertura Versión Económica convertida a UFVs**

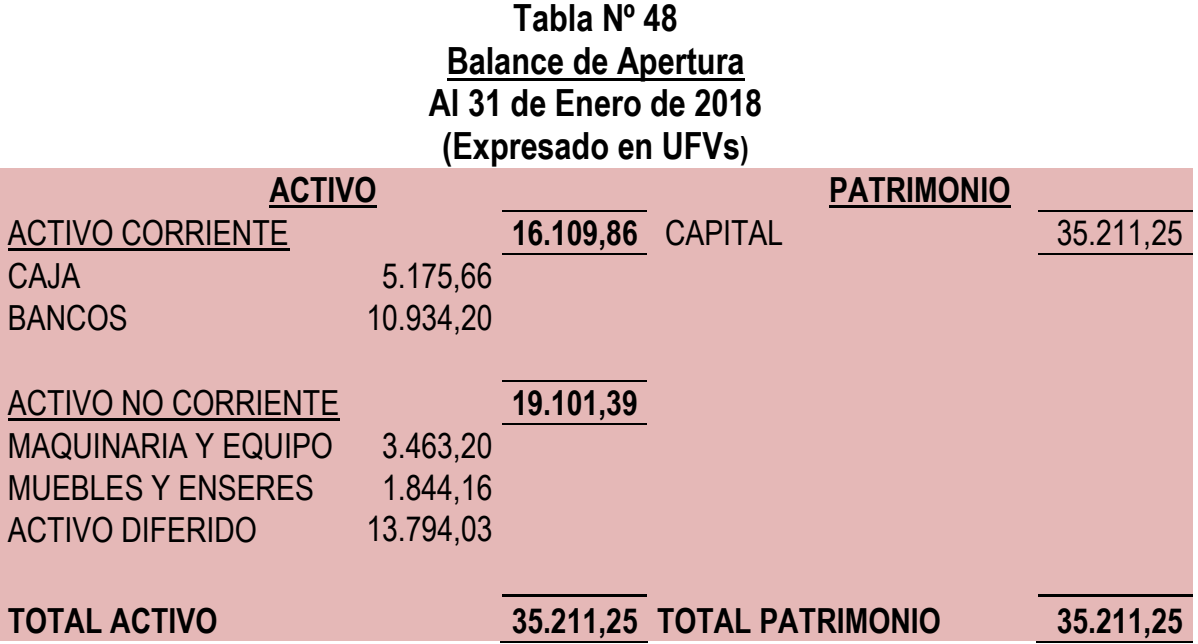

**NOTA:** Se convirtió a UFVs el Balance de Apertura Versión Económica según Tabla Nº 46.

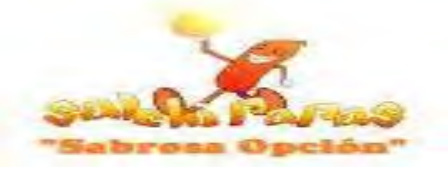

# **8.2. Registros Contables para Ejercicio 1**

# **Asiento de Apertura**

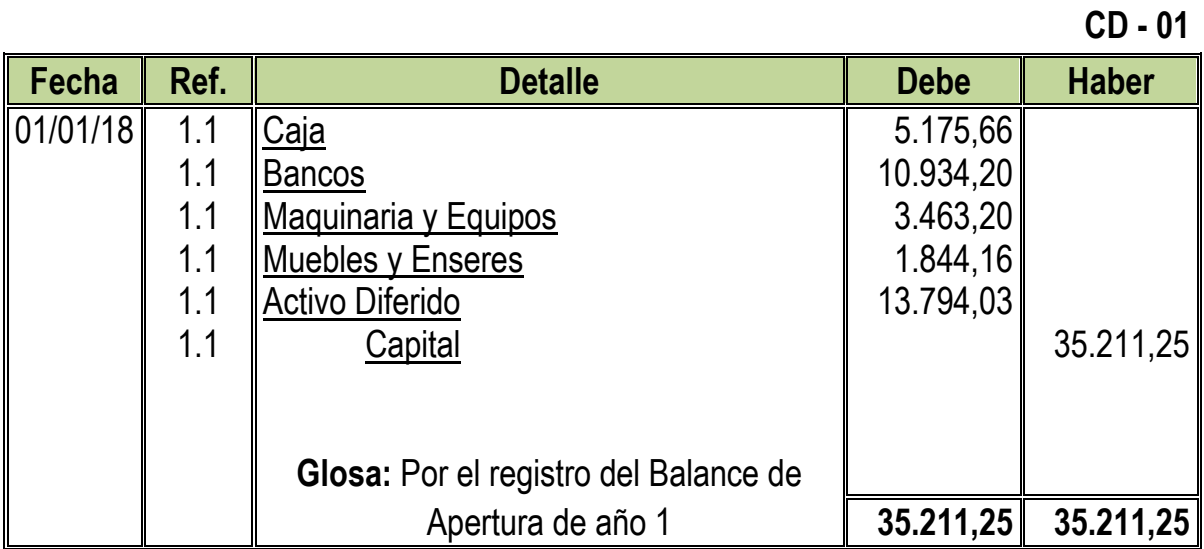

**1.1:** Para el primer se necesitó la Tabla Nº 44 convertida a UFVs.

**Tabla Nº 44 Presupuesto de Inversión**

| CÓD.                   | <b>DETALLE</b>                                              | REF.      | <b>IMPORTE</b><br><b>EN Bs</b> | <b>IMPORTE</b><br><b>EN UFVs</b> |
|------------------------|-------------------------------------------------------------|-----------|--------------------------------|----------------------------------|
| 1                      | Inversión fija                                              | 44.1      | 12.260,00                      | 5.307,36                         |
| 1.2                    | Equipo                                                      |           | 8.000,00                       | 3.463,20                         |
| 1.3                    | <b>Muebles</b>                                              |           | 4.260,00                       | 1.844,16                         |
| $\overline{2}$         | Inversión diferida o Gastos de Capital previos a Producción | 44.2      | 31.864,20                      | 13.794,03                        |
| 2.1                    | Costo laboral de Ejecución                                  |           | 9.000,00                       | 3.896,10                         |
| 2.2                    | Gastos de organización                                      |           | 1.288,20                       | 557,67                           |
| 2.3                    | Costo de Estudio del Proyecto                               |           | 21.576,00                      | 9.340,26                         |
| 3                      | Capital de Explotación                                      | 44.3      | 37.213,77                      | 16.109,86                        |
| 3.1                    | Fondo inventario de suministros                             |           | 17.728,00                      | 7.674,46                         |
| 3.3                    | Fondo alquileres                                            |           | 6.960,00                       | 3.012,99                         |
| 3.4                    | Fondo de lanzamiento estrategia comercial                   |           | 570,00                         | 246,75                           |
| 3.6                    | Caja de Contingencia                                        |           | 11.955,77                      | 5.175,66                         |
| <b>Total Inversión</b> |                                                             | 81.337,97 | 35.211,25                      |                                  |

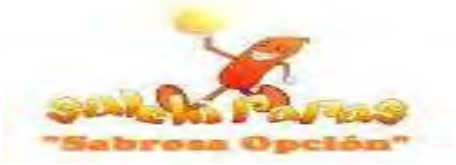

# **Asiento de Capital de Explotación menos caja**

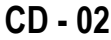

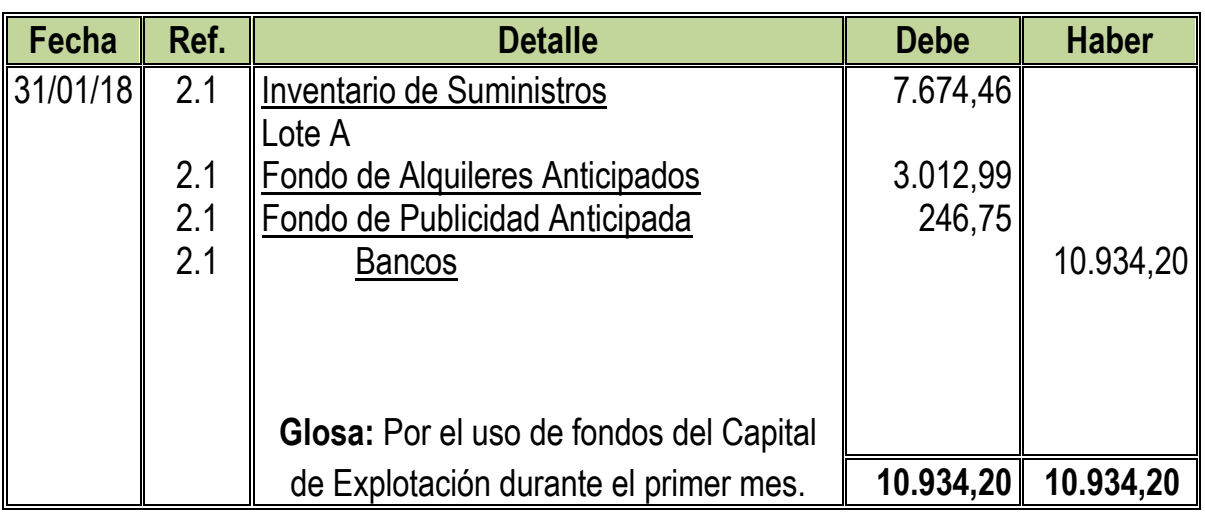

**2.1:** Para el segundo Asiento se necesitó la Tabla Nº 45 convertida a UFVs juntamente a una Hoja de Kardex

### **Tabla Nº 45 Capital de Explotación**

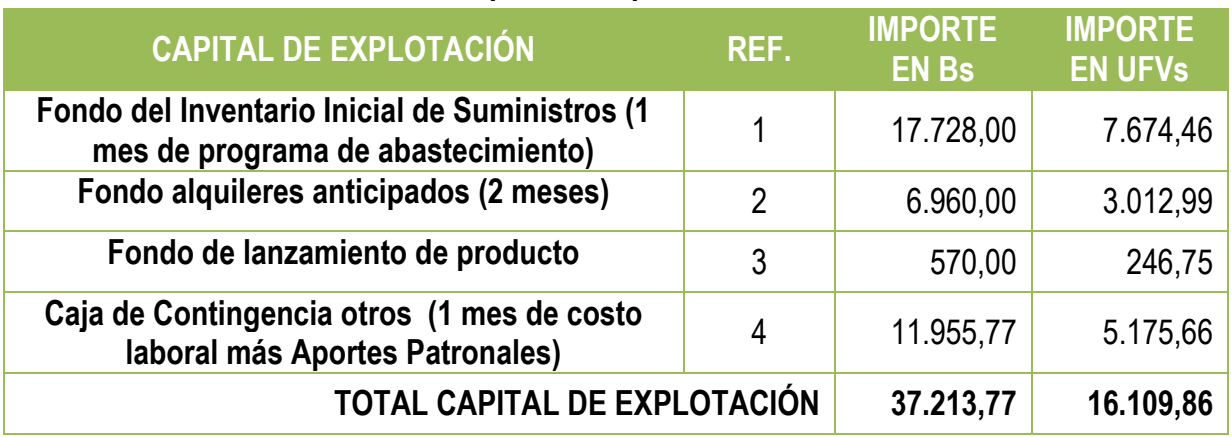

# **Tabla Nº 49**

# **Hoja de Kardex de Inventario Inicial de Suministros de Ejercicio 1**

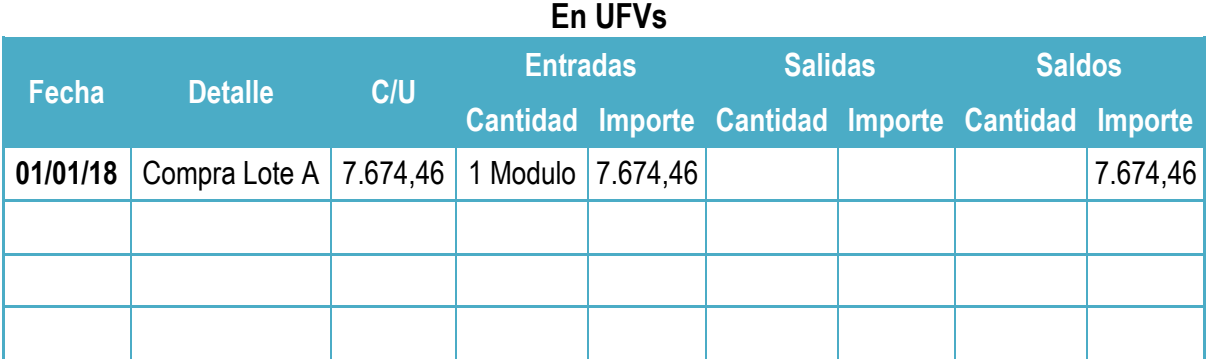

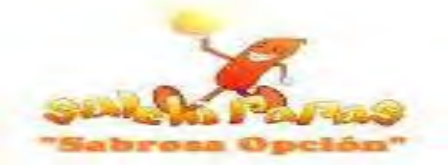

# **Asiento de Ajuste para Alquileres y Publicidad**

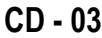

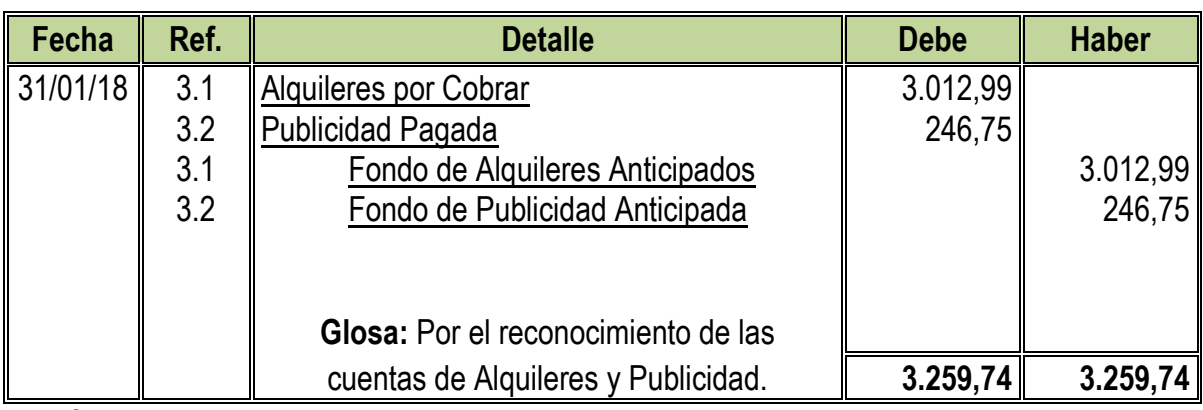

**3.1:** Se reconoce en el activo la garantía de los alquileres por ser recuperable.

**3.2:** Se reconoce la publicidad por el lanzamiento del producto como gasto y formara parte del Estado de Resultados.

### **Asiento de Costo Fijo**

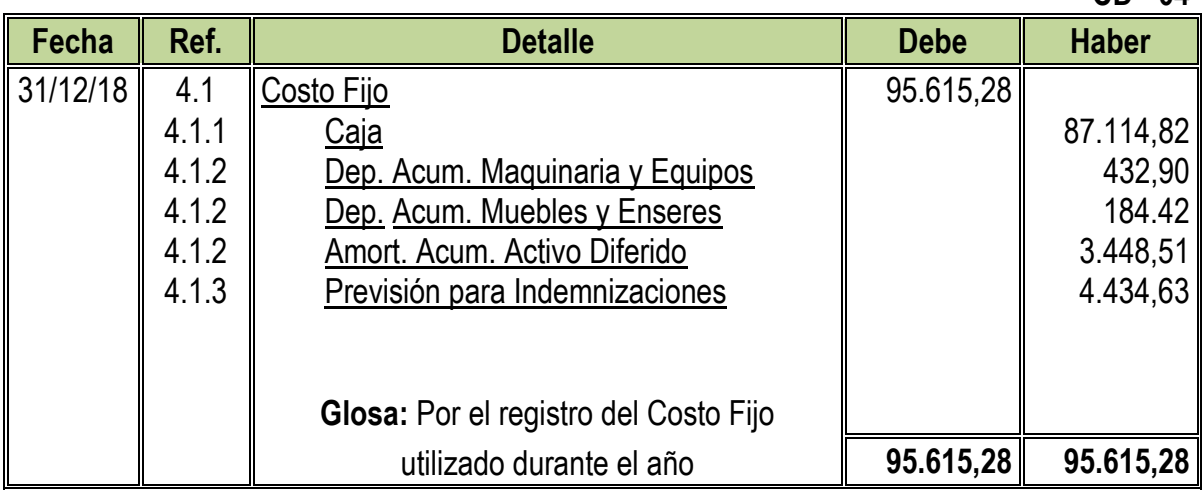

**4.1:** Para el Cuarto Asiento se adjuntaron la Tablas Nº 35 convertidas en UFVs

# **Tabla Nº 35**

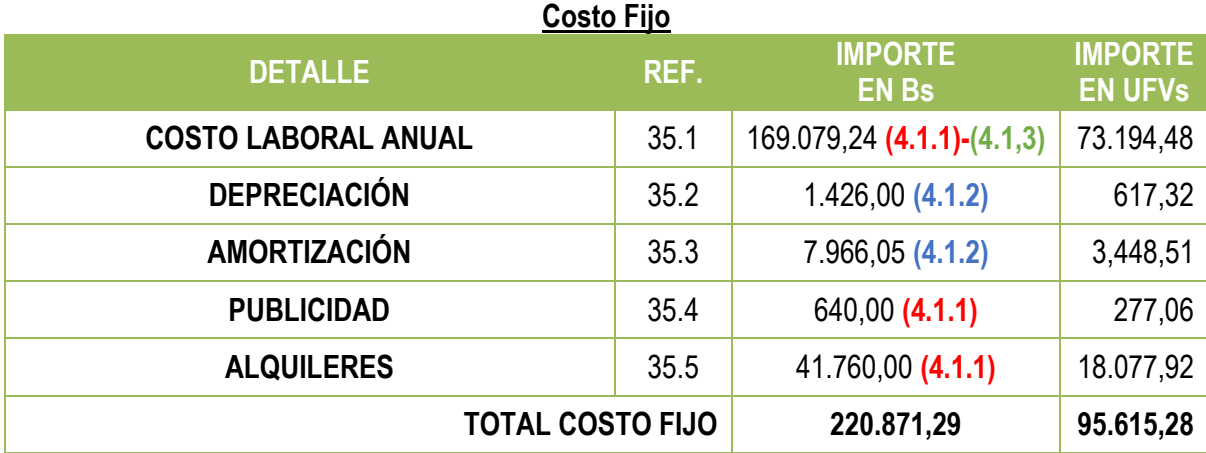

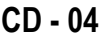

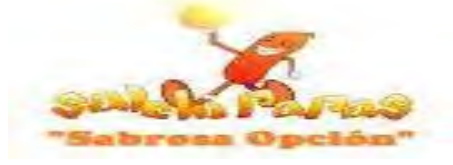

#### **Tabla Nº 29 Costo Laboral Anual**

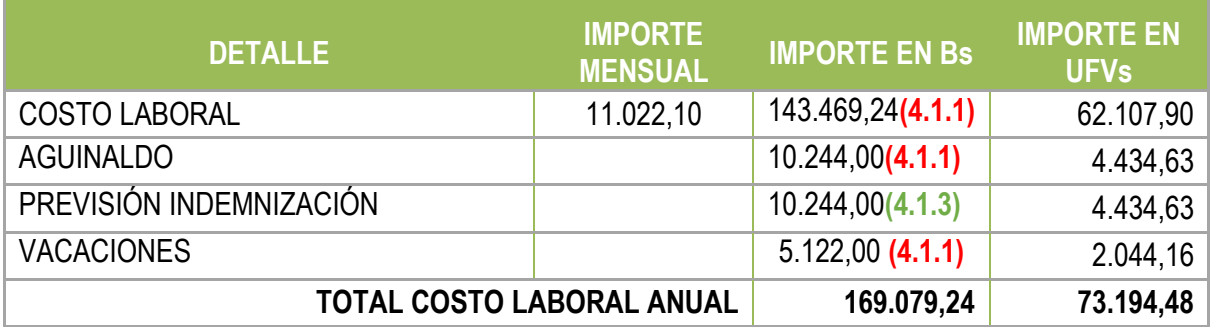

### **Asiento de Costo Variable**

**CD - 05**

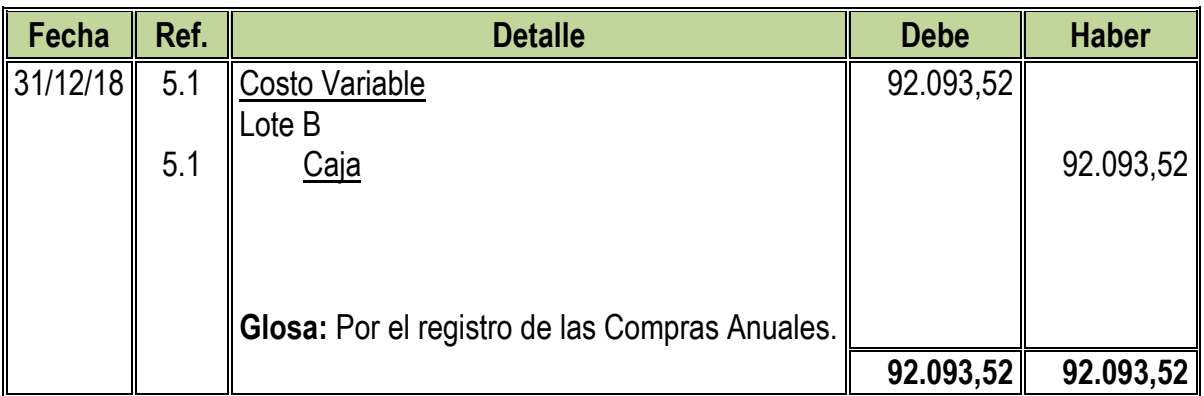

**5.1:** Para el Quinto Asiento se adjuntaron la Tabla Nº 33 convertida en UFVs

# **Tabla Nº 33**

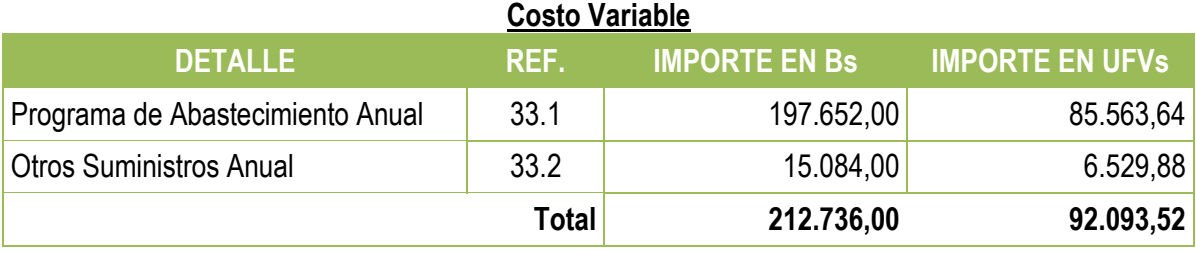

#### **Tabla Nº 50 Hoja de Kardex de Inventario de Suministros de Ejercicio 1 En UFVs**

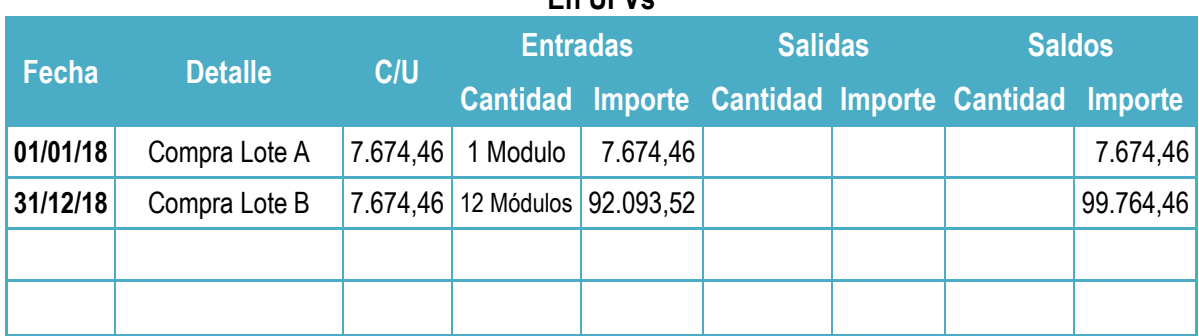

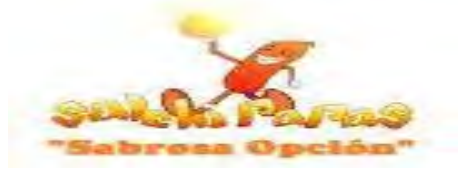

### **Asiento de Ventas**

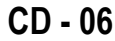

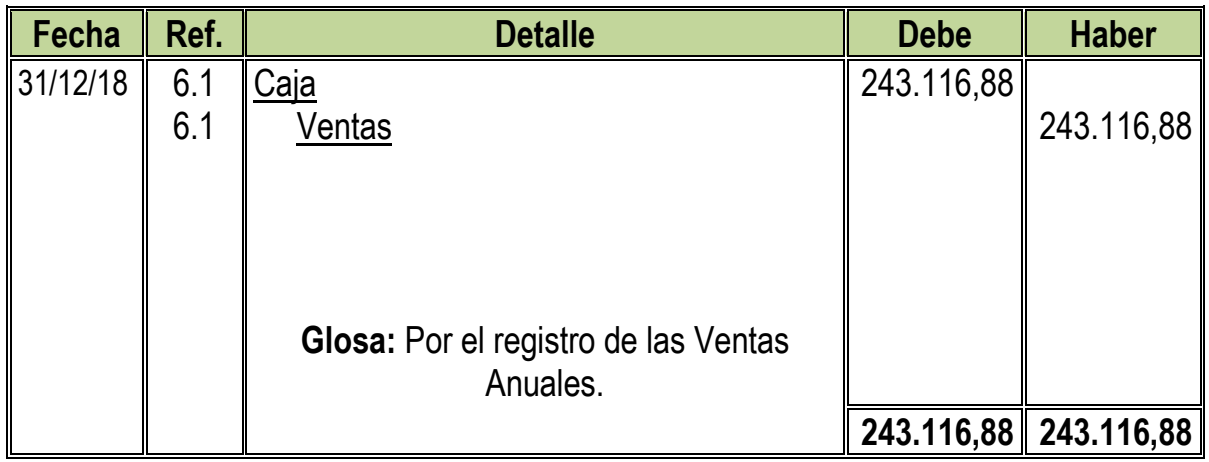

**6.1:** Para el Sexto Asiento se adjuntó Tabla Nº 24

**Tabla Nº 24 Capacidad de Producción Normal de un Año** 

| <b>PRODUCTO</b>             | DIA | <b>MES</b> | ANO    |
|-----------------------------|-----|------------|--------|
| <b>PLATOS DE SALCHIPAPA</b> | 200 | 5.200      | 62.400 |

Ventas Anuales en  $Bs = 62.400 * 9 = Bs.561.600$ Ventas Anuales en UFVs =  $561.600 \div 2,31 = 246.116,88$ 

# **Asiento de Ajuste para los Inventarios**

**CD - 07**

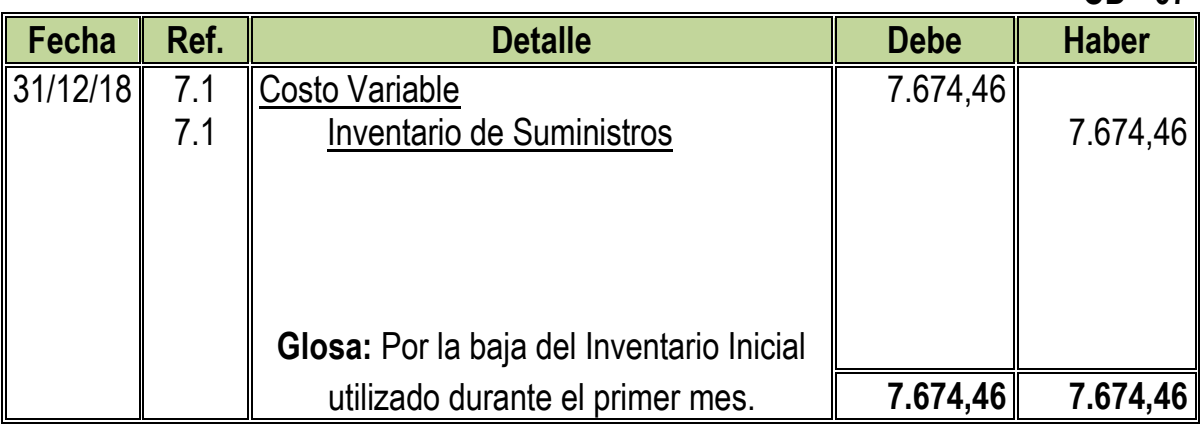

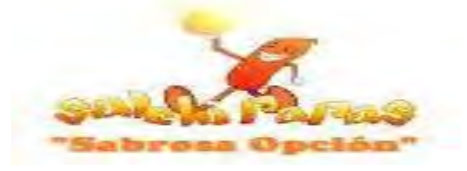

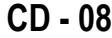

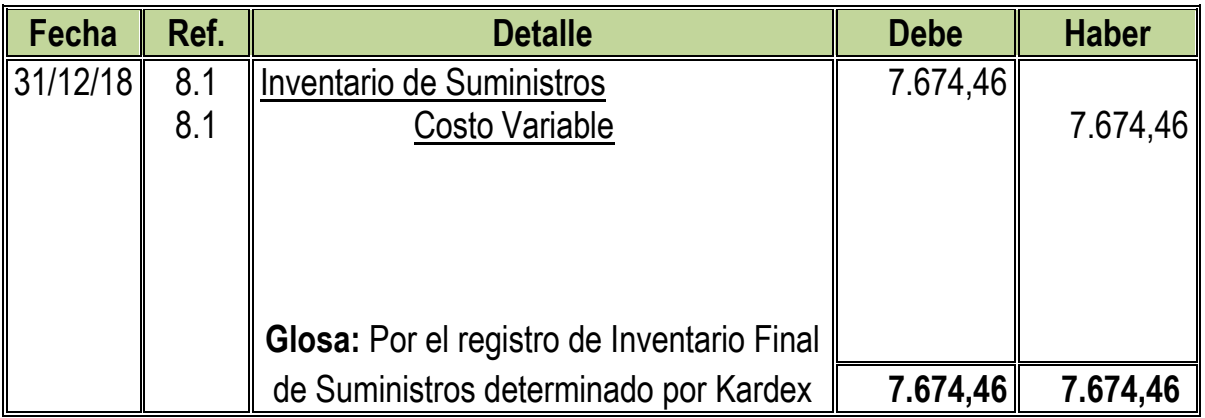

### **Tabla Nº 51 Hoja de Kardex de Inventario Final de Suministros de Ejercicio 1 En UFVs**

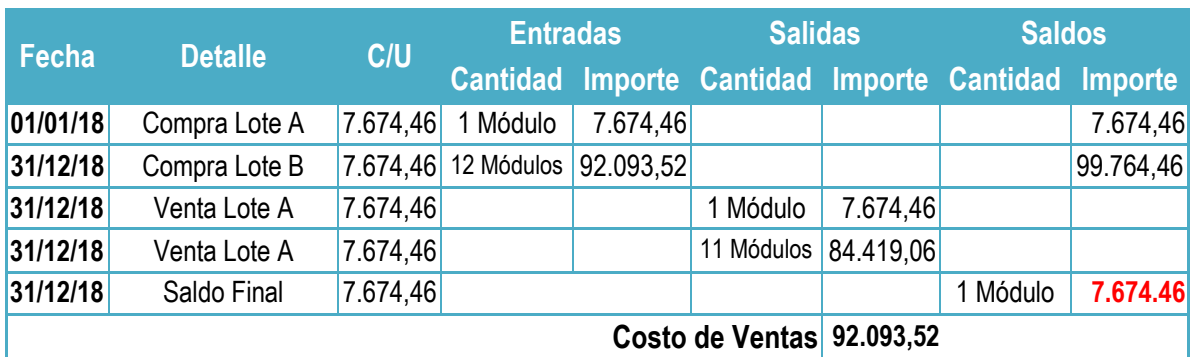

# **Tabla Nº 52 Mayor Analítico de la Cuenta Caja de Ejercicio 1**

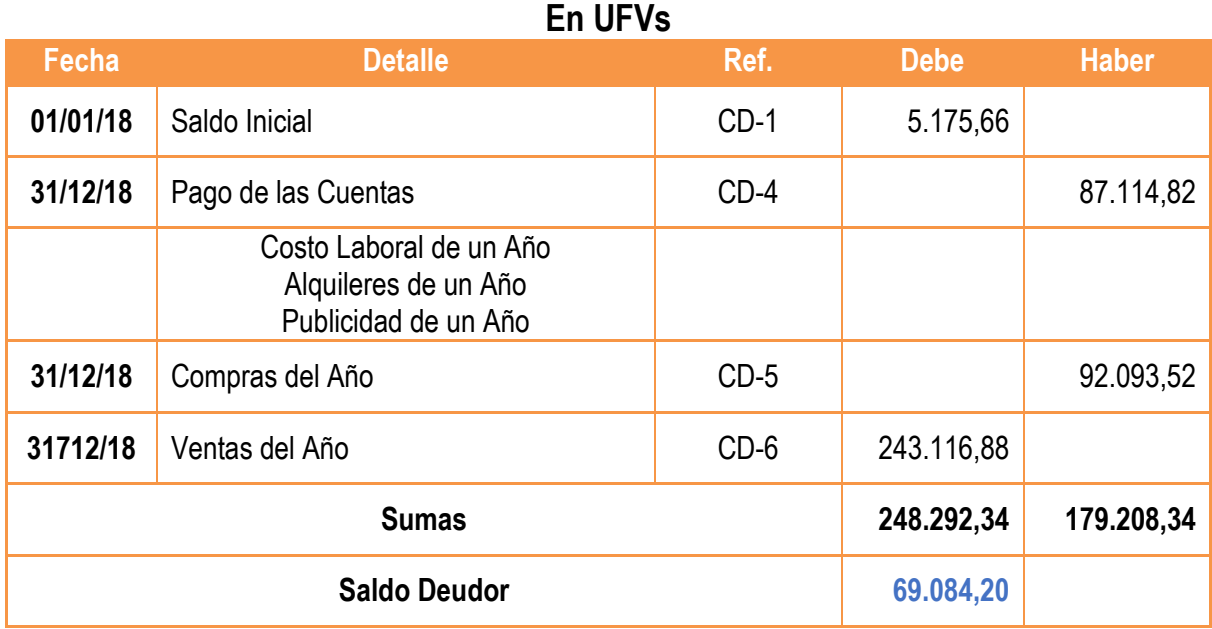

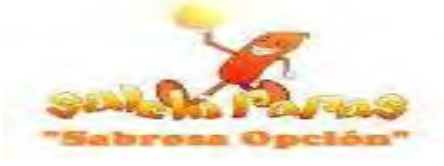

# **Tabla Nº 53**

**Hojas de Comprobación de Sumas y Saldos de Ejercicio 1**

**En UFVs**

| $N^{\circ}$ | <b>Cuentas</b>                                 | <b>Debe</b> | <b>Haber</b> |
|-------------|------------------------------------------------|-------------|--------------|
| $1. -$      | Caja                                           | 69.084,20   |              |
| $2. -$      | <b>Inventarios de Suministros</b>              | 7.674,46    |              |
| $3. -$      | <b>Alquileres por Cobrar</b>                   | 3.012,99    |              |
| $4. -$      | Maquinaria y Equipos                           | 3.463,20    |              |
| $5. -$      | Muebles y Enseres                              | 1.844,16    |              |
| $6 -$       | Activo Diferido                                | 13.794,03   |              |
| $7 -$       | Costo Fijo                                     | 95.615,28   |              |
| $8 -$       | Costo Variable                                 | 92.093,52   |              |
| $9. -$      | <b>Publicidad Pagada</b>                       | 246,75      |              |
| $10. -$     | Previsión para Indemnizaciones                 |             | 4.434,63     |
| $11. -$     | Depreciación Acumulada de Maquinaria y Equipos |             | 432,90       |
| $12 -$      | Depreciación Acumulada de Muebles y Enseres    |             | 184,42       |
| $13. -$     | Amort. Acumulada de Activo Diferido            |             | 3.448,51     |
| $14. -$     | Ventas                                         |             | 243.116,88   |
| $15. -$     | Capital                                        |             | 35.211,25    |
|             | <b>Sumas Iguales</b>                           | 286.828,59  | 286.828,59   |

### **Tabla Nº 54 Estado de Resultado de Ejercicio 1 Por el Ejercicio Terminado de 31 de Diciembre de 2018 (Expresado en UFVs)**

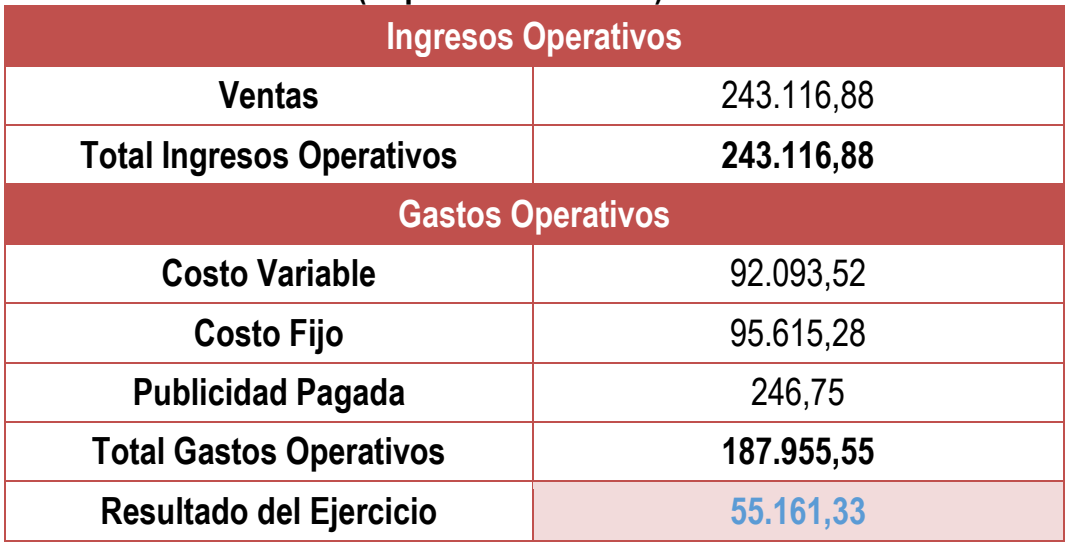
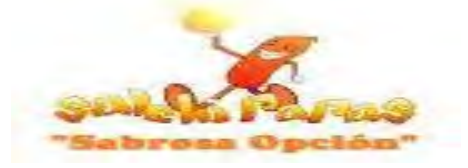

#### **Asientos de Cierre**

#### **CD - 09**

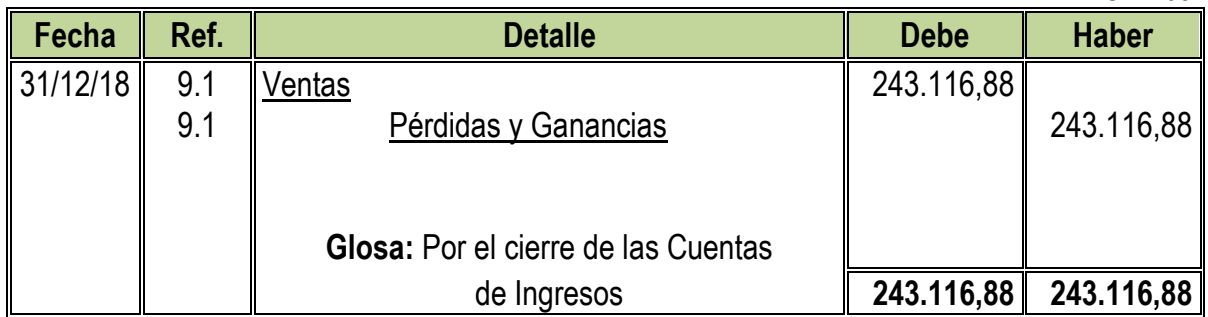

#### **CD - 10**

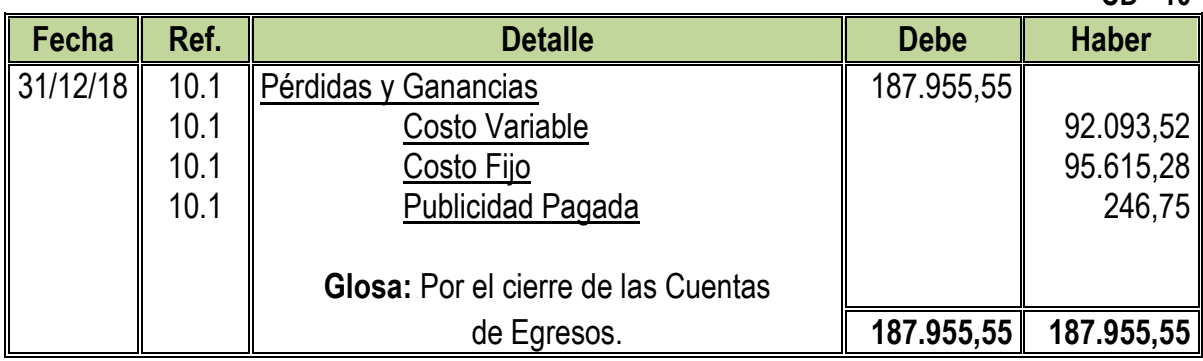

#### **Tabla Nº 55 Balance General de Ejercicio 1 Al 31 de Diciembre de 2018 (Expresado en UFVs)**

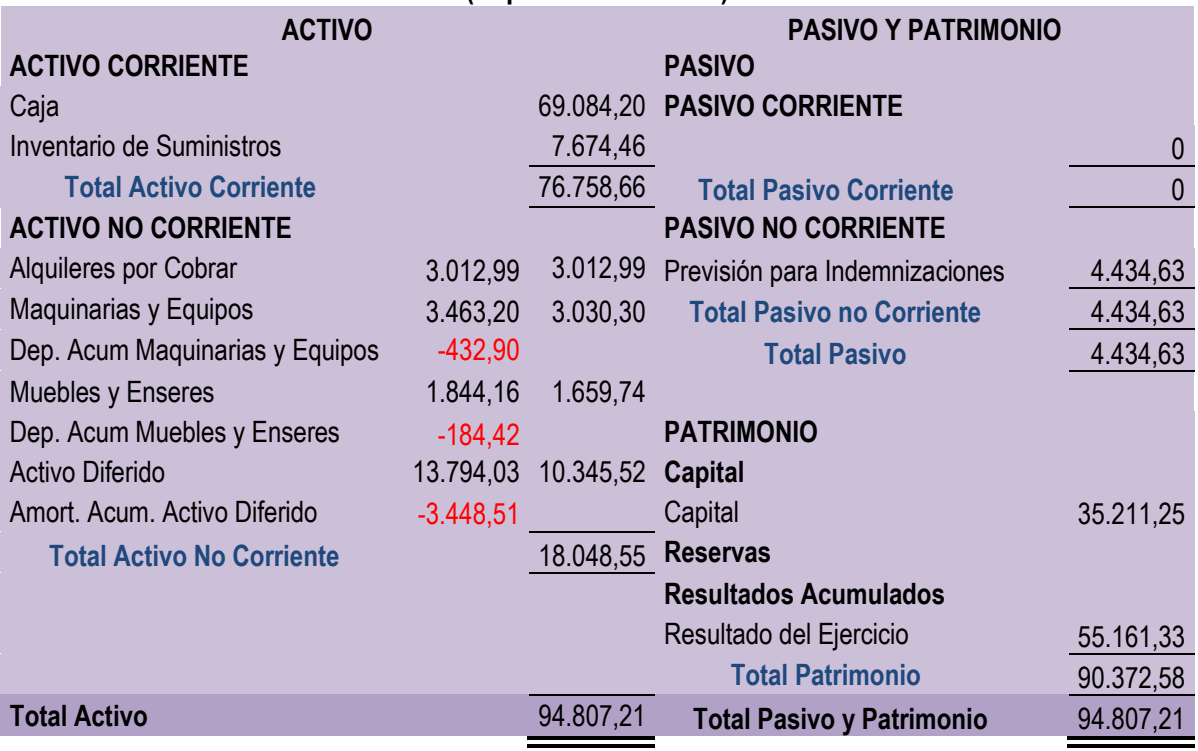

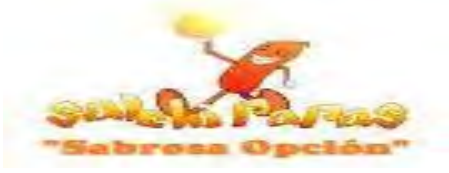

# **8.3. Registros Contables de Ejercicio 2**

#### **Asiento de Apertura**

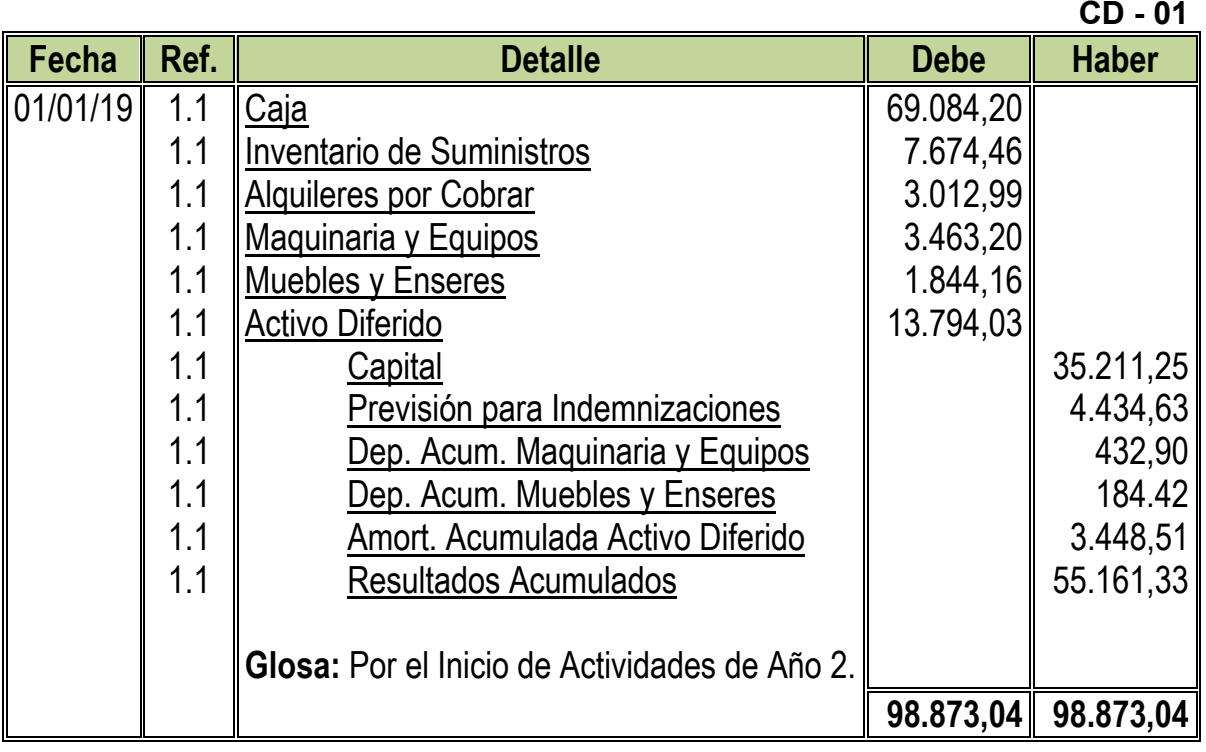

**1.1:** Para el Primer Asiento se requirieron los datos de Balance General de Ejercicio 1

#### **Tabla Nº 56 Hoja de Kardex de Inventario Inicial de Suministros de Ejercicio 2 En UFVs**

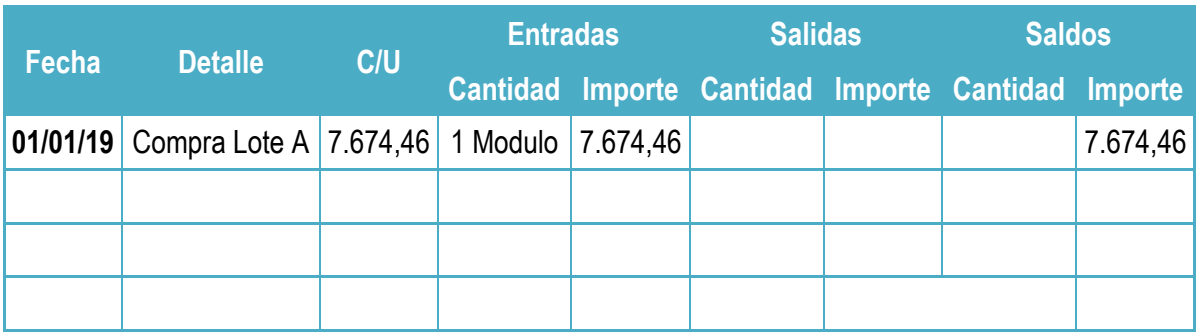

**NOTA:** El monto del Inventario Inicial es el fondo de Inventario Final obtenido en el anterior Balance.

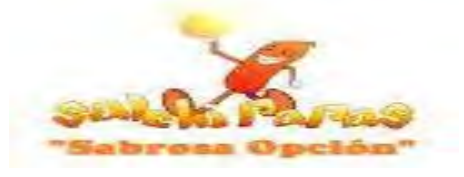

# **Asiento de Costo Fijo**

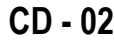

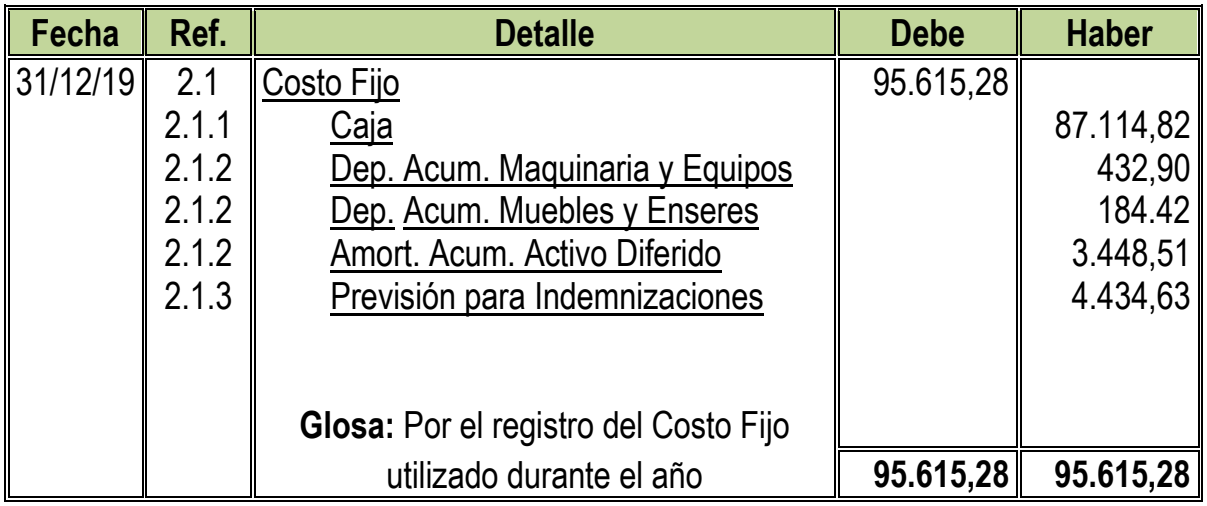

**2.1:** Para el Segundo Asiento se adjuntaron la Tablas Nº 35 y 28 convertidas en UFVs

**Tabla Nº 35 Costo Fijo**

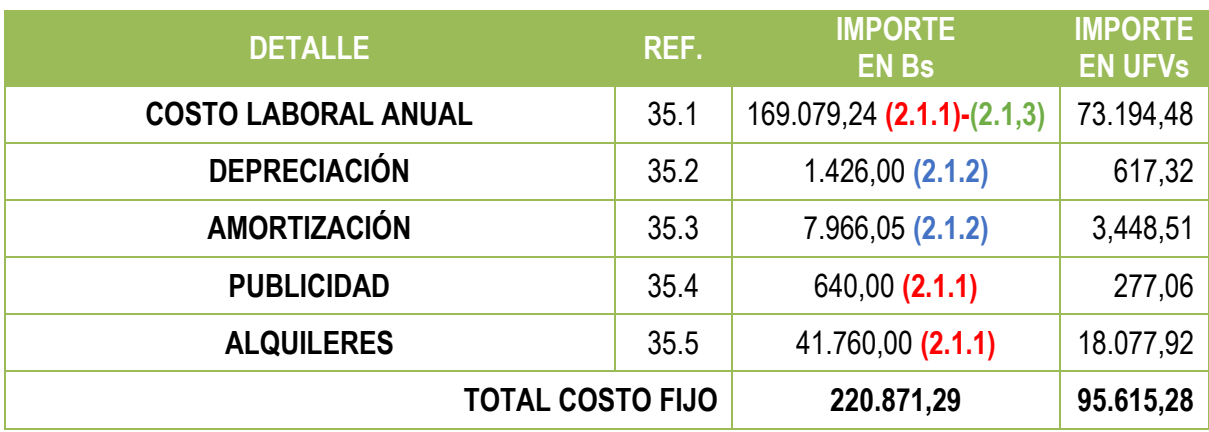

# **Tabla Nº 29 Costo Laboral Anual**

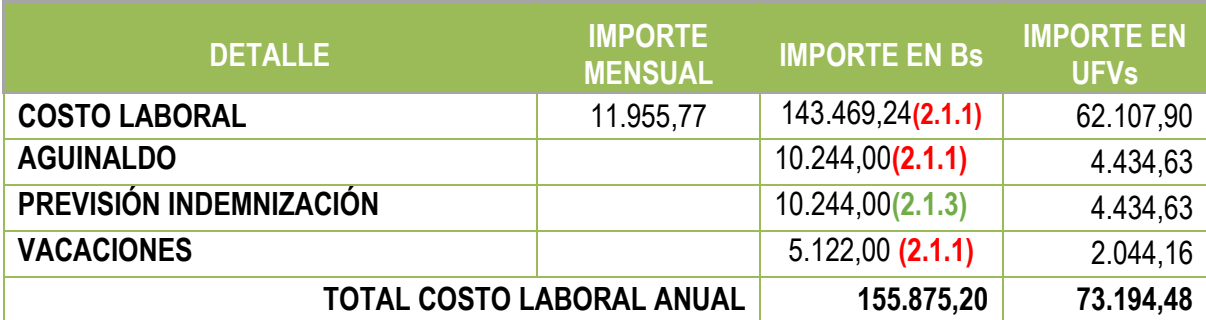

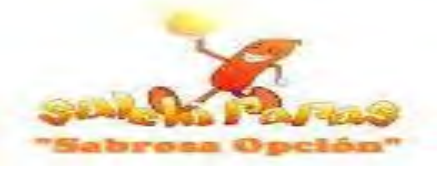

# **Asiento de Costo Variable**

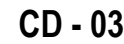

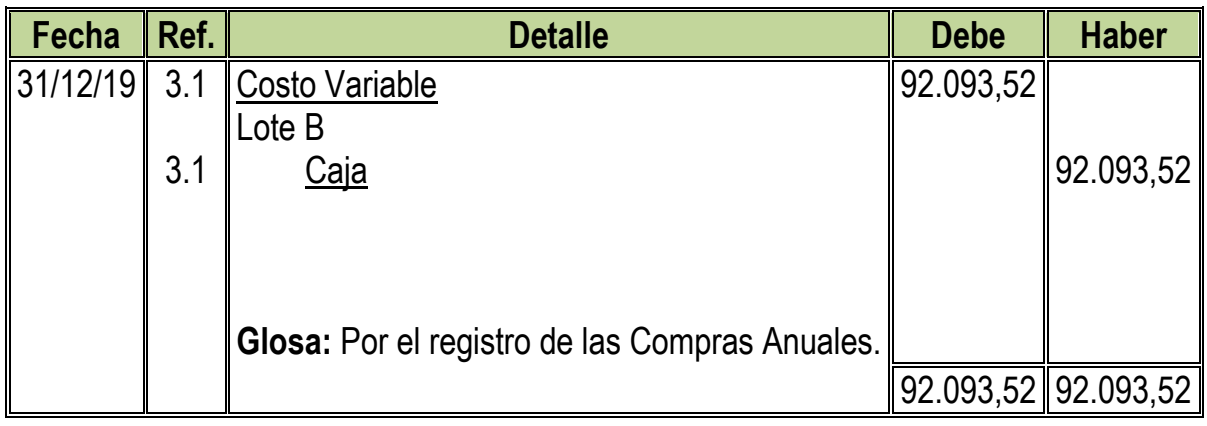

**3.1:** Para el Tercer Asiento se adjuntaron la Tabla Nº 33 convertida en UFVs

# **Tabla Nº 33 Costo Variable**

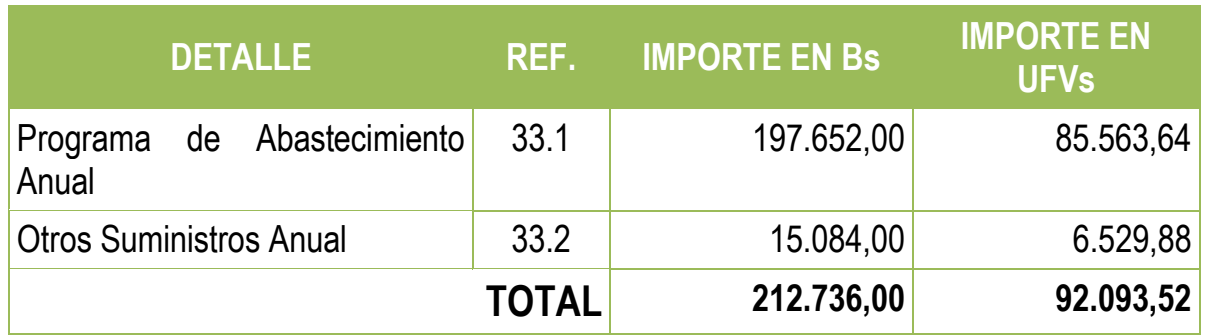

# **Tabla Nº 57 Hoja de Kardex de Inventario de Suministros de Ejercicio 2 En UFVs**

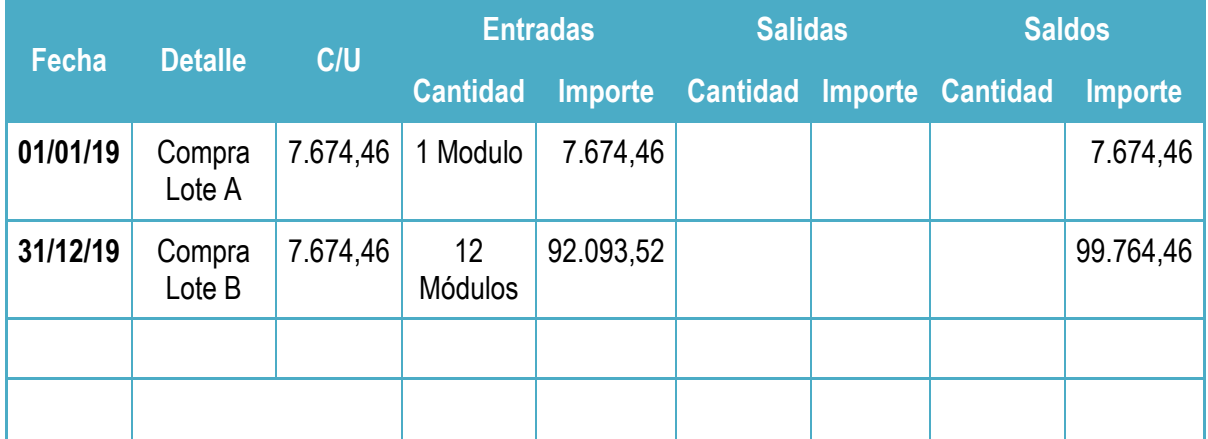

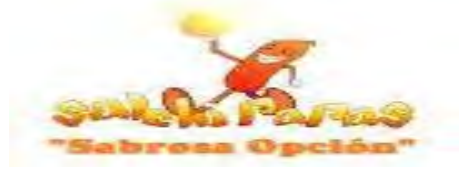

# **Asiento de Ventas**

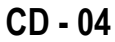

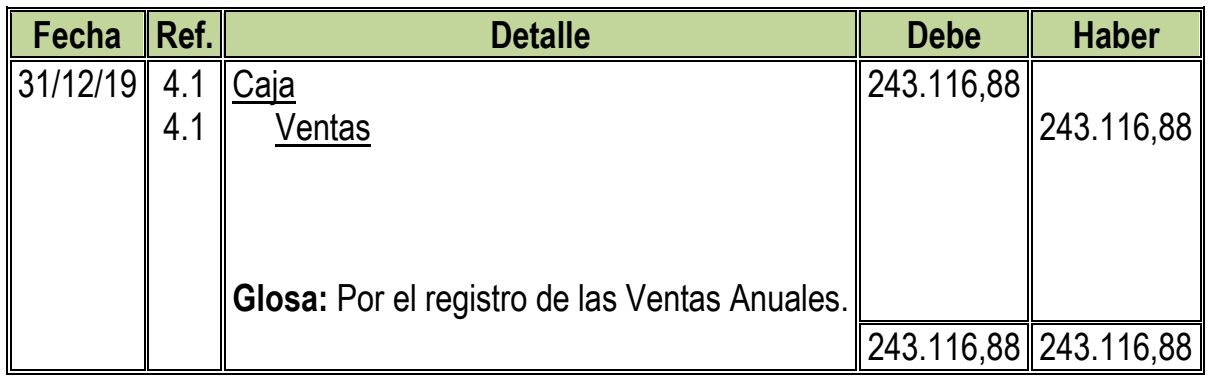

**4.1:** Para el Cuarto Asiento se adjuntó Tabla Nº 24

#### **Tabla Nº 24 Capacidad de Producción Normal de un Año**

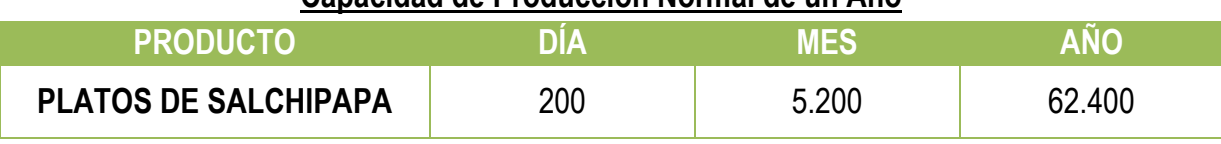

Ventas Anuales en  $Bs = 62.400 * 9 = Bs.561.600$ 

Ventas Anuales en UFVs =  $561.600 \div 2,31 = 246.116,88$ 

# **Asiento de Ajuste para los Inventarios**

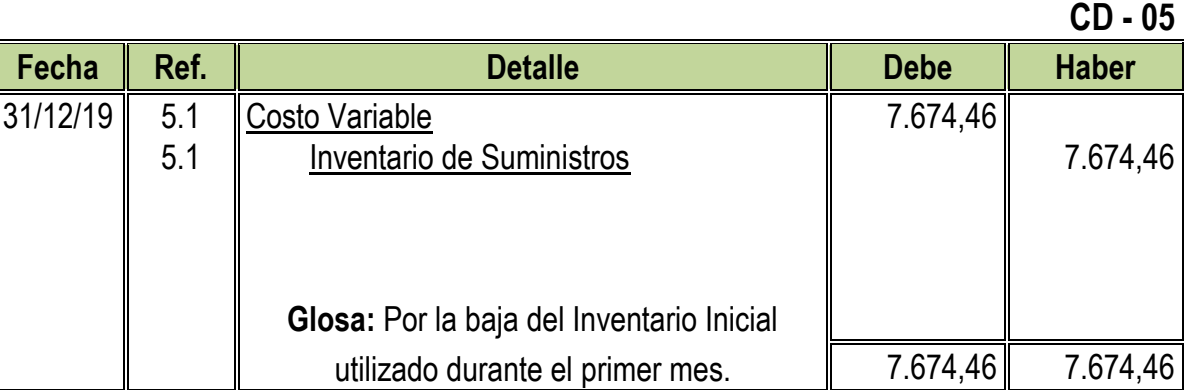

#### **CD - 06**

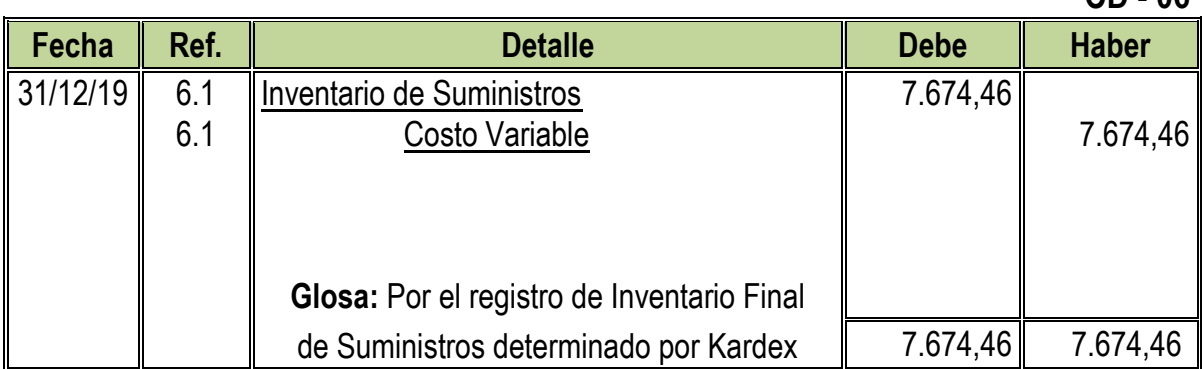

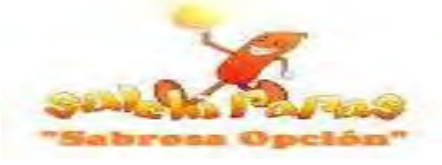

#### **Tabla Nº 58 Hoja de Kardex de Inventario Final de Suministros de Ejercicio 2 En UFVs**

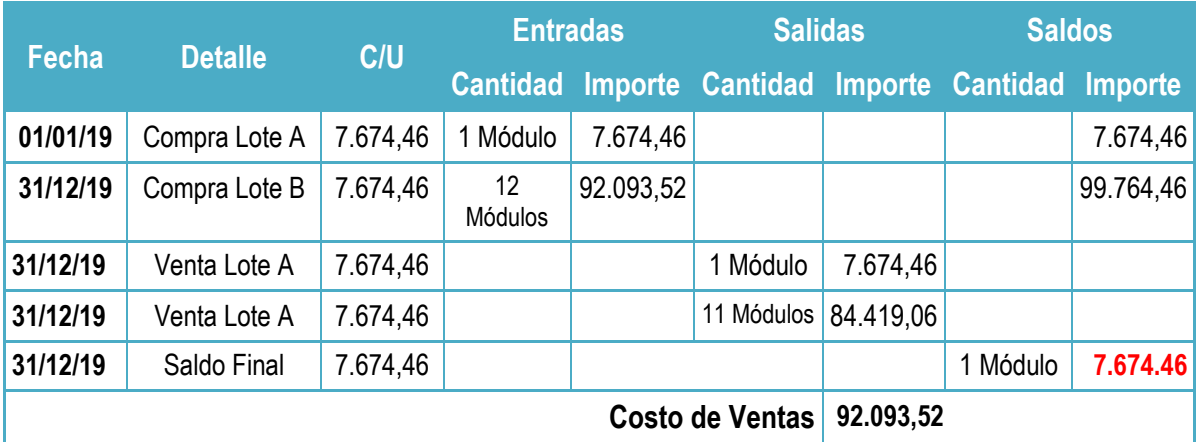

## **Tabla Nº 59 Mayor Analítico de la Cuenta Caja de Ejercicio 2 En UFVs**

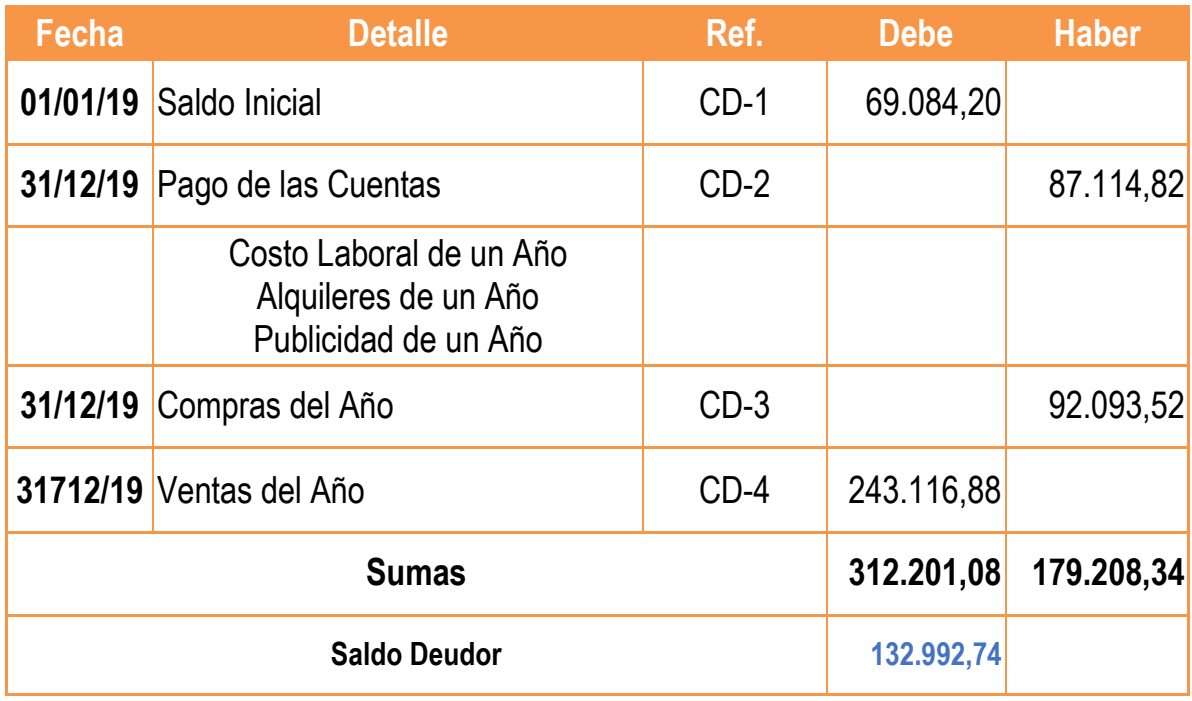

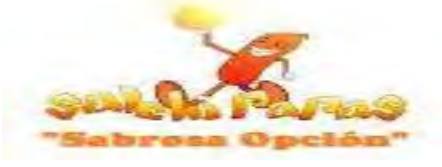

# **Tabla Nº 60**

**Hojas de Comprobación de Sumas y Saldos de Ejercicio 2**

**En UFVs Nº Cuentas Debe Haber 1.- 2.- 3.- 4.- 5.- 6.- 7.- 8.- 9.- 10.- 11.- 12.- 13.- 14.- 15.- Caja** Inventarios de Suministros Alquileres por Cobrar Maquinaria y Equipos Muebles y Enseres Activo Diferido Costo Fijo Costo Variable Previsión para Indemnizaciones Depreciación Acumulada de Maquinaria y Equipos Depreciación Acumulada de Muebles y Enseres Amort. Acumulada de Activo Diferido Ventas **Capital** Resultados Acumulados 132.992,74 7.674,46 3.012,99 3.463,20 1.844,16 13.974,03 95.615,28 92.093,52 8.869,26 865,8 368,84 6.897,02 243.116,88 35.211,25 55.161,33 **Sumas Iguales 350.490,38 350.490,38**

#### **Tabla Nº 61 Estado de Resultado de Ejercicio 2 Por el Ejercicio Terminado de 31 de Diciembre de 2019 (Expresado en UFVs)**

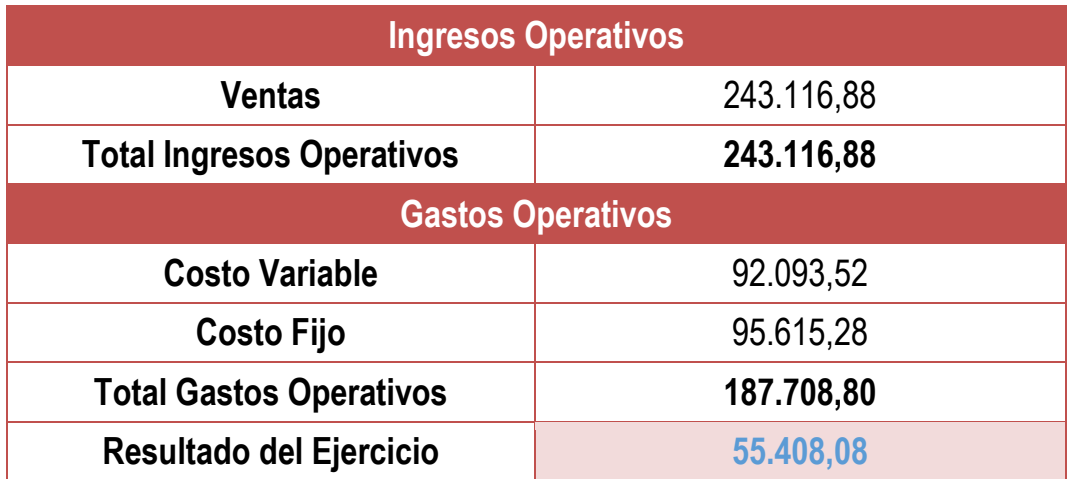

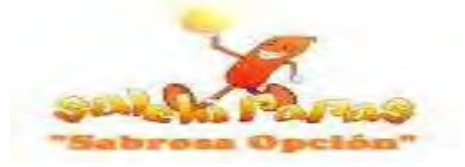

# **Asientos de Cierre**

#### **CD - 07**

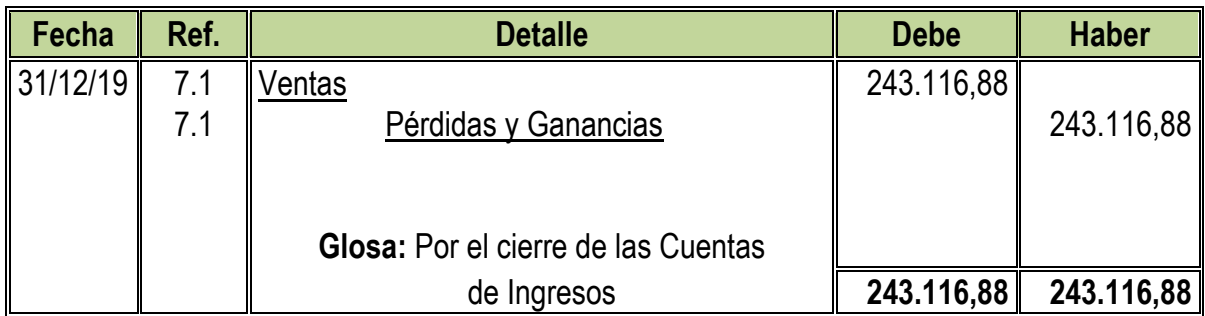

#### **CD - 08**

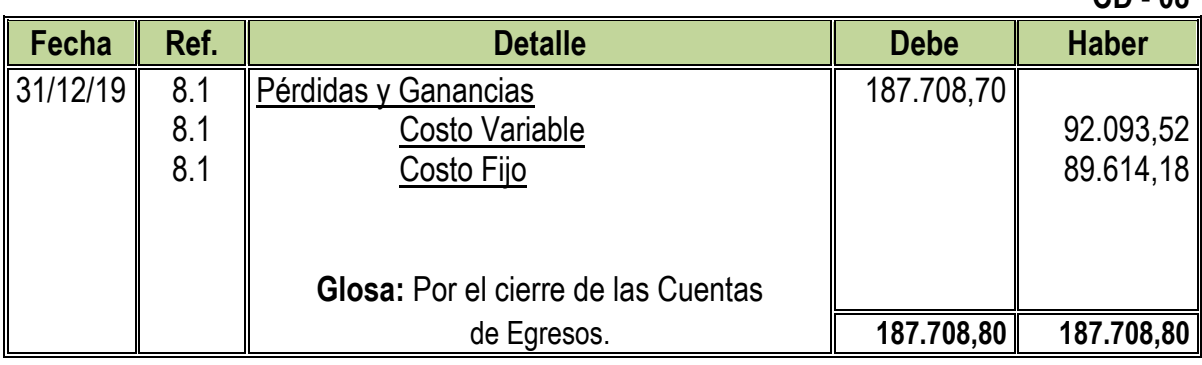

#### **Tabla Nº 62 Balance General de Ejercicio 2 Al 31 de Diciembre de 2019 (Expresado en UFVs)**

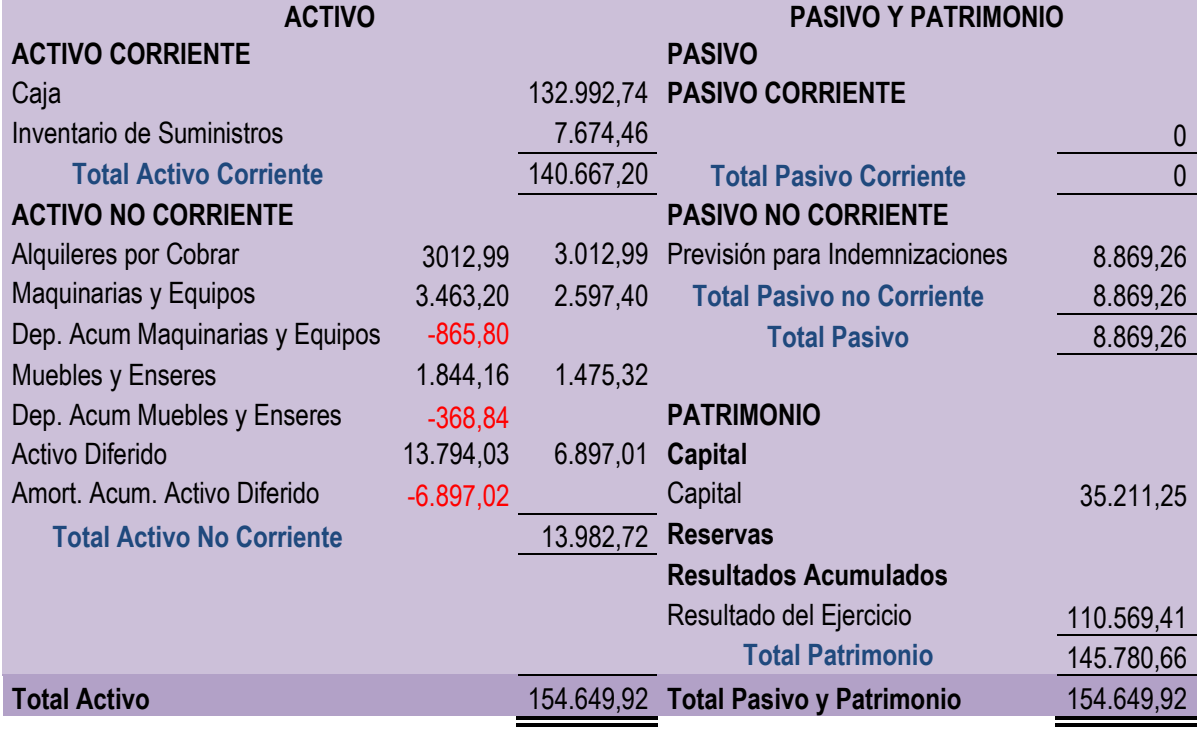

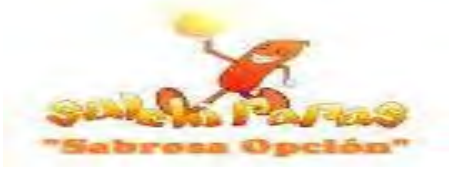

# **8.4. Registros Contables de Ejercicio 3**

# **Asiento de Apertura**

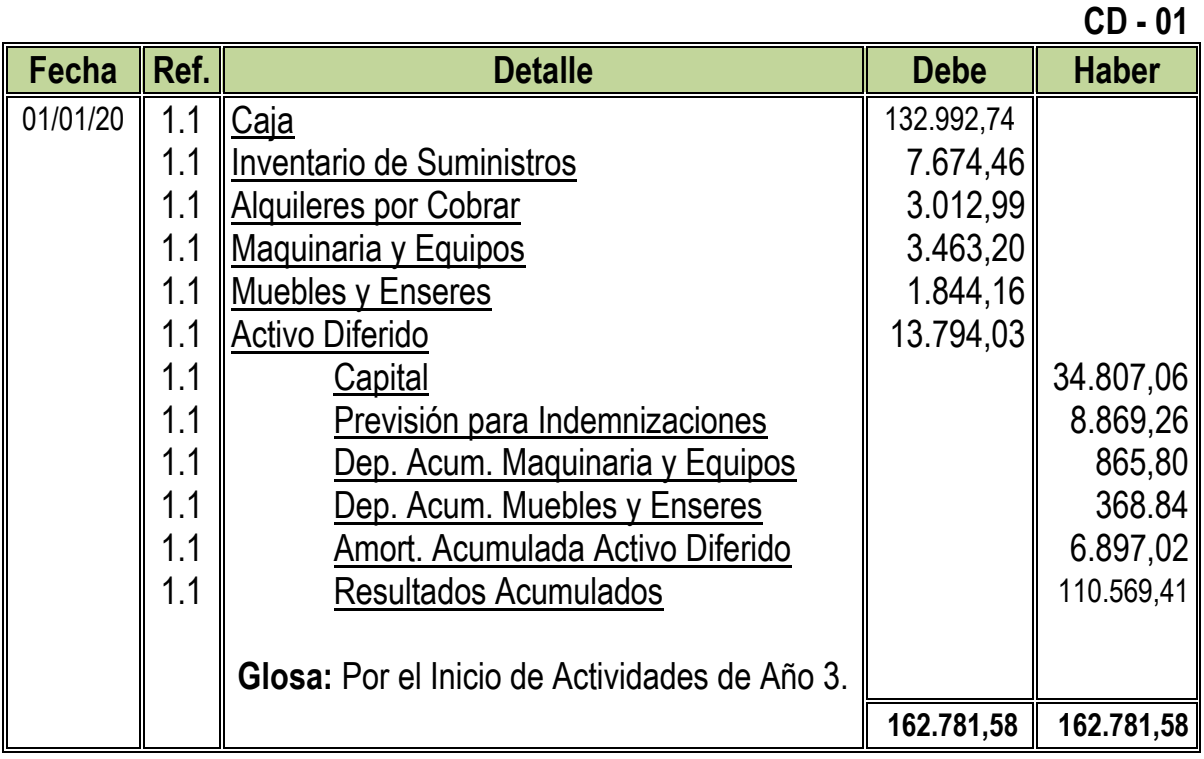

**1.1:** Para el Primer Asiento se requirieron los datos de Balance General de Ejercicio 2

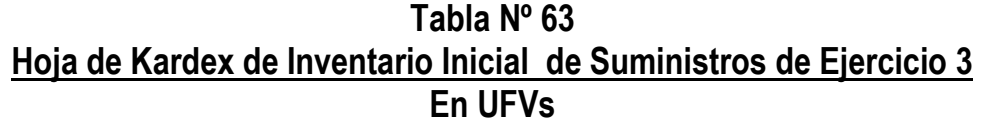

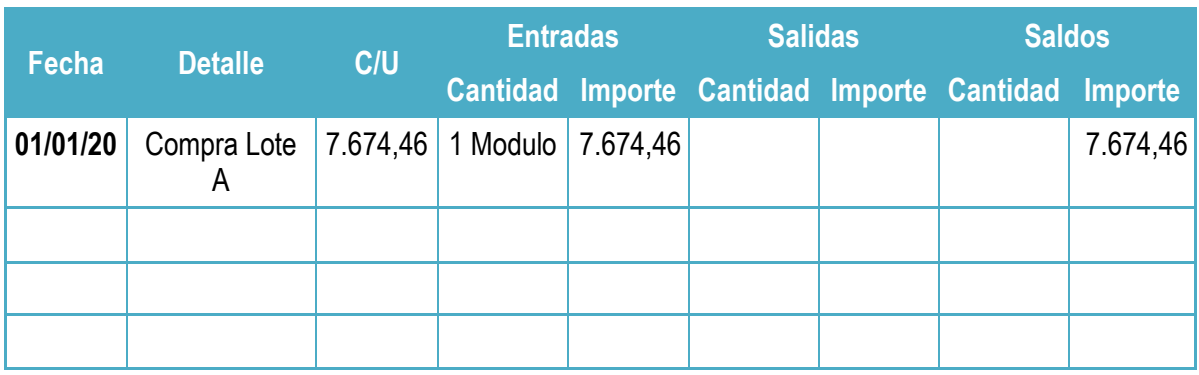

**NOTA:** El monto del Inventario Inicial es el fondo de Inventario Final obtenido en el anterior Balance.

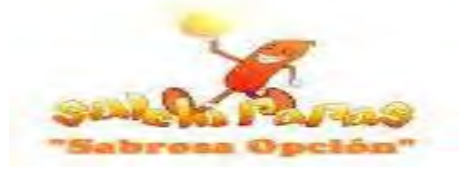

# **Asiento de Costo Fijo**

# **CD - 02**

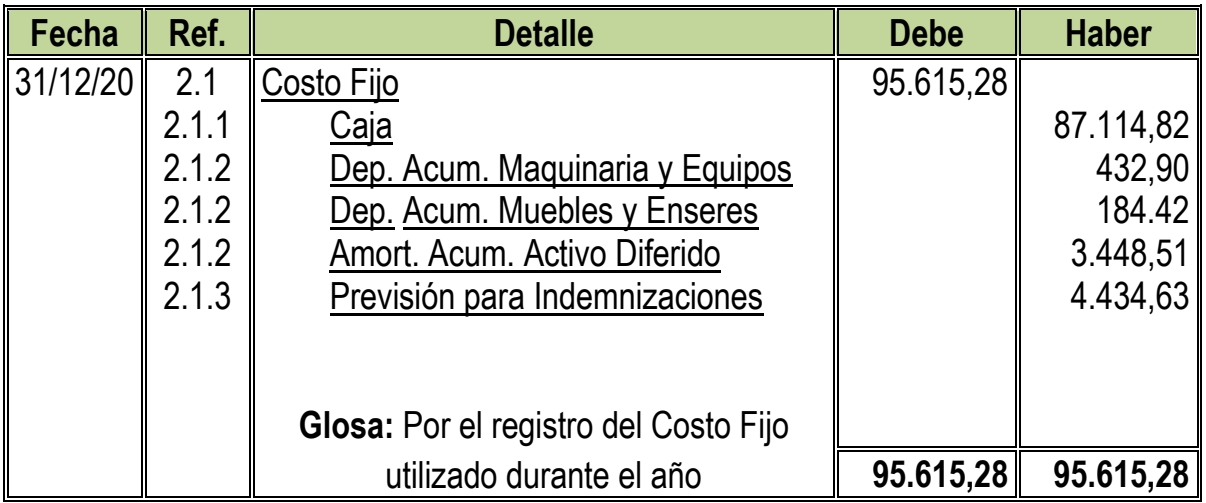

**2.1:** Para el Segundo Asiento se adjuntaron la Tablas Nº 35 y 28 convertidas en UFVs

**Tabla Nº 35 Costo Fijo**

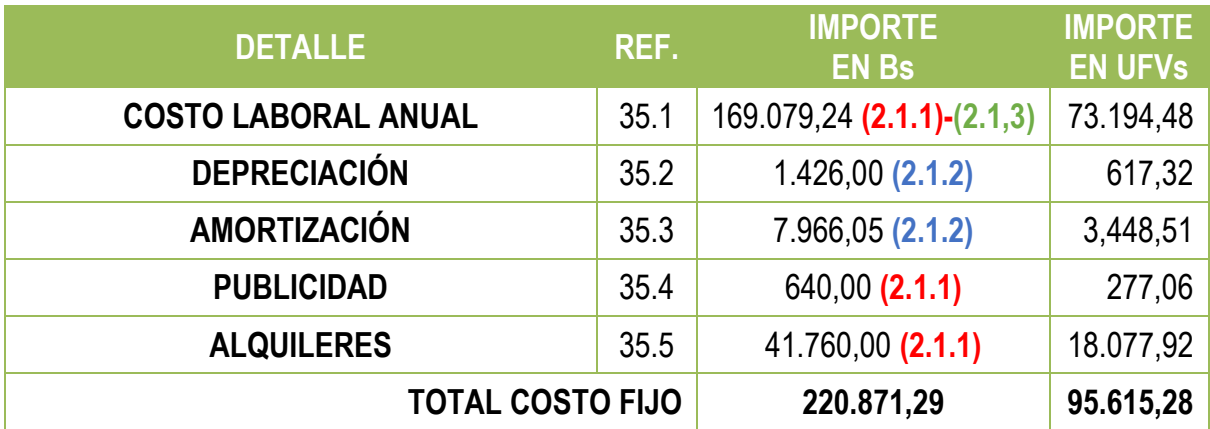

#### **Tabla Nº 29 Costo Laboral Anual**

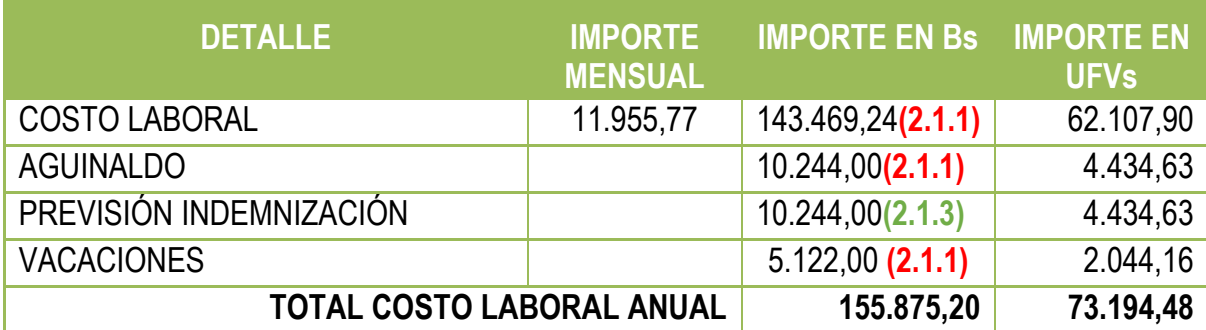

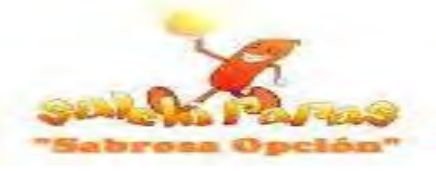

# **Asiento de Costo Variable**

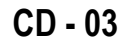

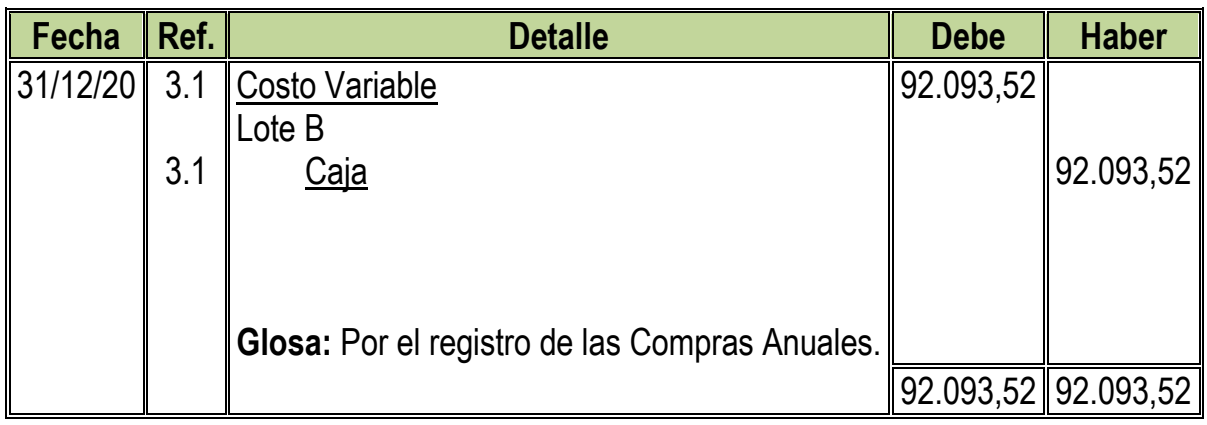

**3.1:** Para el Tercer Asiento se adjuntaron la Tabla Nº 33 convertida en UFVs

# **Tabla Nº 33 Costo Variable**

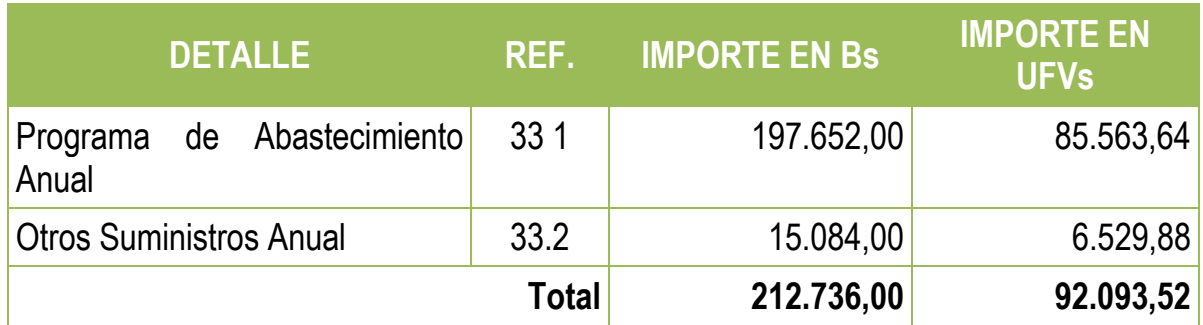

# **Tabla Nº 64 Hoja de Kardex de Inventario de Suministros de Ejercicio 3 En UFVs**

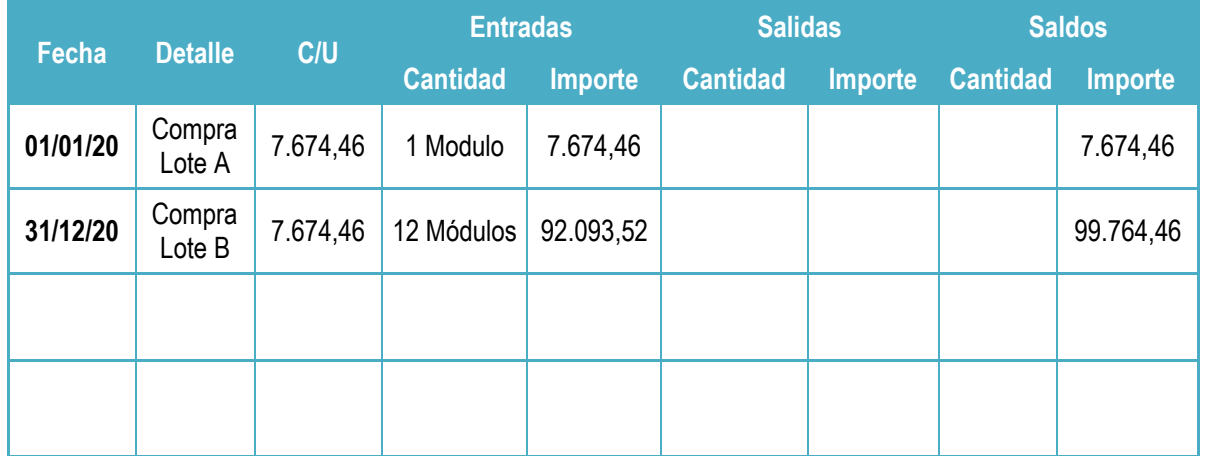

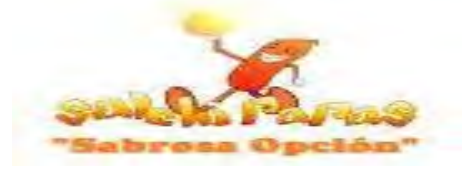

#### **Asiento de Ventas**

#### **CD - 04**

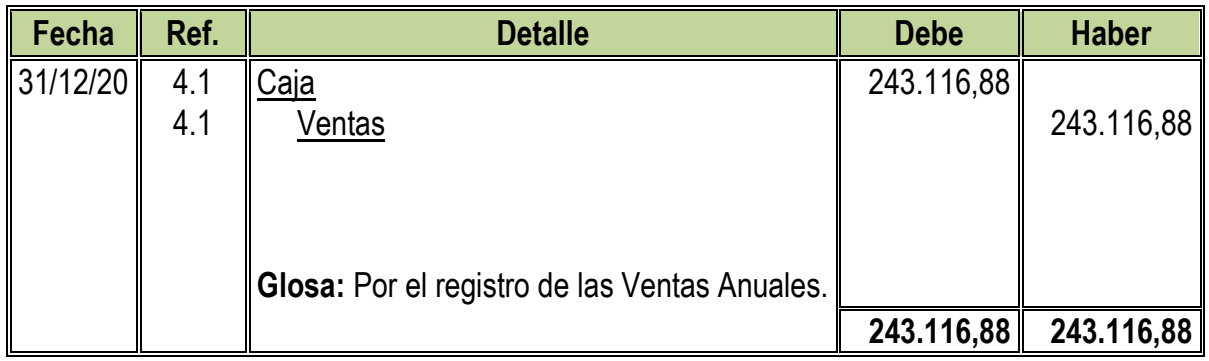

#### **4.1:** Para el Cuarto Asiento se adjuntó Tabla Nº 24

# **Tabla Nº 24 Capacidad de Producción Normal de un Año**

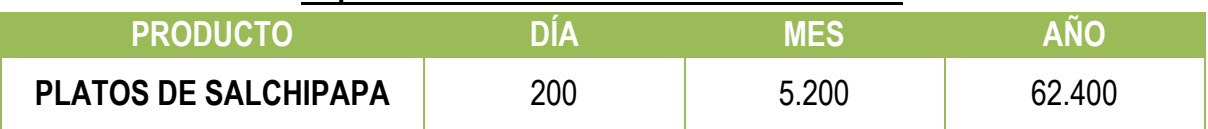

Ventas Anuales en  $Bs = 62.400 * 9 = Bs.561.600$ Ventas Anuales en UFVs =  $561.600 \div 2,31 = 246.116,88$ 

#### **Asiento de Ajuste para los Inventarios**

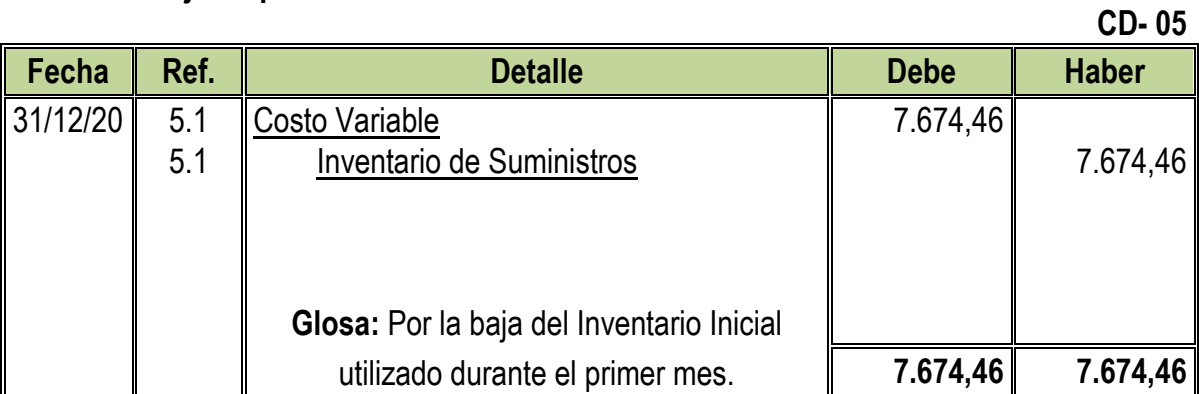

#### **CD- 06**

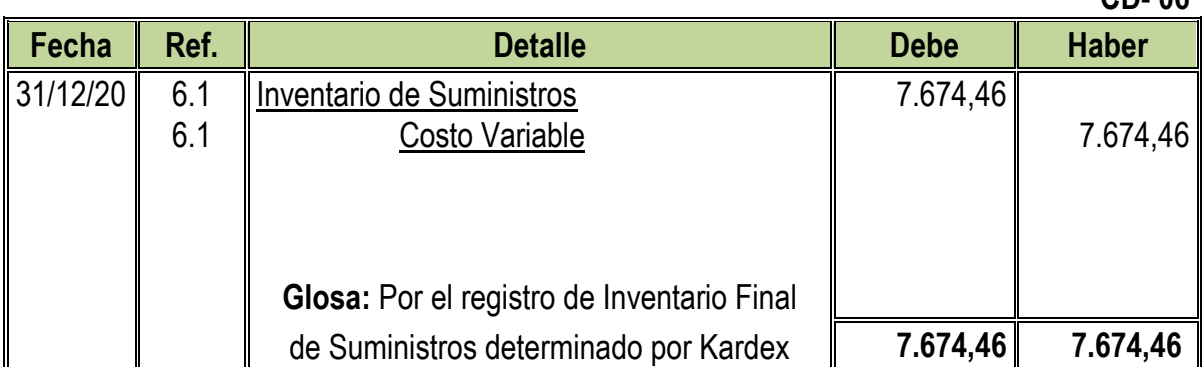

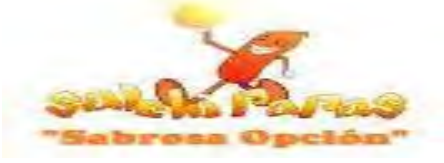

#### **Tabla Nº 65 Hoja de Kardex de Inventario Final de Suministros de Ejercicio 3 En UFVs**

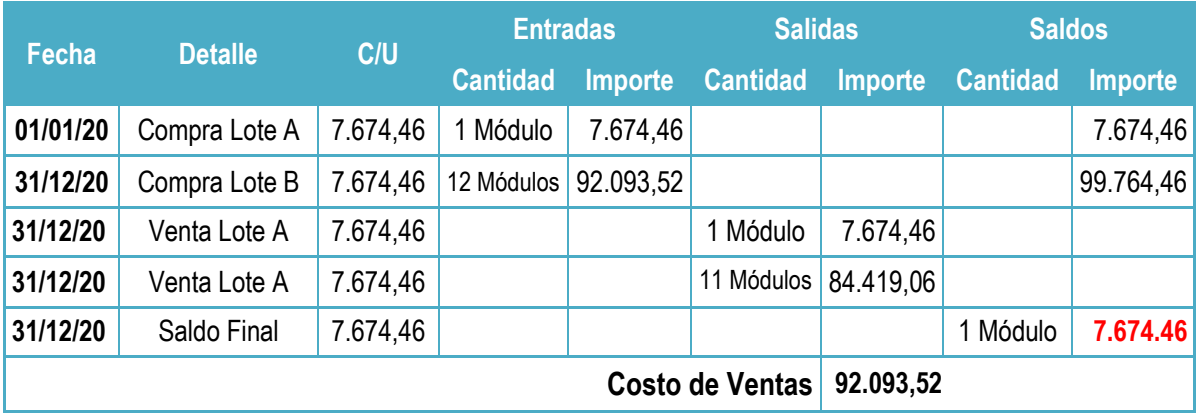

#### **Tabla Nº 66 Mayor Analítico de la Cuenta Caja de Ejercicio 3 En UFVs**

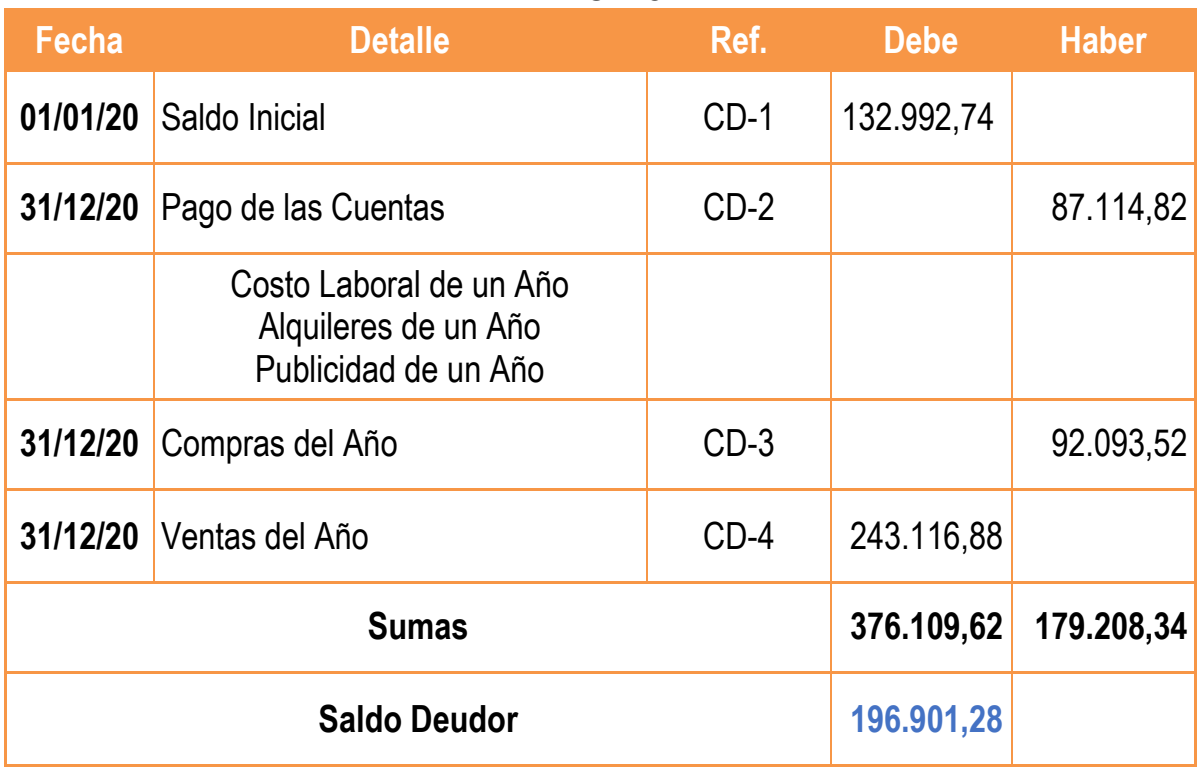

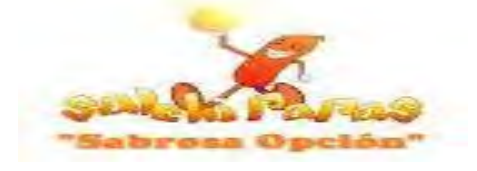

**Tabla Nº 67 Hojas de Comprobación de Sumas y Saldos de Ejercicio 3**

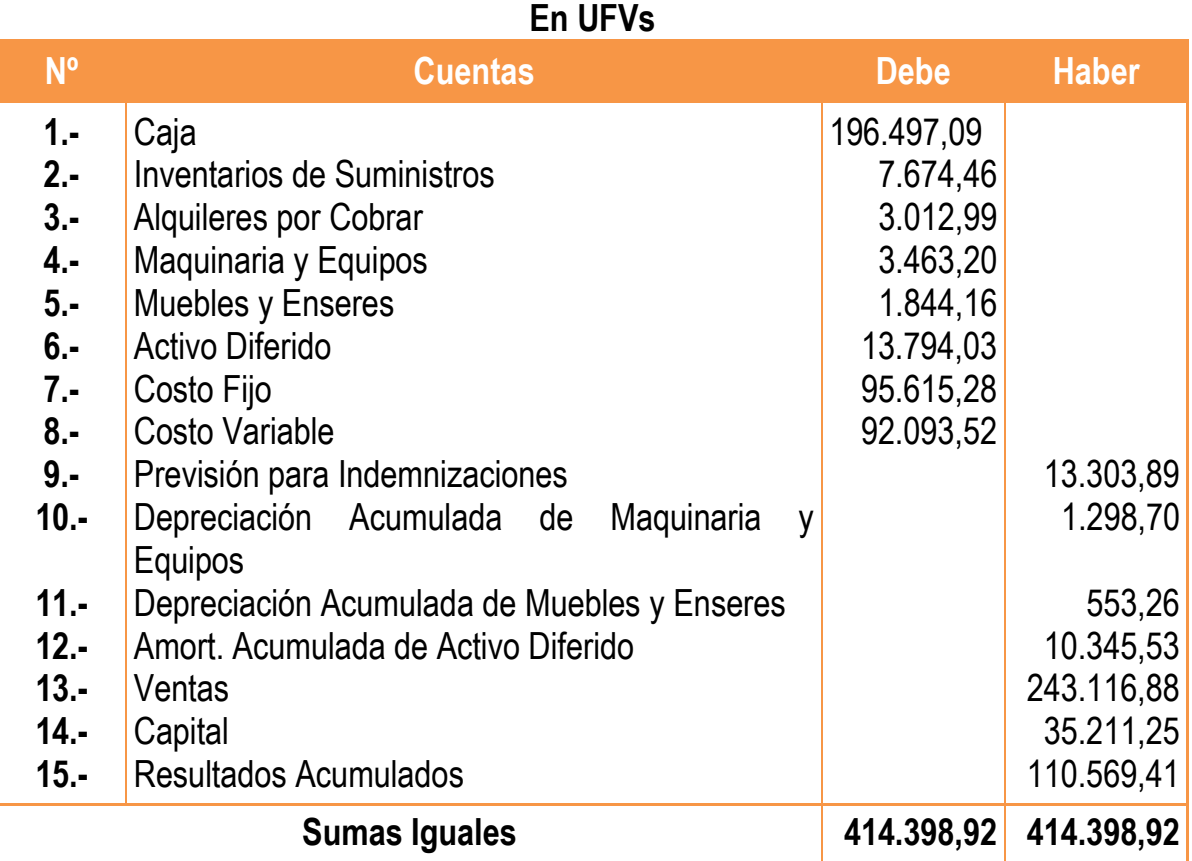

## **Tabla Nº 68 Estado de Resultado de Ejercicio 3 Por el Ejercicio Terminado de 31 de Diciembre de 2020 (Expresado en UFVs)**

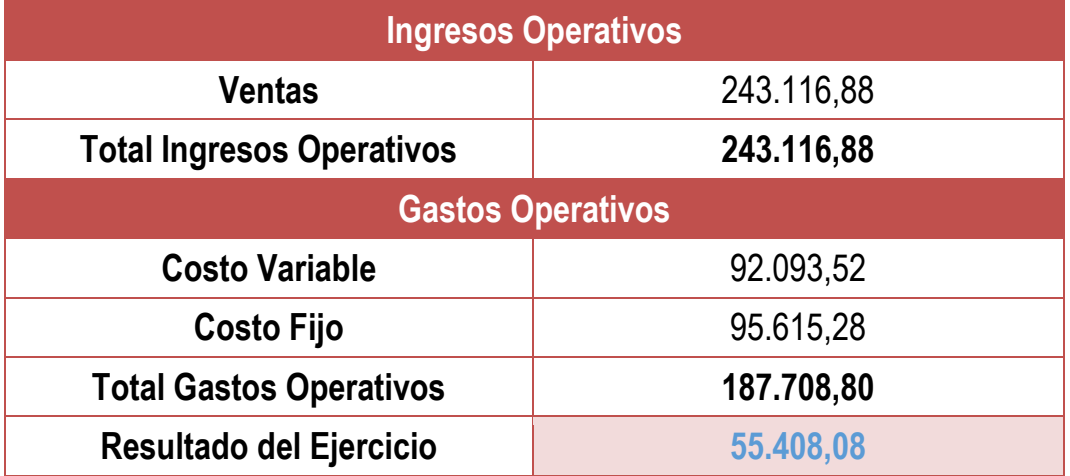

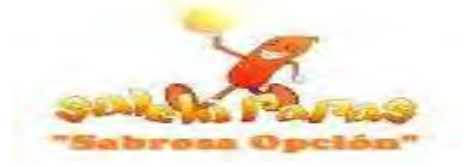

#### **Asientos de Cierre**

#### **CD - 07**

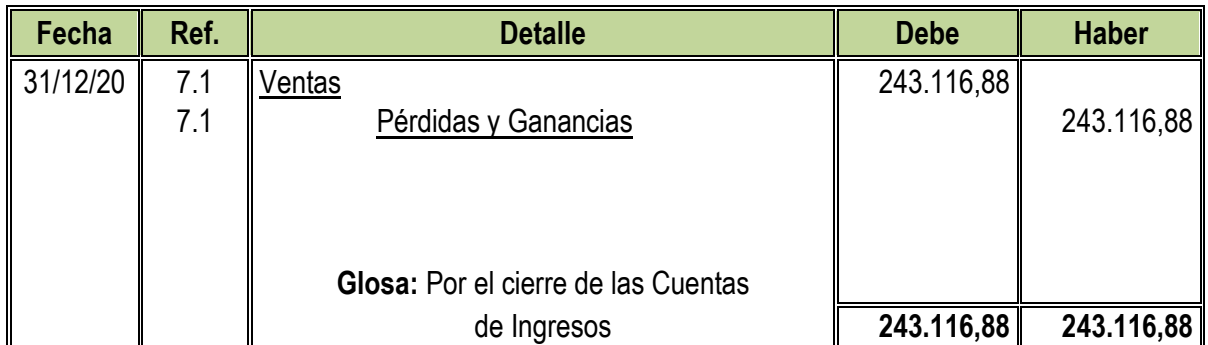

# **CD - 08**

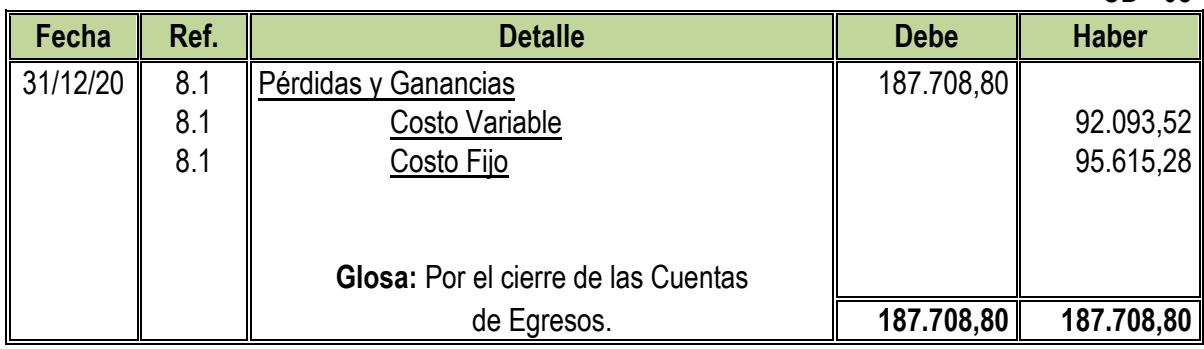

#### **Tabla Nº 69 Balance General de Ejercicio 3 Al 31 de Diciembre de 2020 (Expresado en UFVs)**

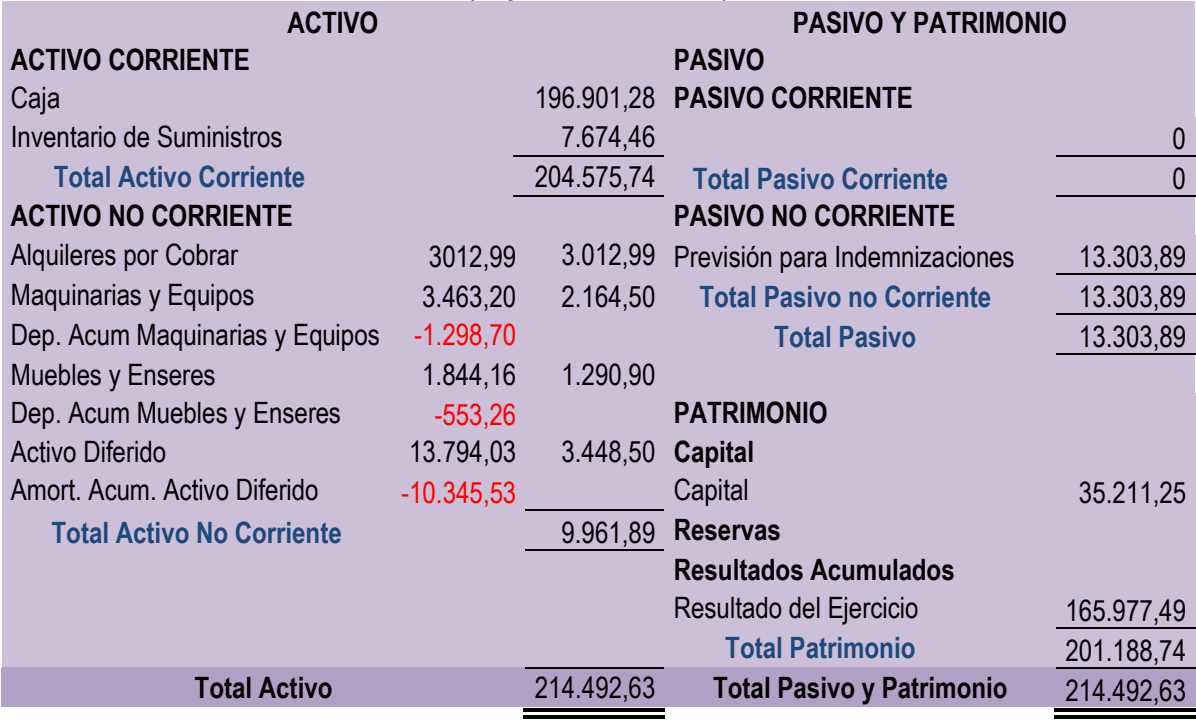

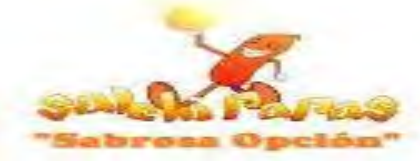

# **8.5. Resumen de Balances Generales de los Tres Ejercicios Terminados**

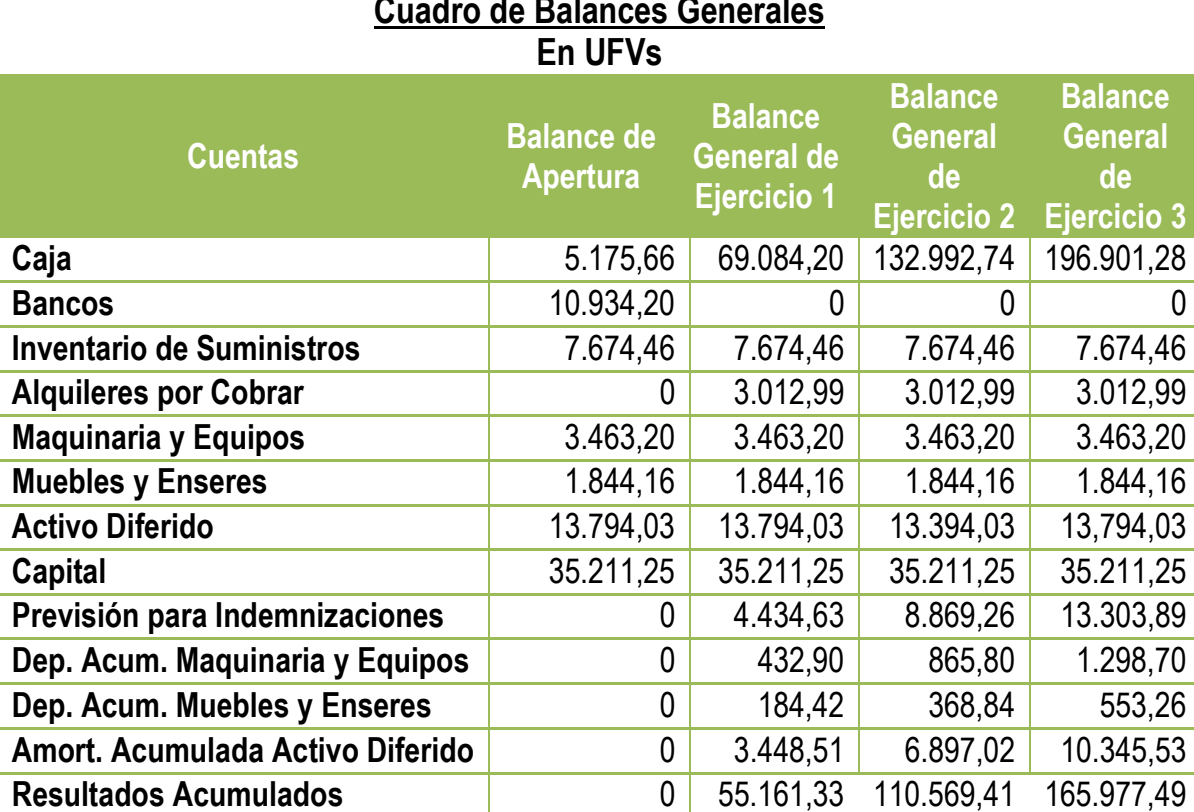

# **8.6. Cuadro de Origen y Uso de Fondos**

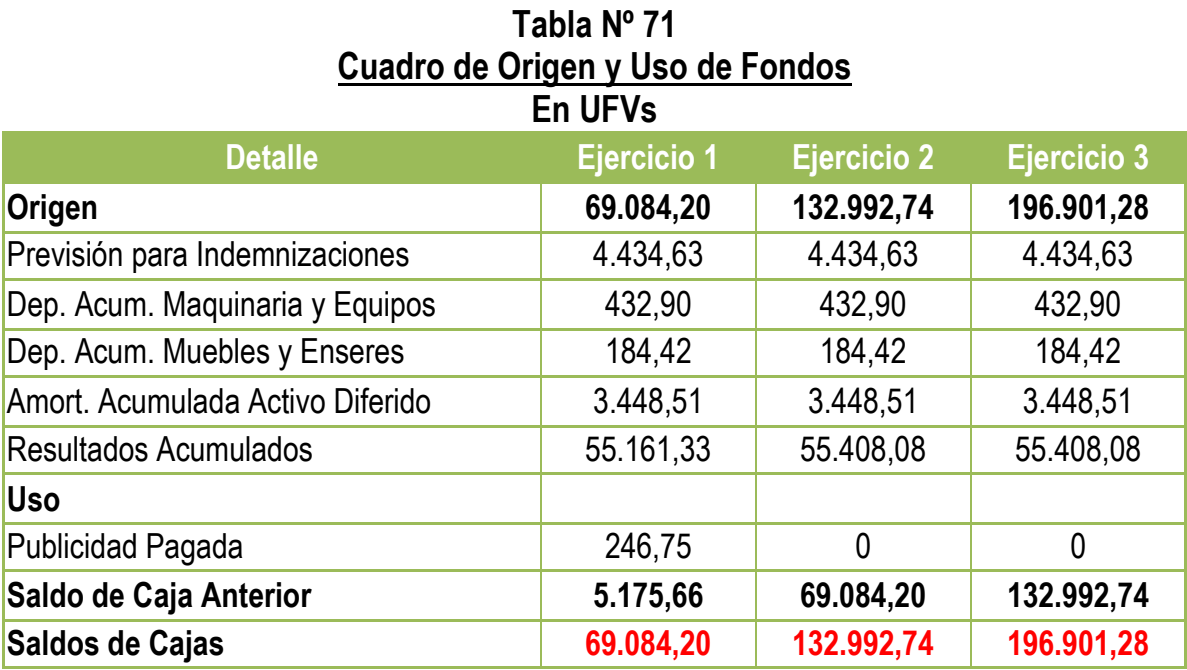

# **Tabla Nº 70 Cuadro de Balances Generales**

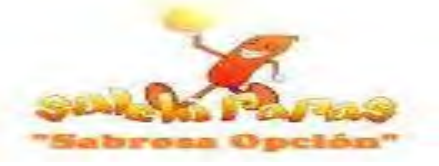

# **8.7. Valor Actual Neto (VANs Económicos)**

**Si:**

 $VANS = SCA - K$ 

VAN Positivo a Tasa del 70%

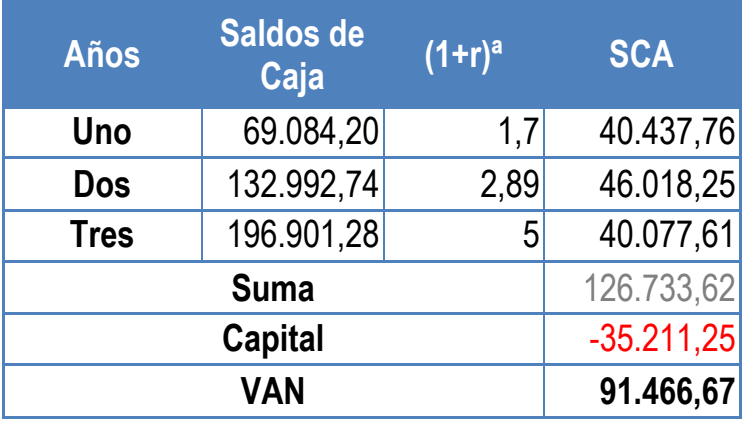

VAN Cero a Tasa del 249,8485%

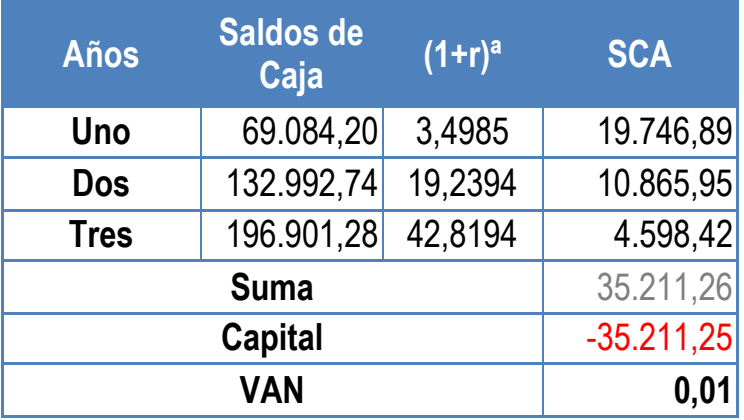

VAN Negativo a Tasa del 260%

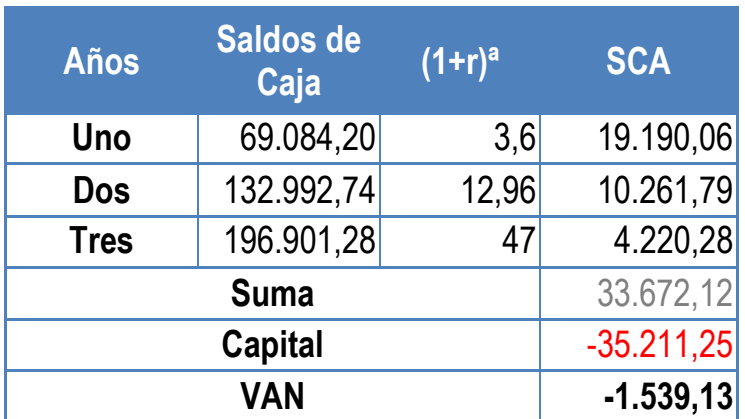

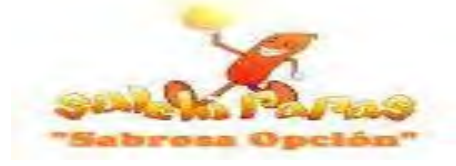

#### **Tabla Nº 72 VANs de Evaluación Económica En UFVs**

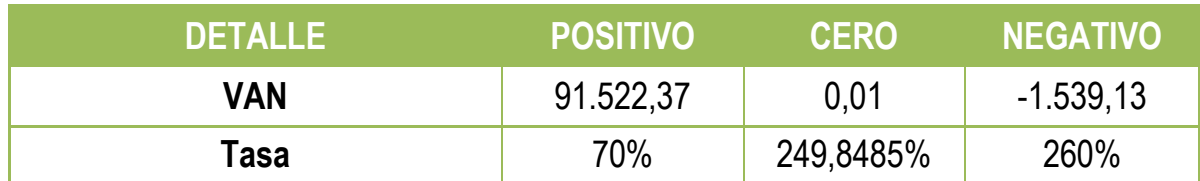

**Gráfico Nº 17 VANs Económicos**

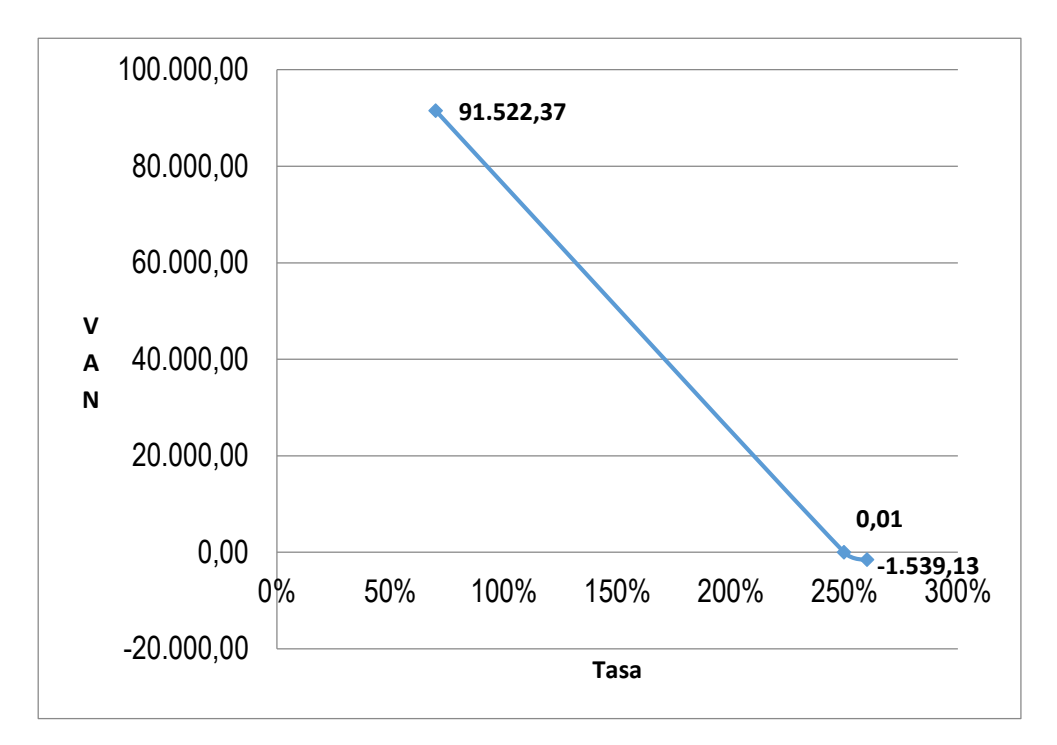

# **8.8. Tasa Interna de Retorno sin Financiamiento o Económico**

**Si:**

TIR = Tasa de Actualizacion de VAN Cero

 $TIR = 249,8485\%$ 

Por lo tanto los datos obtenidos en Tabla Nº 72 el TIR es de 249,8485% por asemejarse a la inversión, además este indica que el proyecto es viable y debería ejecutarse.

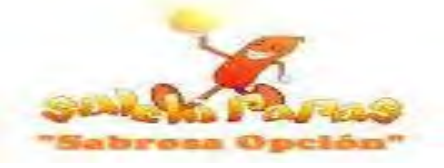

# **8.9. Saldo de Inversión a Capital**

#### **Tabla Nº 73 Saldo de Inversión a Capital En UFVs**

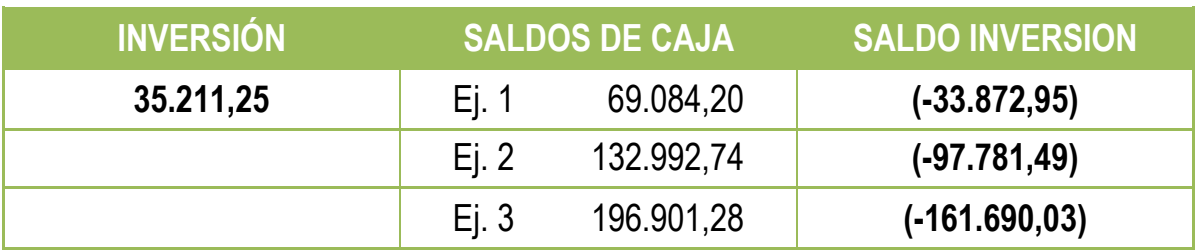

**NOTA:** El saldo de caja a los tres años es de 196.901,28 se observa que durante el Ejercicio 1 se cubre toda la inversión, más el valor de activo fijo menos el pasivo (Previsión de Indemnización) generando utilidades desde su primer año hasta el tercero.

# **Capítulo 9**

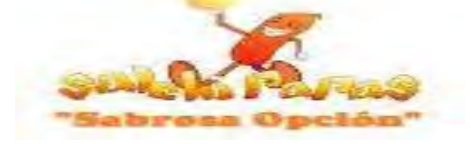

#### **Evaluación Financiera**

#### **9. Significado de la Evaluación Financiera**

Con este tipo de Evaluación se pretende establecer si conviene o no contraer una obligación Financiera para financiar una parte de la inversión; en ese contexto se tomara en cuenta los resultados de la evaluación económica que serán sensibilizados con un modelo que incorpora los efectos del servicio de la deuda, gastos financieros y amortización del capital prestado para obtener la nueva Tasa Interna de Retorno. Por tanto, se aplicara cuando la inversión es mayor al capital que prometen invertir los emprendedores y se iguala con una obligación financiera.

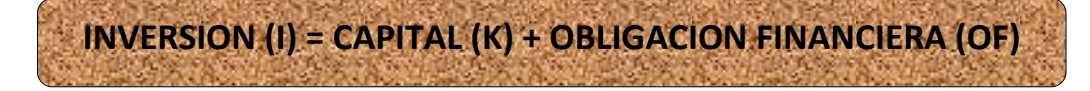

# **9.1. Balance de Apertura de Versión Financiera convertida en UFVs**

**Tabla Nº 74 Balance de Apertura Al 31 de Enero de 2018 (Expresado en UFVs)**

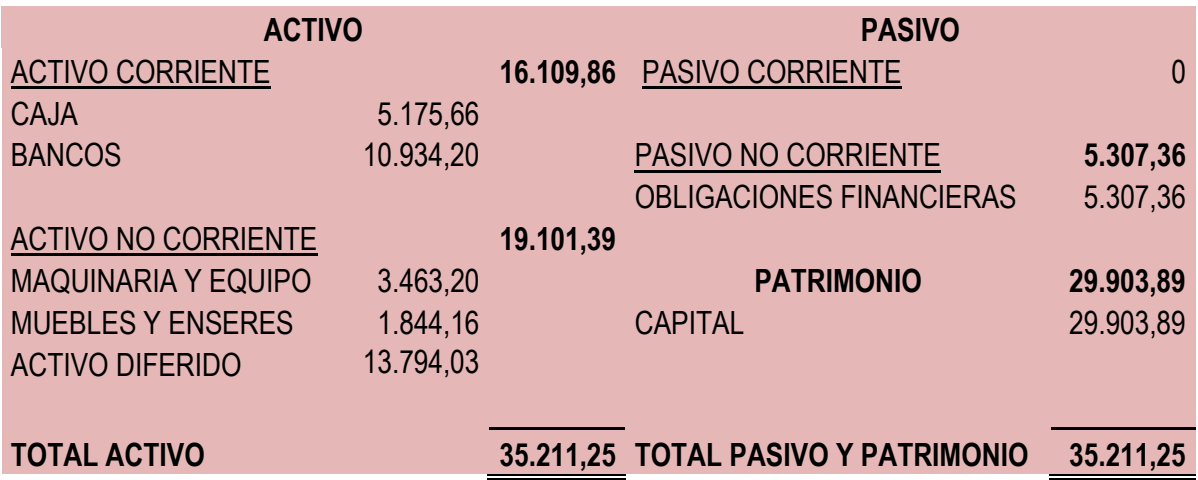

**NOTA:** Se convirtió a UFVs el Balance de Apertura Versión Financiera según Tabla Nº 47

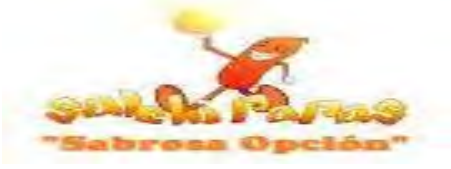

# **9.2. Calculo de la Deuda**

# **9.2.1 Método Alemán (Amortización Constante)**

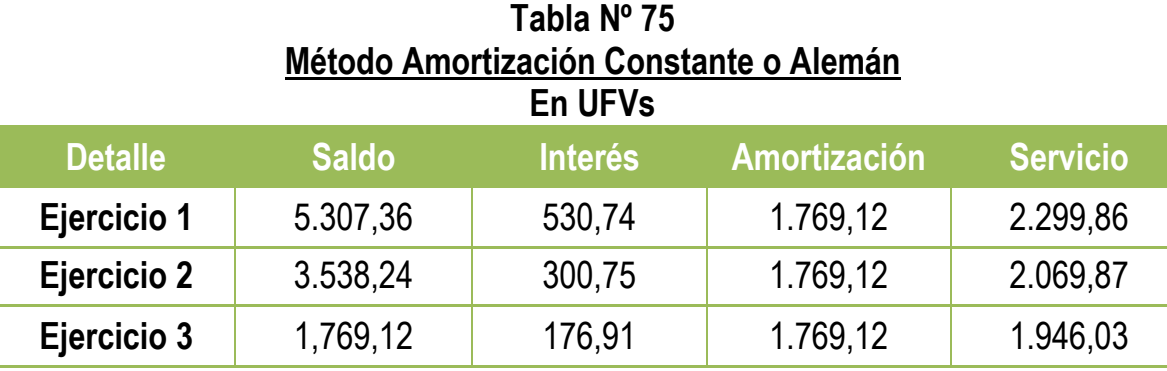

Amortización a Capital = Oblig. Financiera **Plazo** 

$$
Amortización a Capital = \frac{5.307,36}{3}
$$

# Amortización a Capital =  $1,769,12$

# **9.2.2. Método Francés (Servicio Constante)**

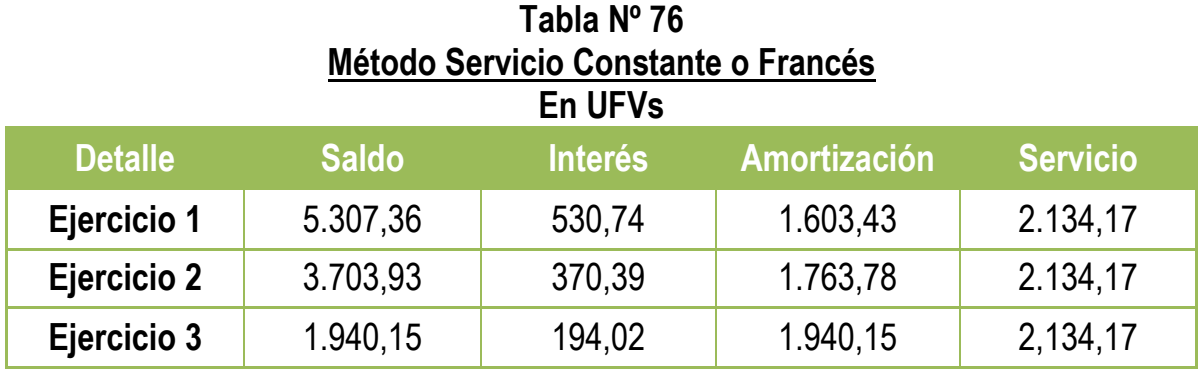

Servicio Constante =  $0F * i * (1 + i)^n$  $(1 + i)^n - 1$ Servicio Constante = 5. 307, 36  $*$  0, 1  $*$   $(1 + 0, 1)^3$  $(1 + 0, 1)^3 - 1$ 

Servicio Constante =  $2.134, 17$ 

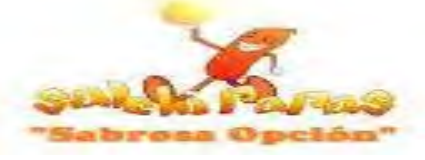

# **9.2.3. Efecto de la Deuda en los Saldos de Caja**

**Tabla Nº 77**

# **Cuadro de Efecto de Servicio de la Deuda sobre Saldos de Caja**

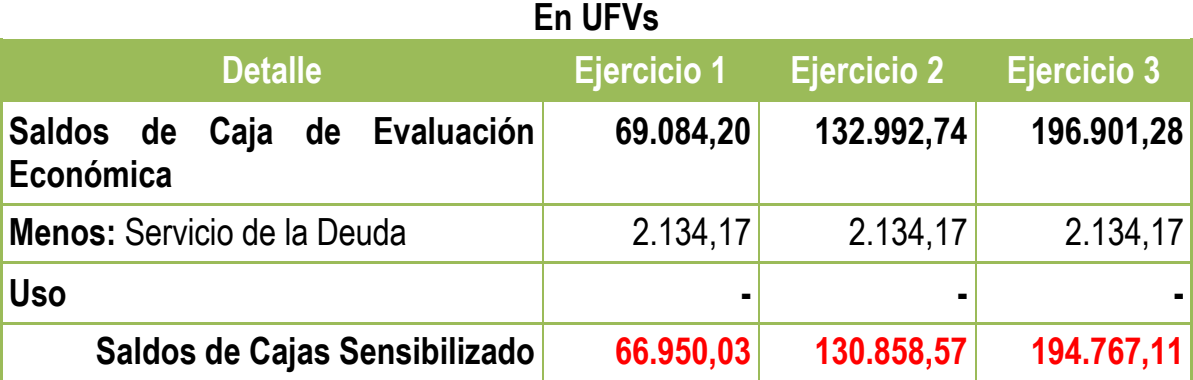

# **9.2. Valor Actual Neto (VANs Financieros)**

**Si:**

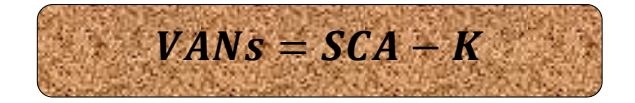

VAN Positivo a Tasa del 70%

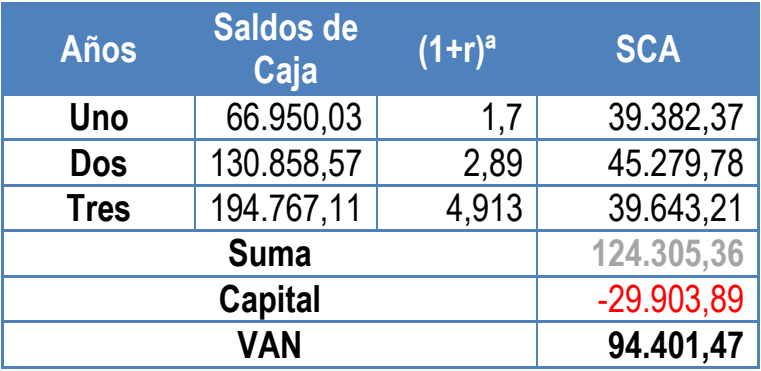

VAN Cero a Tasa del 282,6994%

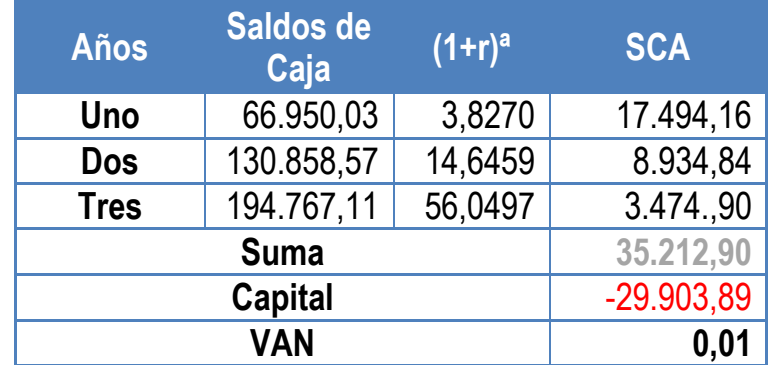

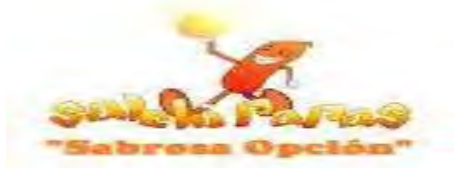

VAN Negativo a Tasa del 290%

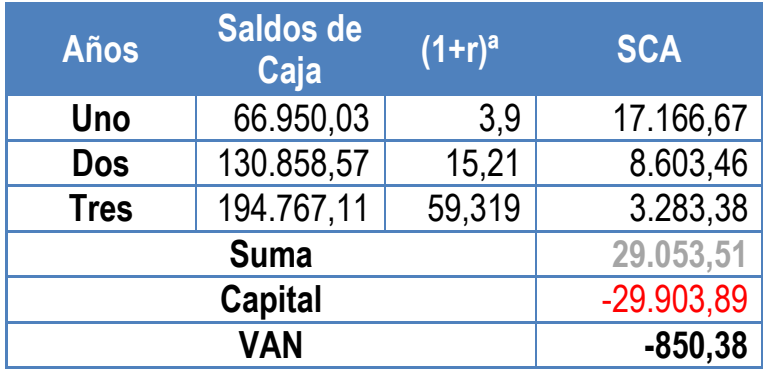

#### **Tabla Nº 78 VANs de Evaluación Financiera En UFVs**

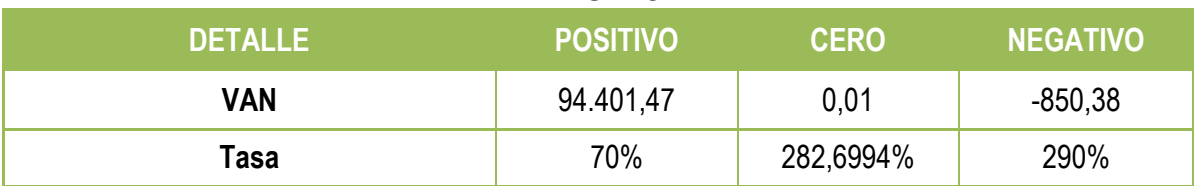

**Gráfico Nº 18 VANs Financieros**

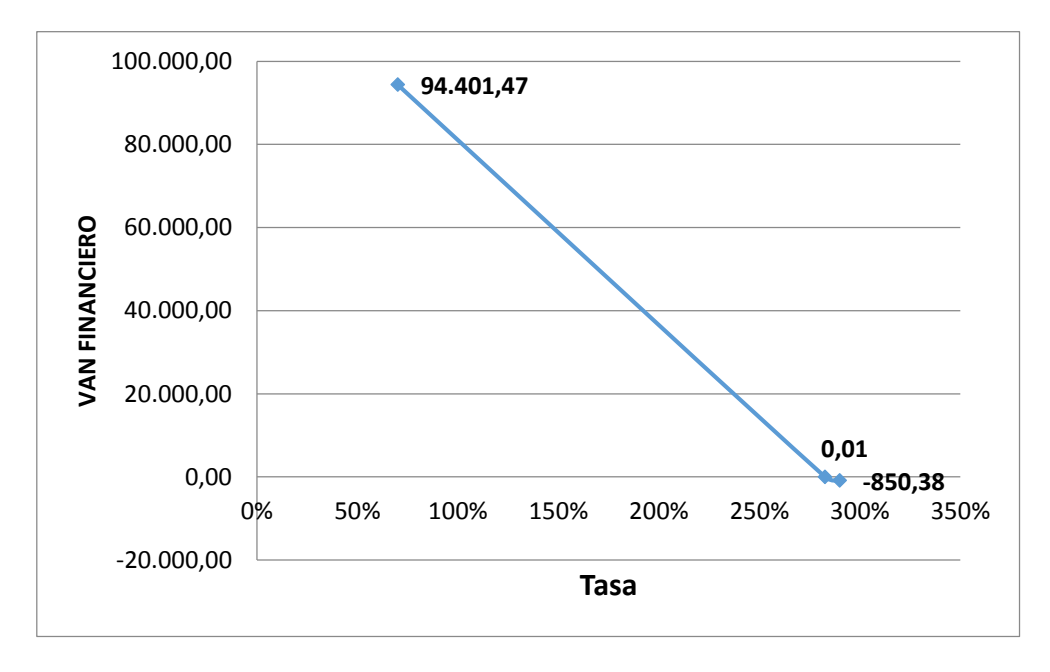

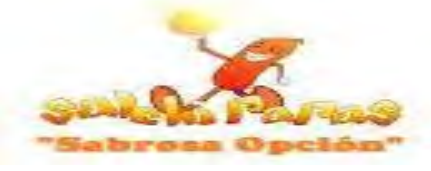

#### **9.3. Tasa Interna de Retorno con Financiamiento o Financiero**

**Si:**

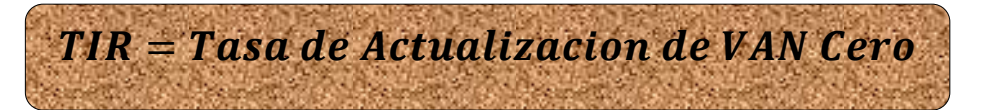

 $TIR = 282,6994\%$ 

Por lo tanto los datos obtenidos en Tabla Nº 72 el TIR es de 282,6994% por asemejarse a la inversión, además esto indica que para el proyecto sería muy beneficioso obtener un préstamo.

**9.4. Influencia del Apalancamiento**

**Si:**

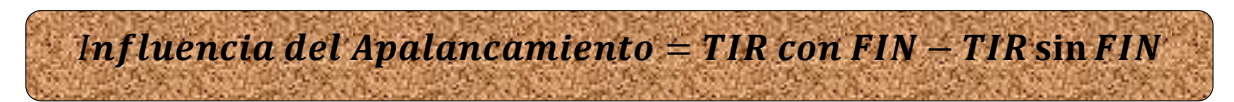

# Influencia del Apalancamiento =  $282,6994 - 249,8485$ Influencia del Apalancamiento =  $32,8509$

**NOTA:** Debido a la Obligación financiera la TASA INTERNA DE RETORNO disminuye en 32,8509 puntos por lo tanto le es tan conveniente adquirir un préstamo ya que esto no afectara a las utilidades futuras y además reducir el capital propio a sacrificar en el proyecto le ayudara a evitar los riesgos del mercado.

# **Capítulo 10**

# **Evaluación Sensibilizada**

# **10. Significado de Evaluación Sensibilizada**

Sensibilizar es obtener la tasa interna de retorno considerando cambios en algunos de los parámetros o indicadores que afectan a variables de "Stock" o de "flujo" de diseño del proyecto.

Para el proyecto existirán modificaciones en las variables de flujo tales como:

- Incorporar la tributación
- Cambiar el Precio del Producto o de los Suministros

Por tanto se observaran los cambios que sufrirán los Saldos de Cajas por el pago de los tributos vigentes y el cumplimiento de Normativa Tributaria.

# **10.1. Registros Contables de Ejercicios 1**

#### **Asiento de Apertura**

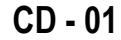

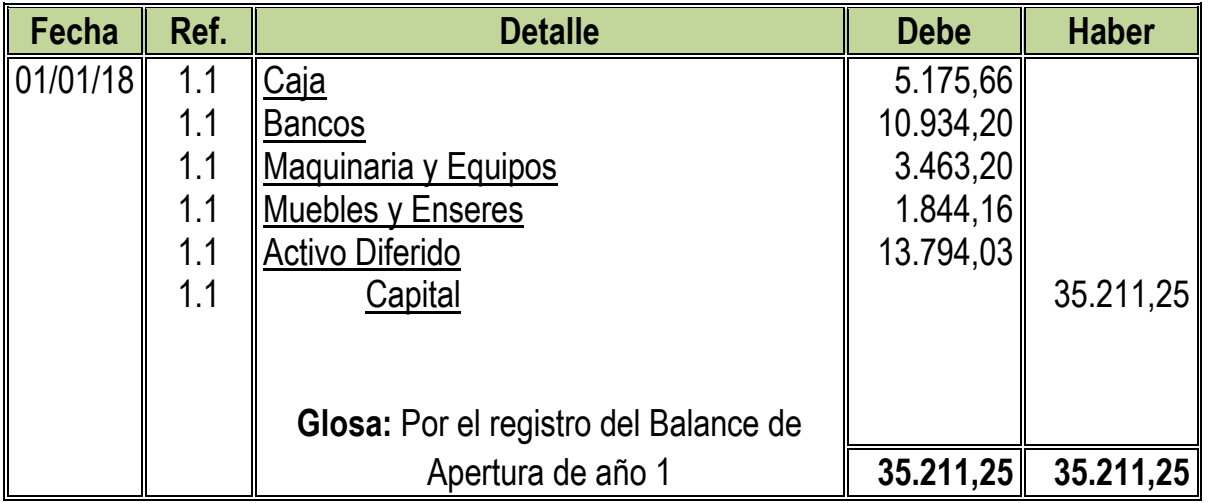

**NOTA:** El Asiento de Apertura se obtuvo de la Tabla Nº 48 "Balance de Apertura" en UFVs, no existe cambio alguno ya que partimos del supuesto que la inclusión de la tributación solo se realizará a partir del ingreso a operaciones.

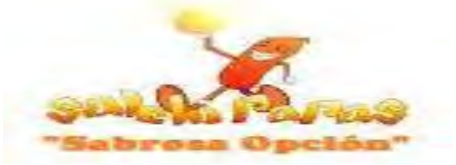

#### **Asiento de Capital de Explotación menos caja**

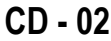

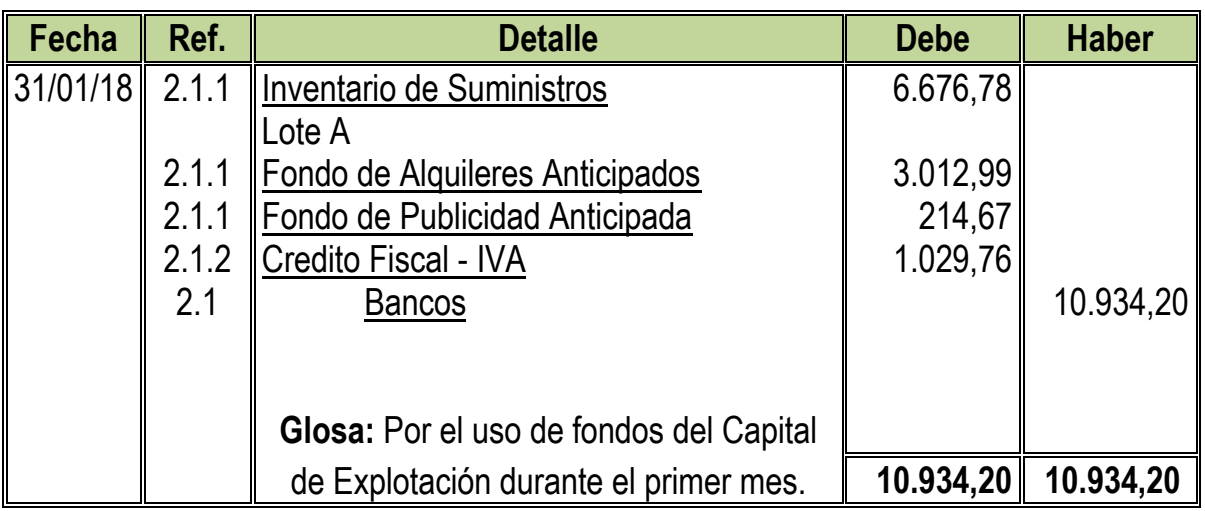

**2.1:** Para el segundo Asiento se necesitó la Tabla Nº 44 Capital de Explotación convertida en UFVs.

**2.1.1:** Incorporando los tributos en el segundo asiento cambian los valores de las siguientes cuentas:

Valor de Invenventario Inicial de Suministros =  $7674,46 * 87% = 6676,78$ Valor de Fondo de Publicidad Anticipada =  $246,75 * 87\% = 214,67$ 

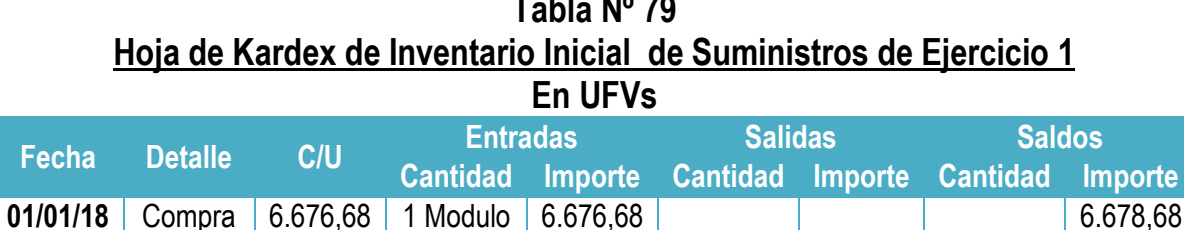

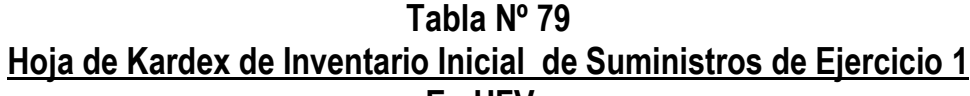

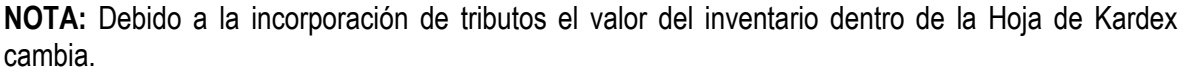

**2.1.2:** Crédito Fiscal IVA se determinó de la Siguiente manera:

Lote A

Valor de Invenventario Inicial de Suministros =  $7674,46 * 13\% = 997,68$ Valor de Fondo de Publicidad Anticipada =  $246,75 * 13\% = 32,08$ Credito Fiscal IVA =  $997,68 + 32,08 = 1029,76$ 

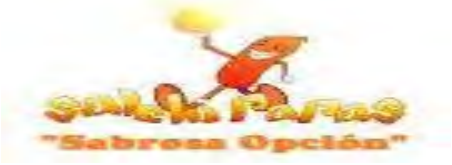

# **Asiento de Ajuste para Alquileres y Publicidad**

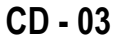

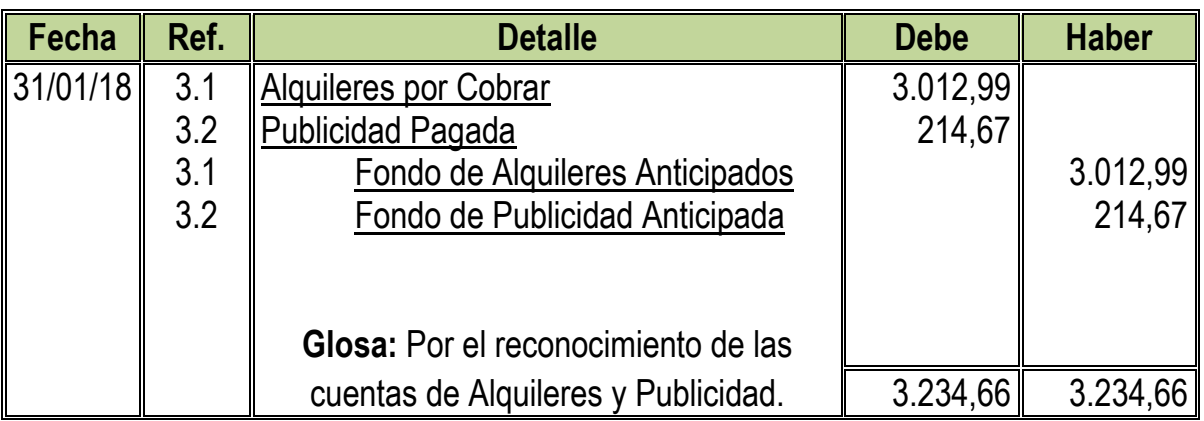

**3.1:** Se reconoce en el activo la garantía de los alquileres por ser recuperable.

**3.2:** Se reconoce la publicidad por el lanzamiento del producto como gasto y formara parte del Estado de Resultados.

**NOTA:** Para el Cuarto Asiento se adjuntó la Tabla Nº 35 de Costo Fijo convertidas en UFVs reconociendo cuales cuentas se les debe incorporar los tributos los cuales darán origen a nuevas tablas y nuevos costos unitarios fijos.

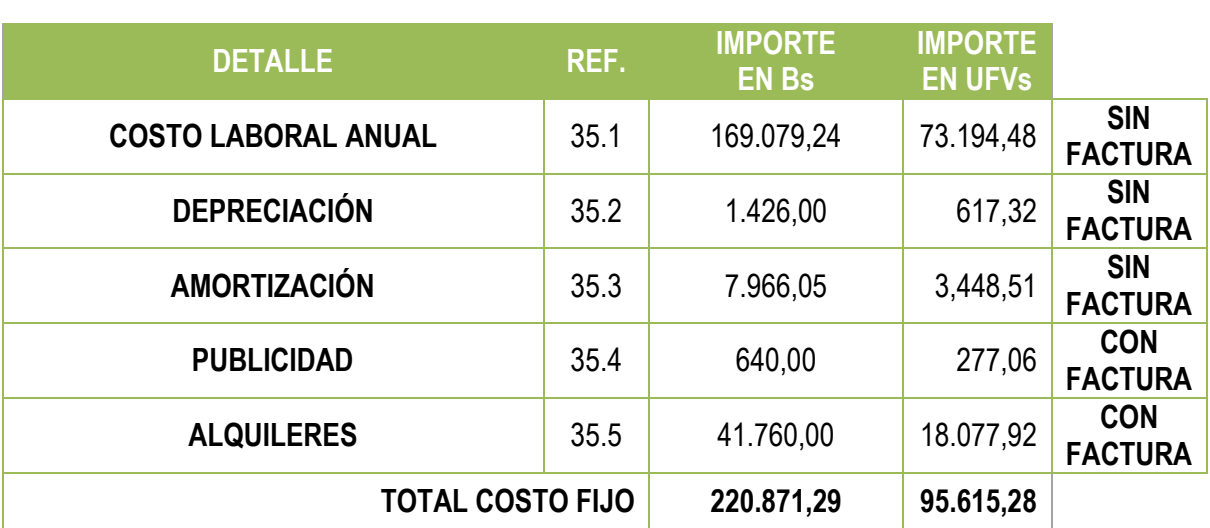

#### **Tabla Nº 35 Costo Fijo**

**Costo Medio Fijo** = 
$$
\frac{220.871,29}{62.400}
$$
 = 3,54

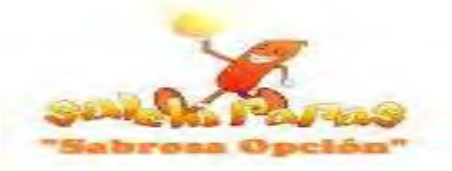

# **Asiento de Costo Fijo sin Factura**

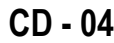

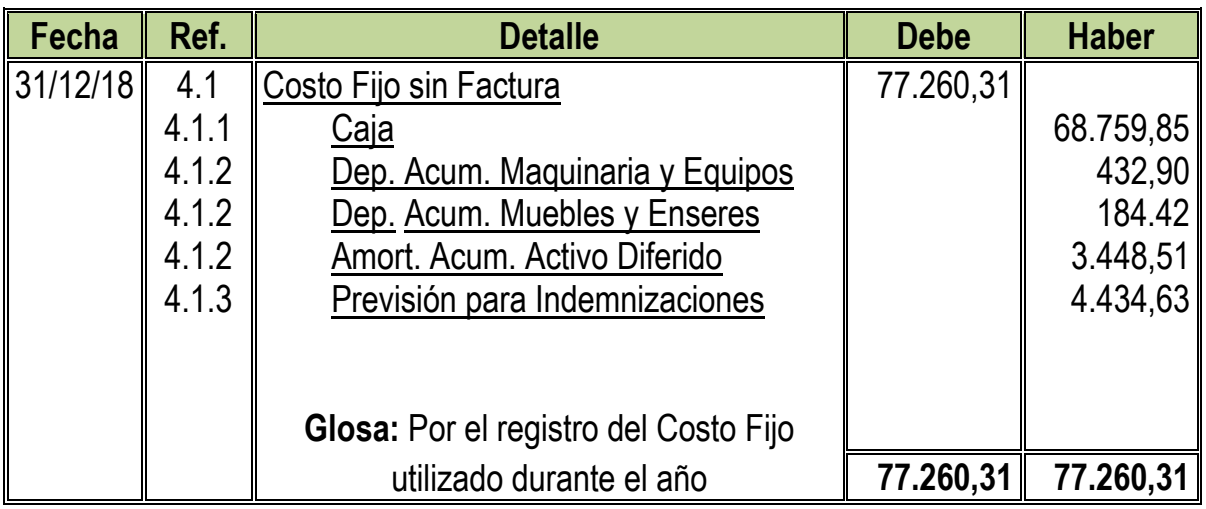

**4.1:** Para el Cuarto Asiento se requirió la nueva Tabla de Costo fijo sin Factura:

#### **Tabla Nº 80 Costo Fijo sin Factura**

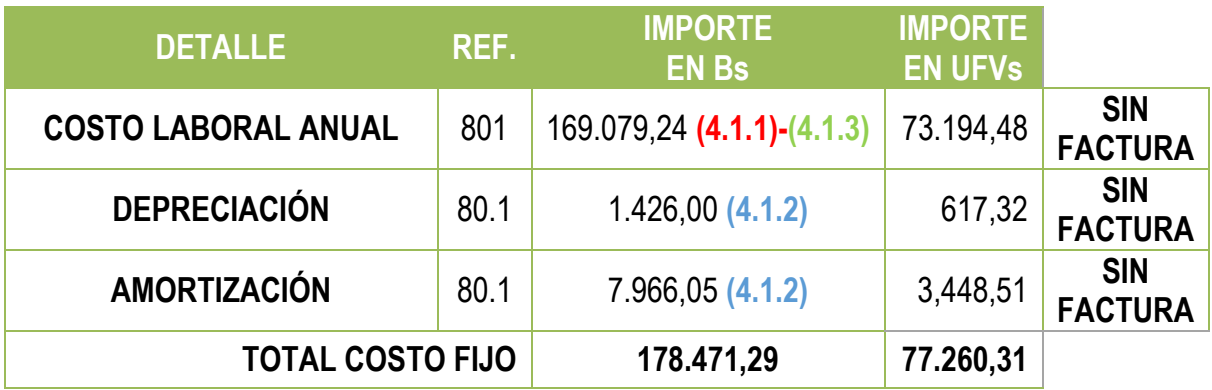

**80.1:** Son datos obtenidos de la Tabla Nº 35 recuperada en Bs y UFVs.

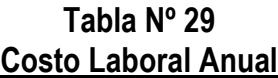

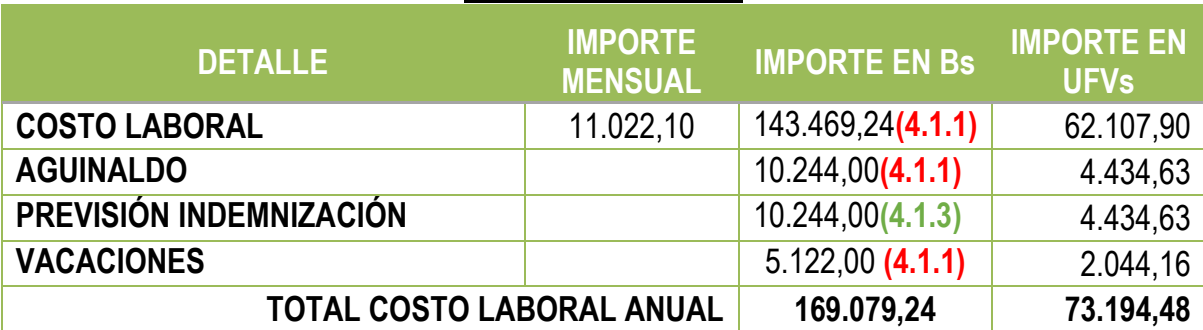

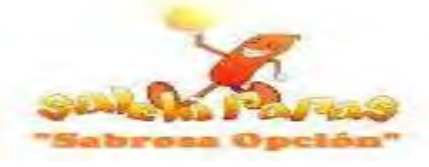

**NOTA:** Como se dividió el costo fijo en dos (Con Factura y Sin Factura) se obtendrán nuevos costos medio fijos

#### Nuevo Costo Medio Fijo sin Factura = 178.471,29  $\frac{1}{62.400} = 2,86$ Nuevo Costo Medio Fijo sin Factura =  $2,86$

#### **Asiento de Costo Fijo con Factura**

**CD - 05**

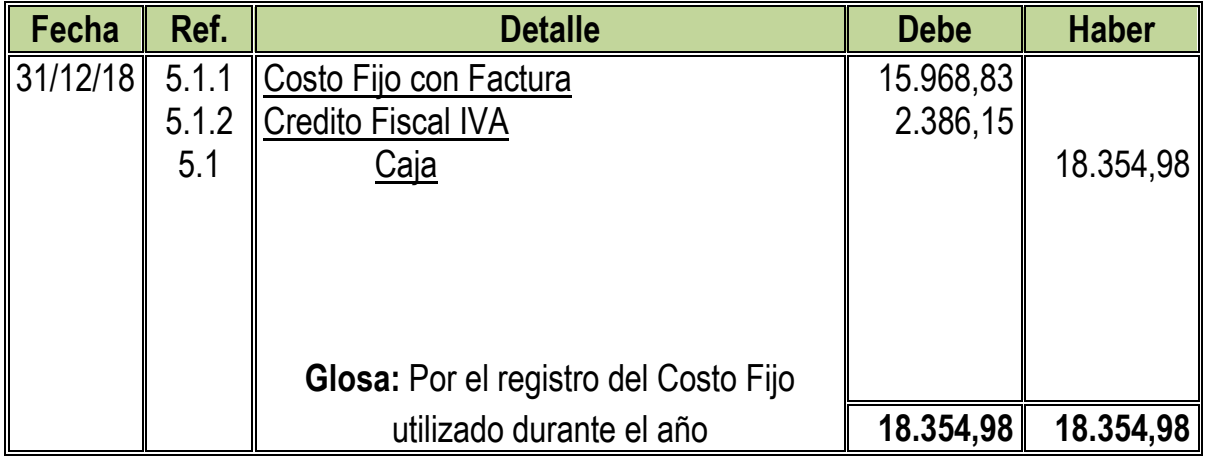

**5.1:** Para el Quinto Asiento se adjuntó la nueva Tabla de Costo fijo con Factura

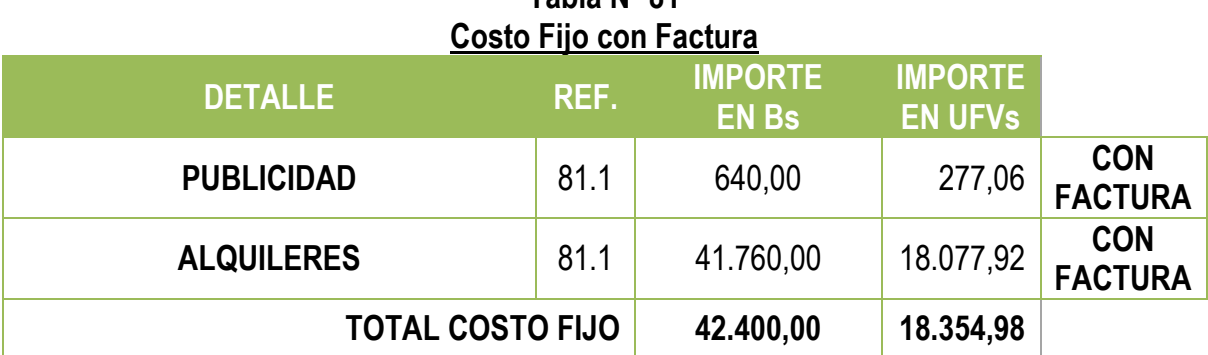

# **Tabla Nº 81**

**81.1:** Como se dividió el costo fijo en dos (Con Factura y Sin Factura) se obtendrán nuevos costos medio fijos

#### Nuevo Costo Medio Fijo con Factura = 42.400  $\frac{121100}{62.400}$  = 0,68 Nuevo Costo Medio Fijo con Factura =  $0,68$

**5.1.1:** El monto de Costo Fijo se obtuvo de la siguiente manera:  $Value$  de Costo Variable = 18354,98  $*$  87% = 15968,83 **5.1.2:** El monto de Credito Fiscal IVA se Obtuvo de siguiente manera:  $Value$  de Costo Variable = 18354,98  $*$  13% = 2386, 15

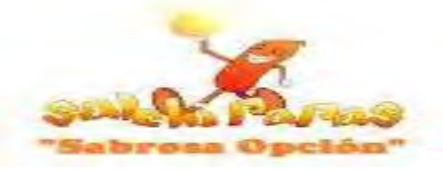

# **Asiento de Costo Variable**

#### **CD - 06**

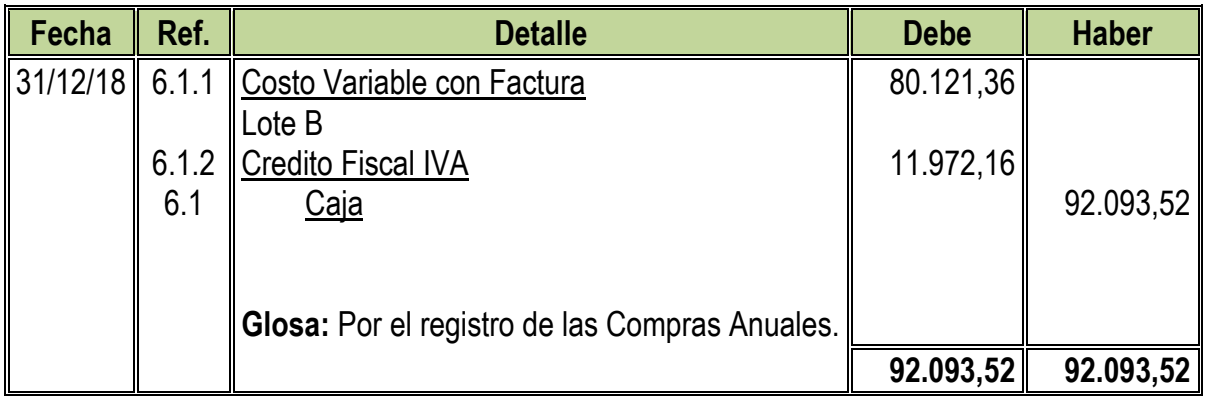

**6.1:** Para el Quinto Asiento se adjuntaron la Tabla Nº Costo Variable convertida en UFVs incorporando los tributos

**Tabla Nº 82 Costo Variable con Factura**

| <b>DETALLE</b>                            | REF.         | <b>IMPORTE EN</b><br><b>Bs</b> | <b>IMPORTE EN</b><br><b>UFVs</b> | <b>Con Factura</b> |
|-------------------------------------------|--------------|--------------------------------|----------------------------------|--------------------|
| Abastecimiento<br>Programa<br>de<br>Anual | 82.1         | 197.652,00                     | 85.563,64                        | 74.440,37          |
| <b>Otros Suministros Anual</b>            | 82.1         | 15.084,00                      | 6.529,88                         | 5.680,99           |
|                                           | <b>Total</b> | 212.736,00                     | 92.093,52                        | 80.121,36          |

**82.1** Al incorporar los tributos al Costo Variable se obtendrá un nuevo Costo Medio Variable

Nuevo Costo Medio Varible = 185.080,32  $\frac{1}{62.400} = 2.97$ **Nuevo Costo Medio Variable = 2,97** 

#### **Tabla Nº 83 Hoja de Kardex de Inventario de Suministros de Ejercicio 1 En UFVs**

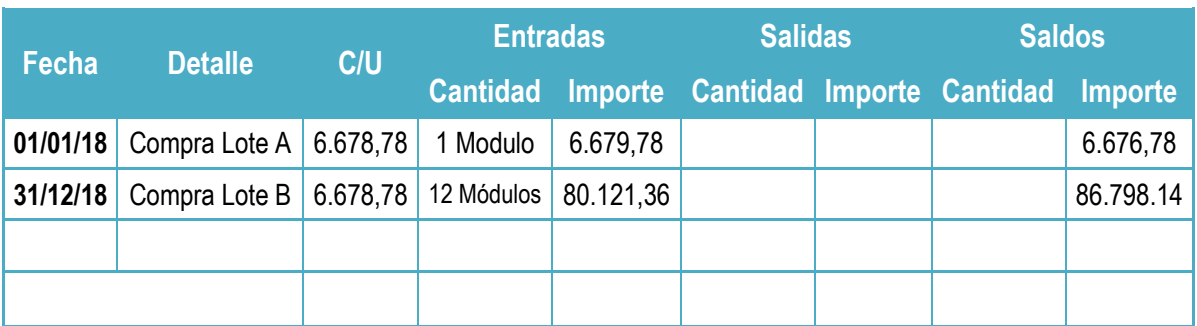

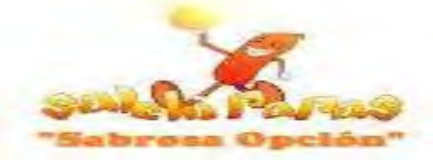

**6.1.1:** El monto de Costo Variable se obtuvo de la siguiente manera:

*Valor del Costo Variable = 92093,52 \* 87% = 80121,36* 

**6.1.2:** El monto de Credito Fiscal IVA se obtuvo de la siguiente manera:

Valor del Costo Variable =  $92093,52 * 13\% = 11.972,16$ 

# **Asiento de Ventas**

#### **CD - 07**

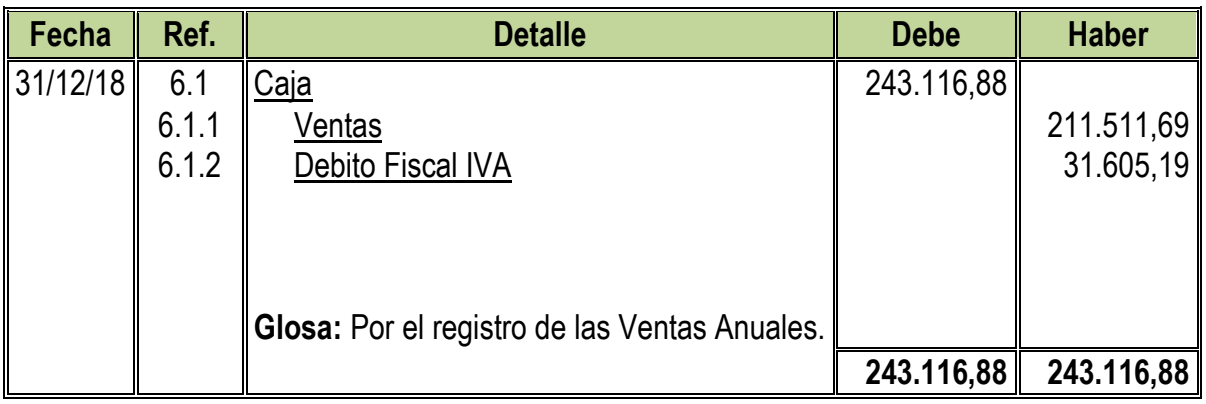

**7.1:** Para el sexto Asiento se adjuntó Tabla Nº 24

# **Tabla Nº 24 Capacidad de Producción Normal de un Año**

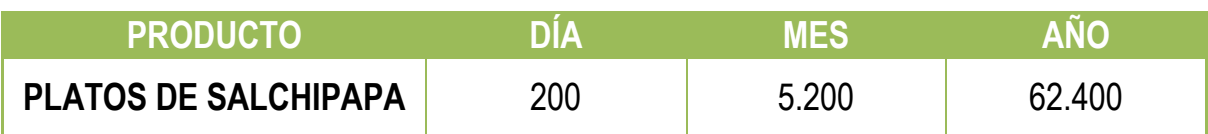

 $Ventas$  Anuales en  $Bs = 62.400 * 9 = Bs.561.600$ Ventas Anuales en UFVs =  $561.600 \div 2,31 = 243.116,88$ 

- **7.1.1:** El monto de Ventas se obtuvo de la siguiente manera:  $Value = 243116,88 * 87\% = 211511,69$
- **7.1.2:** El monto del Debito Fiscal IVA se obtuvo de la siguiente manera:  $Value$  de las Venta Anuales = 243116,88  $*$  13% = 31605, 19
- **7.1.3:** El monto del Impuesto a las Transacciones se obtuvo de la siguiente manera:

 $Valor$  de las Venta Anuales = 243116,88  $*$  3% = 7.293,51

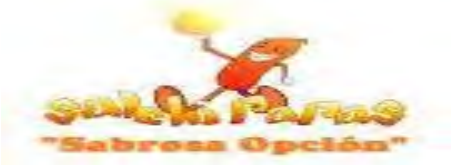

# **Asientos de Ajuste para los Inventarios**

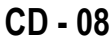

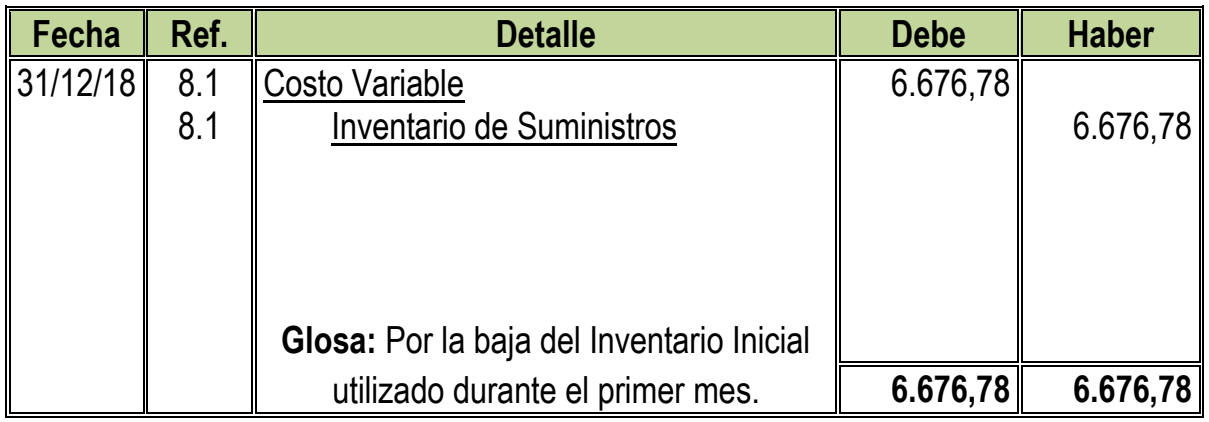

# **CD - 09**

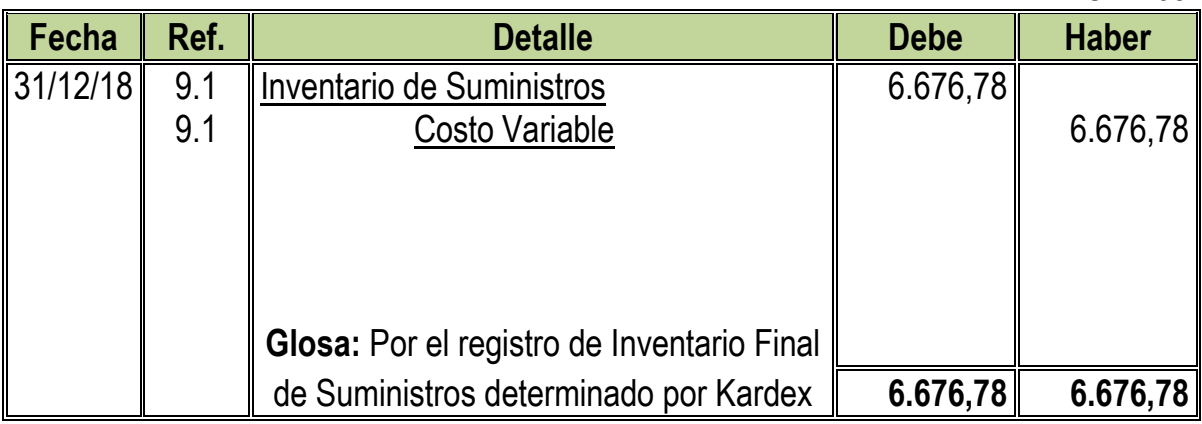

# **Tabla Nº 84 Hoja de Kardex de Inventario Final de Suministros de Ejercicio 1 En UFVs**

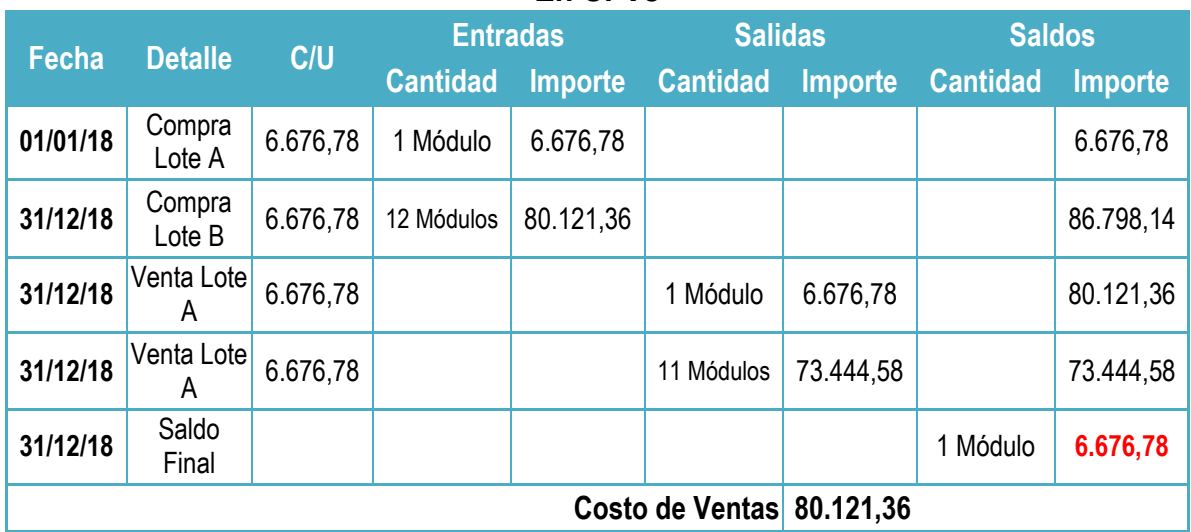

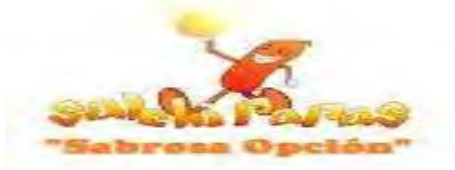

# **Asientos por el Pago de Impuestos**

# **CD - 10**

**CD - 11**

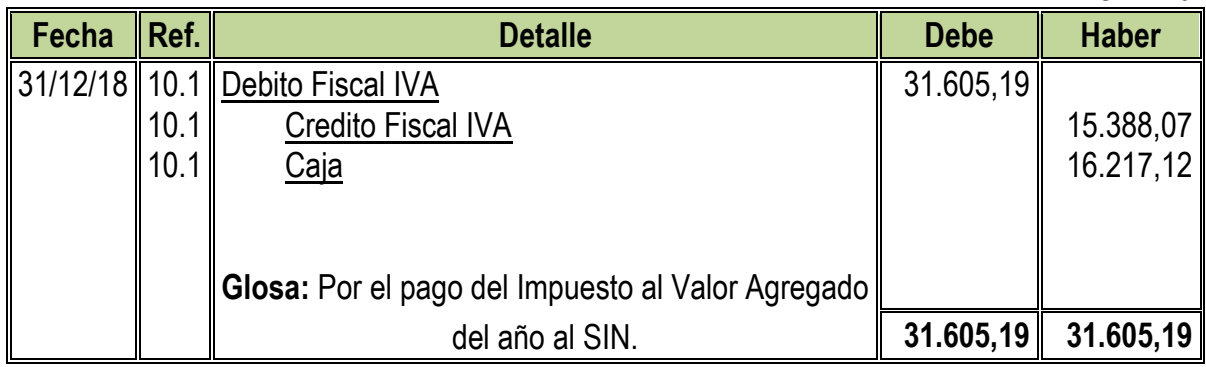

**10.1:** Con el Décimo Asiento se paga el Impuesto al Valor Agregado del Año

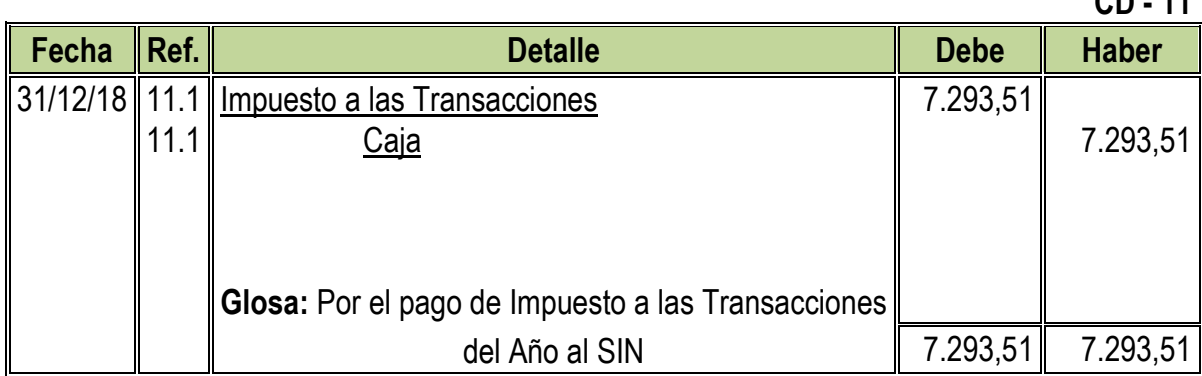

**11.1:** Con el Onceavo Asiento se Paga el Impuesto a las Transacciones del Año

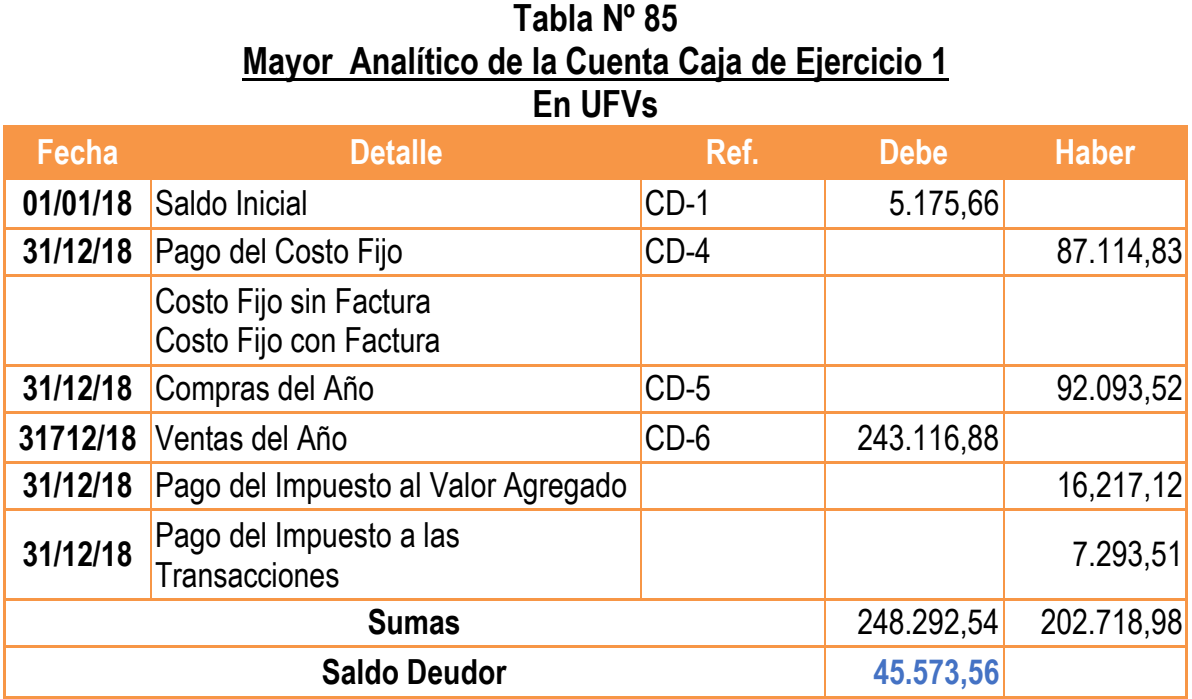

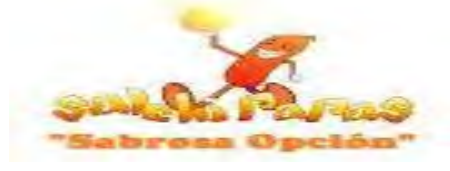

#### **Tabla Nº 86 Hojas de Comprobación de Sumas y Saldos de Ejercicio 1**

#### **En UFVs**

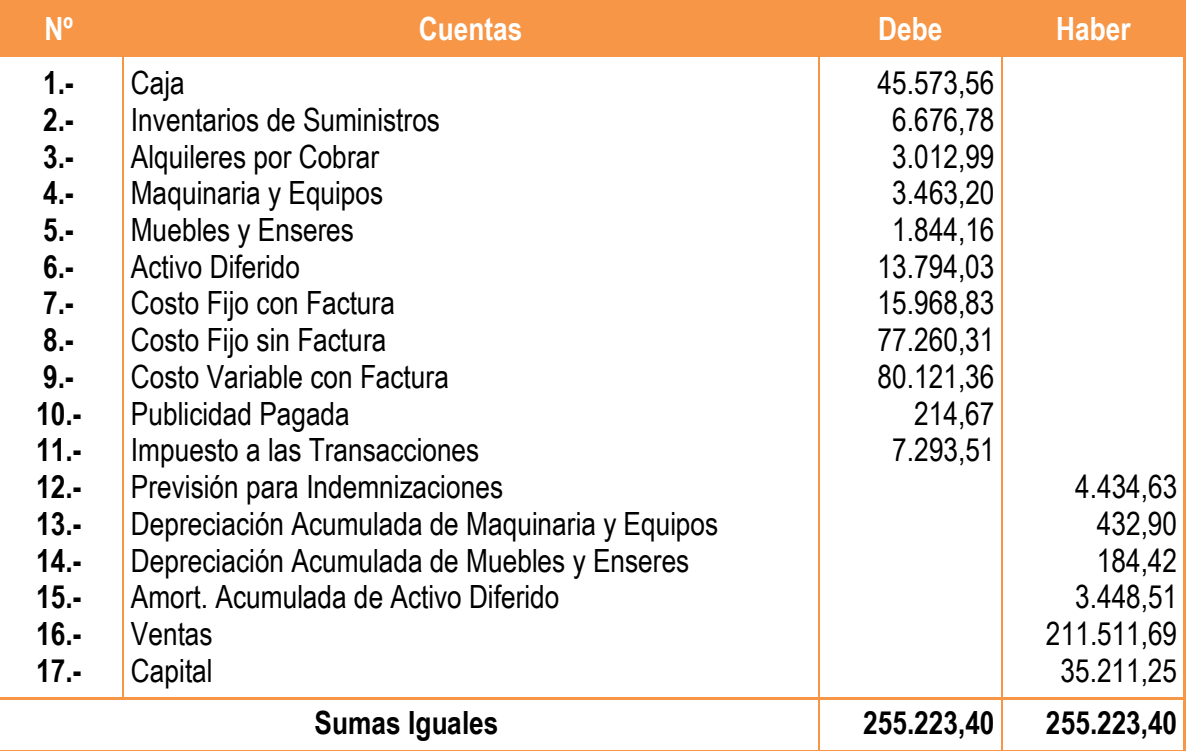

#### **Tabla Nº 87 Estado de Resultado Sensibilizado de Ejercicio 1 Por el Ejercicio Terminado al 31 de Diciembre de 2018 (Expresado en UFVs)**

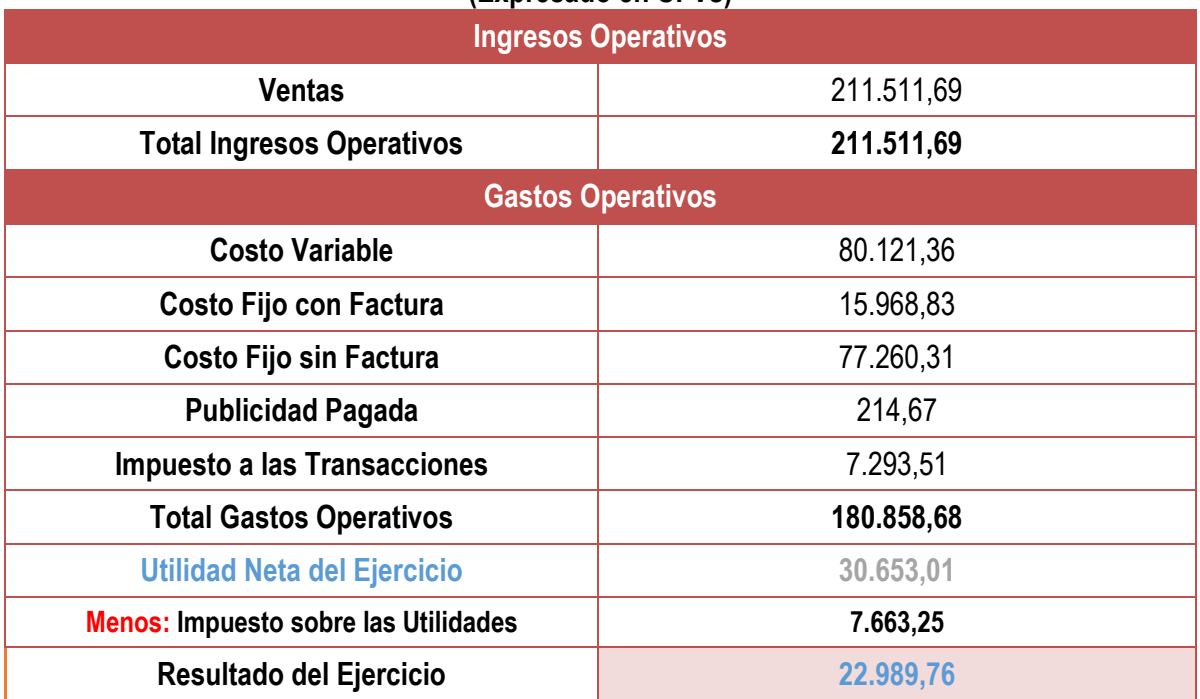

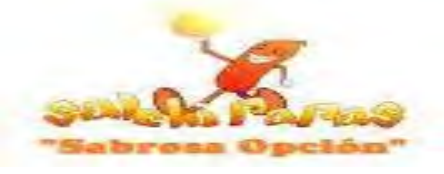

# **Asientos de Pago del IUE**

# **CD - 12**

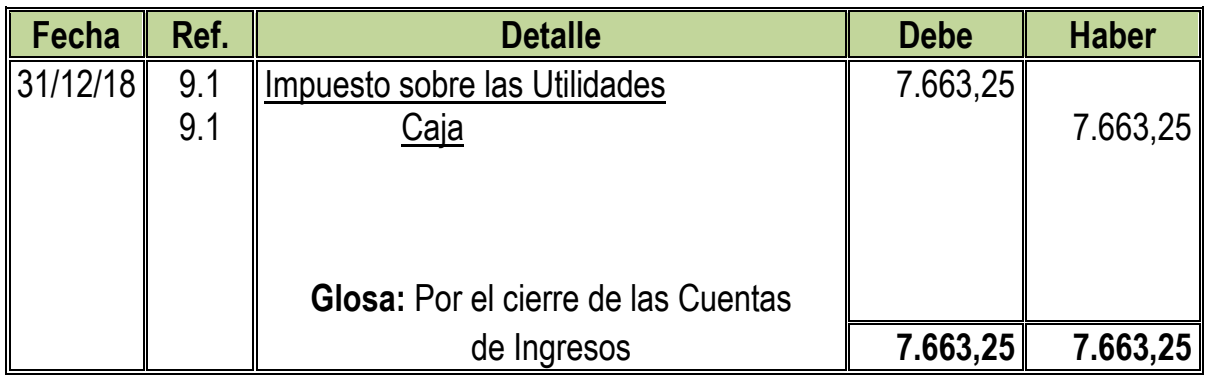

**Cambio en Saldo de Caja** 

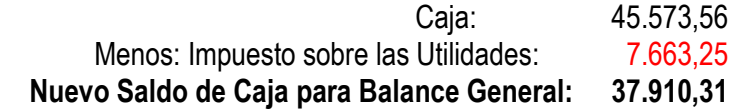

# **Asientos de Cierre**

**CD - 13**

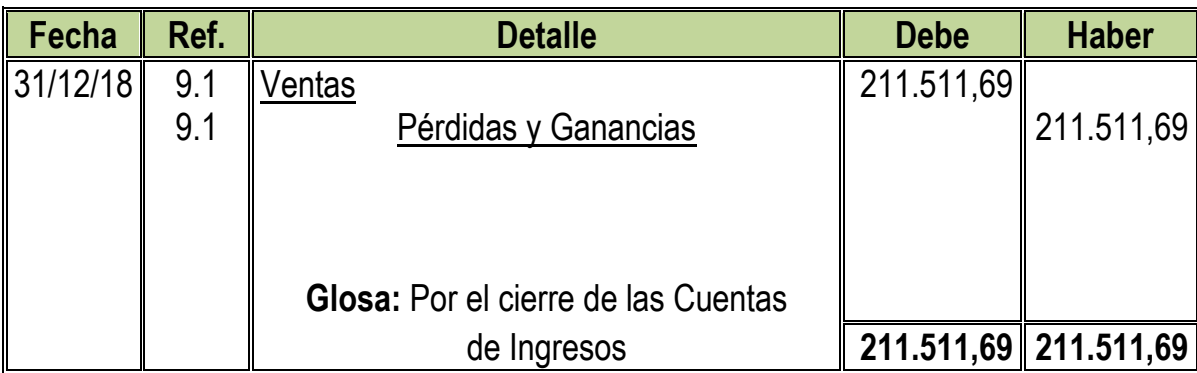

# **CD - 14**

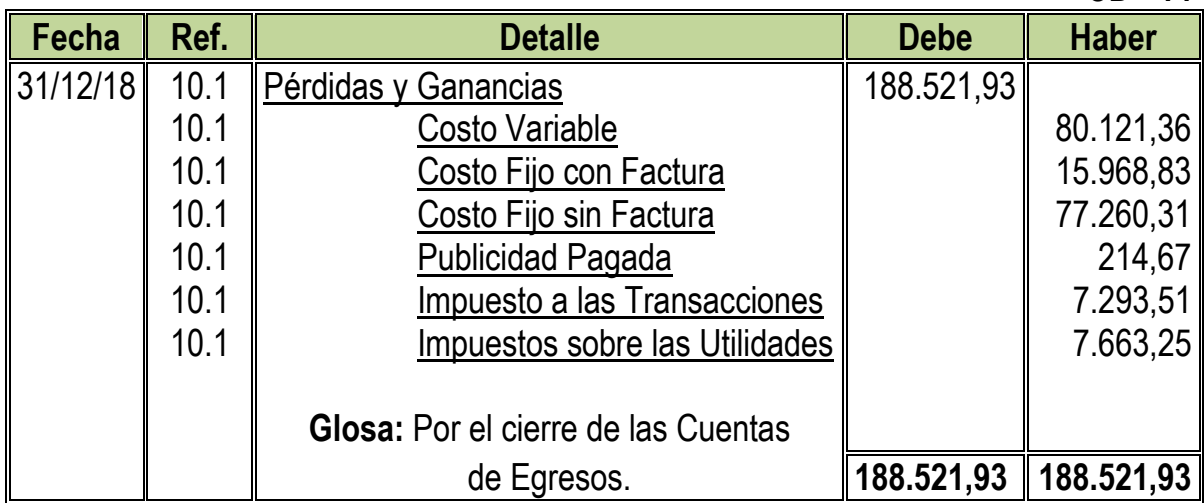

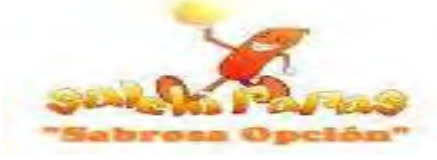

#### **Tabla Nº 88 Balance General Sensibilizado de Ejercicio 1 Al 31 de Diciembre de 2018 (Expresado en UFVs)**

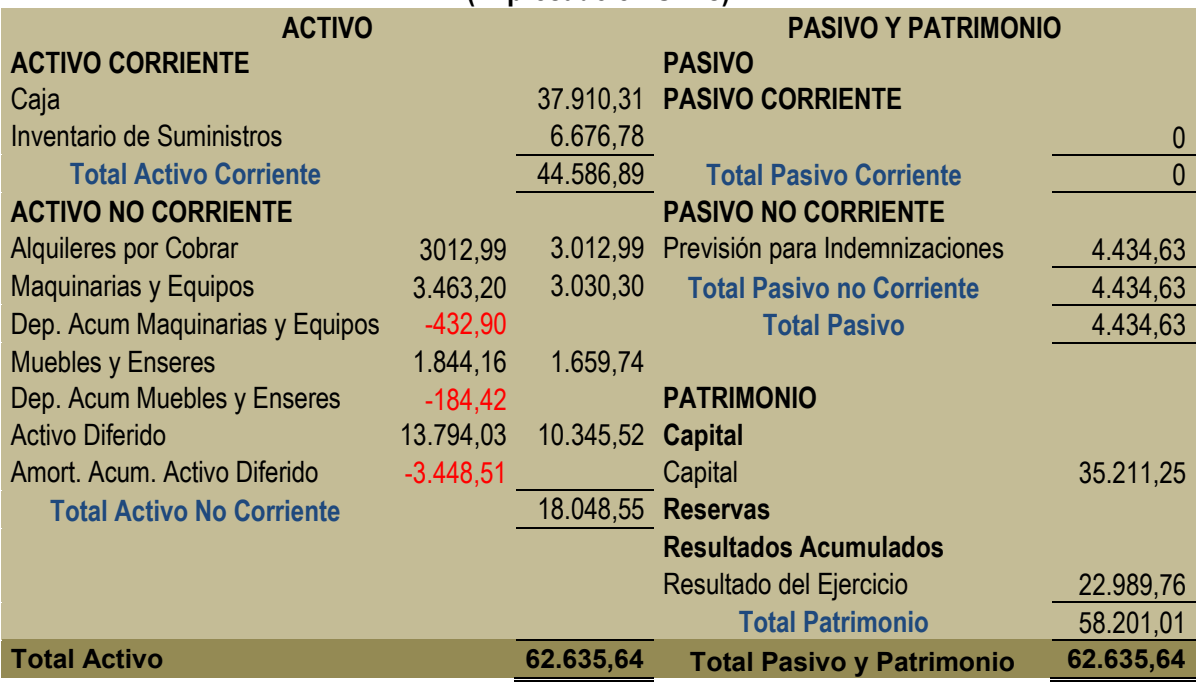

# **10.2. Registros Contables de Ejercicio 2**

#### **Asiento de Apertura**

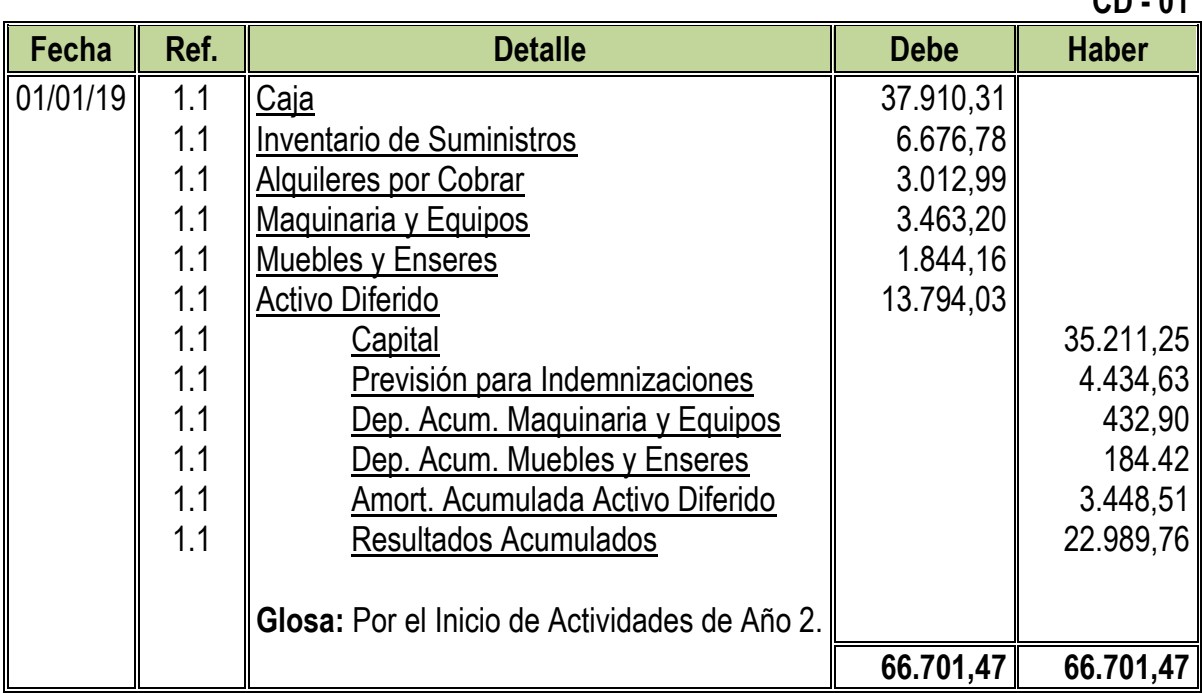

**1.1:** Para el Primer Asiento se requirieron los datos de Balance General de Ejercicio 1

**CD - 01**
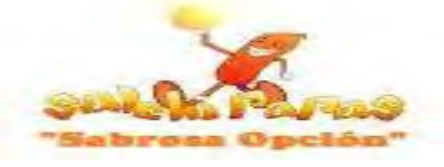

# **Tabla Nº 89 Hoja de Kardex de Inventario Inicial de Suministros de Ejercicio 2**

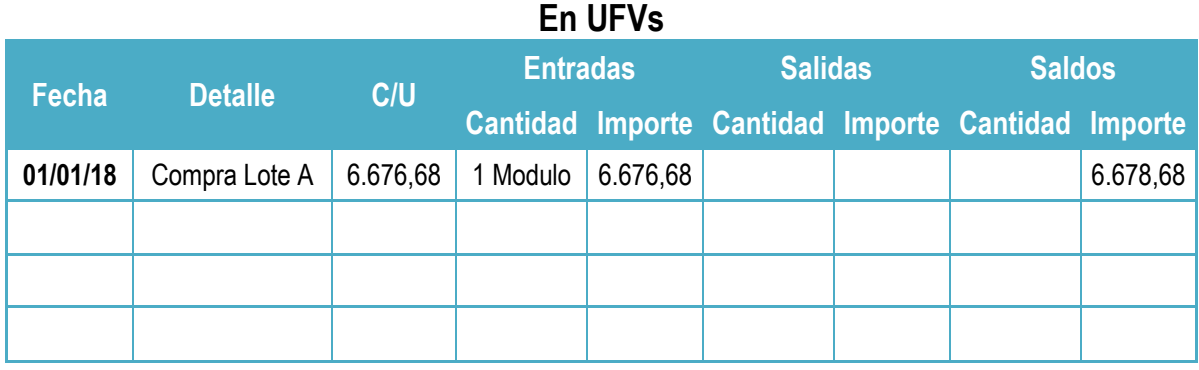

**NOTA:** El monto del Inventario Inicial es el fondo de Inventario Final obtenido en el anterior Balance.

### **Asiento de Costo Fijo sin Factura**

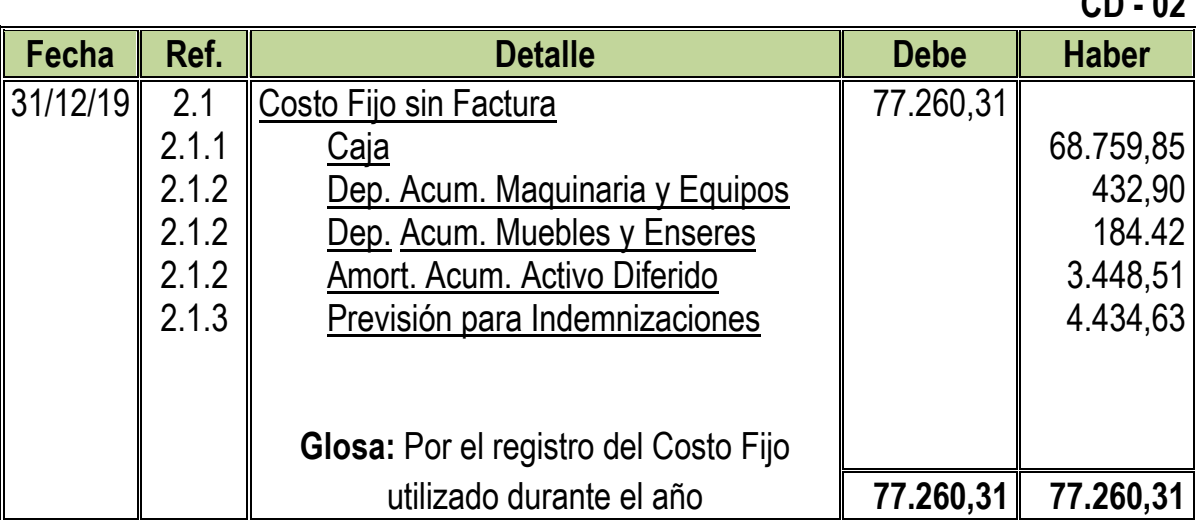

**2.1:** Para el Segundo Asiento se requirió la nueva tabla de Costo fijo sin Factura:

#### **Tabla Nº 80 Costo Fijo sin Factura**

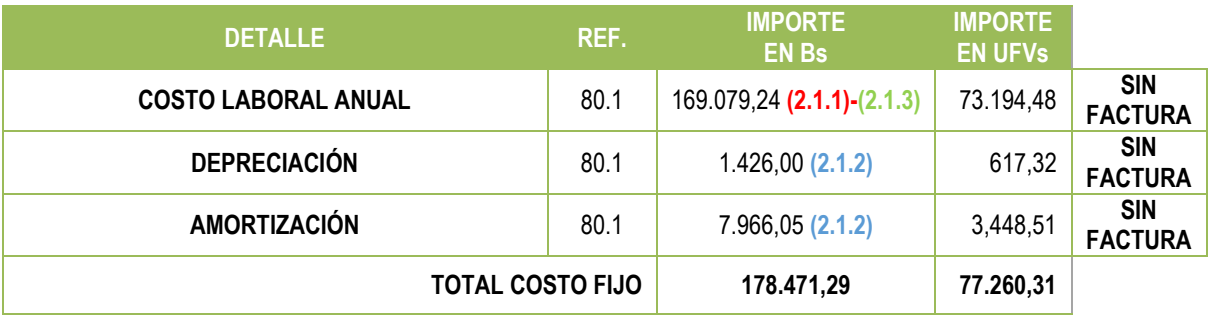

**CD - 02**

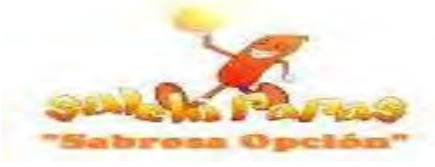

**80.1:** Los datos fueron obtenidos de la Tabla Nº 35 Costo Fijo en Bs y UFVs

**Tabla Nº 29 Costo Laboral Anual**

| <b>DETALLE</b>                   | <b>IMPORTE</b><br><b>MENSUAL</b> | <b>IMPORTE EN Bs</b> | <b>IMPORTE EN</b><br><b>UFVs</b> |
|----------------------------------|----------------------------------|----------------------|----------------------------------|
| <b>COSTO LABORAL</b>             | 11.022,10                        | 143.469,24(2.1.1)    | 62.107,90                        |
| <b>AGUINALDO</b>                 |                                  | 10.244,00(2.1.1)     | 4.434,63                         |
| PREVISIÓN INDEMNIZACIÓN          |                                  | 10.244,00(2.1.3)     | 4.434,63                         |
| <b>VACACIONES</b>                |                                  | $5.122,00$ (2.1.1)   | 2.044,16                         |
| <b>TOTAL COSTO LABORAL ANUAL</b> |                                  | 169.079,24           | 73.194,48                        |

**NOTA:** Como se dividió el costo fijo en dos (Con Factura y Sin Factura) se obtendrán nuevos costos medio fijos

Nuevo Costo Medio Fijo sin Factura = 178.471,29  $\frac{1}{62.400} = 2,86$ 

### Nuevo Costo Medio Fijo sin Factura =  $2,86$

### **Asiento de Costo Fijo con Factura**

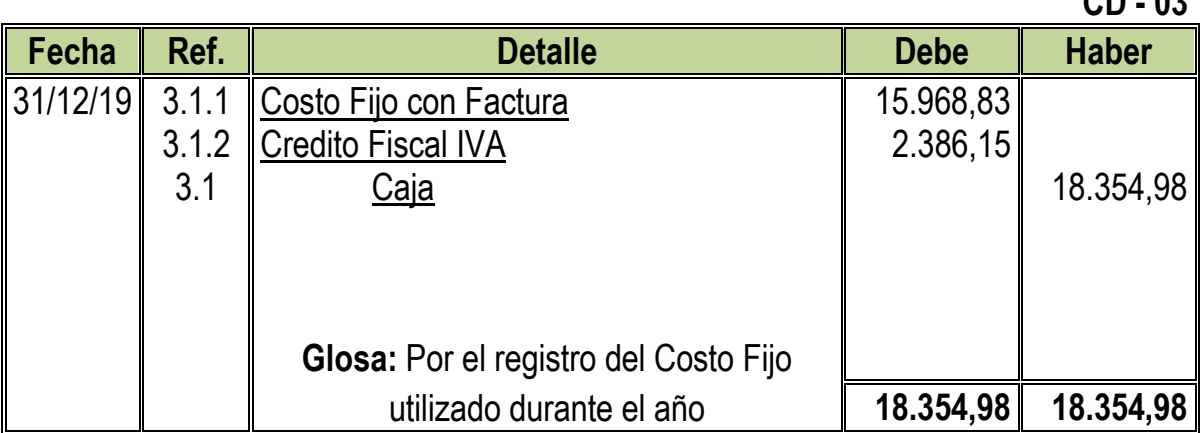

**3.1:** Para el Tercer Asiento se adjuntó la nueva tabla de Costo fijo con Factura

### **Tabla Nº 81 Costo Fijo con Factura**

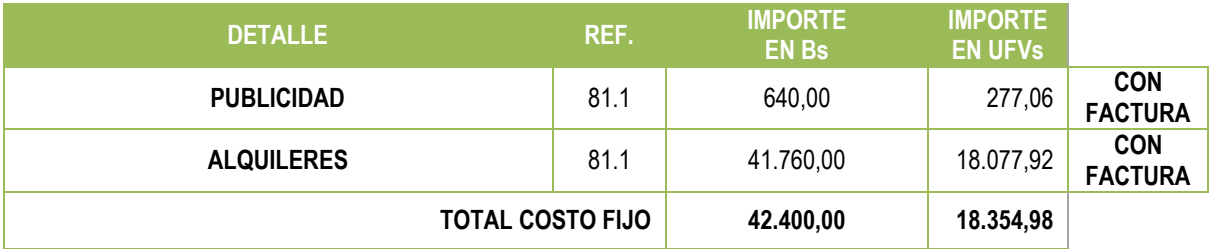

**CD - 03**

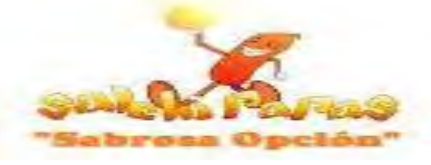

**81.1:** Como se dividió el costo fijo en dos (Con Factura y Sin Factura) se obtendrán nuevos costos medio fijos

#### Nuevo Costo Medio Fijo con Factura = 42.400  $\frac{124400}{62.400}$  = 0,68 Nuevo Costo Medio Fijo con Factura =  $0,68$

**3.1.1:** El monto de Costo Fijo se obtuvo de la siguiente manera: Valor de Costo Variable =  $18354.98 * 87\% = 15968.83$ **3.1.2:** El monto de Credito Fiscal IVA se Obtuvo de siguiente manera:  $Value$  de Costo Variable = 18354,98  $*$  13% = 2386, 15

### **Asiento de Costo Variable**

**CD - 04**

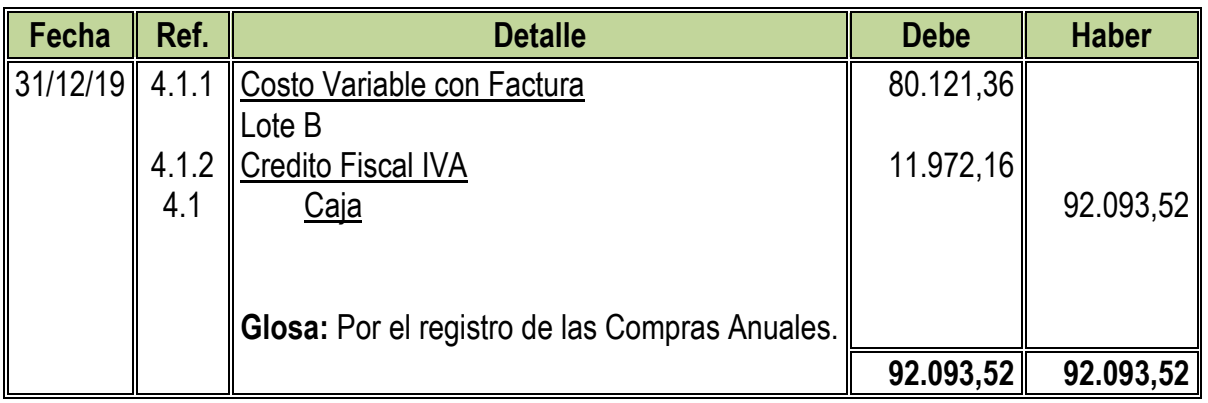

**4.1:** Para el Cuarto Asiento se adjuntaron la Tabla Nº Costo Variable convertida en UFVs incorporando los tributos

#### **Tabla Nº 82 Costo Variable DETALLE REF. IMPORTE EN Bs IMPORTE EN UFVs Con Factura Programa Abastecimiento Anual** de 82.1 197.652,00 85.563,64 74.440,37 **Otros Suministros Anual 32.1 15.084,00 6.529,88 5.680,99 TOTAL 212.736,00 92.093,52 80.121,36**

**82.1:** Al incorporar los tributos al Costo Variable se obtendrá un nuevo Costo Medio Variable

> Nuevo Costo Medio Varible = 185.080,32  $\frac{62.400}{62.400} = 2.97$  $Nuevo$  Costo Medio Variable = 2.97

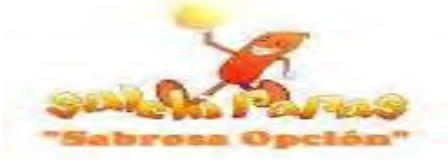

#### **Tabla Nº 90 Hoja de Kardex de Inventario de Suministros de Ejercicio 2 En UFVs**

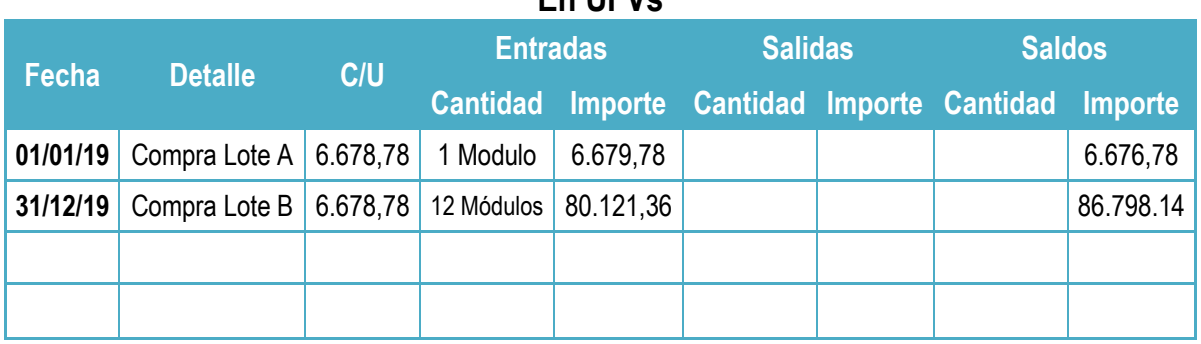

**4.1.1:** El monto de Costo Variable se obtuvo de la siguiente manera:

 $Valor$  del Costo Variable = 92093,52  $*$  87% = 80121,36

**4.1.2:** El monto de Credito Fiscal IVA se obtuvo de la siguiente manera:

Valor del Costo Variable = 92093,52 \* 13% = 11.972,16

### **Asiento de Ventas**

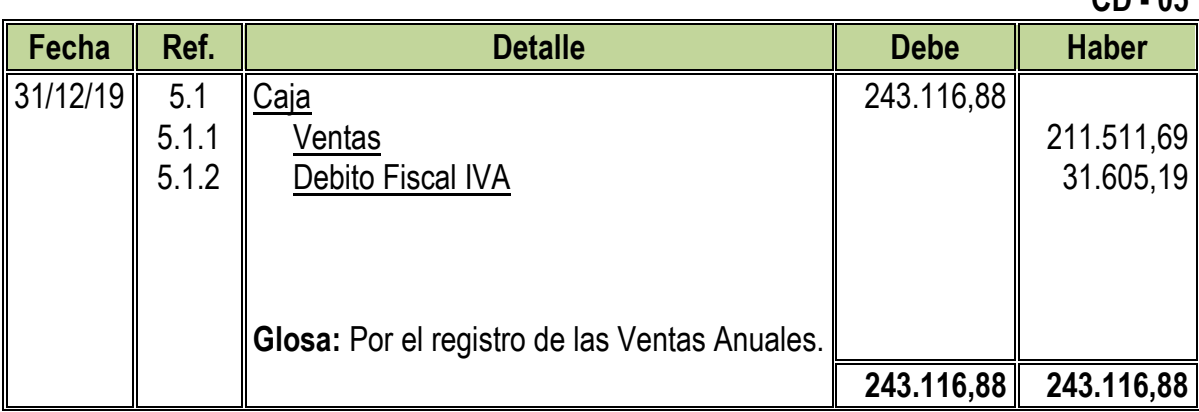

**5.1:** Para el Quinto Asiento se adjuntó Tabla Nº 24

# **Tabla Nº 24 Capacidad de Producción Normal de un Año**

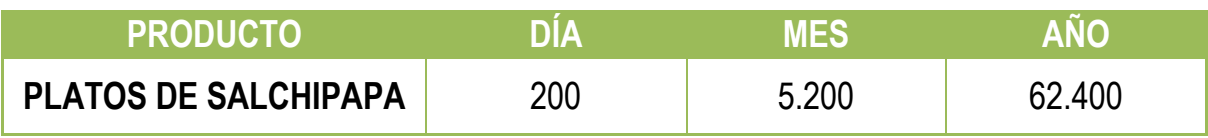

Ventas Anuales en  $Bs = 62.400 * 9 = Bs.561.600$ Ventas Anuales en UFVs =  $561.600 \div 2,31 = 243.116,88$ 

**CD - 05**

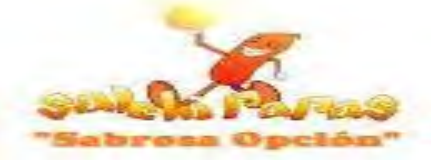

- **5.1.1:** El monto de Ventas se obtuvo de la siguiente manera:  $Value = 243116,88 * 87% = 211511,69$
- **5.1.2:** El monto del Debito Fiscal IVA se obtuvo de la siguiente manera: Valor de las Venta Anuales =  $243116,88 * 13\% = 31605,19$
- **5.1.3:** El monto del Impuesto a las Transacciones se obtuvo de la siguiente manera:  $Valor$  de las Venta Anuales = 243116,88  $*$  3% = 7.293,51

### **Asientos de Ajuste para los Inventarios**

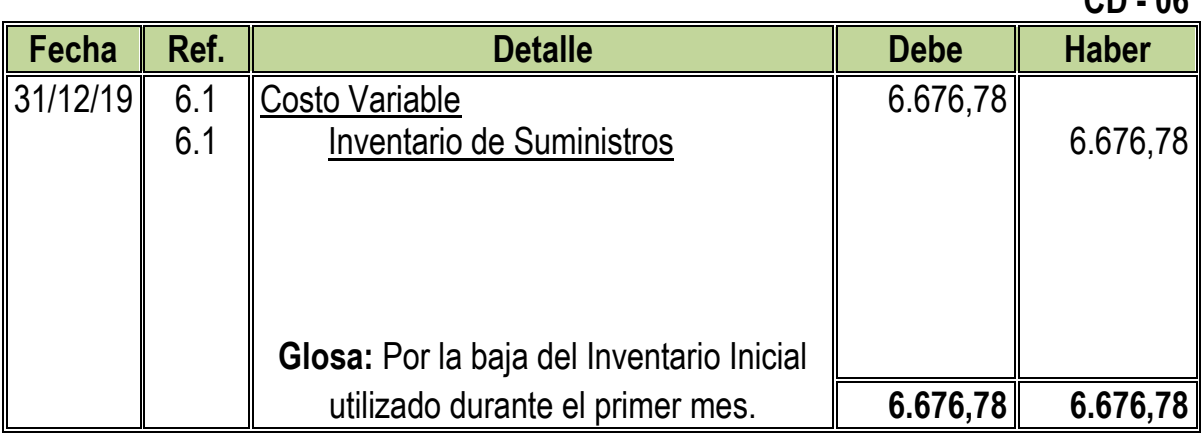

**CD - 07**

**CD - 06**

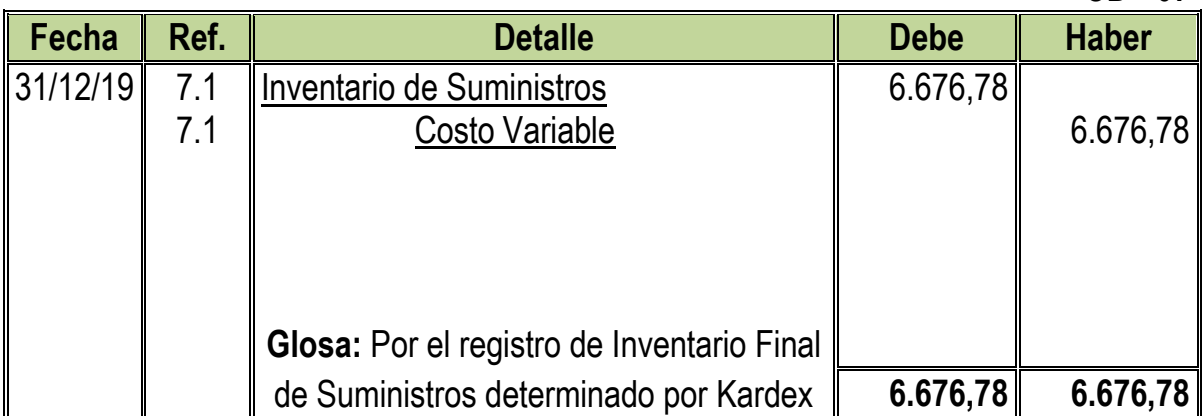

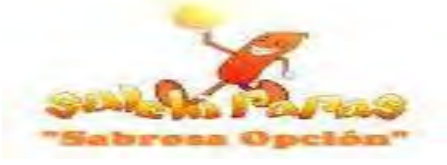

#### **Tabla Nº 91 Hoja de Kardex de Inventario Final de Suministros de Ejercicio 2 En UFVs**

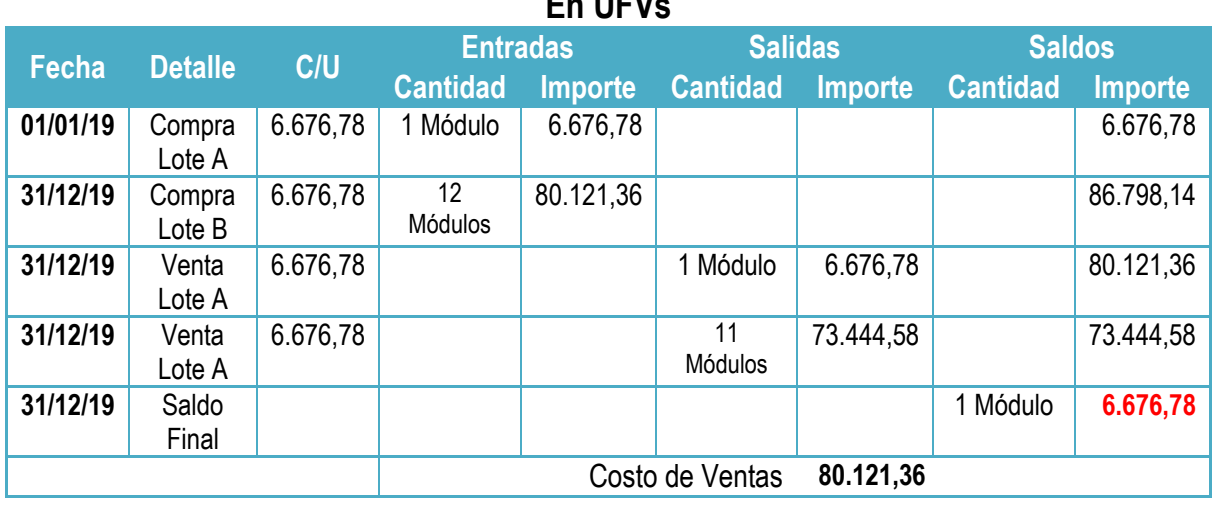

### **Asientos por el Pago de Impuestos**

**CD - 08**

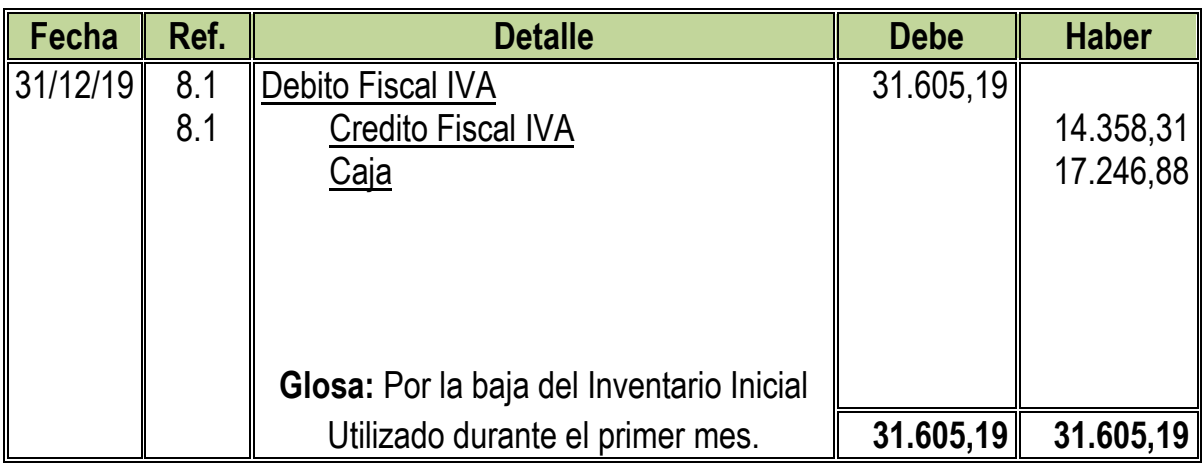

**8.1:** Con el Octavo Asiento se paga el Impuesto al Valor Agregado del Año

**NOTA:** El Asiento del Pago del IT ya no se registra pues este se logró compensar con el IUE pagado anteriormente, como se muestra a continuación:

 $Value$  de las Ventas Anuales = 243116,88  $*$  3% = 7293, 51

IT de Ejercicio  $2 = IT$  Actual – IUE Pagado Anteriormente

*IT de Ejercicio* 2 = 7293,51 − 7663,25

IT de Ejercicio  $2 = -369,74$ 

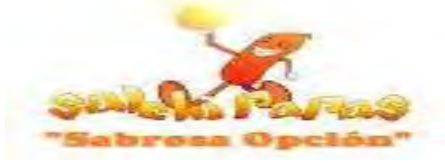

# **Tabla Nº 92 Mayor Analítico de la Cuenta Caja de Ejercicio 2**

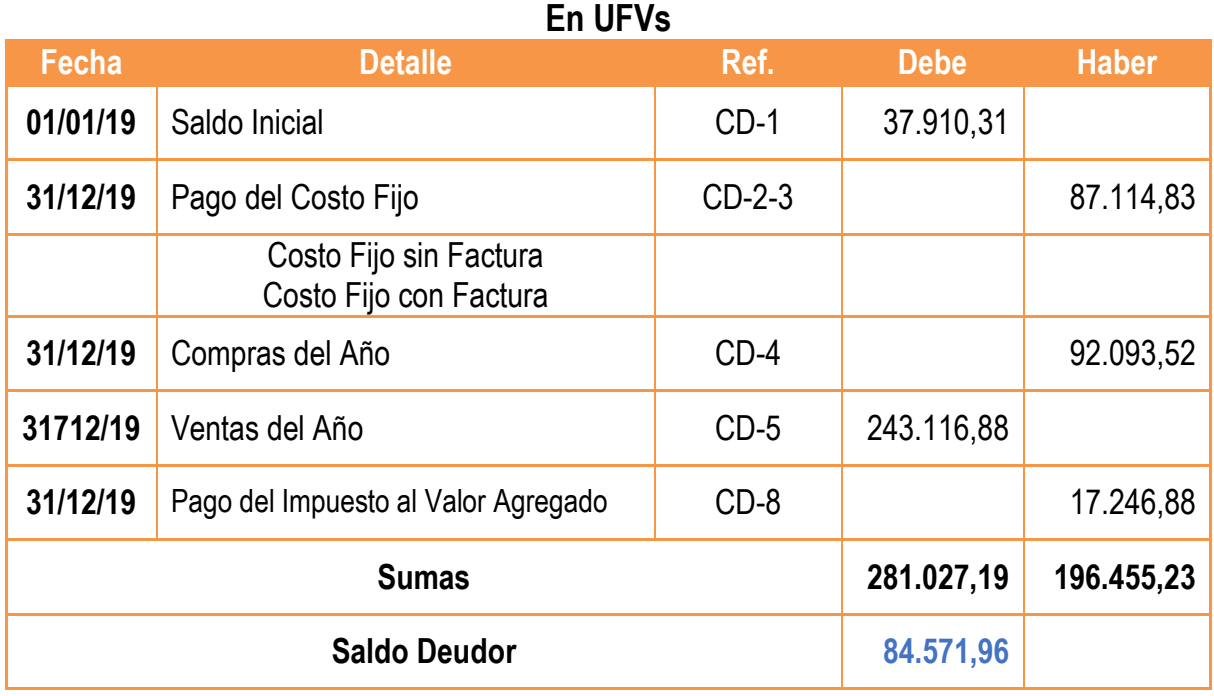

### **Tabla Nº 93 Hojas de Comprobación de Sumas y Saldos de Ejercicio 2 En UFVs**

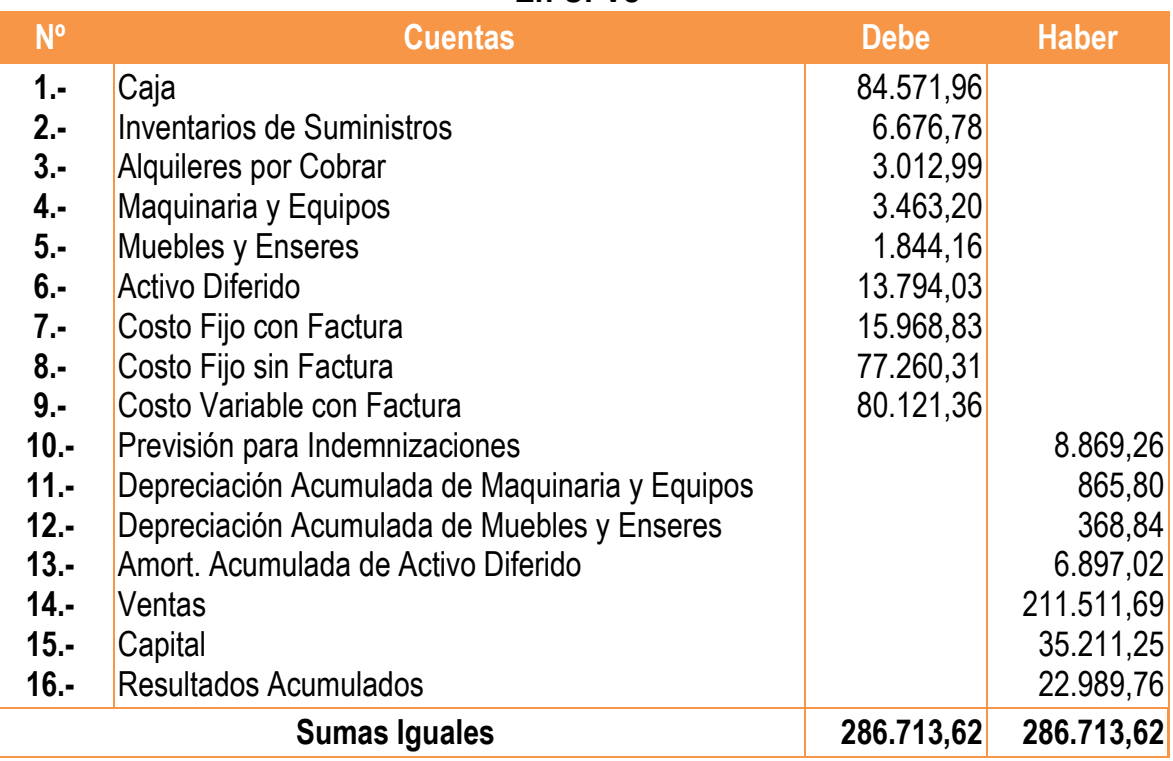

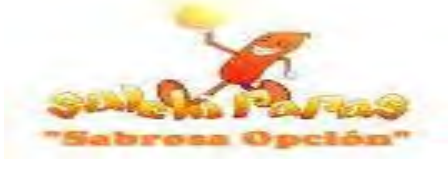

#### **Tabla Nº 94 Estado de Resultados de Ejercicio 2 Por el Ejercicio Terminado de 31 de Diciembre de 2018 (Expresado en UFVs)**

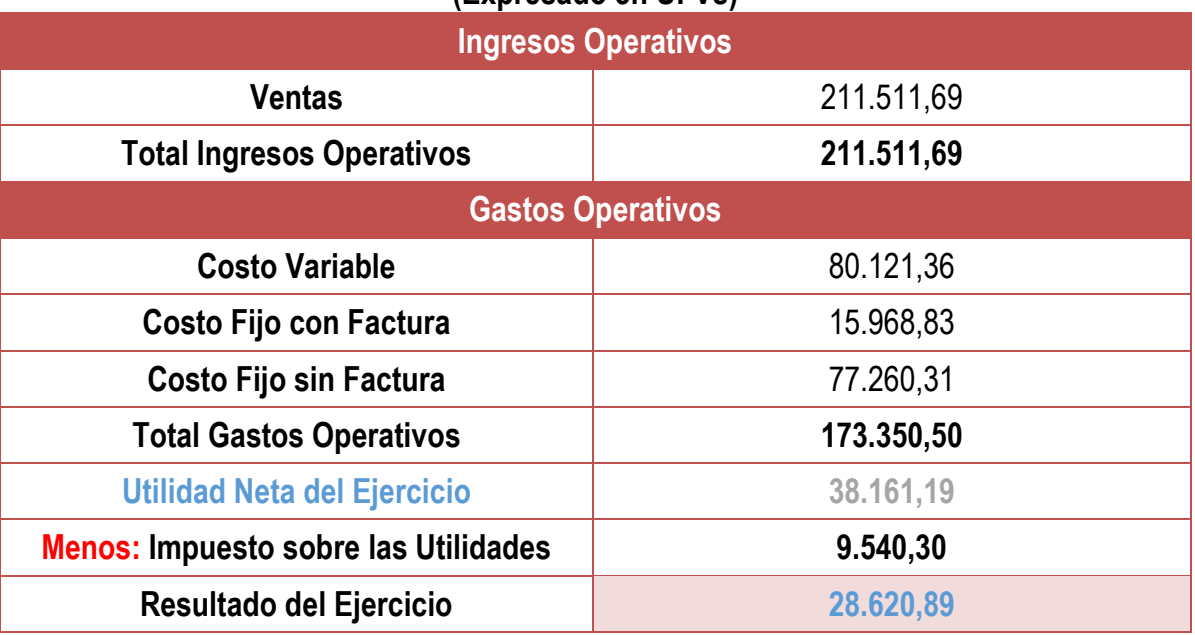

# **Asientos de Pago del IUE**

**CD - 09**

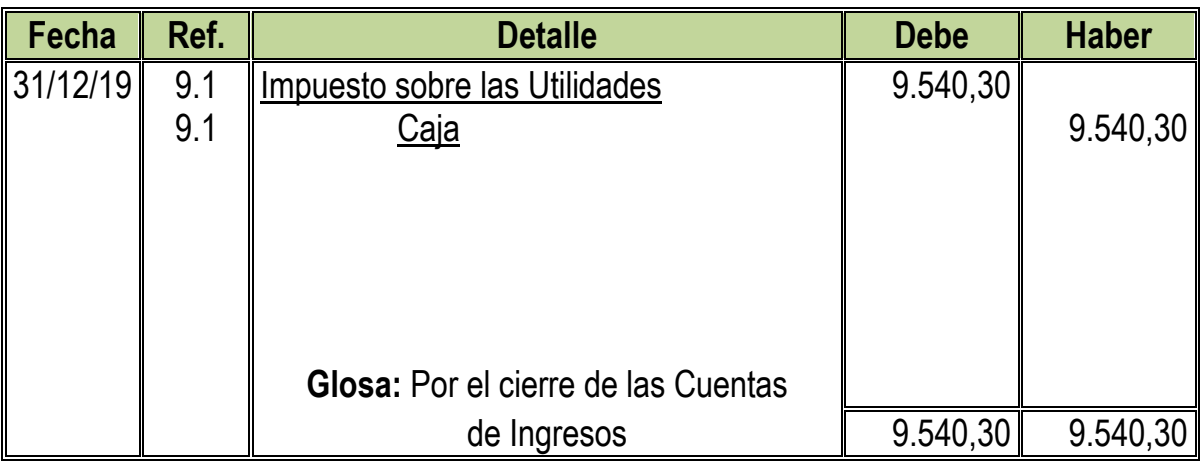

 $IUE = 36.161,19 * 25% = 9,540,30$ 

# **Cambio en Saldo de Caja**

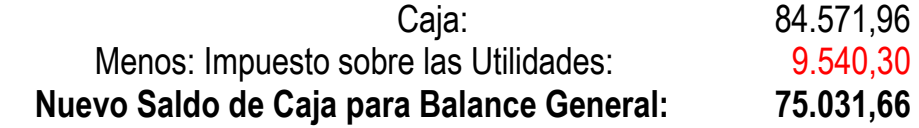

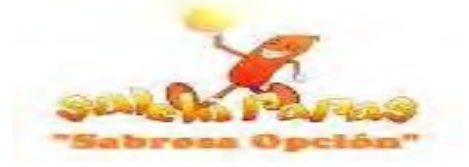

#### **Asientos de Cierre**

#### **CD - 10**

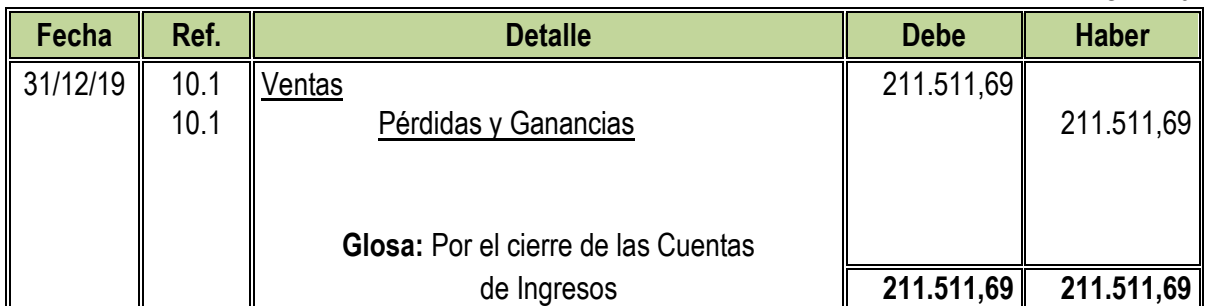

#### **CD - 11**

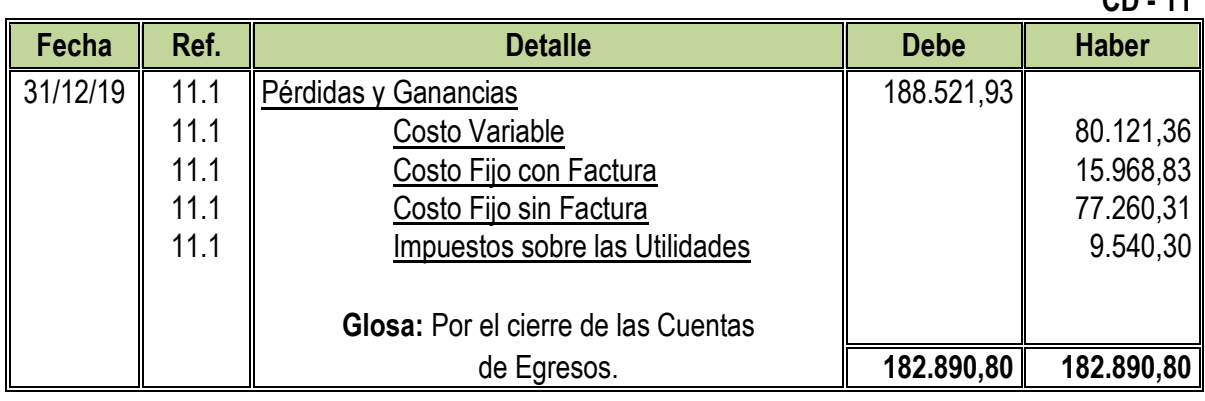

#### **Tabla Nº 95 Balance General de Ejercicio 2 Al 31 de Diciembre de 2019 (Expresado en UFVs)**

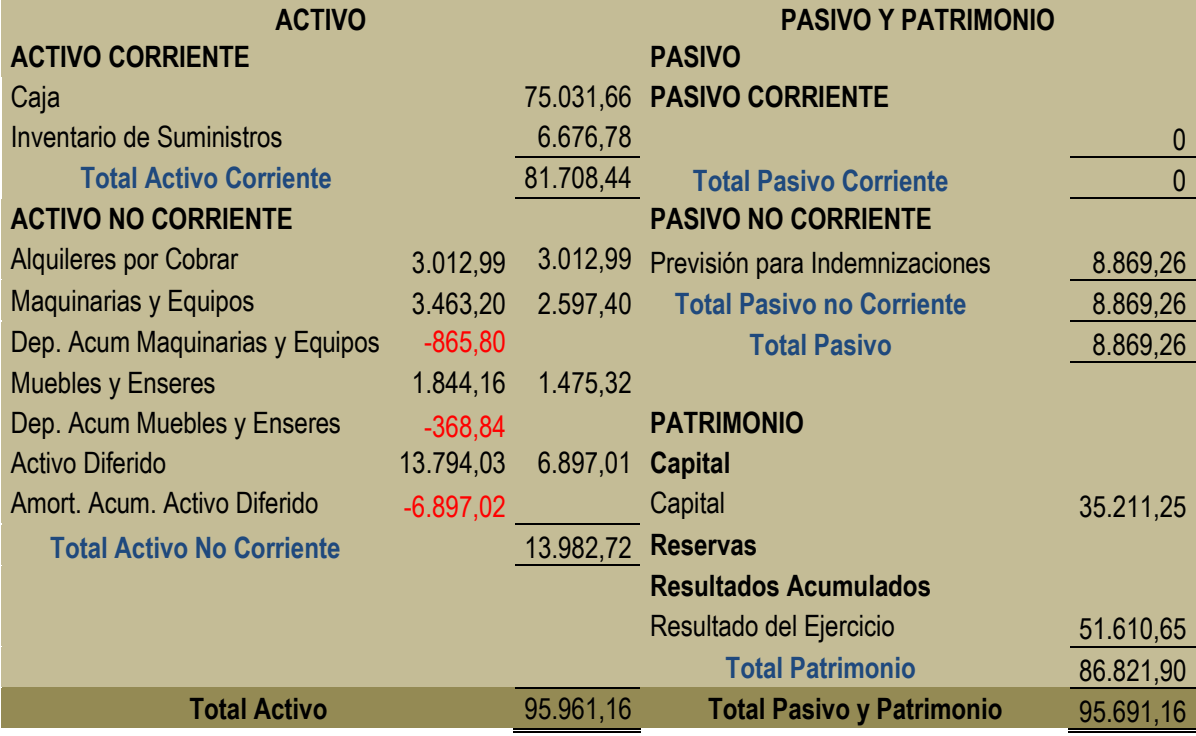

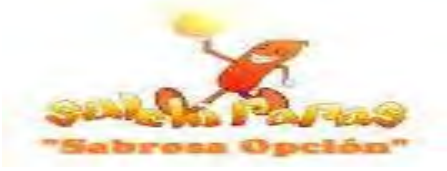

### **8.3. Registros Contables de Ejercicio 3**

### **Asiento de Apertura**

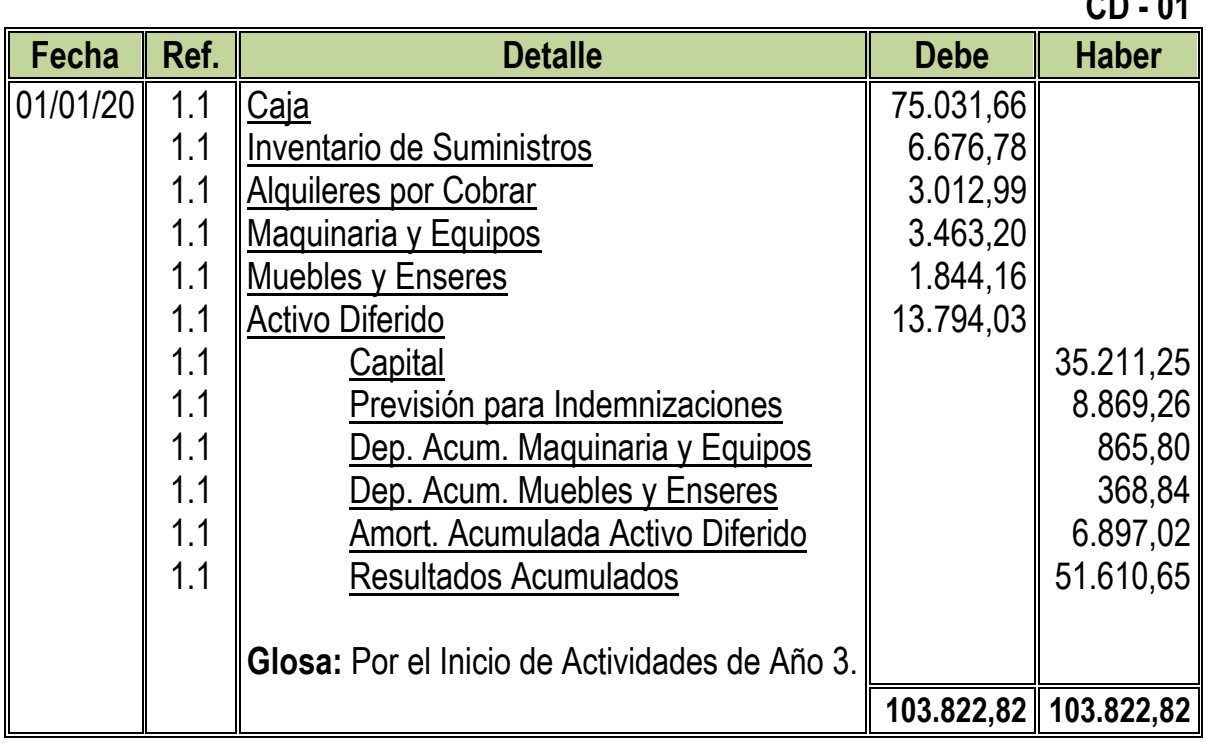

**1.1:** Para el Primer Asiento se requirieron los datos de Balance General de Ejercicio 2

### **Tabla Nº 96 Hoja de Kardex de Inventario Inicial de Suministros de Ejercicio 3 En UFVs**

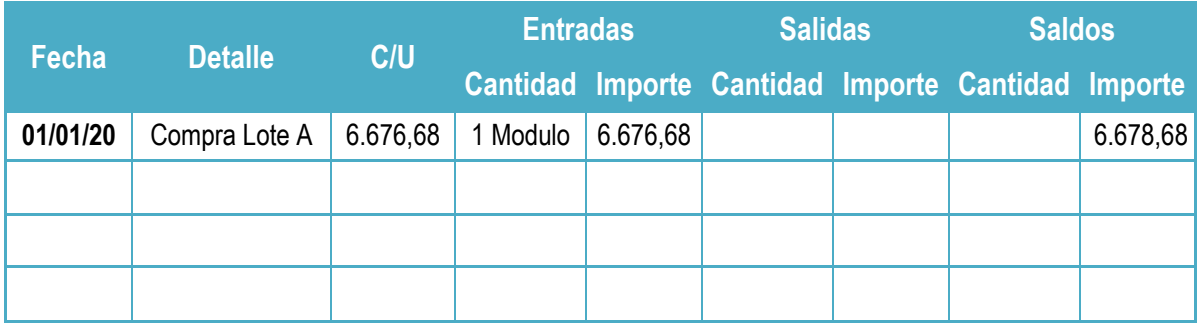

**NOTA:** El monto del Inventario Inicial es el fondo de Inventario Final obtenido en el anterior Balance.

**CD - 01**

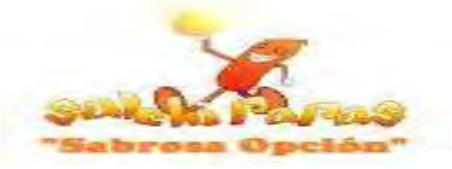

### **Asiento de Costo Fijo sin Factura**

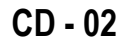

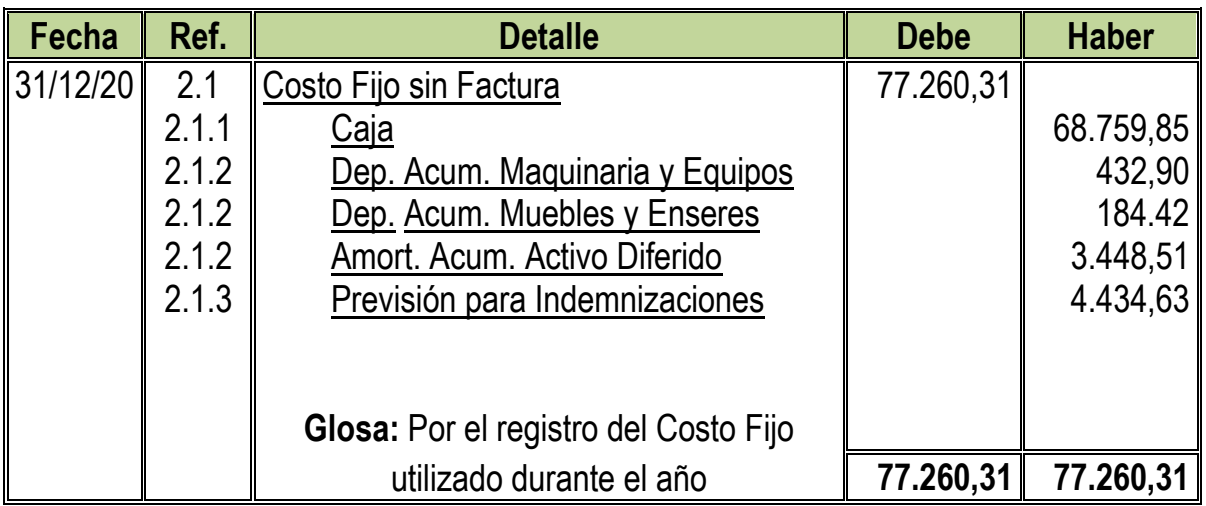

**2.1:** Para el Segundo Asiento se requirió la nueva tabla de Costo fijo sin Factura:

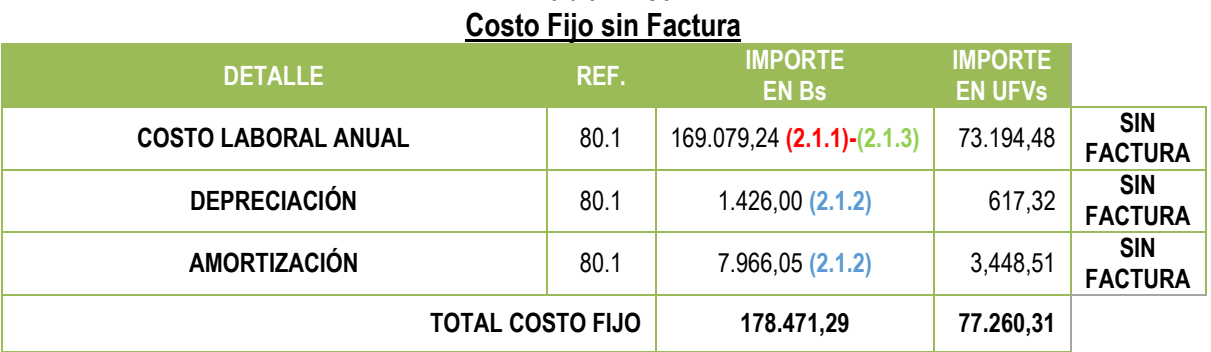

# **Tabla Nº 80**

#### **Tabla Nº 29 Costo Laboral Anual**

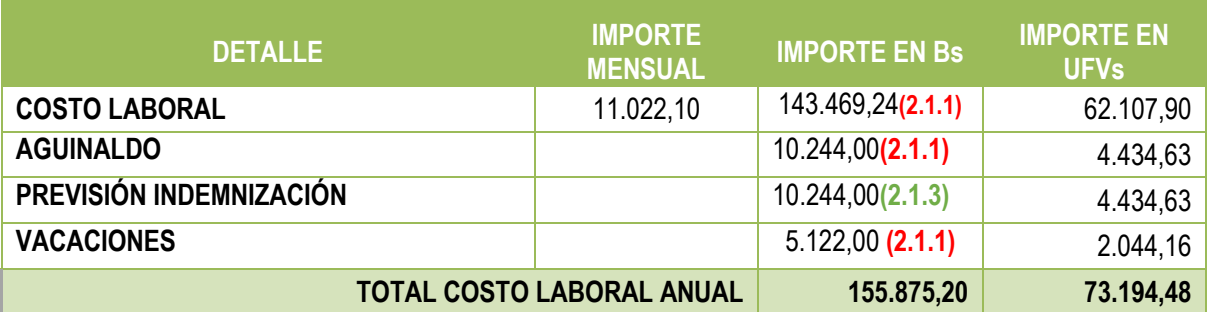

**NOTA:** Como se dividió el costo fijo en dos (Con Factura y Sin Factura) se obtendrán nuevos costos medio fijos

> Nuevo Costo Medio Fijo sin Factura = 178.471,29  $\frac{1}{62.400} = 2,86$ Nuevo Costo Medio Fijo sin Factura =  $2,86$

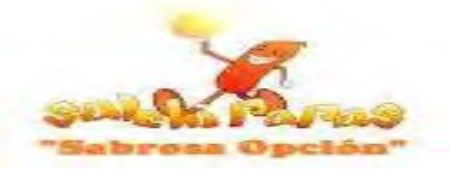

### **Asiento de Costo Fijo con Factura**

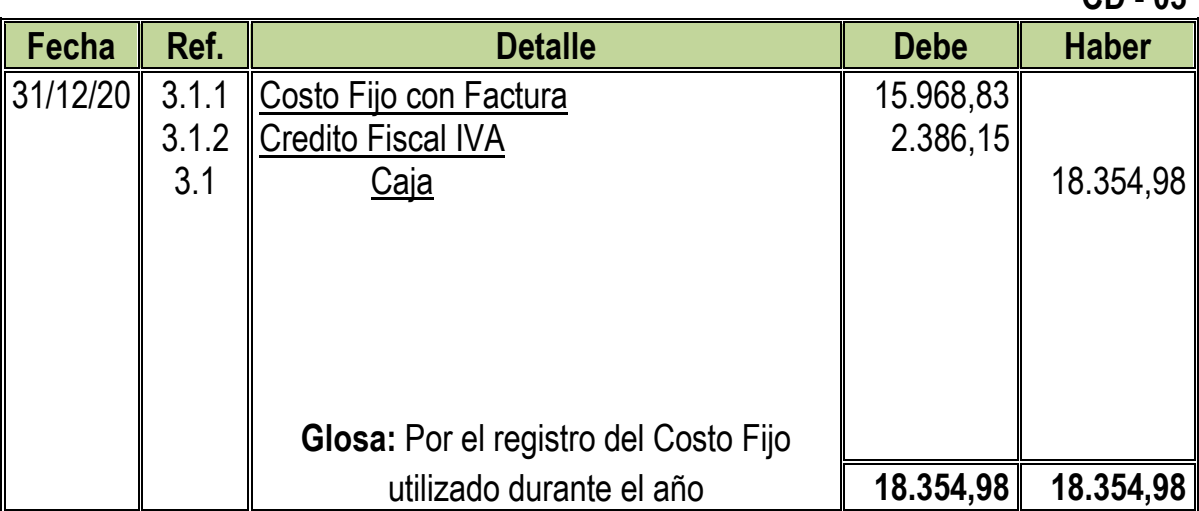

**3.1:** Para el Tercer Asiento se adjuntó la nueva tabla de Costo fijo con Factura

### **Tabla Nº 81 Costo Fijo con Factura**

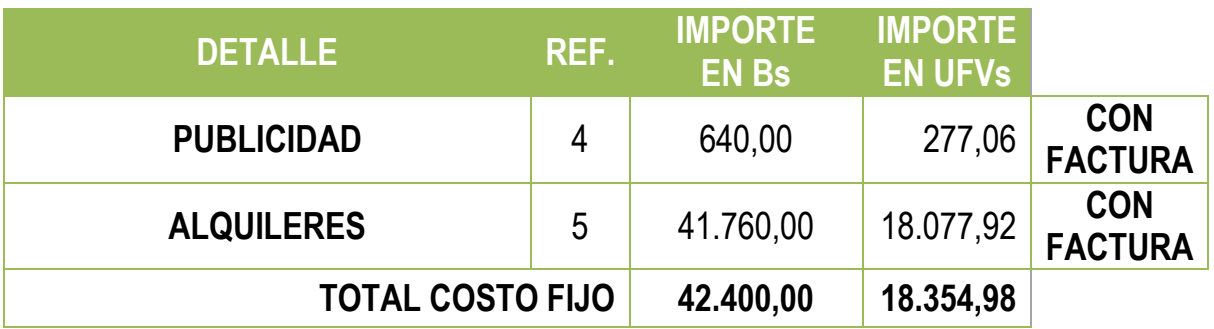

**3.1.1:** El monto de Costo Fijo se obtuvo de la siguiente manera:  $Value$  costo  $Variable = 18354,98 * 87\% = 15968,83$ **3.1.2:** El monto de Credito Fiscal IVA se Obtuvo de siguiente manera:  $Value$  de Costo Variable = 18354,98  $*$  13% = 2386, 15

**NOTA:** Como se dividió el costo fijo en dos (Con Factura y Sin Factura) se obtendrán nuevos costos medio fijos

*Nuevo Costo Medio Fijo con Factura* = 
$$
\frac{42.400}{62.400}
$$
 = 0,68

Nuevo Costo Medio Fijo con Factura =  $0,68$ 

**CD - 03**

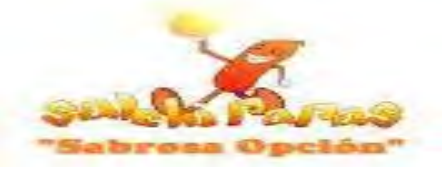

### **Asiento de Costo Variable**

#### **CD - 04**

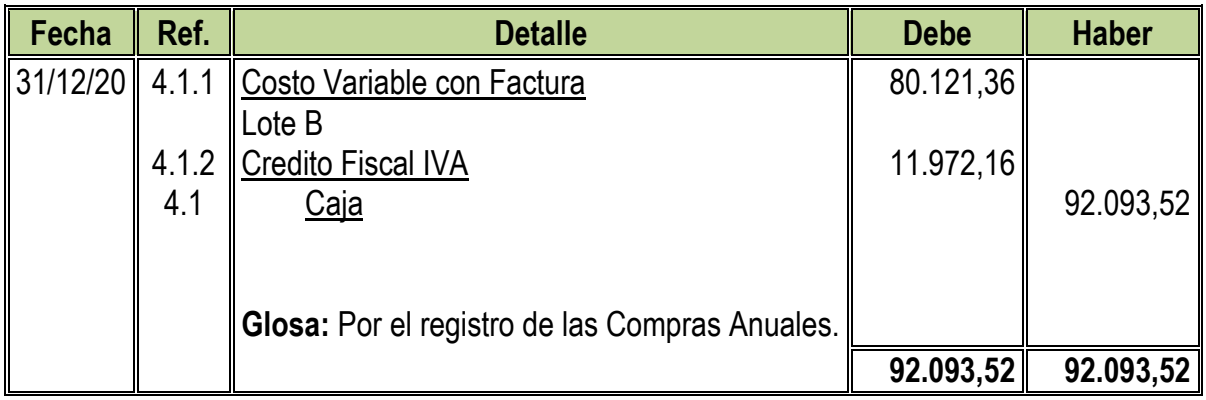

**4.1:** Para el Cuarto Asiento se adjuntaron la Tabla Nº Costo Variable convertida en UFVs incorporando los tributos **Tabla Nº 82**

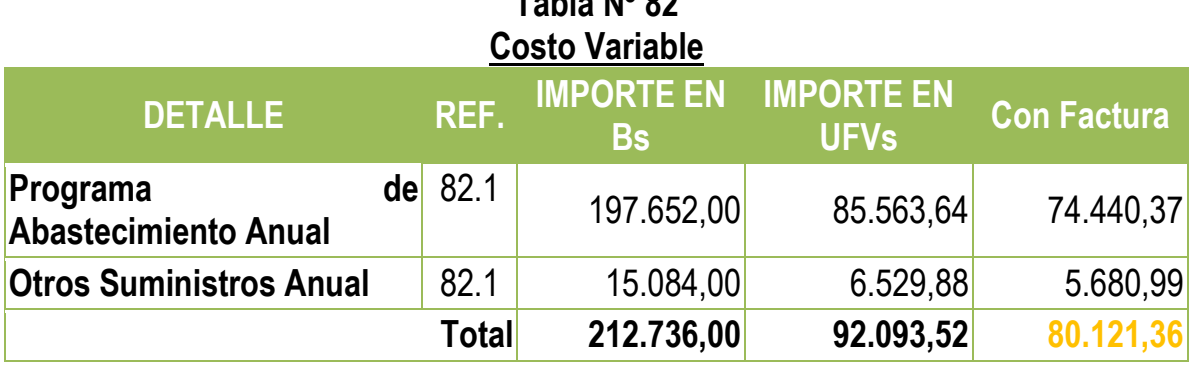

**82.1:** Al incorporar los tributos al Costo Variable se obtendrá un nuevo Costo Medio Variable

> Nuevo Costo Medio Varible = 185.080,32  $\frac{62.400}{62.400} = 2.97$ **Nuevo Costo Medio Variable = 2,97**

#### **Tabla Nº 97 Hoja de Kardex de Inventario de Suministros de Ejercicio 2 En UFVs**

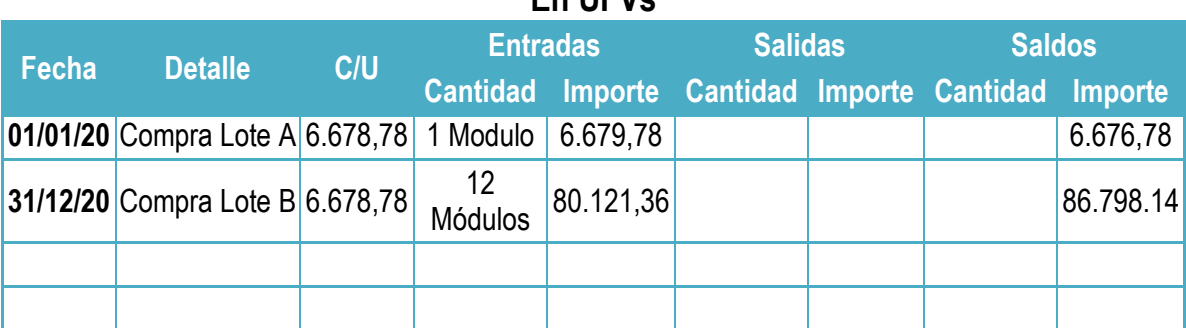

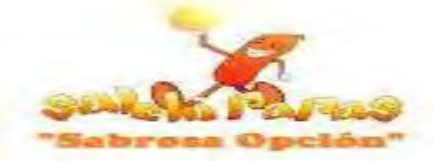

**4.1.1:** El monto de Costo Variable se obtuvo de la siguiente manera:

 $Value$  del Costo Variable = 92093,52  $*$  87% = 80121,36

**4.1.2:** El monto de Credito Fiscal IVA se obtuvo de la siguiente manera:

Valor del Costo Variable =  $92093,52 * 13\% = 11.972,16$ 

### **Asiento de Ventas**

**CD - 05**

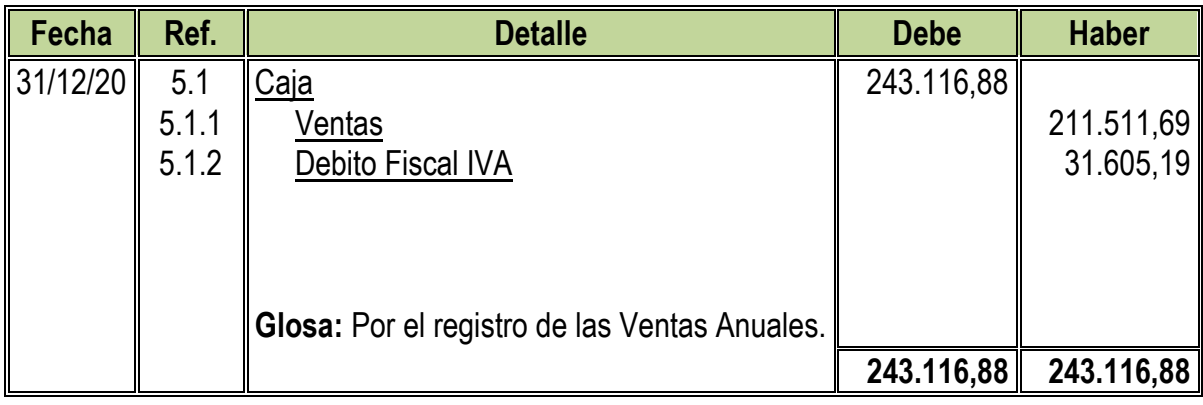

**5.1:** Para el Quinto Asiento se adjuntó Tabla Nº24

# **Tabla Nº 24 Capacidad de Producción Normal de un Año**

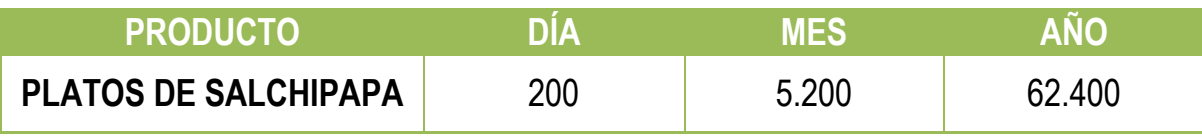

 $Ventas$  Anuales en  $Bs = 62.400 * 9 = Bs.561.600$ Ventas Anuales en UFVs =  $561.600 \div 2,31 = 243.116,88$ 

- **5.1.1:** El monto de Ventas se obtuvo de la siguiente manera:  $Value = 243116,88 * 87\% = 211511,69$
- **5.1.2:** El monto del Debito Fiscal IVA se obtuvo de la siguiente manera:  $Valor$  de las Venta Anuales = 243116,88  $*$  13% = 31605, 19
- **5.1.3:** El monto del Impuesto a las Transacciones se obtuvo de la siguiente manera:  $Value$  de las Venta Anuales = 243116,88  $*$  3% = 7.293,51

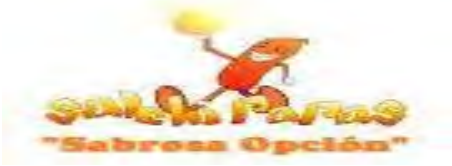

# **Asientos de Ajuste para los Inventarios**

### **CD - 06**

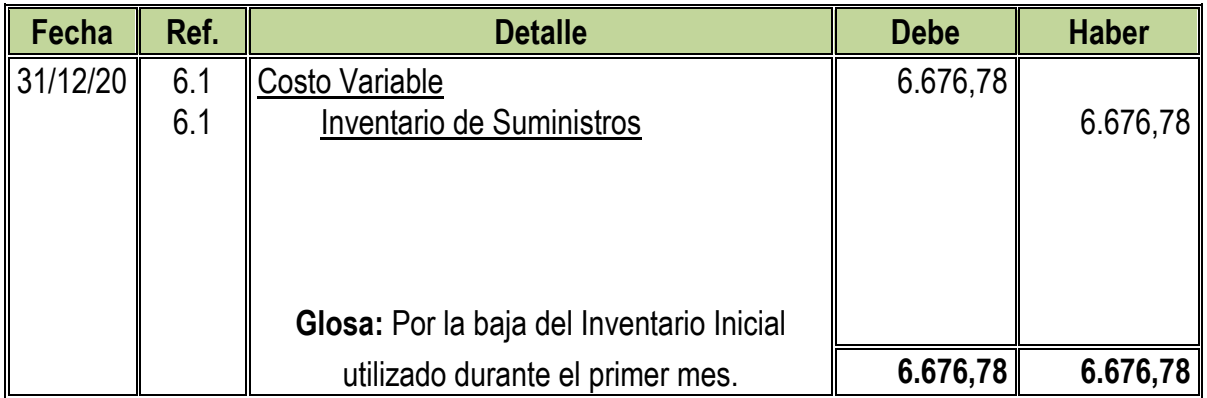

### **CD - 07**

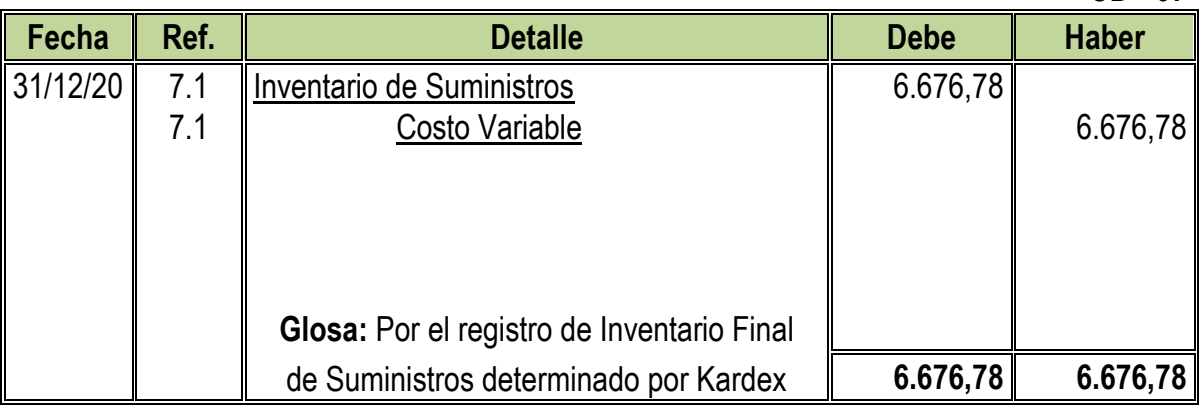

### **Tabla Nº 98 Hoja de Kardex de Inventario Final de Suministros de Ejercicio 2 En UFVs**

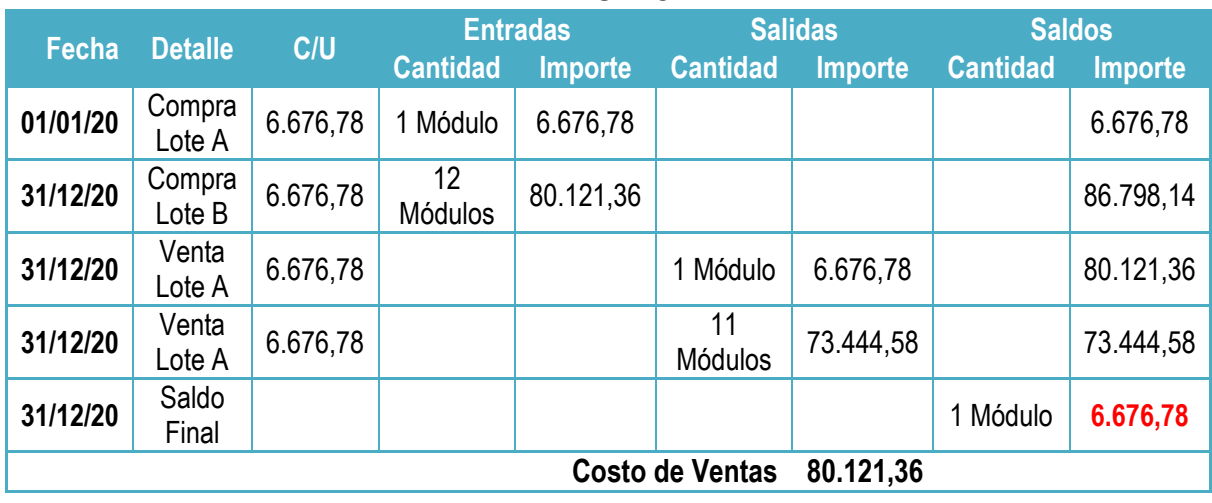

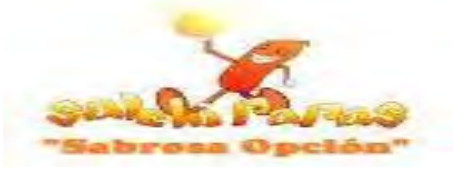

### **Asientos por el Pago de Impuestos**

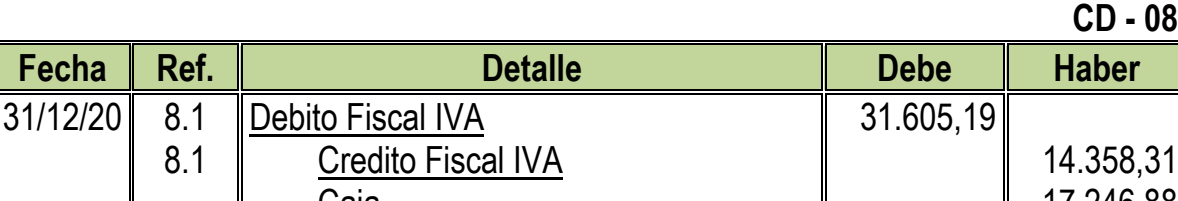

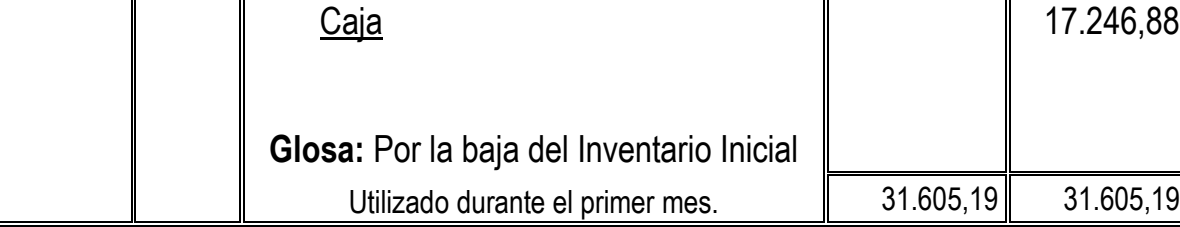

**8.1:** Con el Octavo Asiento se paga el Impuesto al Valor Agregado del Año

**NOTA:** El Asiento del Pago del IT ya no se registra pues este se logró compensar con el IUE pagado anteriormente, como se muestra a continuación:

Valor de las Ventas Anuales =  $243116,88 * 3\% = 7293,51$ 

IT de Ejercicio  $3 = IT$  Actual – IUE Pagado Anteriormente

*IT de Ejercicio* 3 = 7293,51 − 9540,30

IT de Ejercicio  $3 = -2246,79$ 

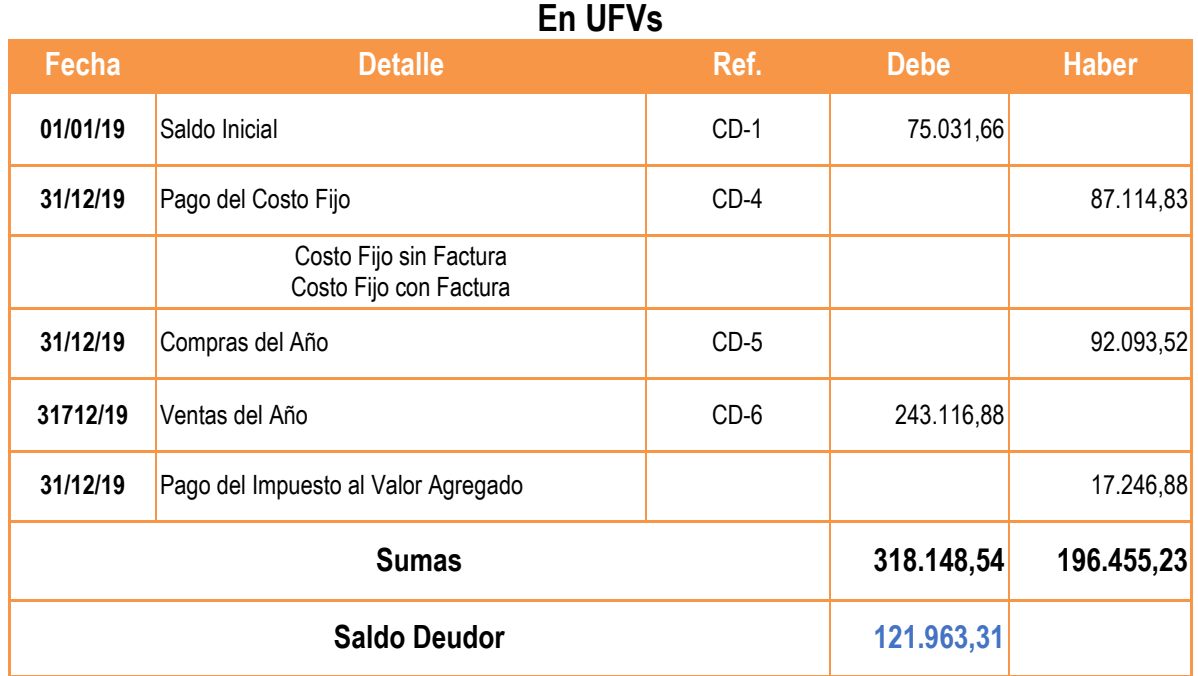

# **Tabla Nº 99 Mayor Analítico de la Cuenta Caja de Ejercicio 3**

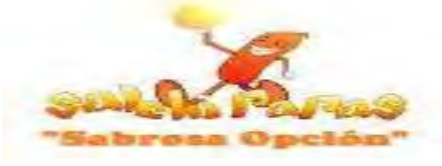

### **Tabla Nº 100**

**Hojas de Comprobación de Sumas y Saldos de Ejercicio 3**

**En UFVs**

| $N^{\circ}$          | <b>Cuentas</b>                                 | <b>Debe</b> | <b>Haber</b> |
|----------------------|------------------------------------------------|-------------|--------------|
| $1 -$                | Caja                                           | 121.693,31  |              |
| $2 -$                | Inventarios de Suministros                     | 6.676,78    |              |
| $3 -$                | Alquileres por Cobrar                          | 3.012,99    |              |
| 4.-                  | Maquinaria y Equipos                           | 3.463,20    |              |
| $5. -$               | Muebles y Enseres                              | 1.844,16    |              |
| $6 -$                | Activo Diferido                                | 13.794,03   |              |
| $7 -$                | Costo Fijo con Factura                         | 15.968,83   |              |
| $8 -$                | Costo Fijo sin Factura                         | 77.260,31   |              |
| $9 -$                | Costo Variable con Factura                     | 80.121,36   |              |
| $10. -$              | Previsión para Indemnizaciones                 |             | 13.303,89    |
| $11 -$               | Depreciación Acumulada de Maquinaria y Equipos |             | 1.298,70     |
| $12 -$               | Depreciación Acumulada de Muebles y Enseres    |             | 553,26       |
| $13. -$              | Amort. Acumulada de Activo Diferido            |             | 10.345,53    |
| $14. -$              | Ventas                                         |             | 211.511,69   |
| $15 -$               | Capital                                        |             | 35.211,25    |
| $16. -$              | Resultados Acumulados                          |             | 51.610,65    |
| <b>Sumas Iguales</b> |                                                | 323.834,97  | 323.834,97   |

### **Tabla Nº 101 Estado de Resultado Sensibilizada de Ejercicio 3 Por el Ejercicio Terminado de 31 de Diciembre de 2018 (Expresado en UFVs)**

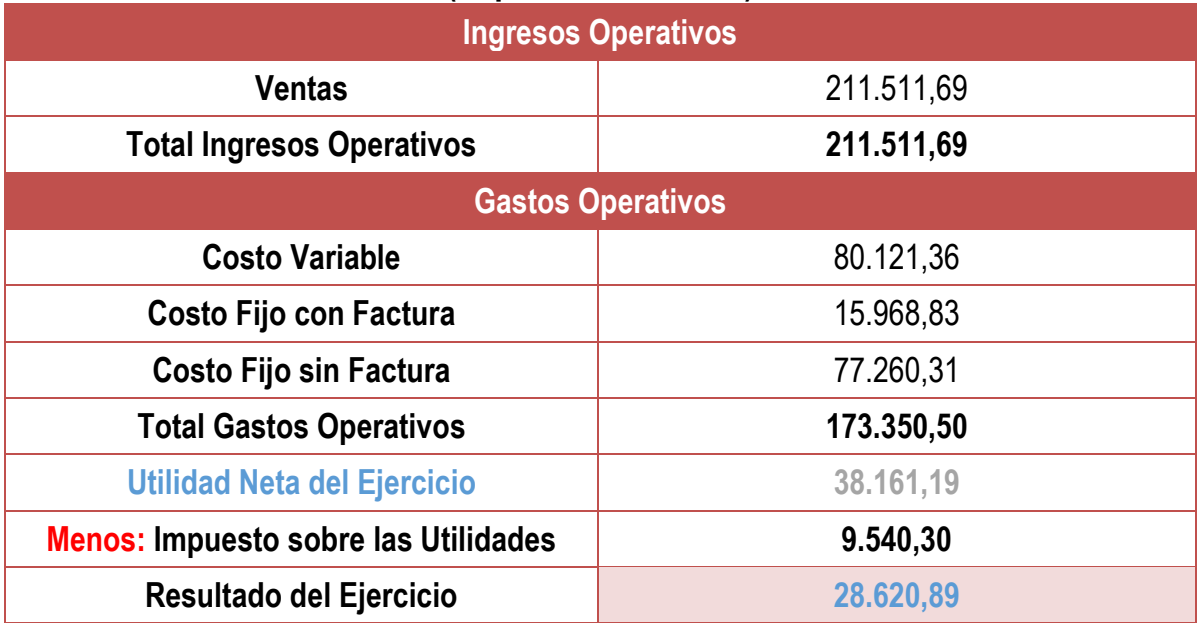

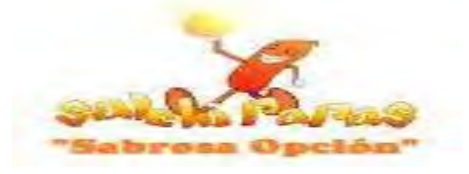

# **Asientos de Pago del IUE**

### **CD - 09**

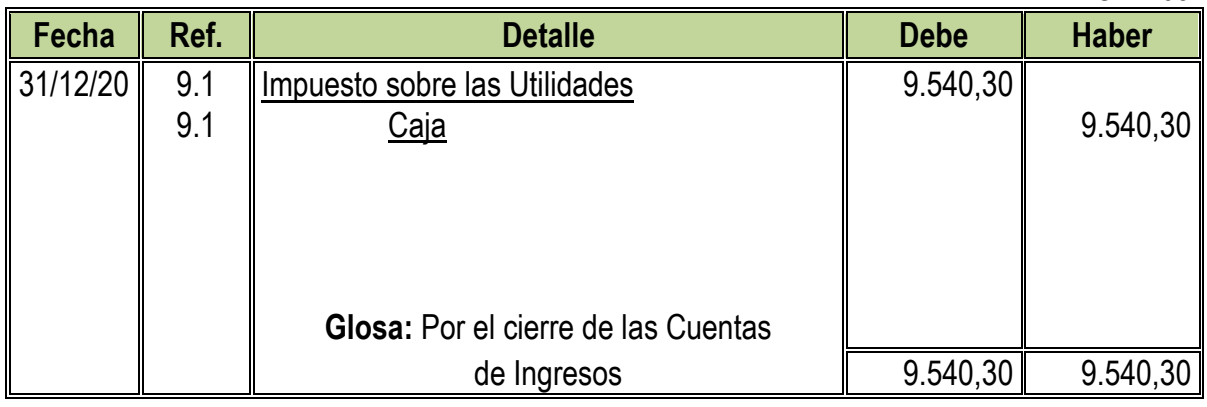

# **Cambio en Saldo de Caja**

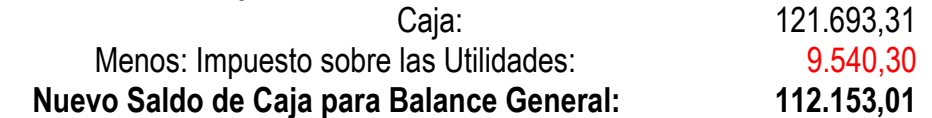

### **Asientos de Cierre**

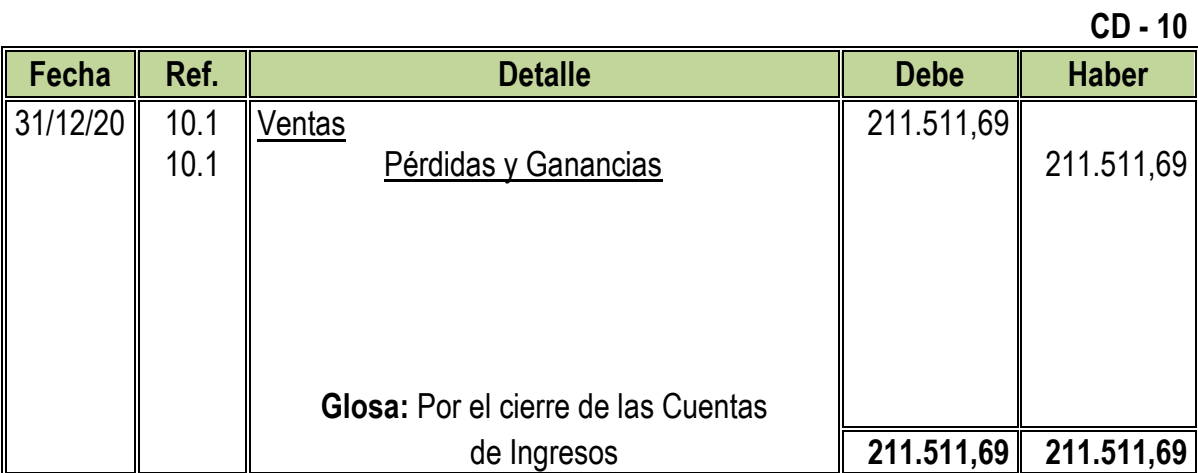

### **CD - 11**

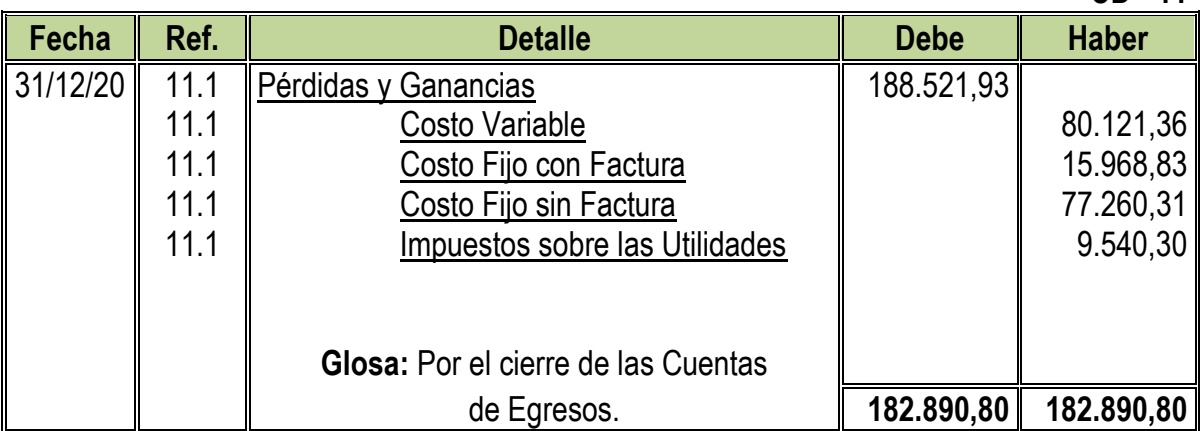

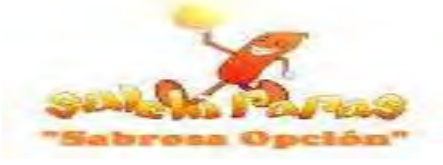

#### **Tabla Nº 102 Balance General de Ejercicio 3 Al 31 de Diciembre de 2020 (Expresado en UFVs)**

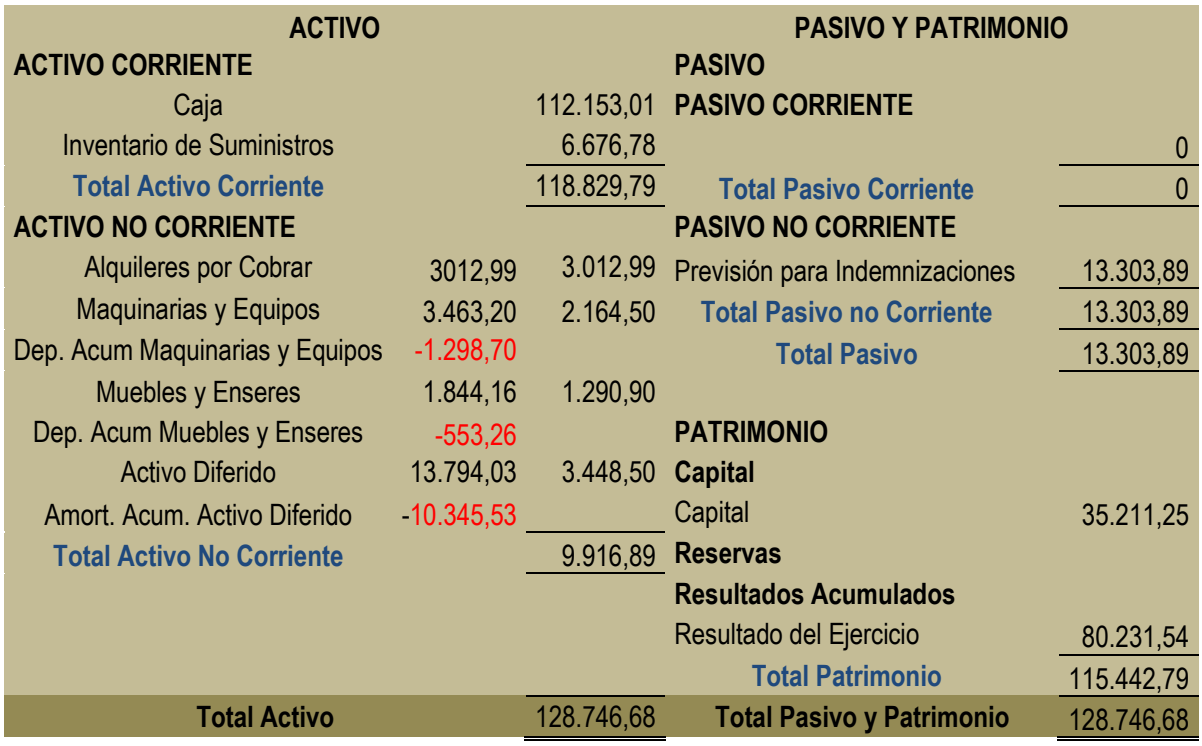

### **10.4. Saldos de Cajas Sensibilizados**

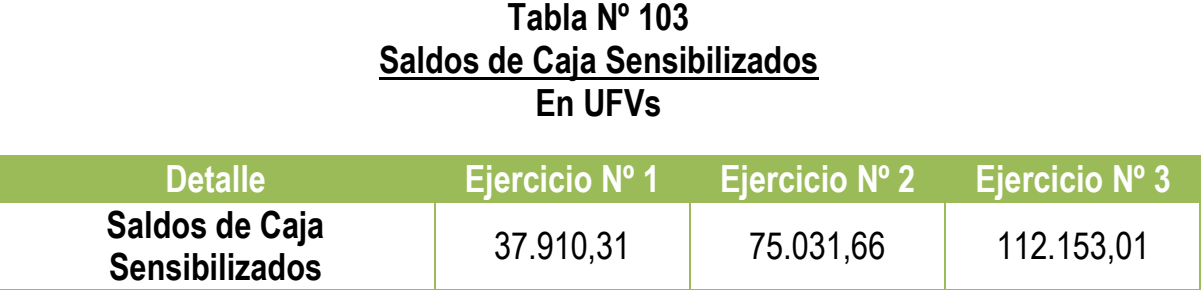

**NOTA:** Debido a la incorporación de tributos a las cuentas de flujo y el pago de los impuestos los saldos de caja llegan a reducir.

### **10.5. Valor Actual Neto (VANs Sensibilizados)**

**Si:**

 $VANS = SCA - K$ 

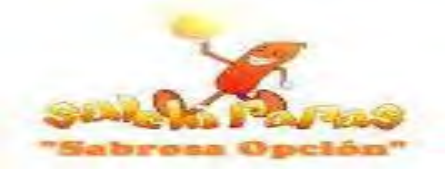

VAN Positivo con Tasa de 120%

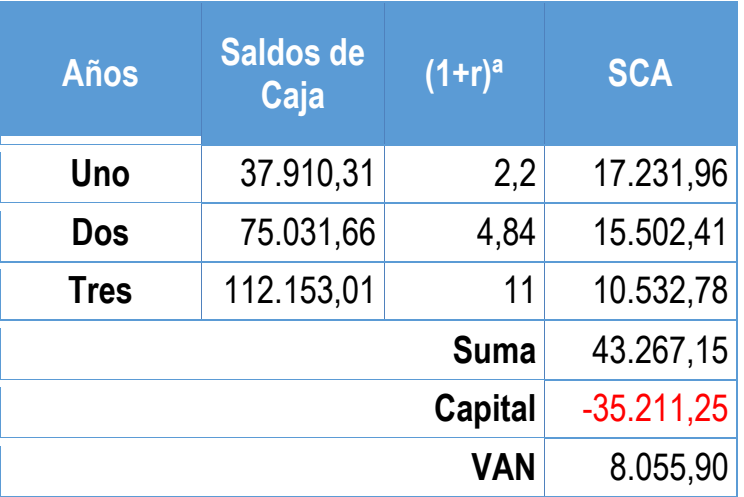

VAN Negativo con Tasa 249,8485% (TIR de Evaluación Económica)

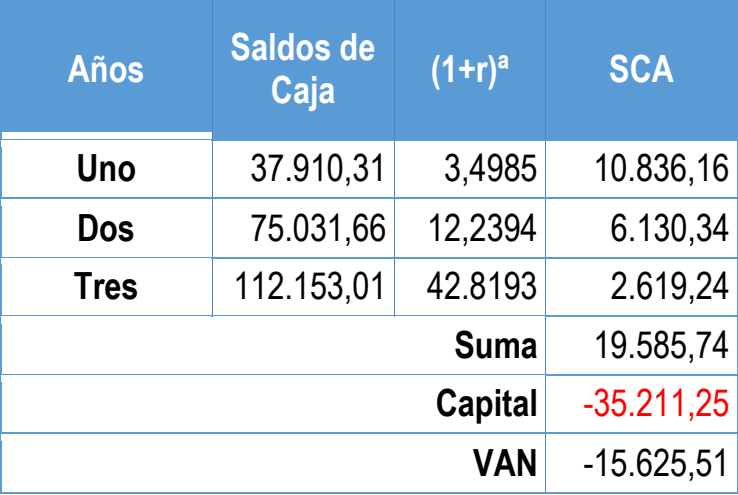

VAN Cero con Tasa de 146,5177%

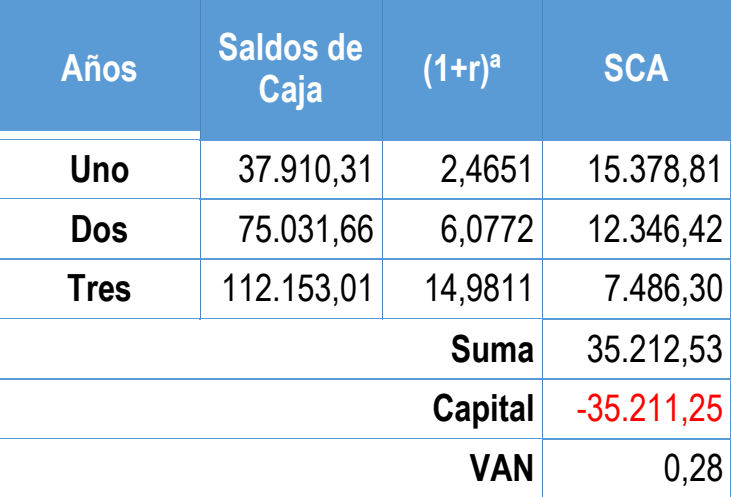

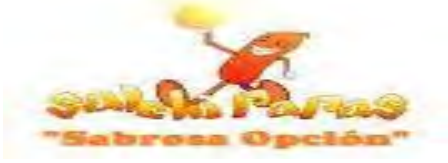

### **Tabla Nº 104 VANs Sensibilizados En UFVs**

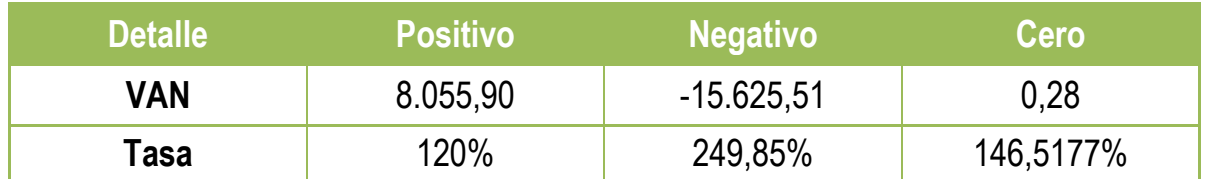

### **Gráfico Nº 19 VANs Sensibilizados**

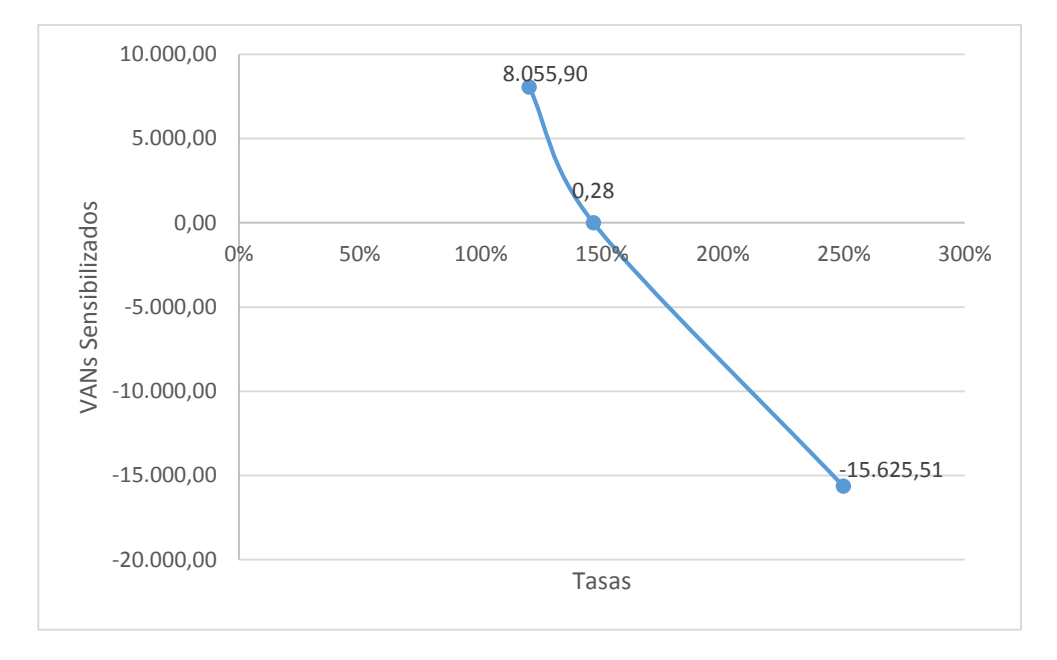

**NOTA:** Con este tipo de criterio de evaluación nos indica que luego de haber incorporado los Tributos Vigentes el proyecto aún es viable por tener una TIR igual a 146,56% que es mayor a cualquier tasa que un servicio de un Banco podría ofrecernos. Además, se recuperara el capital tras haber transcurrido el segundo año y se generara utilidades desde esa instancia.

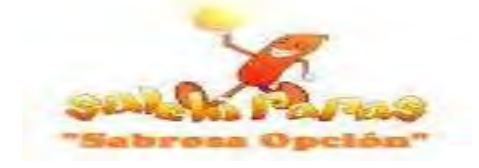

### **Capítulo 11**

### **Plan de Administración del Proyecto**

### **11. Campos de actividad en Tiempo de Fundación**

En el estudio de organización aplicando los factores de organización se han identificado los campos de actividad que tendrá a su cargo la unidad administradora del proyecto, habiendo definido el personal, organigrama su reglamento de funciones, costo laboral de ejecución.

### **11.1. Cuadro de Identificación de Actividades con objetivos**

### **11.1.1. Listado General de Actividades**

### **Listado General de las Actividades**

### **A.** Alquiler del local

**Objetivo:** Localizar el ambiente adecuado para el proyecto, tomando en cuenta los Factores de Macrolocalización.

- Sondeo de mercado de Alquileres de Locales alrededor de Nicho de Mercado
- Analizar las Propuestas
- Negociar el alquiler y los meses por el cual será la garantía
- Cancelación y firmas del contrato

### **B.** Contratar al Constructor para montaje de Local

**Objetivo:** Contratar a un constructor el cual construirá la cocina y readecuara los baños.

- Sondeo de Mercado de Constructores
- Contratar al Constructor
- Supervisar al Constructor

### **C.** Realizar trámites para la constitución de la empresa **Objetivo:** Realizar los trámites necesarios para Ingreso de Mercado

- Sondeo de Mercado de Abogados
- Sondeo de Mercado de Notarios
- Sondeo de la Publicación del Testimonio en la Prensa
- Sondeo de Mercado de Contadores Públicos

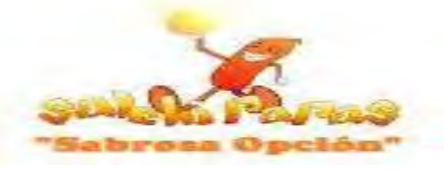

- Inscripción en FUNDEMPRESA
- Inscripción en el SIN
- Inscripción en la CNS
- Inscripción en las AFP
- Obtención de la Licencia de Funcionamiento
- Obtención de la Licencia Sanitaria

### **D.** Compra de equipos y muebles

### **Objetivo:** Adquirir los activos fijos requeridos para el proyecto

- Sondeo de Mercados de Freidoras
- Sondeo de Mercados de Refrigeradores
- Sondeo de Mercados de Conjunto de Sillas y mesas
- Sondeo de Mercados de Mostradores
- Sondeo de Mercados de Conservadoras
- Sondeo de Mercados de Juegos de Ollas
- Sondeo de Mercados de Platillos

### **E.** Contratación del Personal

**Objetivo:** Contratar empleados para Empresa de Operaciones según Manual de Funciones.

- Publicación de Requerimientos de personal
- Recibir los Perfiles de Profesionales
- Evaluar a los Profesionales
- Contratar personal para Empresa de Operaciones

### **F.** Compra de suministros

**Objetivo:** Comprar los suministros principales, secundarios y otros suministros para la elaboración del producto.

- Sondeo de Mercado Suministros principales y secundarios
- Sondeo de Mercado Suministros
- Recepción de Suministros e instalación de equipos

### **G.**Registros contables

### **Objetivo:** Realizar la Contabilidad para el Proyecto

- Registros Diarios, Mayores y Hojas de Comprobación
- Elaborar Balance de Apertura

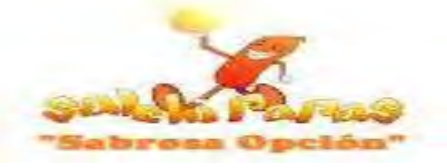

### **11.1.2 Cuadro Simplificado de Actividades Tabla Nº 105 Cuadro Simplificado de Actividades**

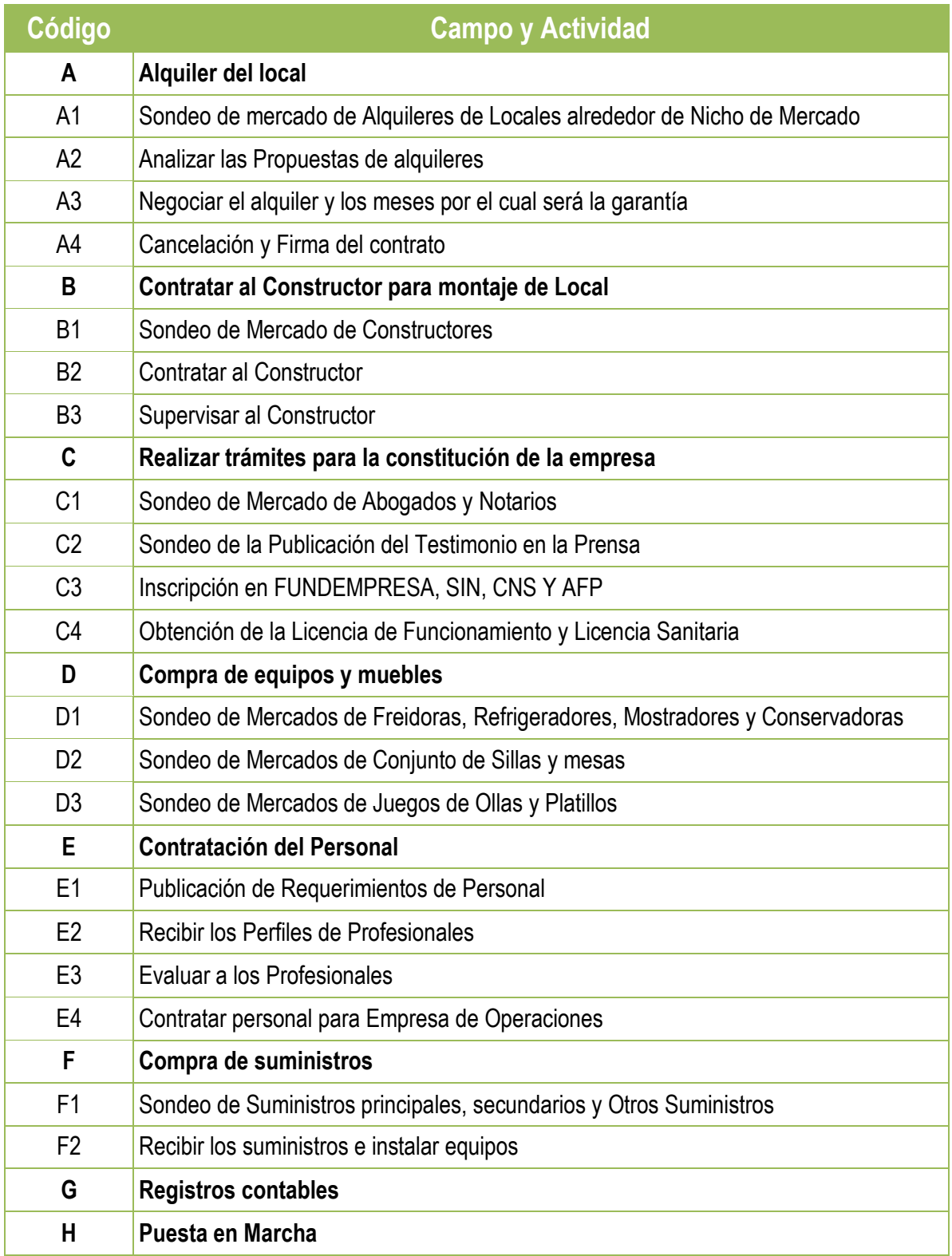

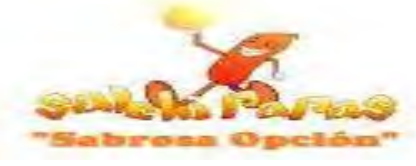

# **11.2. Planificación con Cuadro de Secuencia de Actividades**

### **Tabla Nº 106 Cuadro de Secuencia de Actividades**

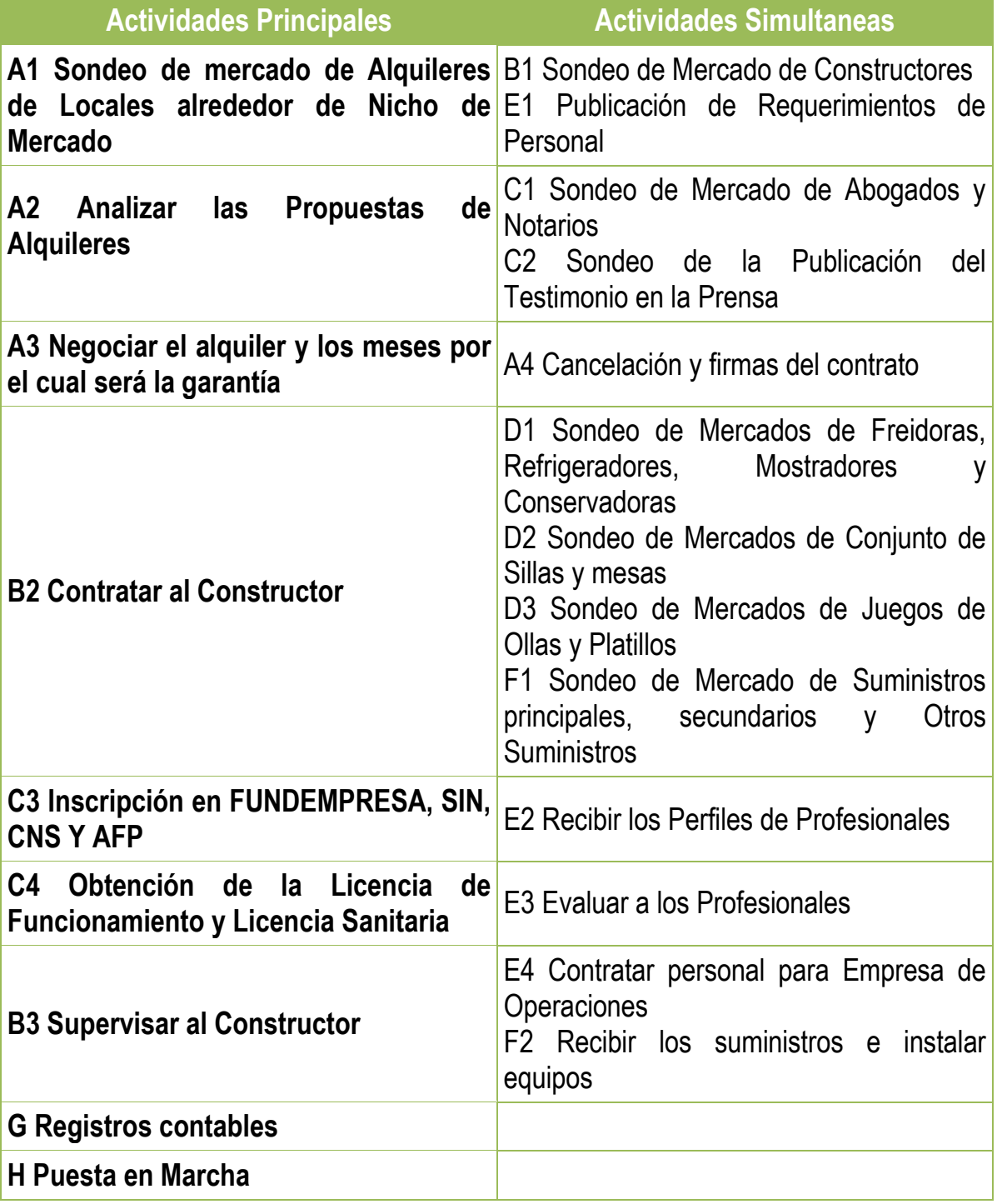

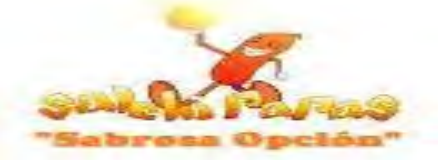

### **11.3. Planificación con Red de flechas**

**Gráfico Nº 20 Red de Flechas para la Planificación de Actividades en Tiempo de Ejecución**

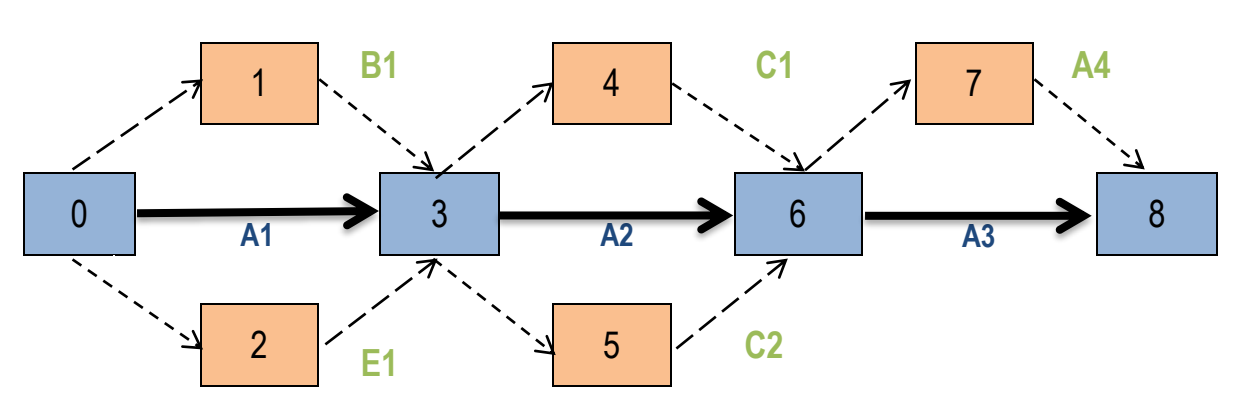

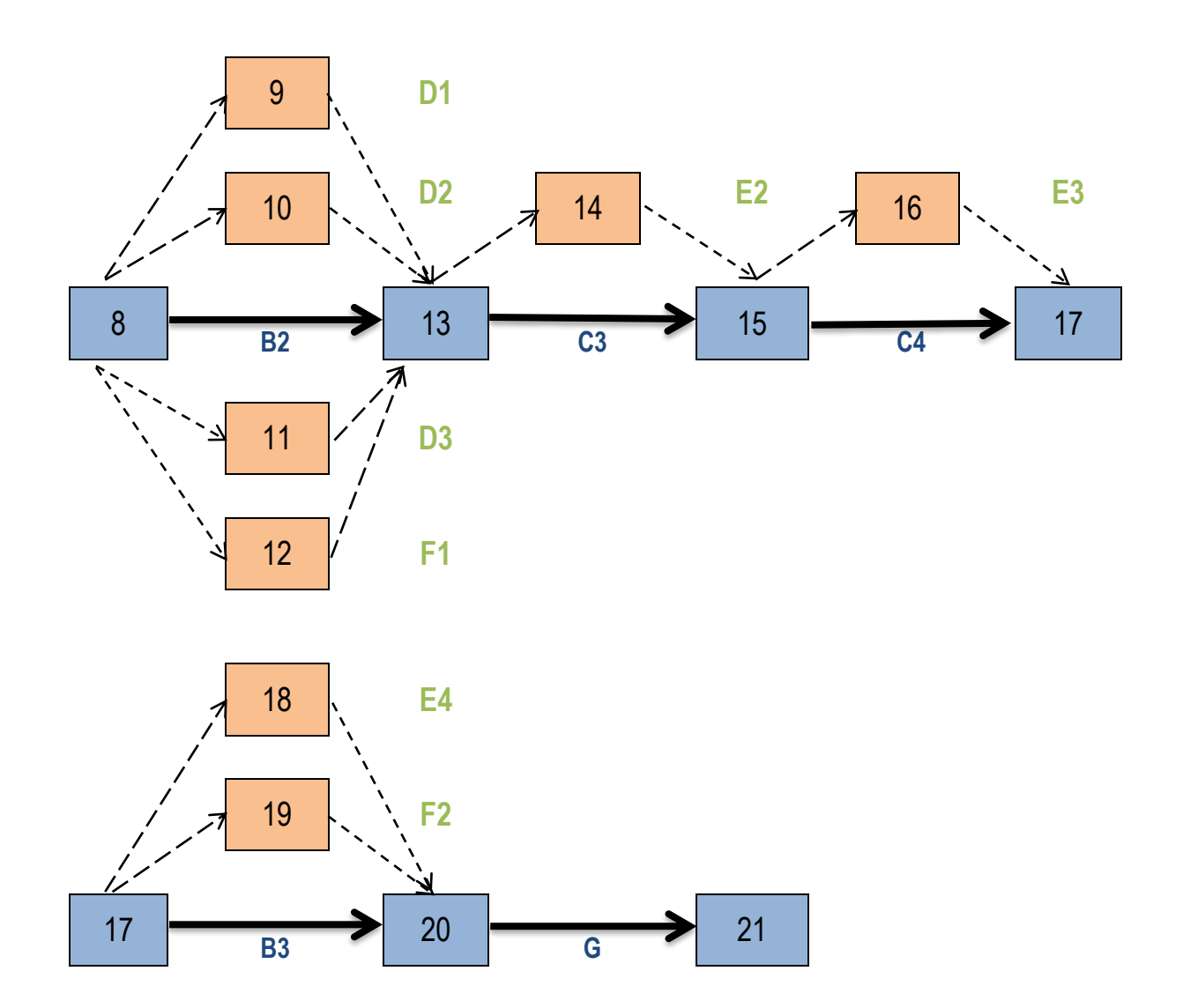

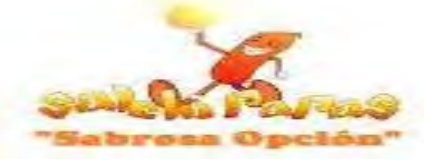

### **11.4. Programación del Cuadro De Secuencia De Actividades**

**Tabla Nº 107**

# **Cuadro de Secuencia de Actividades con Programación**

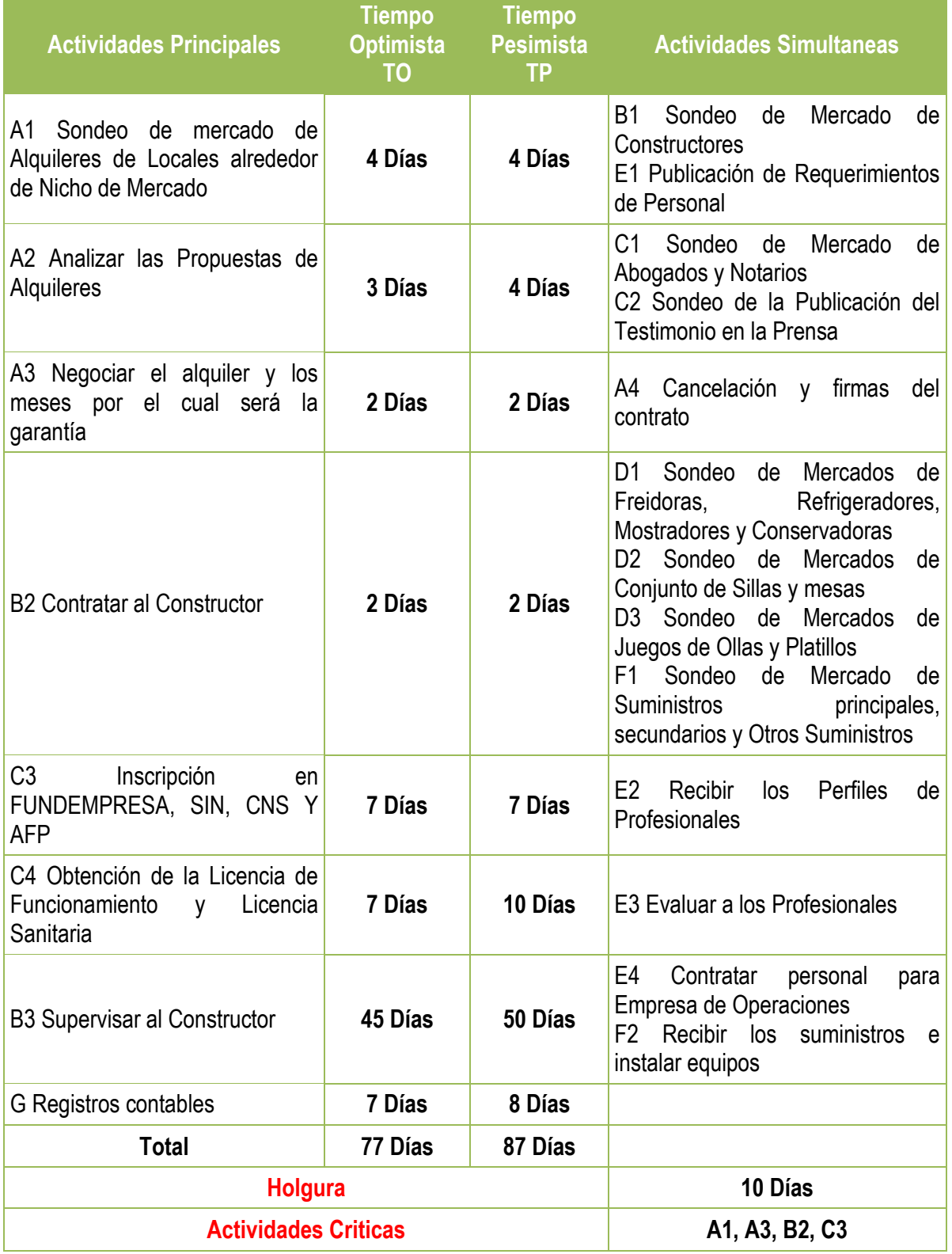

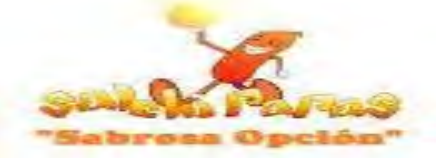

### **11.6. Programación con Red de Flechas**

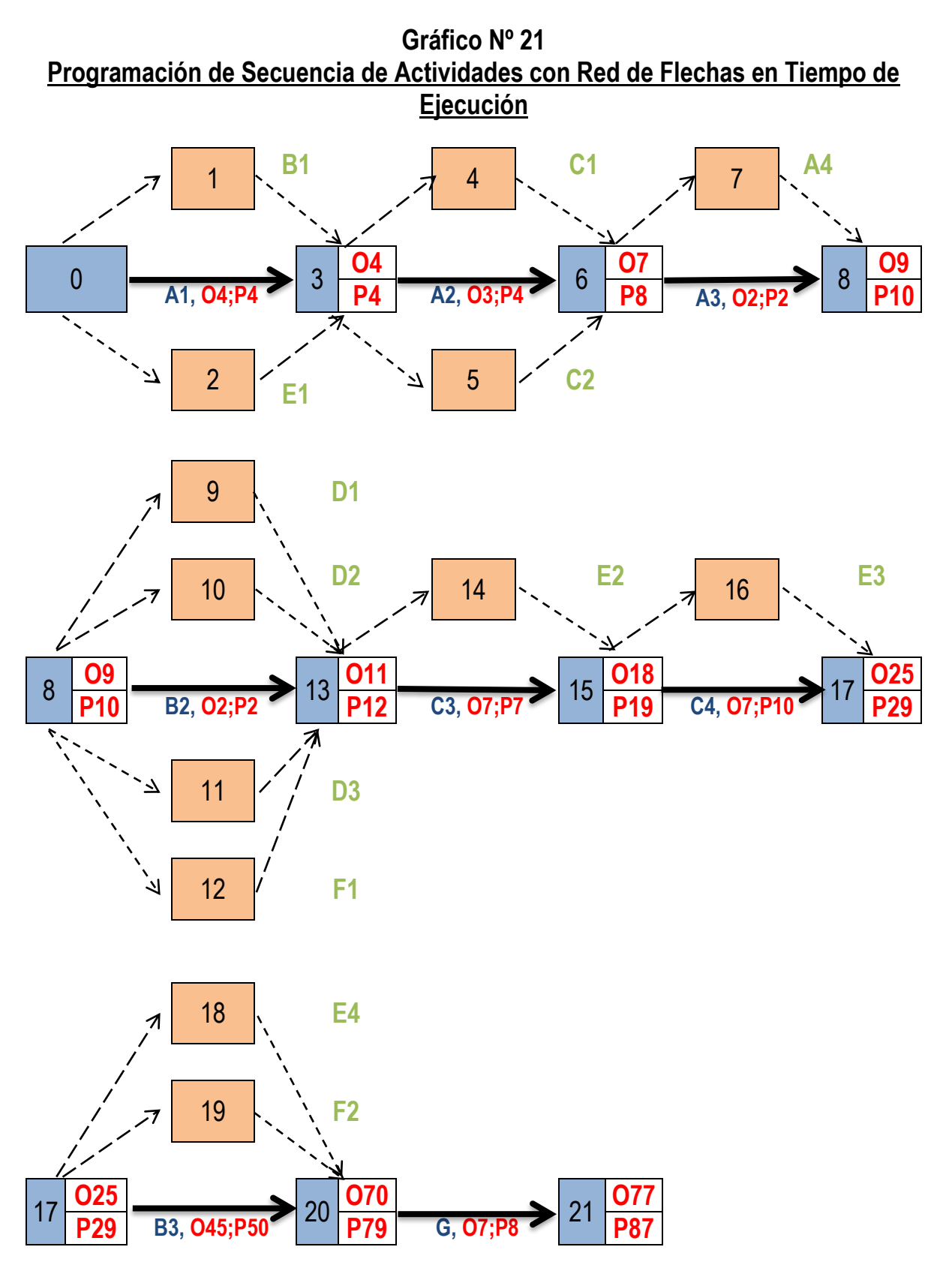

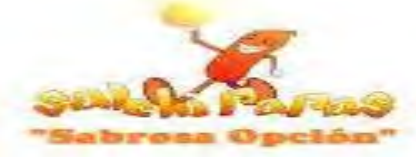

### **11.7. Programación con un cuadro de doble entrada**

### **Tabla Nº 108 Cuadro de Doble Entrada con Tiempo Pesimista**

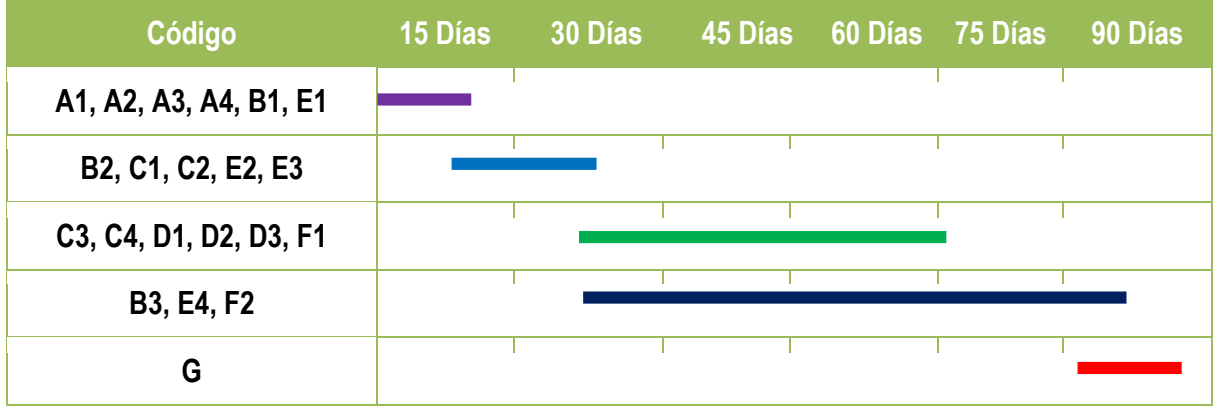

**NOTA:** Resumiendo la empresa contratada para Tiempo de Fundación que debe tener un administrador que elabore un plan con secuencia de actividades y programación de tiempos para realizar los gastos del presupuesto de inversión con el objetivo de crear la nueva empresa, siguiendo las actividades que están definidas en su reglamento de funciones.

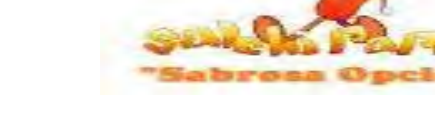

**Capítulo 12**

**Anexos**

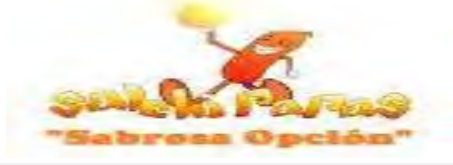

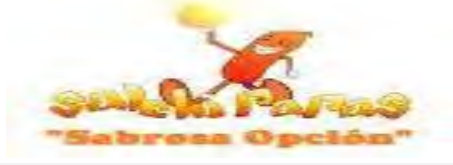

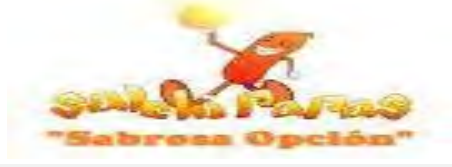

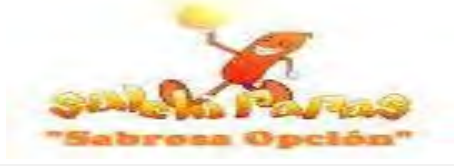

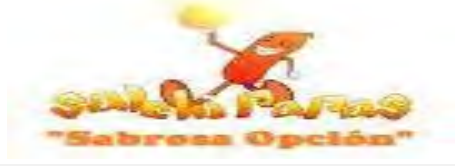

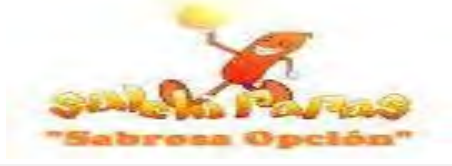
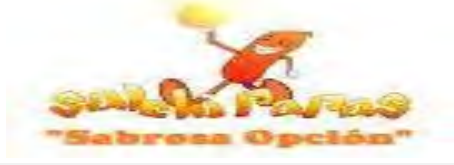

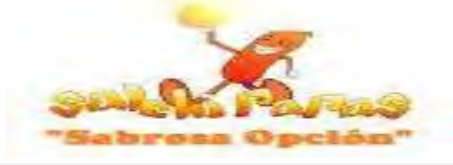

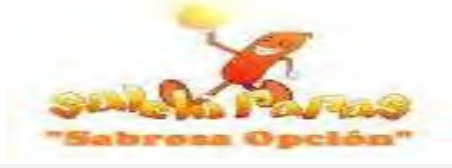

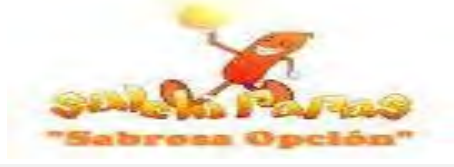

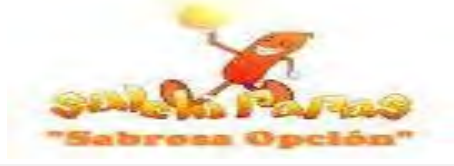

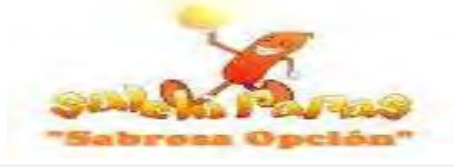

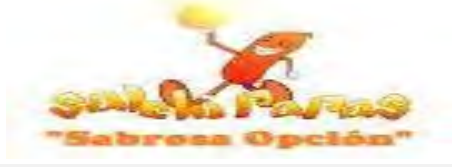

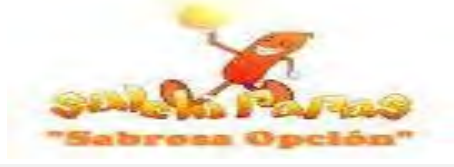

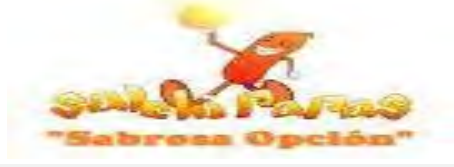

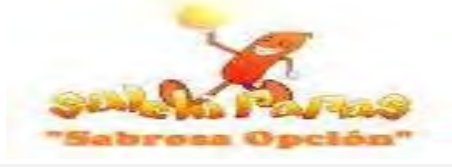

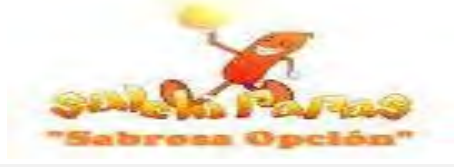